# **Universidad de las Ciencias Informáticas Facultad 6**

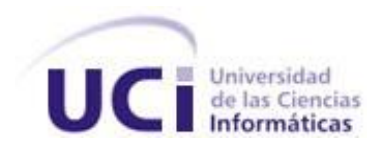

# **Título: Sistema informático para la gestión de la**

# **información de profesores y estudiantes:**

# **desarrollo del módulo "Estudiantes".**

Trabajo de Diploma para optar por el título de

Ingeniero Informático

**Autores:** Lino Ignacio Aboy Lozada

Leniecer González Gándara.

**Tutores:** Ing. Vilmavis La Rosa Sordo

Ing. Yurima Ibañez Alfonso

Ciudad de la Habana, junio de 2009

*"Nunca consideres el estudio como una obligación, sino como una oportunidad para penetrar en el bello y maravilloso mundo del saber".*

*Albert Einstein*

## **Declaración de autoría**

Declaramos ser las únicas autoras de este trabajo y autorizamos a la Universidad de las Ciencias Informáticas a hacer uso del mismo en su beneficio.

Para que así conste firmo la presente a los \_\_\_\_ días del mes de \_\_\_\_\_\_\_ del año \_\_\_\_\_\_\_.

Leniecer González Gándara

Lino Ignacio Aboy Lozada

Ing. Vilmavis La Rosa Sordo

## **Datos de Contacto**

### **Tutoras:**

Ing. Vilmavis La Rosa Sordo.

Universidad de las Ciencias Informáticas, Habana, Cuba.

Email: [vlarosa@uci.cu.](mailto:ailime@uci.cu)

Ing. Yurima Ibañez Alfonso

Universidad de las Ciencias Informáticas, Habana, Cuba.

Email: yibanez@uci.cu.

## **Agradecimientos**

*Le agradecemos a nuestra tutora por su apoyo incondicional, y por habernos atendido siempre que lo necesitamos.* 

*A todos nuestros familiares y amigos por la ayuda incondicional y por el apoyo brindado.* 

## **Dedicatoria**

*Todos los resultados que obtuvimos en esta investigación y durante los años de estudios por los que transitamos se lo dedicamos.*

## **Resumen**

Los sistemas de gestión de la información han adquirido una gran importancia, debido a las ventajas que dan para la toma de decisiones.

En la universidad de las ciencias informáticas se han realizado aplicaciones para la gestión de la información de los estudiantes como el sistema de gestión académica el cual gestiona la información académica de los estudiantes.

La facultad 6 no cuenta con un sistema automatizado que centralice y controle los datos de los estudiantes además que le permita a los directivos de la facultad conocer información referente a los estudiantes como por ejemplo: la participación de los estudiantes en eventos estudiantiles, información de los cursos optativos de los estudiantes, información acerca de los alumnos ayudantes, así como las indisciplinas y sanciones de los estudiantes.

Es por ello que el objetivo de esta investigación es desarrollar una aplicación informática para gestionar la información de estudiantes de la facultad 6.

PALABRAS CLAVE: estudiantes, gestión de la información, aplicación web, SIGIPE, implementación.

# Índice

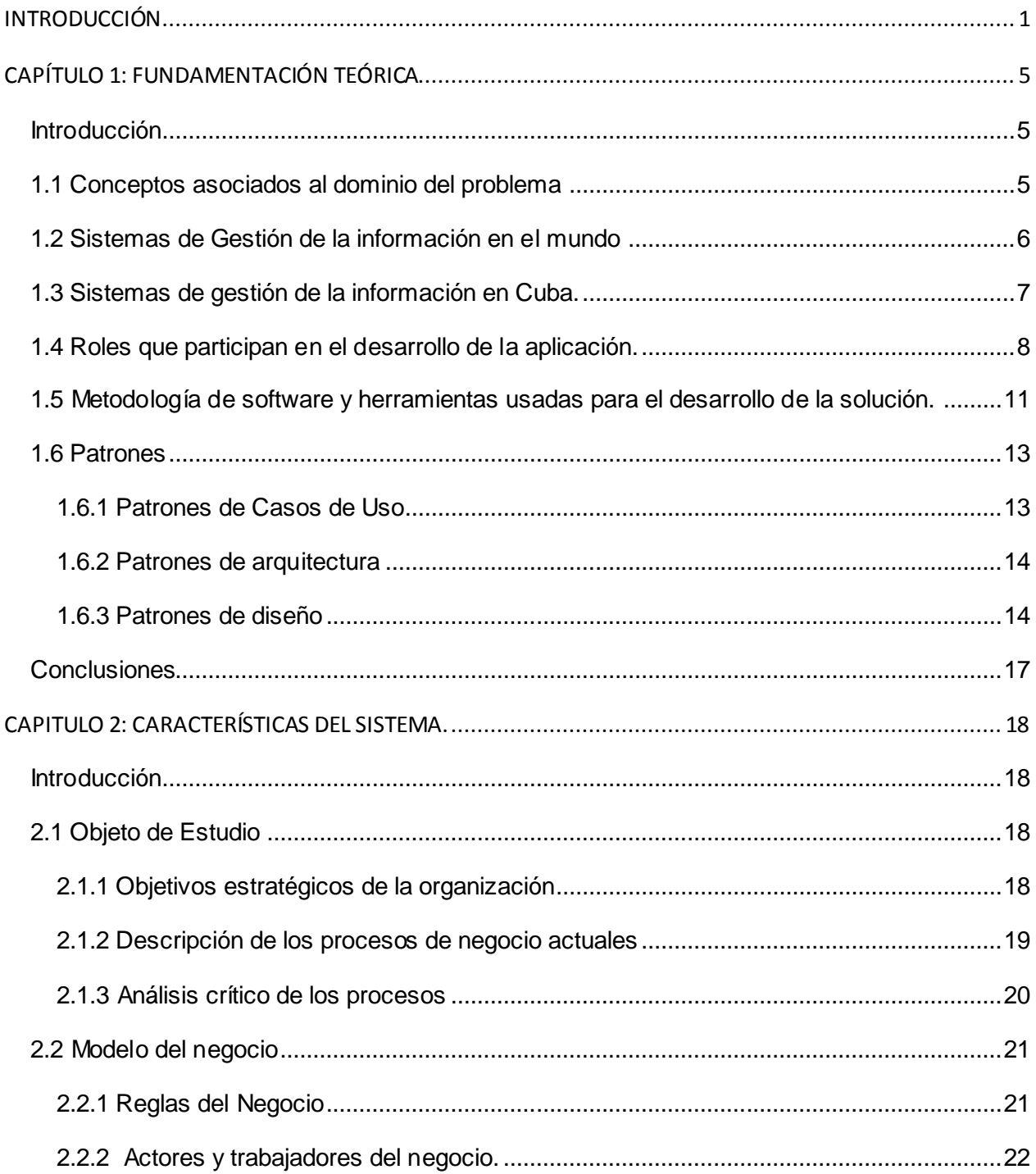

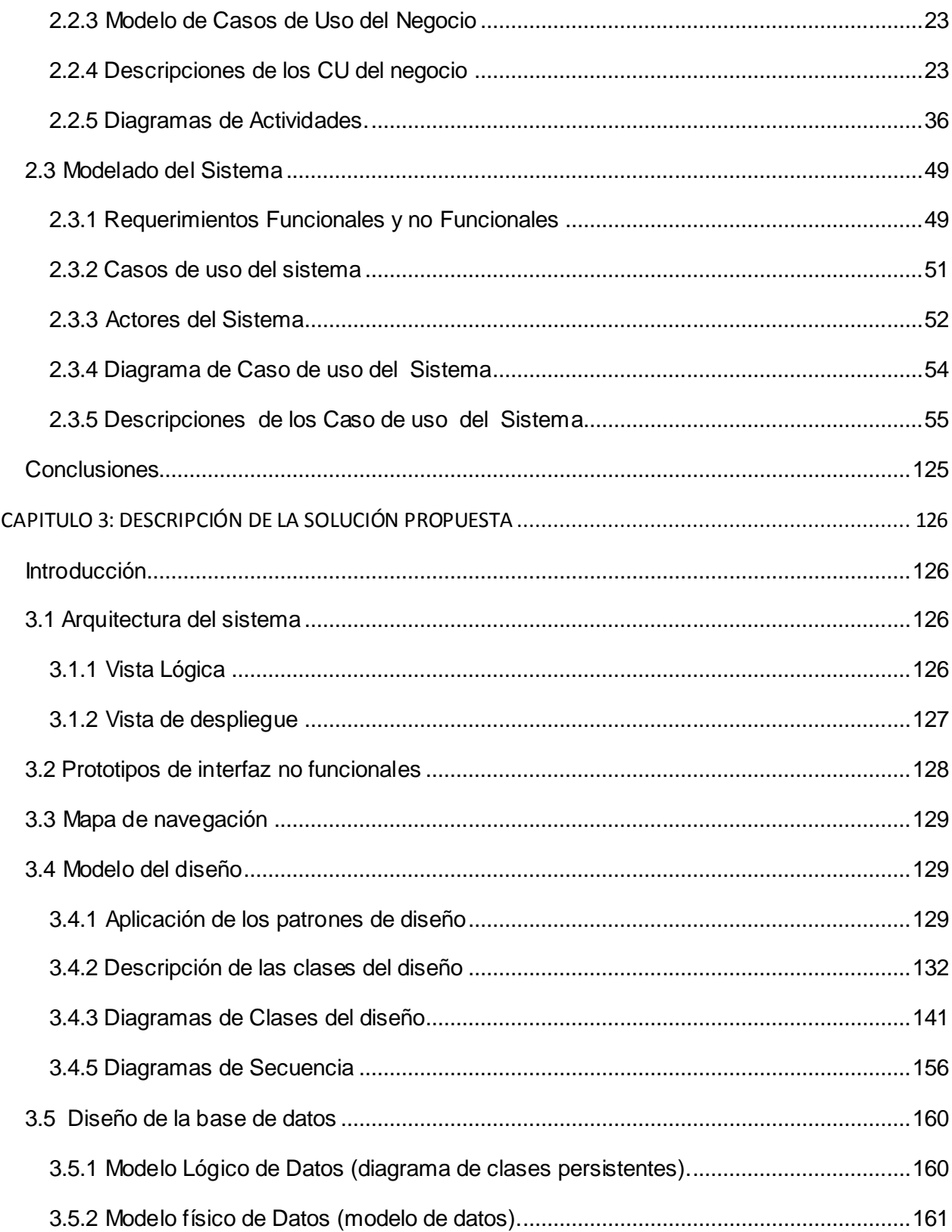

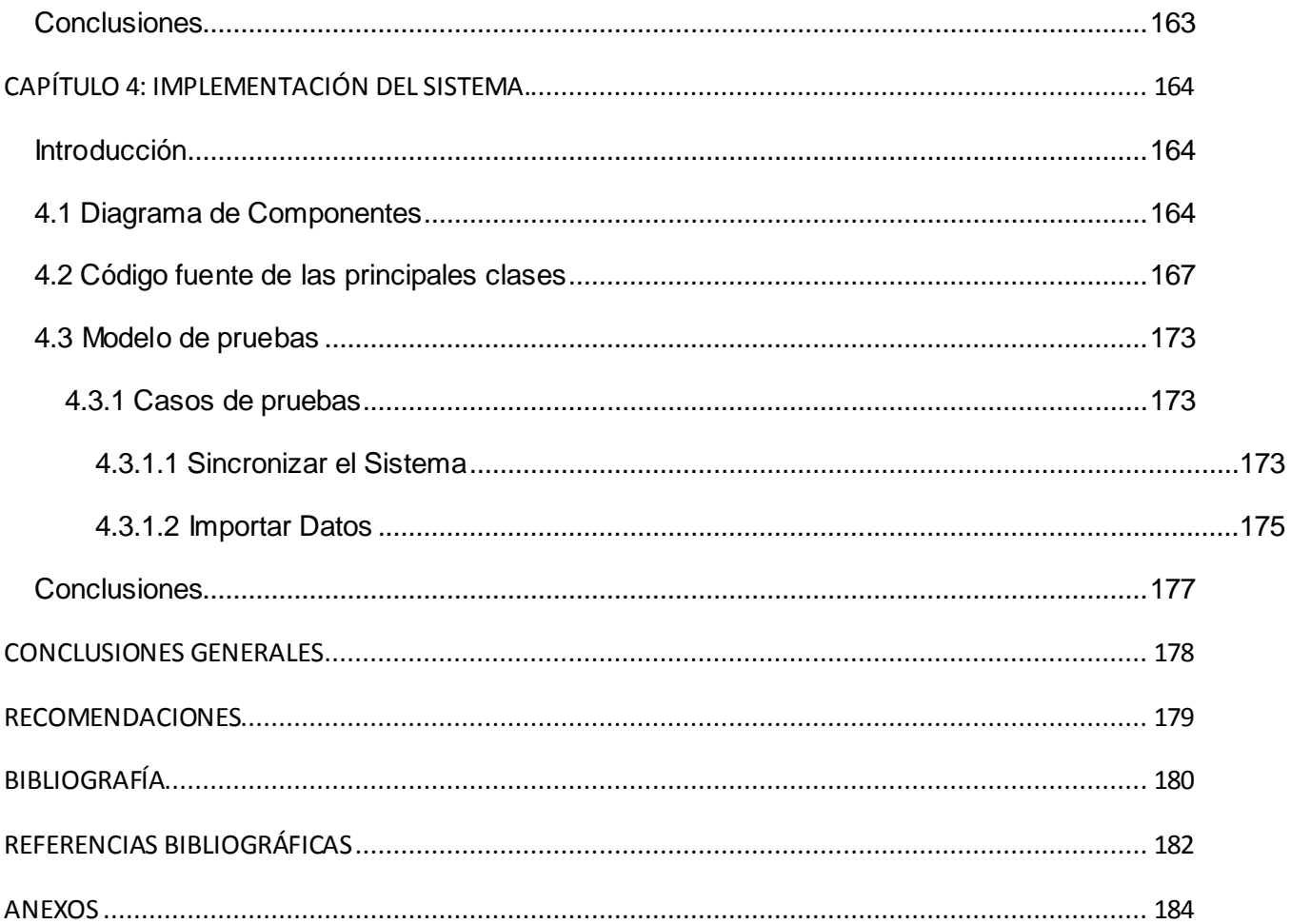

# **Índice de Figuras**

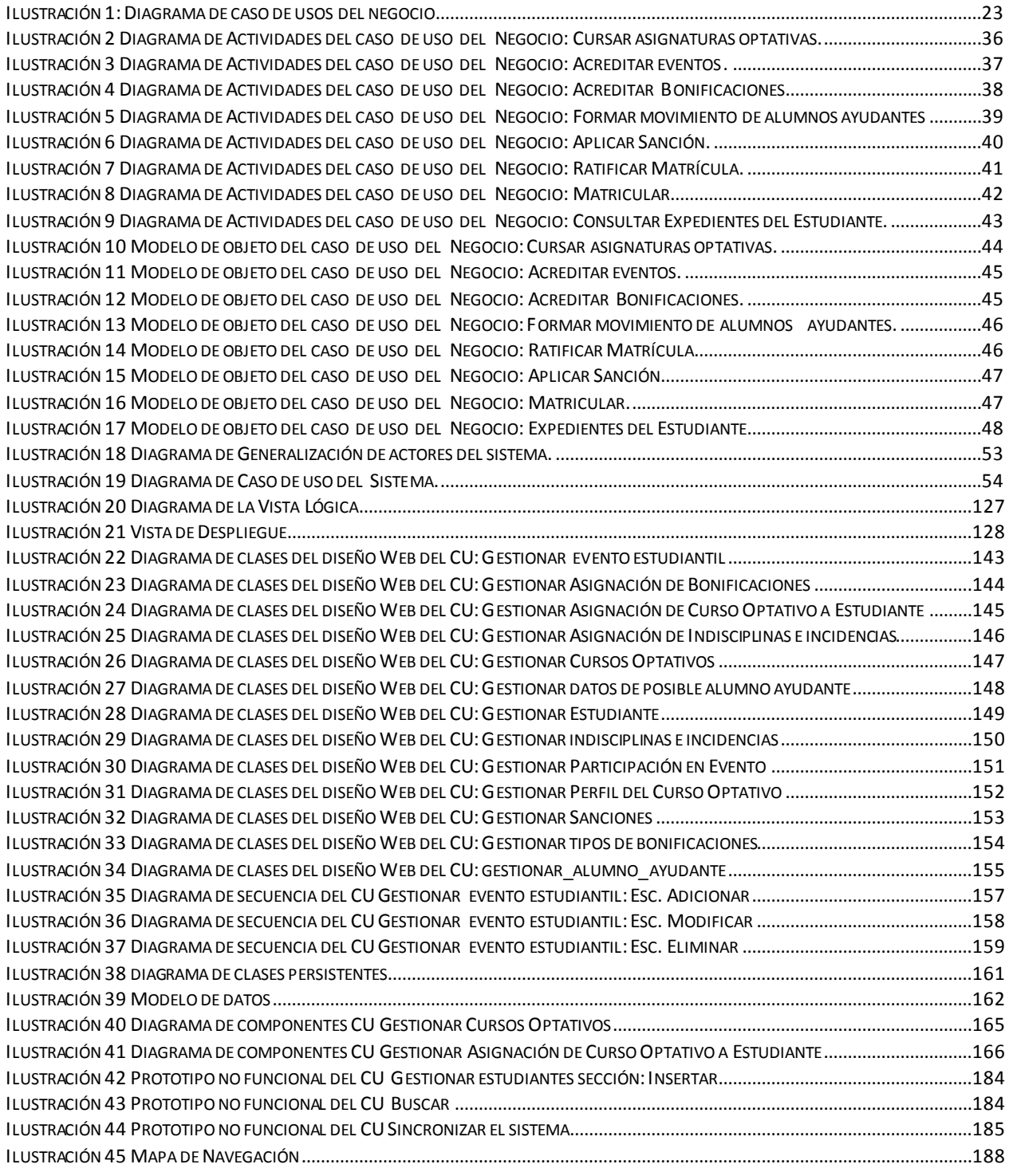

# **Índice de Tablas**

![](_page_11_Picture_675.jpeg)

## <span id="page-12-0"></span>**Introducción**

La Internet, desde hace tiempo, se ha convertido en la primera fuente de información para el ser humano. En un inicio, todos los sitios web eran muy sencillos, de corte informativo, poca interactividad con los usuarios y un diseño muy pobre. A medida que se fue desarrollando esta tecnología la complejidad comenzó a aumentar, los sitios web dejaron de ser estáticos y con esto se ganó más en cuanto a la interactividad con los usuarios.

Actualmente existen pocas entidades que no tengan presencia en la Internet. Los sitios web aumentan la difusión de la misma y esto ayuda a mantener la competitividad con otras empresas con intereses semejantes.

Gracias al dinamismo que empezaron a tener estas aplicaciones informáticas, se comenzaron a desarrollar sistemas más complejos, como son los sistemas para la gestión de información. Esta tarea se hacía manual y por ende era muy trabajosa debido a lo complejo que podían ser los procesos que se llevaban a cabo en la entidad donde se desarrollaban los mismos.

Para desarrollar estos sistemas es necesario conocer qué tipo de información se necesita gestionar, además de la accesibilidad de la misma, es decir, distribuir la información por áreas o niveles de personal, además de contribuir con la toma de decisiones.

En Cuba actualmente se está llevando a cabo un plan para la completa informatización del país. Este es uno de los principales objetivos para los próximos años. Ya se han hecho algunos avances pero la informatización de una sociedad no se logra en poco tiempo, la misma debe planearse minuciosamente para que sea exitosa.

Uno de los avances en la informatización del país es la creación de los Joven Club de Computación, el cual es un proyecto concebido por el comandante en jefe Fidel Castro Ruz con el objetivo de llevar la informática a todos los rincones del país. [1] Otro logro lo constituye la implantación de sitios web para la gestión de información en algunas empresas y organismos del país. Un ejemplo de esto es la red de la salud nacional (Infomed) [2] y el servicio de gestión de información para los directivos de la salud en Cuba (Infodir) [3], perteneciente a la red nacional de salud que ofrece el Centro Nacional de Información de Ciencias Médicas.

En La Universidad de las Ciencias Informáticas (UCI) también se tiene presente la gran importancia que tienen este tipo de sistemas por lo que se están desarrollando algunos proyectos para la gestión de la información, tal es el caso del sistema de gestión académica Akademos [4],

En la facultad 6, actualmente, el proceso de gestión de la información de los estudiantes se realiza de forma manual, además la información necesaria no se encuentra centralizada, lo que provoca pérdida de tiempo y recursos en el desarrollo del mismo, pues al personal encargado de llevar a cabo dicho proceso le es muy engorroso mantener un control sobre toda la información de los estudiantes de la facultad, como por ejemplo: datos sobre su ubicación en la residencia(apartamento, teléfono), eventos en los que participa(Evento Juvenil Martiano, Festivales, Juegos Deportivos), indisciplinas, sanciones. Anteriormente se desarrolló un portal web para la gestión de información en la facultad, el cual brinda información sobre la docencia, la producción y otros temas que se manejan en los departamentos. Pero este sistema no centraliza ni gestiona la información de los estudiantes.

Por lo que se identificó el siguiente **problema científico**: ¿Cómo contribuir en la mejora de la gestión de información de los estudiantes en la facultad 6?

En función del problema científico identificado se determina como **objeto de estudio:** Proceso de gestión de la información, y como **campo de acción**: Proceso de desarrollo de software para la gestión de información de los estudiantes en la Facultad 6.

En función de lo anteriormente expuesto se precisa como **objetivo general de la investigación:** Desarrollar una aplicación informática para gestionar la información de estudiantes de la facultad 6.

Del objetivo anterior se definen los siguientes **objetivos específicos:**

- Identificar las funcionalidades que debe cumplir el sistema.
- Diseñar el módulo de estudiantes.
- Implementar el módulo de estudiantes.
- Validar la solución propuesta.

Para darle cumplimiento a los objetivos se llevarán a cabo las siguientes **tareas:** 

- Análisis del estado del arte referente a la gestión de información.
- Análisis del tipo de información que se maneja respecto a los estudiantes.

Modelación del negocio y realización de las actividades correspondientes al flujo de trabajo de requerimientos.

- Realización de las actividades del flujo de trabajo de análisis y diseño.
- Realización de las actividades del flujo de trabajo de implementación.
- Validación de los requisitos funcionales a través de pruebas de software.

Este documento está compuesto por cuatro capítulos, los cuales describen el proceso para desarrollar este trabajo:

**Capítulo 1:** Fundamentación Teórica. Este capítulo incluye el estado del arte del tema tratado tanto a nivel internacional como nacional. Se describen las técnicas, tecnologías y metodologías a utilizar para darle solución al problema.

**Capítulo 2:** Características del Sistema. Se describe el funcionamiento del sistema a través del modelado del negocio. Se definen los requisitos funcionales y no funcionales así como los actores y casos de uso del sistema, se realizan también las descripciones de los casos de uso del sistema y se muestran los prototipos de interfaz de usuario.

**Capítulo 3:** Descripción de la Solución Propuesta. En este capítulo se describe cómo se desarrolla la solución del sistema. Se muestra el diseño de las clases, el diagrama de despliegue, el modelo físico de la base de datos y el diagrama de componentes.

**Capítulo 4:** Implementación del Sistema. En este capítulo se presenta el modelo de implementación elaborado. Además se realizarán las pruebas de software al sistema y se hace una evaluación de los resultados obtenidos.

#### **Resultados esperados y aporte práctico.**

Con esta aplicación la facultad podrá manejar con mayor facilidad toda la información que diariamente se procesa en la misma referente a los estudiantes. Además le permitirá a la dirección de la facultad una mejor toma de decisiones. Será posible la obtención de reportes relacionados con ciertos datos de los estudiantes, como las actividades en las que participa, las sanciones que ha recibido, entre otras.

# <span id="page-16-1"></span><span id="page-16-0"></span>**Capítulo 1: Fundamentación Teórica Introducción**

Este capítulo incluye el estado del arte del tema tratado, tanto a nivel internacional como nacional. Se describen las técnicas, tecnologías y metodologías a utilizar para darle solución al problema.

## <span id="page-16-2"></span>**1.1 Conceptos asociados al dominio del problema**

### **¿Qué es gestión?**

Gestión hace referencia a la acción y al efecto de gestionar. Gestionar es realizar diligencias conducentes al logro de un negocio o un deseo cualquiera.

El termino gestión, por lo tanto, implica el conjunto de trámites que se llevan a cabo para resolver un asunto o concretar un proyecto. [5]

#### **¿Qué es información?**

Es un conjunto de datos que están organizados y que tienen un significado. De esta manera, si tomamos datos por separado no tendrían un significado mientras que si los agrupamos en forma organizada, si.

La información es un elemento fundamental en el proceso de comunicación, ya que tiene un significado para quien la recibe, que la va a comprender si comparte el mismo código de quien la envía. Esto no sólo ocurre en un proceso social sino también en el mundo de la informática. [6]

#### **¿Qué es gestión de la información?**

La gestión de la información es el proceso de analizar y utilizar la información que se ha recabado y registrado para permitir a los administradores (de todos los niveles) tomar decisiones documentadas. La información para la gestión es la información necesaria para tomar decisiones de gestión. [7]

#### **Sistema de gestión de la información**

Los sistemas de gestión de la información son sistemas de procesamiento de datos que son diseñados para suministrar la información necesaria a la administración para tomar decisiones. [8] Se puede añadir además que estos son utilizados para reunir los recursos financieros, la producción, y demás información que los administradores necesitan para operar un negocio, especialmente un sistema que es computarizado. [9]

### <span id="page-17-0"></span>**1.2 Sistemas de Gestión de la información en el mundo**

Debido a la importancia que han adquirido los sistemas de gestión de información por el gran valor que aportan a las entidades, se han hecho imprescindibles para las mismas. Actualmente en el mundo se pueden encontrar este tipo de aplicaciones en empresas, universidades y organizaciones.

#### **Sistema de Información para la Gestión Académica (SIGA) en la universidad de Chile.**

SIGA permite recopilar y tratar la información de los distintos niveles institucionales, lo que relaciona la labor docente, investigativa, de creación artística y extensión, y permite conocer cuantitativa y cualitativamente las iniciativas desarrolladas por los distintos organismos de la institución. Desde los datos, e información ingresada por las diversas Unidades de la institución, es posible generar Indicadores y Reportes de análisis en Docencia de Pregrado; Postgrado, de Actividad Académica, de Investigación y Extensión. [10]

Este es un sistema hecho principalmente para la gestión académica en La Universidad de Chile por lo que fue realizado teniendo en cuenta las características de esa universidad. Por lo tanto no es aplicable en la UCI ya que esta es una universidad con características muy particulares que la diferencian del resto de las universidades del mundo, además adquirir este sistema le costaría al país una gran cantidad de dinero y por lo tanto grandes pérdidas económicas.

#### **Solución Integral de Gestión de Recursos Humanos (PayRoll RH). [11]**

PayRoll RH, es un Sistema de gestión integral de Recursos Humanos, que incluye: Liquidación de sueldos, Control de Asistencia, Administración de Personal, Capacitación, Evaluación de desempeño, Selección de personal, el cual tiene las siguientes características:

Administración de una base de datos completa con información de la empresa y del empleado.

Disponibilidad de amplia información para realizar reportes de gestión gerencial y operativa, con múltiples salidas.

Implantación de la Solución Integral de Gestión de Recursos Humanos de acuerdo a las necesidades del cliente.

Migración de los datos históricos como parte de la implantación.

Campos libres definibles para conceptos propios de la empresa y la administración de su personal.

Apoyo informático para la negociación empresarial y del recurso humano.

Este es un sistema aplicable solamente al área de recursos humanos de una empresa. Además el mismo es una aplicación de escritorio, que para su ejecución requiere software propietario como son: el sistema operativo (Microsoft Windows) y el gestor de bases de datos (Microsoft SQL Server, Oracle o Sybase SQL Server). Como lo que se necesita es un sistema que gestione la información de los estudiantes de la universidad, la implantación de este software no resolvería el problema.

## <span id="page-18-0"></span>**1.3 Sistemas de gestión de la información en Cuba.**

#### **Sistema de gestión académica (Akademos)**

Akademos es un sistema desarrollado en La Universidad de las Ciencias Informáticas (UCI) el cual guarda y procesa información de los estudiantes, y además brinda reportes. Entre las acciones que puede realizar se encuentran:

Matrícula: Gestión de estudiantes y estructuras.

Estudiante: Herramienta que mantiene informado a los estudiantes sobre su desempeño académico.

Registro: Control del desarrollo del proceso docente, notas y asistencia.

Profesores: Gestión del claustro del centro.

Plan de Estudio: Definición de los planes de estudio. Asignaturas, disciplinas, perfiles.

Reportes: Diseño y generación de reportes personalizados.

Akademos es un sistema estrictamente para la gestión académica de los estudiantes, y se necesita un sistema que guarde y procese información variada de los estudiantes, como por ejemplo: datos sobre su ubicación en la residencia (apartamento, teléfono), eventos en los que participa (Evento Juvenil Martiano, Festivales, Juegos Deportivos), incidencias.

## <span id="page-19-0"></span>**1.4 Roles que participan en el desarrollo de la aplicación.**

Durante el desarrollo del presente trabajo se han desempeñado varios roles los cuales aportaron los elementos necesarios para culminar el desarrollo de la aplicación desarrollada. Uno de esos roles es el Analista del Sistema el cual dirige y coordina la adquisición de requisitos esquematizando la funcionalidad del sistema y delimitándolo. Entre las principales tareas que este rol desempeña se encuentran esencialmente:

- Encontrar actores y casos de uso
- Estructurar el modelo de caso de uso
- Definir el contexto de sistema

Del desarrollo de esas tareas este rol crea entonces los artefactos siguientes:

Glosario

Modelo de casos de uso

Otro de los roles que interviene en el desarrollo de la aplicación es el Especificador de requisitos, este rol especifica y mantiene los requisitos del sistema detallados y entre las principales tareas que realiza se encuentran:

- Detallar los requisitos de sistema
- Detallar un caso de uso

El Arquitecto de Software el cual dirige el desarrollo de la arquitectura de software del sistema, que incluye la promoción y la creación de soporte para las decisiones técnicas clave que restringen el diseño global y la implementación para el proyecto es otro de los roles que están presentes en el desarrollo de la aplicación, el mismo realiza las tareas:

- [Identificar elementos de diseño](file:///C:\Documents%20and%20Settings\profesor.ESTACION_ALFA\Escritorio\Ayuda%20del%20Rational%20en%20Espa�ol\rup\tasks\identify_design_elements,%7b97D7343A-6993-4AB7-8F86-4DAC8C9075C8%7d.html)
- Incorporar elementos de diseño existentes
- [Describir la distribución](file:///C:\Documents%20and%20Settings\profesor.ESTACION_ALFA\Escritorio\Ayuda%20del%20Rational%20en%20Espa�ol\rup\tasks\describe_distribution,%7b6A112808-0A90-427A-BAB9-E14F3FBF72B5%7d.html)
- Estructurar el modelo de implementación

Las tareas que realiza tienen como resultado los siguientes artefactos:

- Modelo de despliegue
- Modelo de diseño
- Modelo de implementación

El Diseñador es otro de los roles desempeñados. El Diseñador dirige el diseño de una parte del sistema, dentro de las restricciones de los requisitos, arquitectura y proceso de desarrollo para el proyecto. El diseñador realiza las tareas siguientes:

- [Diseño de caso de uso](file:///C:\Documents%20and%20Settings\profesor.ESTACION_ALFA\Escritorio\Ayuda%20del%20Rational%20en%20Espa�ol\rup\tasks\use_case_design,%7b76E2B93D-051C-4B8C-BEA1-B40A40CBD986%7d.html)
- [Diseño de clase](file:///C:\Documents%20and%20Settings\profesor.ESTACION_ALFA\Escritorio\Ayuda%20del%20Rational%20en%20Espa�ol\rup\tasks\class_design,%7b27AE0601-2E95-4A6A-8EB3-0A4BA8E5626B%7d.html)
- [Diseño del subsistema](file:///C:\Documents%20and%20Settings\profesor.ESTACION_ALFA\Escritorio\Ayuda%20del%20Rational%20en%20Espa�ol\rup\tasks\subsystem_design,%7bCAA385CA-2BA2-40F2-8FE3-E21089D02119%7d.html)

Y genera los siguientes artefactos:

- Realización de casos de uso
- Clase de diseño
- Modelo de diseño
- Paquete de diseño
- Subsistema de diseño

Finalmente se desempeñó el rol de Implementador. Este rol desarrolla los componentes de software y efectúa las pruebas de desarrollador para la integración en subsistemas más grandes, de acuerdo con los estándares adoptados de proyecto. Sus tareas esenciales son:

- Implementar elementos de diseño  $\bullet$
- Ejecutar pruebas de desarrollador

Y los artefactos que genera son:

- Prueba de desarrollador
- Subsistema de implementación
- Elemento de implementación $\bullet$

## <span id="page-22-0"></span>**1.5 Metodología de software y herramientas usadas para el desarrollo de la solución.**

El análisis de las metodologías de desarrollo y herramientas existentes para el desarrollo de sistemas informáticos se decidió como metodología de desarrollo usar la metodología Rational Unified Process (RUP) debido a esta metodología en cada ciclo de iteración, se hace exigente el uso de artefactos, los cuales mantienen organizado el trabajo, facilita el entendimiento del equipo de desarrollo de cada elemento del software, además de que le resultará sencillo a nuevos integrantes del proyecto a adaptarse al mismo. Siendo por este motivo, una de las metodologías más usadas para proyectos grandes, y de buen grado de complejidad.

Como herramientas para el desarrollo del sistema informático se encuentran:

Como lenguaje de programación web, PHP v5.2.6

PHP es un lenguaje de programación web interpretado, diseñado originalmente para la creación de páginas web dinámicas. Puede ser desplegado en la mayoría de los servidores web y en casi todos los sistemas operativos y plataformas sin costo alguno. PHP brinda muchas ventajas, el mismo tiene capacidad de conexión con la mayoría de los manejadores de base de datos que se utilizan en la actualidad. Destaca también su capacidad de expandir su potencial utilizando la enorme cantidad de módulos (llamados ext's o extensiones). Además de la amplia documentación en su página web oficial. Otro aspecto importante es que es software libre, por lo que se presenta como una alternativa de fácil acceso para todos. El mismo permite las técnicas de Programación Orientada a Objetos y una biblioteca nativa de funciones sumamente amplia.

Como Entorno de Desarrollo Integrado (IDE), Eclipse v3.4

Eclipse es usado para desarrollar aplicaciones Java generalmente, el mismo es software libre y cuenta con gran cantidad de plugins que aportan la inmensa comunidad de desarrollo que tiene. Un ejemplo de plugin es Eclipse-PHP-Plugin el cual permite desarrollar aplicaciones PHP usando esta herramienta.

> Como herramienta CASE (Ingeniería de Software asistida por Computadora) se definió Visual Paradigm 6.1.

La misma permite el diseño y visualización de diagramas y elementos de software utilizando el Lenguaje Unificado de Desarrollo (UML).

Como Sistema Gestor de Bases de Datos se escogió PostgreSQL 8.2

PostgreSQL es un sistema avanzado de administración de bases de datos objeto-relacionales (ORDBMS. El mismo incorporó gran parte de los conceptos de objetos-relacionales que hoy día incluyen algunos gestores de base de datos comerciales. Por esta razón, proporciona un conjunto de nuevos conceptos que permitirán a los usuarios ampliar de forma cómoda sus aplicaciones. Entre estos nuevos conceptos cabe destacar: herencia, nuevos tipos de datos y funciones. Otras características que proporcionan flexibilidad y solidez al sistema son: restricciones, disparadores y reglas de integridad en las transacciones.

Como Framework de desarrollo web se decidió utilizar symfony 1.2

Symfony es un framework para construir aplicaciones web con PHP. El mismo es uno de los frameworks PHP más populares entre los usuarios y las empresas, ya que permite que los programadores sean mucho más productivos a la vez que crean código de más calidad y más fácil de mantener. Emplea el tradicional patrón de diseño MVC (modelo-vista-controlador) para separar las distintas partes que forman una aplicación web. Entre algunas de sus ventajas destacan:

- Fácil de instalar y configurar.
- $\bullet$  Independiente del sistema gestor de bases de datos.
- Sigue la mayoría de mejores prácticas y patrones de diseño para la web.
- Como Controlador de versiones: Subversión 1.4.5.

Subversión es un software para el control de versiones. Es software libre bajo una [licencia](http://es.wikipedia.org/wiki/Licencia_de_software) de tipo Apache[/BSD](http://es.wikipedia.org/wiki/Licencia_BSD) , tiene múltiples ventajas como son:

- Permite realizar modificaciones (incluyendo cambios a varios archivos)  $\bullet$
- Tiene costo de complejidad constante (O (1))  $\bullet$
- Permite que sólo se envíen las diferencias en ambas direcciones P
- Permite selectivamente el bloqueo de archivos.
- Se usa en archivos binarios que, al no poder fusionarse fácilmente, conviene que no sean  $\bullet$ editados por más de una persona a la vez.

## <span id="page-24-0"></span>**1.6 Patrones**

Un patrón captura la esencia de una familia exitosa de soluciones probadas a un problema recurrente dentro de un cierto contexto

Un patrón es una especie de modelo que puede o no seguirse para solucionar algún problema o para realizar alguna actividad.

#### <span id="page-24-1"></span>**1.6.1 Patrones de Casos de Uso**

Para el desarrollo de esta investigación se usarán patrones de casos de usos, los cuales son utilizados como herramientas o técnicas, obtenidas de la experiencia que poseen los desarrolladores de software, facilitando la solución a los problemas que se presentan en la modelación de sistemas, lo que hace que se puedan obtener modelos con mayor calidad y de forma más rápida.

Los patrones de caos de usos a utilizar son:

**Patrón CRUD**(Creating, Reading, Updating and Deleting): propone identificar un CU, llamado "Información CRUD" o "Administrar Información", que modela todas las operaciones que se pueden realizar sobre una parte de la información de cierto tipo (o sea en una misma entidad), tal como crearla, leerla, actualizarla y eliminarla.

**Múltiples actores**: Roles comunes (Multiple Actors: Common Role): consiste en que dos actores juegan el mismo papel hacia el caso de uso. Este rol es representado por otro actor, heredado por los actores que comparten este rol.

#### <span id="page-25-0"></span>**1.6.2 Patrones de arquitectura**

Un patrón de arquitectura de software describe un problema particular y recurrente del diseño, que surge en un contexto específico, y presenta un esquema genérico y probado de su solución. [12]

Para el desarrollo de la aplicación se utilizará el framework Symfony el cual está basado en el patrón conocido como arquitectura Modelo-Vista-Controlador (MVC). Este patrón está formado por 3 niveles:

- El modelo representa la información con la que trabaja la aplicación, es decir, su lógica de negocio.
- La vista transforma el modelo en una página web que permite al usuario interactuar con ella.
- El controlador se encarga de procesar las interacciones del usuario y realiza los cambios apropiados en el modelo o en la vista. [13]

#### <span id="page-25-1"></span>**1.6.3 Patrones de diseño**

 Un patrón de diseño es una descripción de clases y objetos comunicándose entre sí, adaptada para resolver un problema de diseño general en un contexto particular, identifica: clases, instancias, roles, colaboraciones y la distribución de responsabilidades.

La arquitectura MVC implementa internamente los patrones de asignación de responsabilidades GRASP.

"Los patrones GRASP describen los principios fundamentales de diseño de objetos para la asignación de responsabilidades. Constituyen un apoyo para la enseñanza que ayuda a entender el diseño de

objeto esencial y aplica el razonamiento para el diseño de una forma sistemática, racional y explicable."[14]

Los patrones GRASP son nueve, cinco principales y cuatro adicionales, de estos patrones se usan:

Principales:

- Bajo acoplamiento, se basa en la idea de tener las clases lo menos ligadas entre sí posible. De forma tal que en caso de producirse una modificación en alguna de ellas, la repercusión en el resto de clases sea mínima, potenciando así la reutilización, y disminuyendo la dependencia entre estas.
- Alta Cohesión, este patrón permite asignar una responsabilidad para mantener alta la cohesión, es decir, que cada elemento debe realizar una labor única en el sistema, la cual no debe ser desempeñada por ningún otro elemento del mismo y debe estar relacionada con la clase que la realiza.
- Experto, es el patrón más usado pues el asignar responsabilidades; es un principio básico que suele utilizarse en el diseño orientado a objetos. Con él no se pretende designar una idea oscura ni extraña; expresa simplemente la "intuición" de que los objetos hacen cosas relacionadas con la información que poseen.
- Creador, propone asignar la responsabilidad de crear nuevos objetos de una clase a otra si esta última: contiene la información necesaria para realizar la creación del objeto, o si usa directamente las instancias creadas del objeto o si almacena o maneja varias instancias de la clase.
- Controlador, este patrón sirve de intermediario entre una interfaz y el algoritmo que la implementa, siendo el que recibe los datos del usuario y los envía a las distintas clases según el método llamado.

Los patrones del grupo GoF se clasifican en: creacionales, estructurales y de comportamiento se hará uso de:

Creacionales:

*Singleton*(instancia única), el cual provee una única instancia global gracias a que:

- La propia clase es responsable de crear la única instancia.
- Permite el acceso global a dicha instancia mediante un método de clase.
- Declara el constructor de clase como privado para que no sea instanciable directamente.

 *Abstract Factory* (Fábrica abstracta): Permite trabajar con objetos de distintas familias de manera que las familias no se mezclen entre sí y haciendo transparente el tipo de familia concreta que se esté usando. Cuando el frameworks necesita por ejemplo crear un nuevo objeto para una petición, busca en la definición de la factoría el nombre de la clase que se debe utilizar para esta tarea.

#### Estructurales:

 *Decorator*(envoltorio), añade objetos individuales de forma dinámica y transparente siendo aplicable cuando:

- Las responsabilidades de un objeto pueden ser retiradas.
- La extensión mediante la herencia no es viable.
- Hay una necesidad de extender la funcionalidad de una clase, pero sin poder hacerlo mediante la herencia.
- Hay la necesidad de extender dinámicamente la funcionalidad de un objeto.

## <span id="page-28-0"></span>**Conclusiones**

En este capítulo se realizó un estudio del estado del arte, del problema a resolver tanto a nivel nacional como internacional. Además se realiza un análisis de las tendencias actuales, proponiéndose las soluciones que más se ajustan al caso de estudio. Se explican los objetivos generales y específicos del problema. Además se muestran algunas de las metodologías y tecnologías utilizadas. Luego de la realización del mismo se arribó a las siguientes conclusiones:

- Desarrollar una aplicación informática para gestionar la información de estudiantes de la facultad 6.
- Utilizar RUP como metodología de desarrollo para guiar el proceso de modelación, análisis y diseño de la aplicación que se propone.
- Utilizar Visual Paradigm 6.1 como herramienta CASE.
- Utilizar PHP v5.2.6 como lenguaje de programación web
- Utilizar Eclipse v3.4 como Entorno de Desarrollo Integrado (IDE).
- Utilizar PostgreSQL 8.2 como Sistema Gestor de Bases de Datos.
- Utilizar symfony 1.2 como framework de desarrollo web.
- Utilizar Subversión 1.4.5 como controlador de versiones.

## <span id="page-29-0"></span>**Capitulo 2: Características del sistema.**

### <span id="page-29-1"></span>**Introducción**

Se describe el funcionamiento del sistema a través del modelado del negocio. Se definen los requisitos funcionales y no funcionales así como los actores y casos de uso del sistema, se realizan también las descripciones de los casos de uso del sistema y se muestran los prototipos de interfaz de usuario.

## <span id="page-29-2"></span>**2.1 Objeto de Estudio**

#### <span id="page-29-3"></span>**2.1.1 Objetivos estratégicos de la organización**

La UCI está compuesta por 10 facultades en las cuales se encuentran distribuidos los estudiantes matriculados en la misma.

En cada una de estas facultades se maneja un gran volumen de información relacionada con los estudiantes pertenecientes a cada una de estas, esta información se encuentra dispersa por cada uno de los vicedecanatos que las conforman, como son: vicedecanato de producción, vicedecanato de extensión universitaria y el vicedecanato de formación.

Específicamente en la facultad 6 se realiza un gran número de actividades asociadas con la información que se maneja de los estudiantes, como por ejemplo: registrar las indisciplinas en las que incurren los estudiantes, realizar los reportes asociados con los datos de los estudiantes entre los que están: los datos personales, el expediente disciplinario, los asignaturas optativas que han cursado, registrar las sanciones aplicadas, participación en los eventos estudiantiles, entre otros.

Actualmente estas actividades se realizan manualmente y muchas de ellas no se ejecutan de forma correcta, lo que trae como consecuencia la pérdida de tiempo y recursos.

Precisamente el objeto de estudio de esta investigación está enmarcado en el proceso de gestión de la información de los estudiantes y el campo de acción se corresponde con el proceso de desarrollo de software para la gestión de información de los estudiantes en la Facultad 6.

La razón por la que se propone desarrollar una aplicación informática para gestionar la información de los estudiantes de la facultad 6 es precisamente para lograr que la información

relacionada con estos se encuentre centralizada mediante la automatización de los procesos relacionados con la información de los estudiantes permitiendo así un mejor control de esta y optimizar la toma de decisiones del personal encargado de llevar a cabo dichos procesos.

#### <span id="page-30-0"></span>**2.1.2 Descripción de los procesos de negocio actuales**

En la UCI se maneja un gran volumen de información relacionada con los estudiantes matriculados. El proceso de gestión de la información de los estudiantes se lleva a cabo desde las facultades, en la cual la información está distribuida por los vicedecanatos que la conforman.

En la facultad 6 el proceso antes mencionado comienza con la matrícula del estudiante, para lo cual es necesario que este se presente en el local asignado, para que sea matriculado por un profesor capacitado. Una vez matriculado el estudiante, este tiene el derecho de participar en los eventos estudiantiles que se llevan a cabo en la universidad como son: evento juvenil martiano, jornada científica, copa pascal, mi web por cuba o en cualquier otro evento en el que pueda participar por méritos obtenidos. Estos eventos son registrados en el expediente del estudiante, además de los resultados alcanzados en los mismos, en caso de que corresponda.

Los estudiantes matriculados tienen el deber de presentarse a los exámenes de nivel, los cuales conjuntamente con los eventos anteriormente mencionados pueden dotar al estudiante de una bonificación en dependencia de los resultados alcanzados, registrándose estas en el expediente del estudiante. Estas bonificaciones se registran en Akademos, además de las asignaturas optativas cursadas por los estudiantes. En la facultad 6 estas asignaturas optativas se dividen en las obligatorias o del perfil de la facultad (bioinformática o calidad del software) y las optativas. Destacar que todos graduados en la facultad 6 deben haber cursado como mínimo 8 asignaturas optativas (5 del perfil y 3 optativas).

En la facultad 6 se lleva un control de las indisciplinas cometidas por el estudiante, de las cuales no todas son sancionadas, sino que se consideran como incidencias y se registran en el registro de indisciplinas que es archivado por el vicedecano al cual corresponde la indisciplina cometida. Para el caso de indisciplinas que ameriten una sanción, esta es informada a la decana, quien nombra una comisión disciplinaria que lleva a cabo el proceso de sanción. Luego esta sanción es registrada en el expediente del estudiante por la secretaria docente.

Los estudiantes en la UCI, pueden pertenecer al movimiento de alumnos ayudantes, siempre y cuando tengan como promedio general más de 4 puntos, además de 5 puntos en la signatura de la cual serán alumnos ayudantes y la facultad 6 necesite alumnos ayudantes de esta asignatura.

El desarrollo de dichas actividades es llevado a cabo por personal capacitado dentro del área con el objetivo de optimizar la ejecución de las mismas así como reducir el tiempo en el que se realizan, debido a esto es importante controlar eficientemente la información y aprovecharla al máximo. Se necesita que se realice un buen control de la información de los estudiantes, además de centralizar y automatizar la misma, para una mejor toma de decisiones de los directivos.

#### <span id="page-31-0"></span>**2.1.3 Análisis crítico de los procesos**

La facultad 6 cuenta con información de los estudiantes de la misma en cada unos de sus vicedecanatos, en los cuales existen personas encargadas de realizar actividades para gestionar la información necesaria de los estudiantes.

Hoy en día muchas de estas actividades no se realizan de forma eficiente debido a que la información no está centralizada, en ocasiones ni siquiera se registra y algunos de los procesos que se llevan cabo se realizan manualmente, por lo que la ocurrencia de errores es mayor. Tal es el caso de las actividades siguientes: registrar las indisciplinas en las que incurren los estudiantes, registrar las sanciones aplicadas, participación en los eventos estudiantiles, realizar los reportes asociados con los datos de los estudiantes entre los que están: los datos personales, el expediente disciplinario, las asignaturas optativas que han cursado.

Una de las actividades de gestión de la información de los estudiantes es la elaboración de reportes. Actualmente en Akademos se registra información de los estudiantes como por ejemplo: el registro de bonificaciones y de cursos optativos a los estudiantes, pero al estar esta información en Akademos los reportes asociados a las mismas se realizan de forma manual. Además este sistema guarda solamente el valor de la bonificación, y no una descripción acerca de esta que serviría para la confección de reportes.

A pesar de que en la actualidad existen sistemas informáticos que contribuyen a la mejora de los procesos de gestión de la información de los estudiantes, la universidad no puede adquirirlas, debido a que muchas de las empresas desarrolladoras de estos productos imponen altos costos de licencia por su utilización; por otra parte también existen limitantes en cuanto al tipo y cantidad de información que se maneja de los estudiantes en la UCI que la hacen diferente del resto de la universidades del mundo.

Estos problemas planteados atentan contra el correcto funcionamiento de la facultad pues la probabilidad de controlar la información de los estudiantes y la centralización de la misma es cada vez más difícil y sin posibilidad de hacerlo de una forma rápida y eficiente.

## <span id="page-32-0"></span>**2.2 Modelo del negocio**

 Para comprender claramente todo negocio es necesario modelar los procesos que se llevan a cabo en el mismo. Los requerimientos más importantes que puede tener el sistema se obtienen luego de haber elaborado el modelo del negocio, con este modelo se pueden organizar y presentar los procesos más detallados, los cuales se desarrollan en la gestión de información de los estudiantes de la facultad.

#### <span id="page-32-1"></span>**2.2.1 Reglas del Negocio**

 Las reglas del negocio describen políticas que deben cumplirse o condiciones que deben satisfacerse, por lo que regulan algún aspecto del negocio. A continuación se mencionan las identificadas para el presente negocio:

- Un estudiante solo puede consultar el expediente que le corresponde.
- Para que el estudiante pueda pertenecer al movimiento de alumnos ayudantes debe tener más de 4 puntos de promedio general, ser aprobado por la FEU, además de tener una calificación de 5 puntos en la asignatura.
- $\bullet$ Los profesores encargados de la matricula de los estudiantes, deben haber pasado un curso de preparación previa.
- La conformación de la comisión disciplinaria es realizada por el decano.

### <span id="page-33-0"></span>**2.2.2 Actores y trabajadores del negocio.**

![](_page_33_Picture_132.jpeg)

<span id="page-33-1"></span>**Tabla 1 Actores del negocio**

![](_page_33_Picture_133.jpeg)

![](_page_34_Picture_65.jpeg)

#### <span id="page-34-3"></span>**Tabla 2 Trabajadores del negocio**

#### <span id="page-34-0"></span>**2.2.3 Modelo de Casos de Uso del Negocio**

El diagrama de casos de uso del negocio (CUN) permite representar gráficamente a los procesos del negocio y la interacción de estos con los actores del mismo.

![](_page_34_Figure_5.jpeg)

<span id="page-34-2"></span>**Ilustración 1: Diagrama de caso de usos del negocio.**

#### <span id="page-34-1"></span>**2.2.4 Descripciones de los CU del negocio**

La descripción de los casos de uso del negocio, tiene como objetivo fundamental describir los sucesos de cada uno de ellos, desde cómo comienza hasta cómo termina, pasando por la forma de interactuar con los actores, mediante estas descripciones se logra una mayor comprensión de los procesos del negocio.

![](_page_35_Picture_160.jpeg)

**Descripción literal del Caso de Uso del Negocio:** Cursar asignaturas optativas.
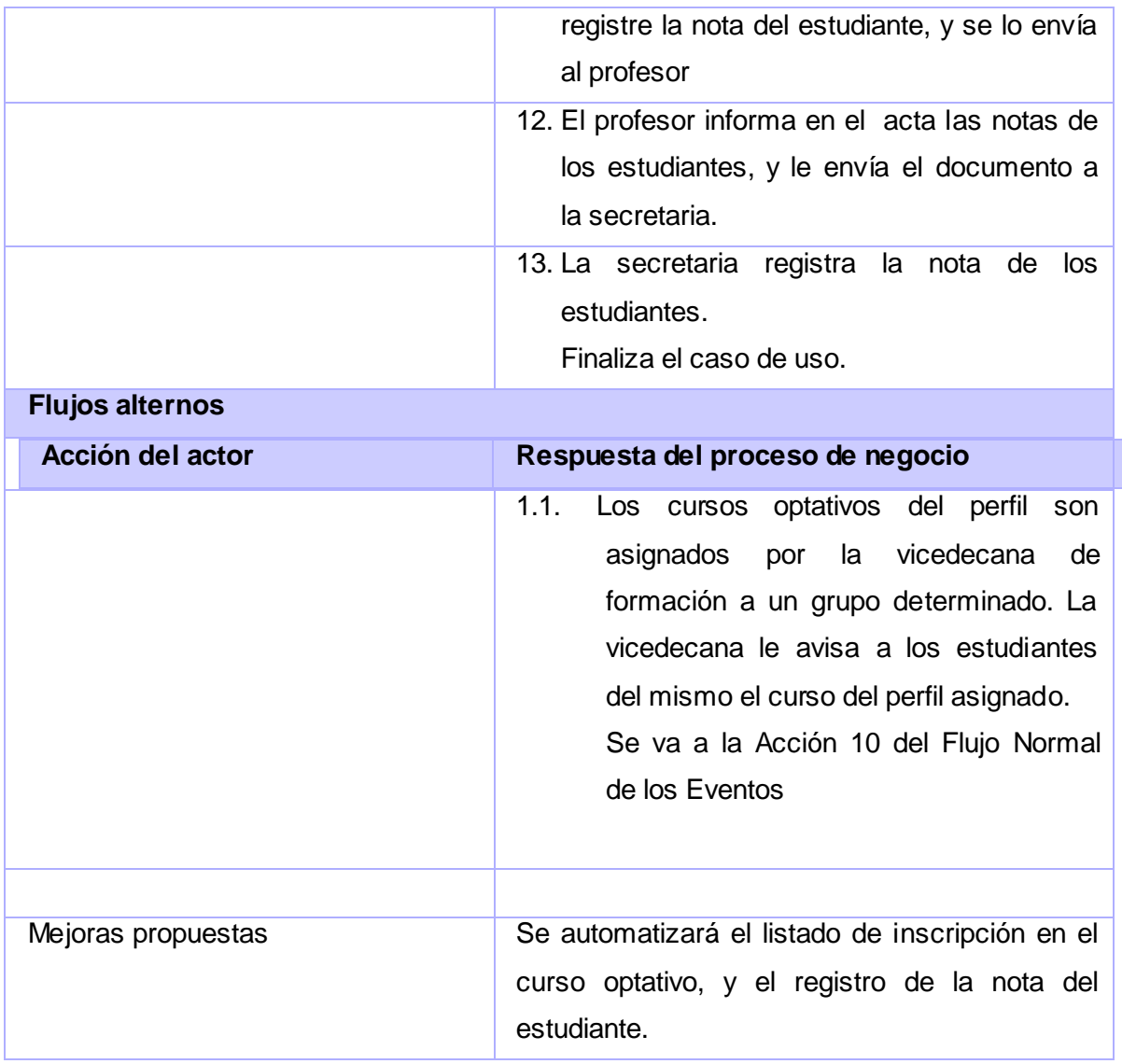

**Tabla 3 Descripción literal del Caso de Uso del Negocio: Cursar asignaturas optativas.**

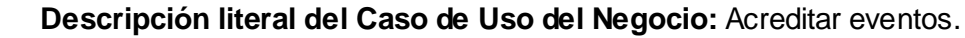

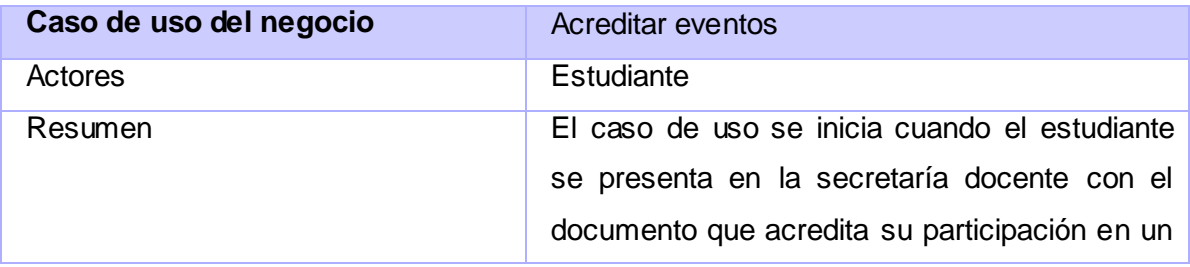

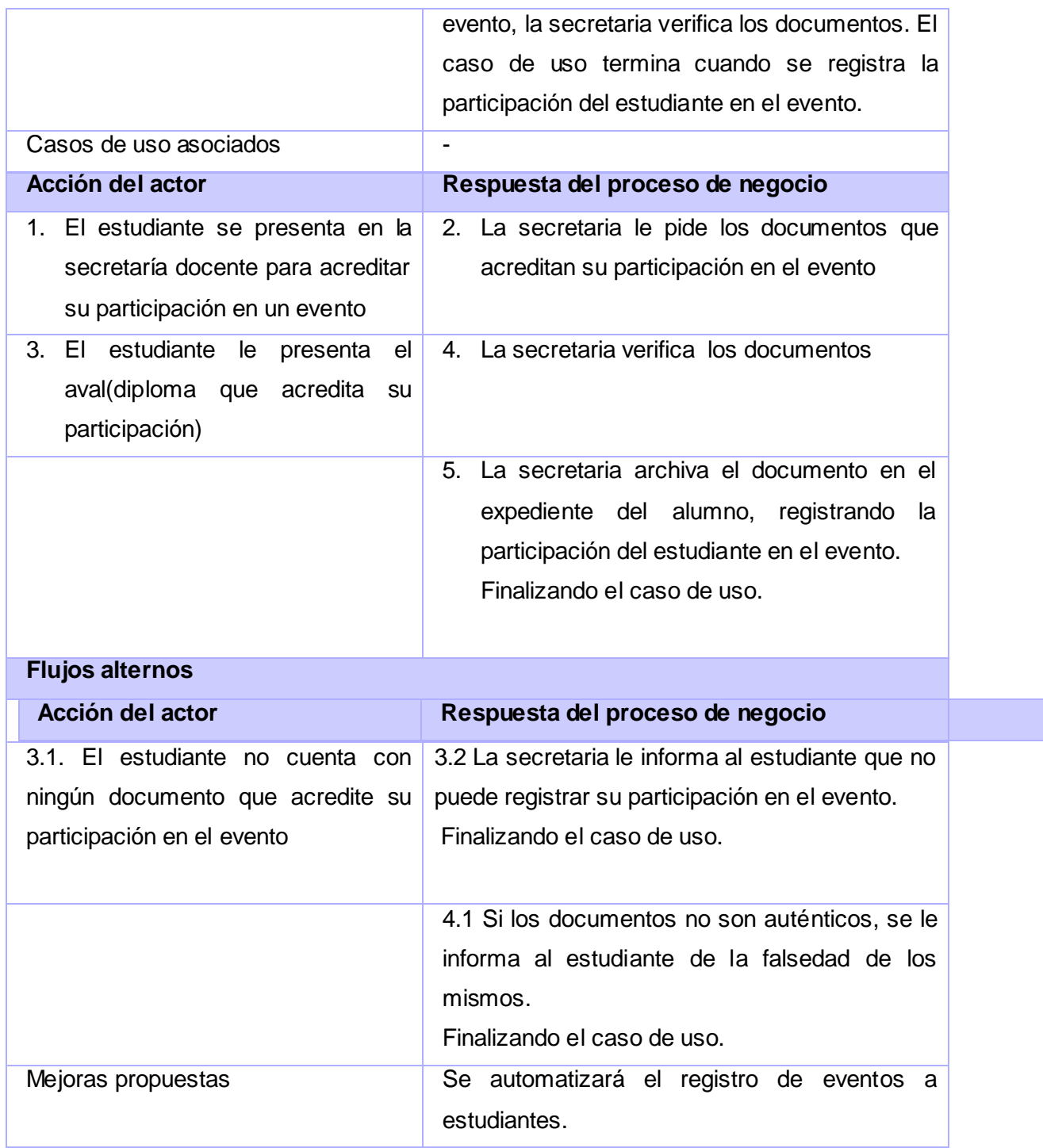

**Tabla 4 Descripción literal del Caso de Uso del Negocio: Acreditar eventos.**

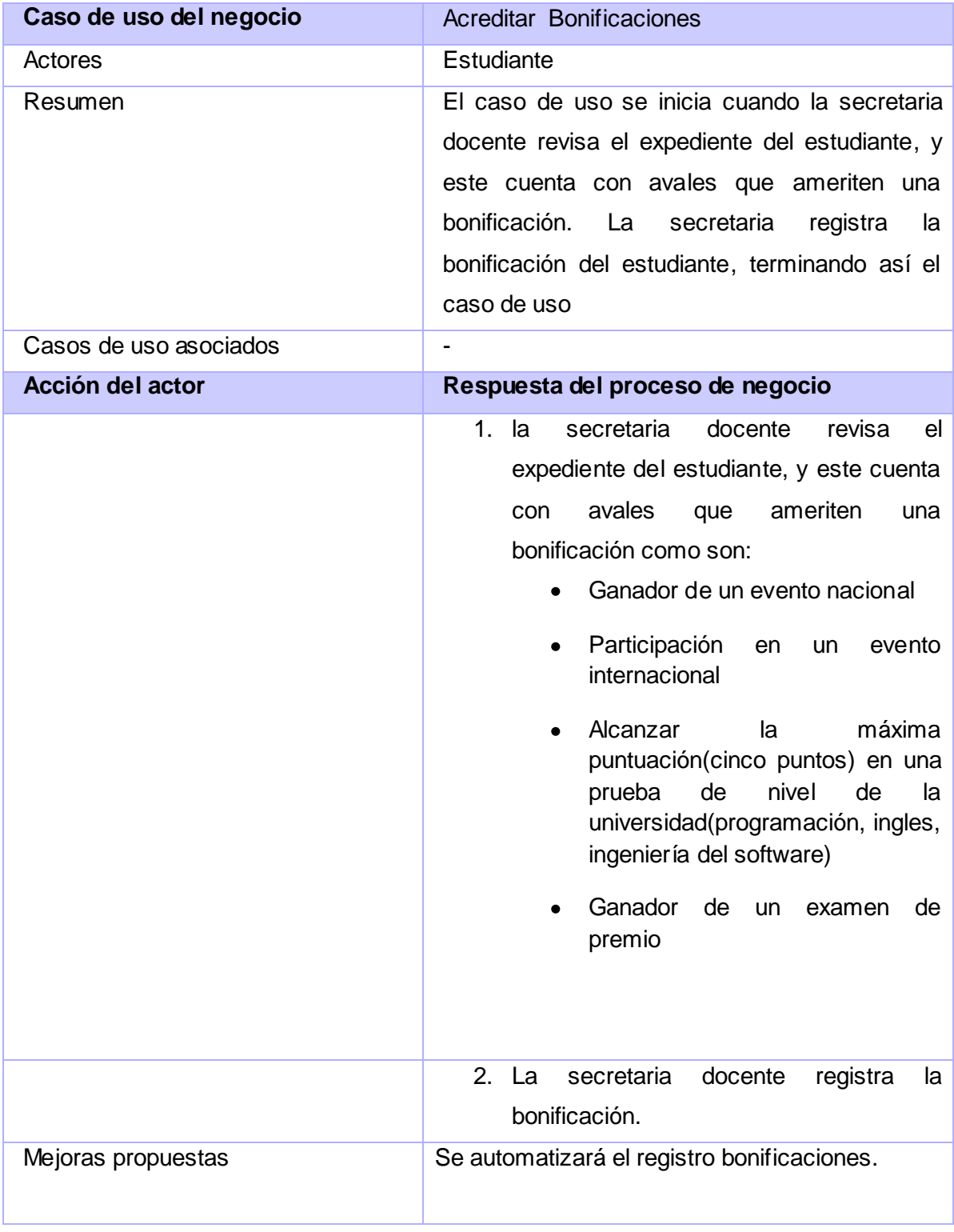

 **Descripción literal del Caso de Uso del Negocio:** Acreditar Bonificaciones.

**Tabla 5 Descripción literal del Caso de Uso del Negocio: Acreditar Bonificaciones.**

 **Descripción literal del Caso de Uso del Negocio:** Formar movimiento de alumnos ayudantes.

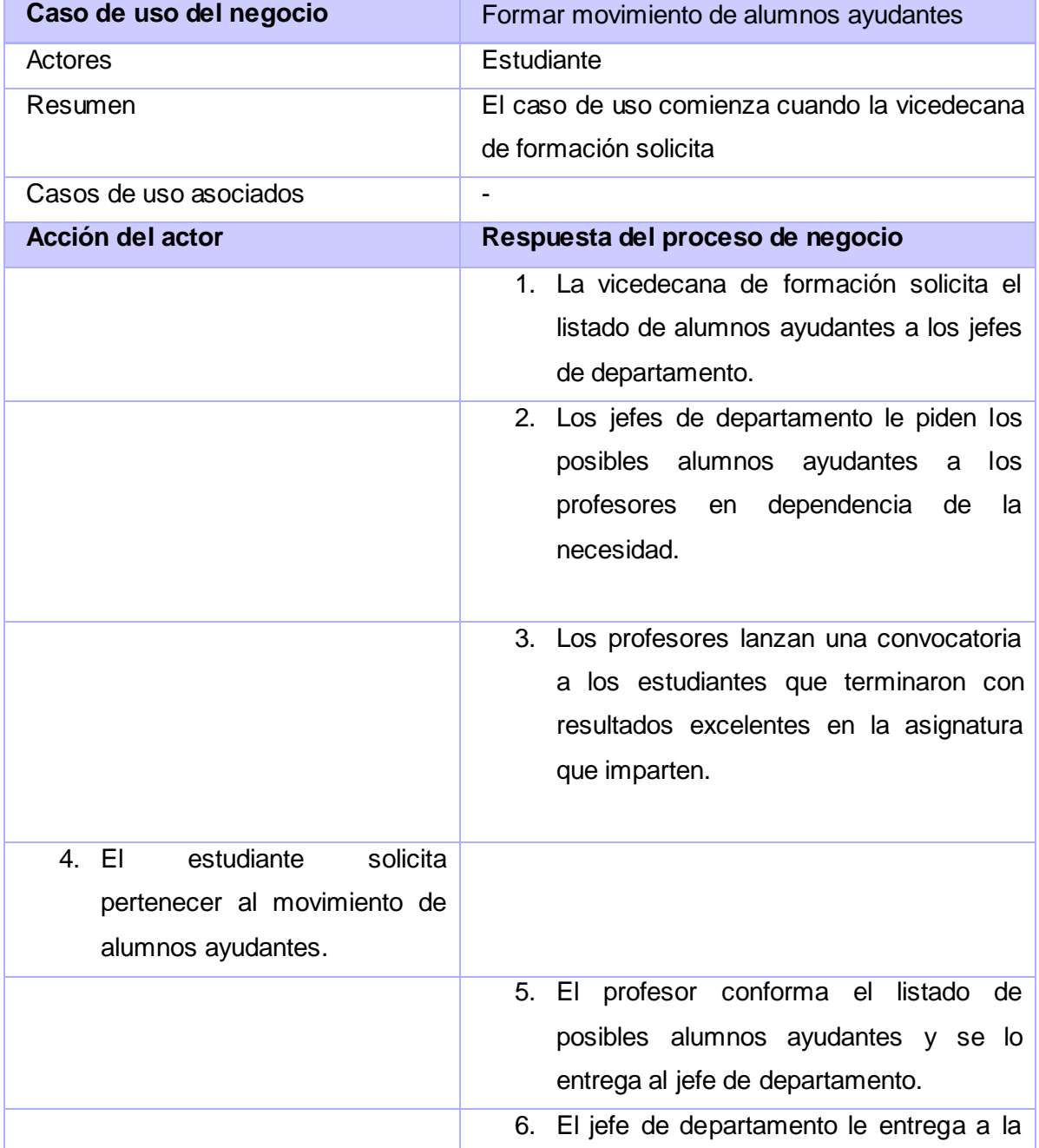

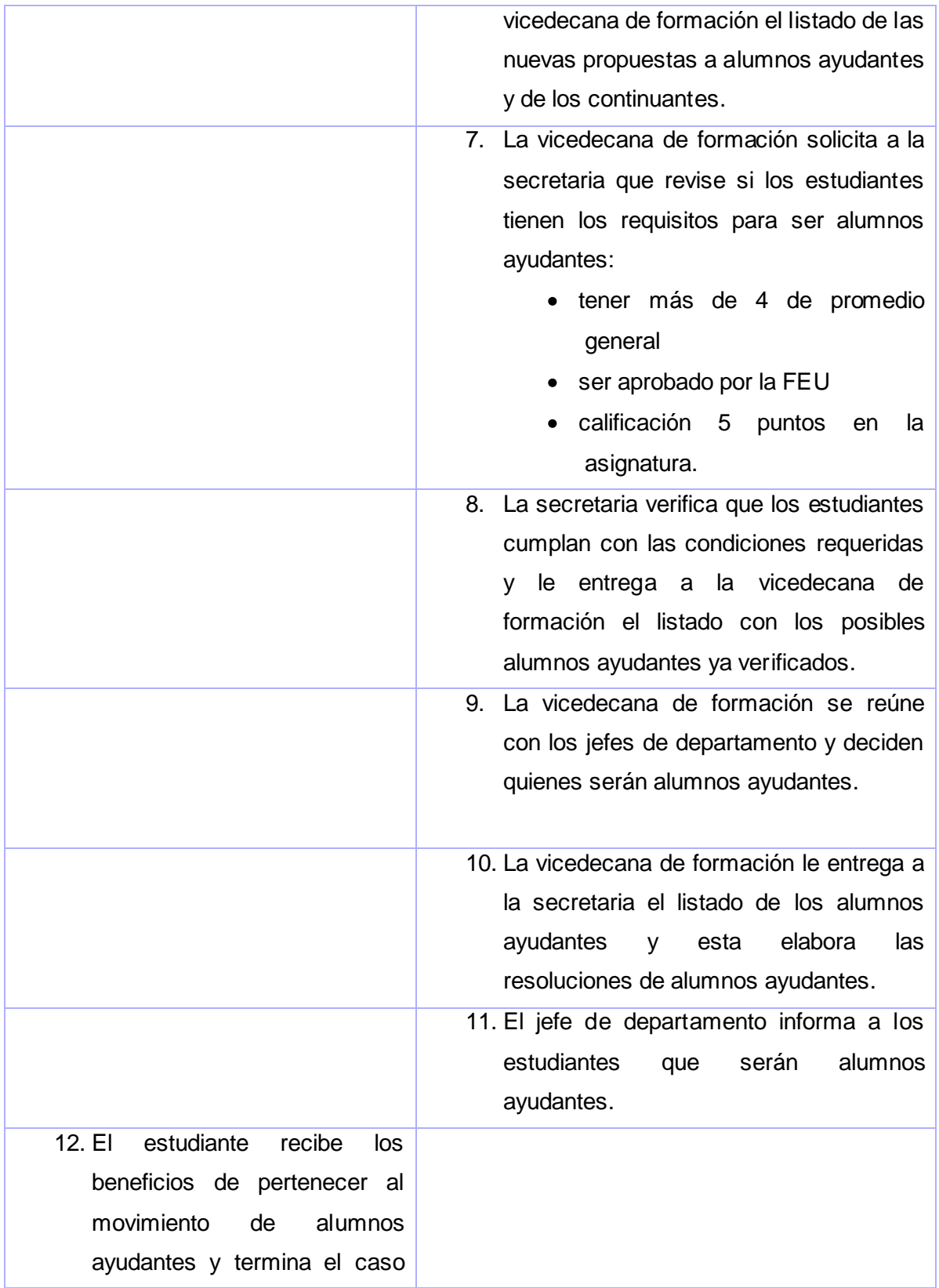

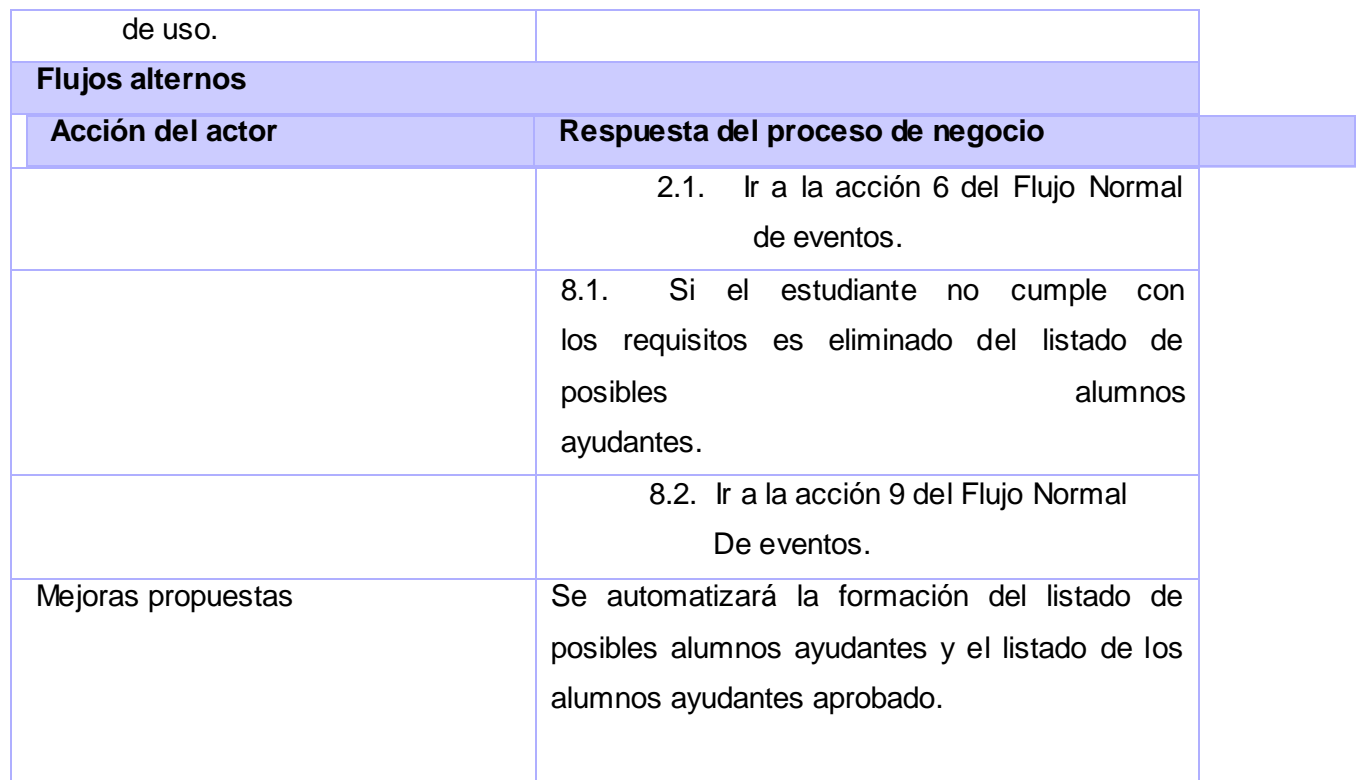

**Tabla 6 Descripción literal del Caso de Uso del Negocio: Formar movimiento de alumnos ayudantes.**

 **Descripción literal del Caso de Uso del Negocio:** Aplicar Sanción.

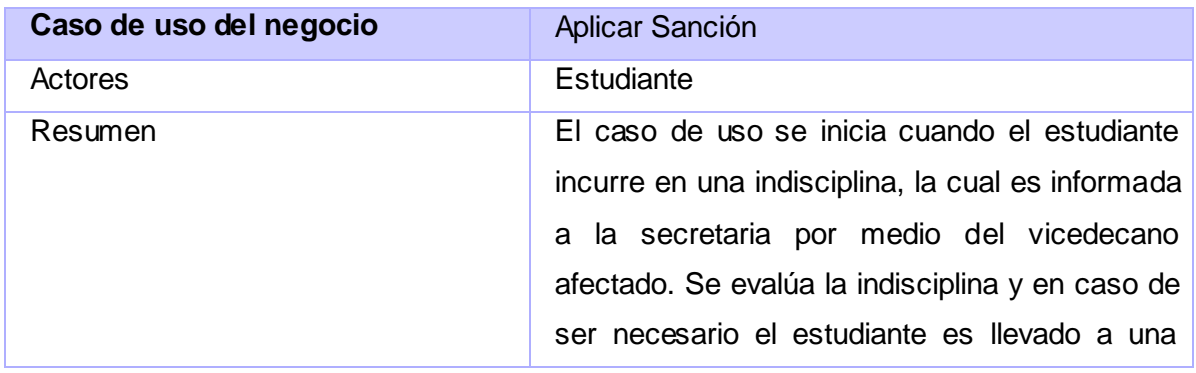

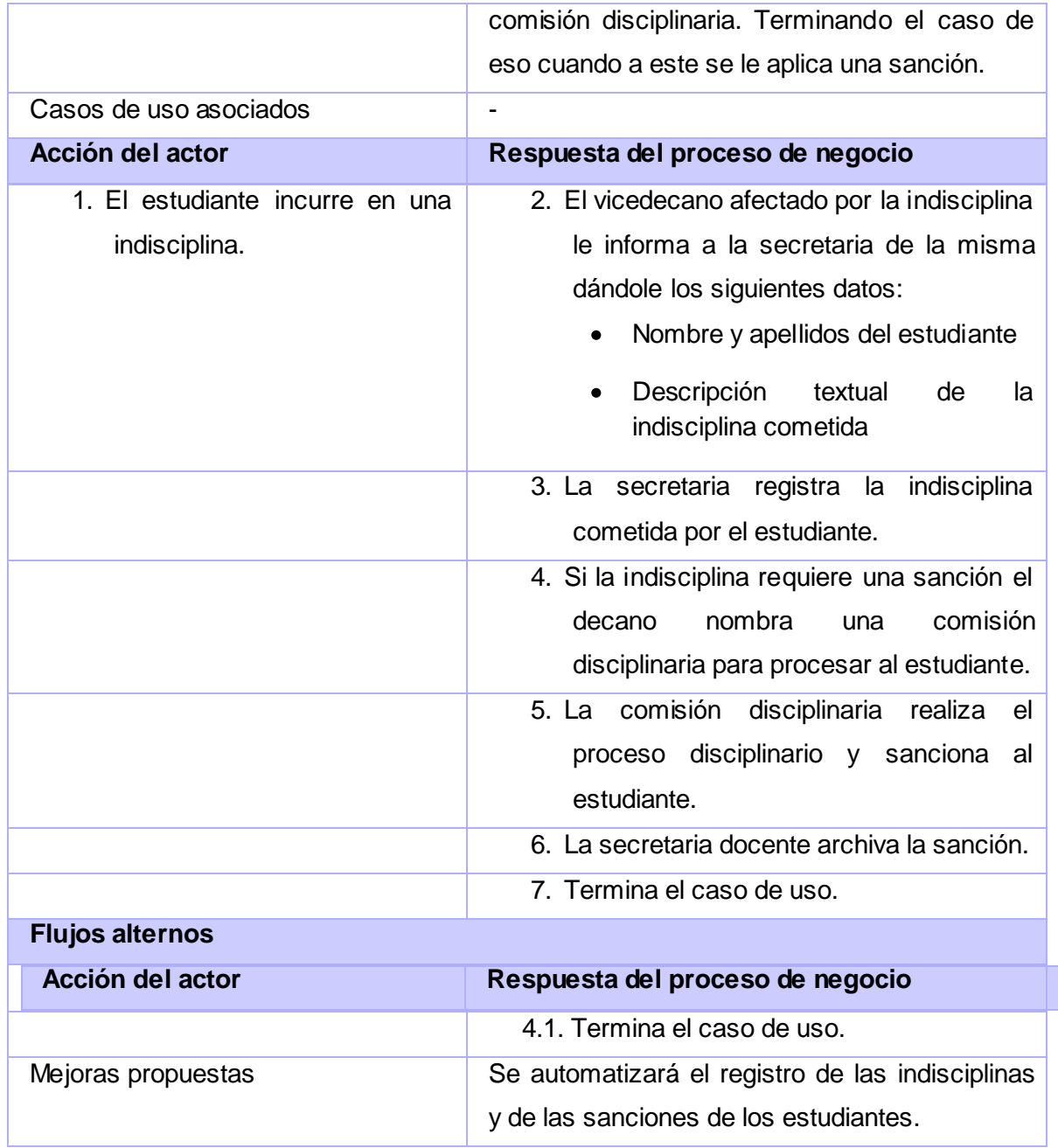

**Tabla 7 Descripción literal del Caso de Uso del Negocio: Aplicar Sanción.**

**Descripción literal del Caso de Uso del Negocio:** Ratificar Matrícula.

Caso de uso del negocio **Ratificar Matrícula** 

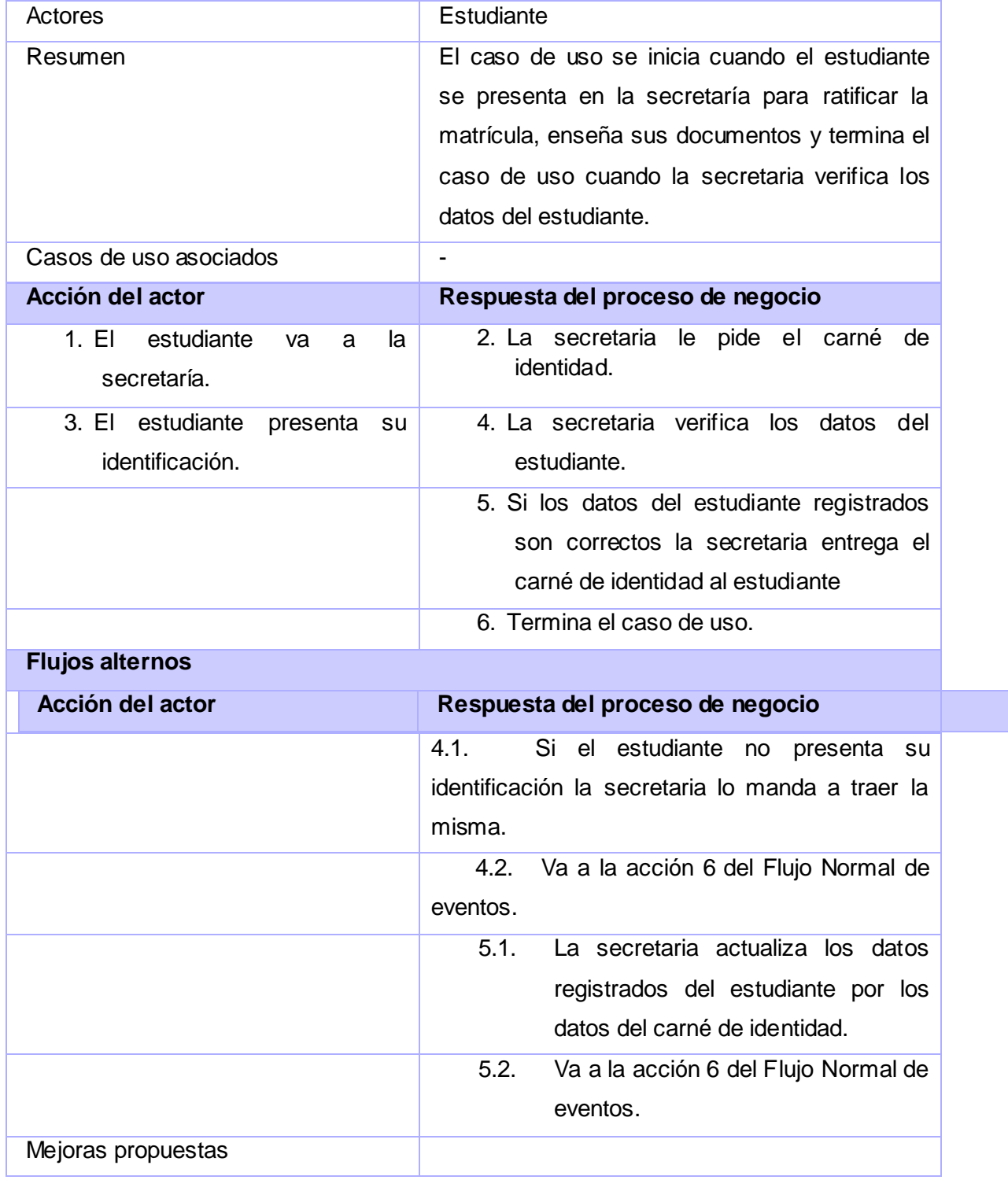

**Tabla 8 Descripción literal del Caso de Uso del Negocio: Ratificar Matrícula.**

**Descripción literal del Caso de Uso del Negocio:** Matricular.

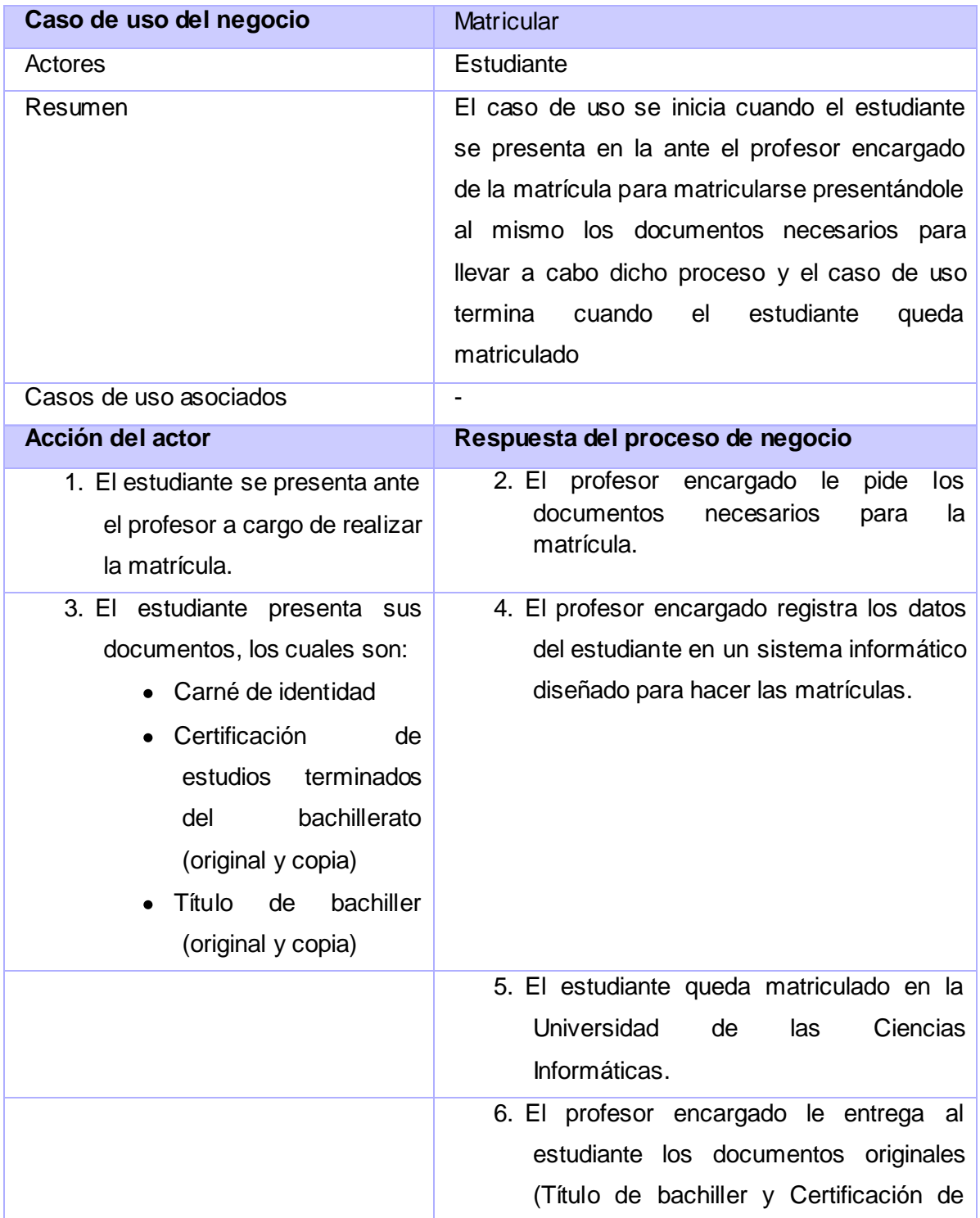

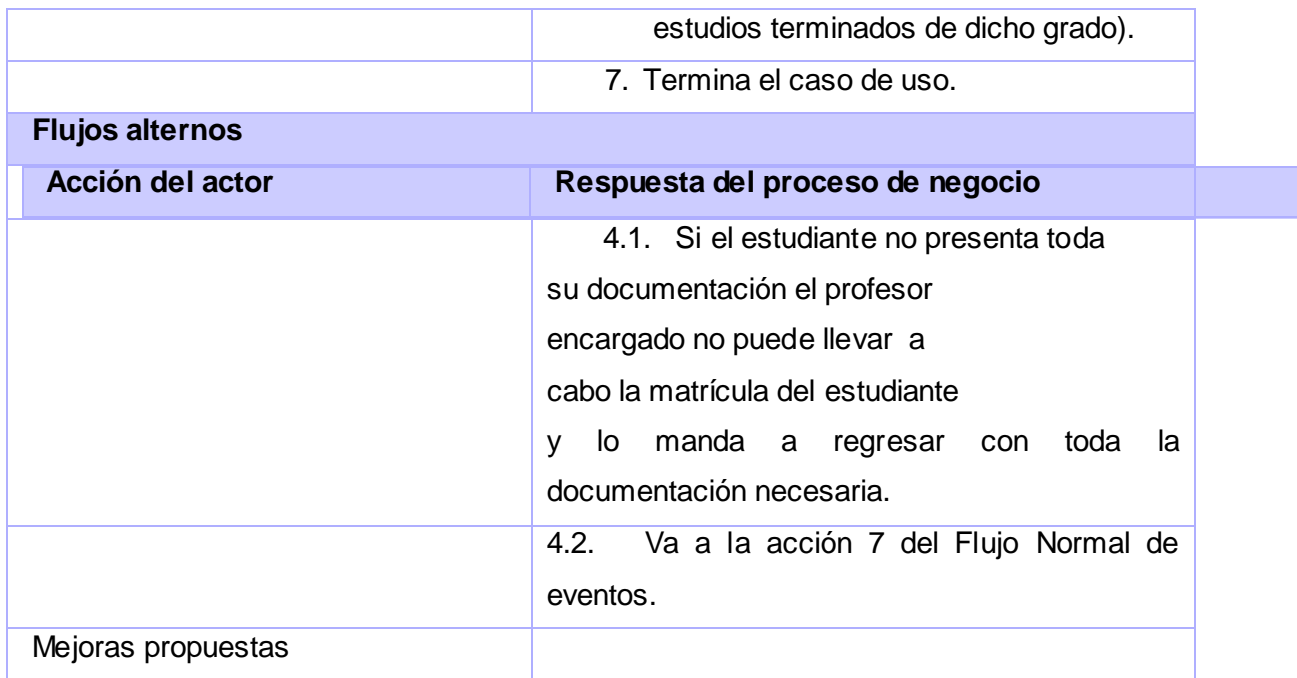

**Tabla 9 Descripción literal del Caso de Uso del Negocio: Matricular.**

**Descripción literal del Caso de Uso del Negocio:** Consultar Expedientes del Estudiante.

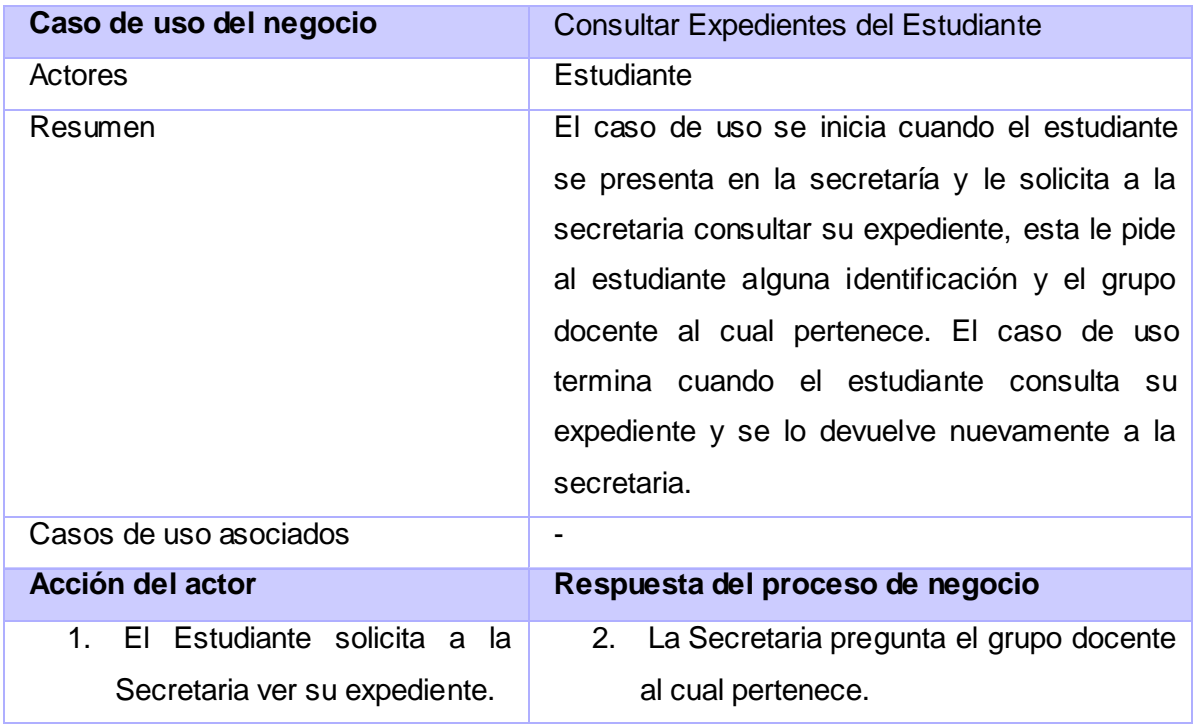

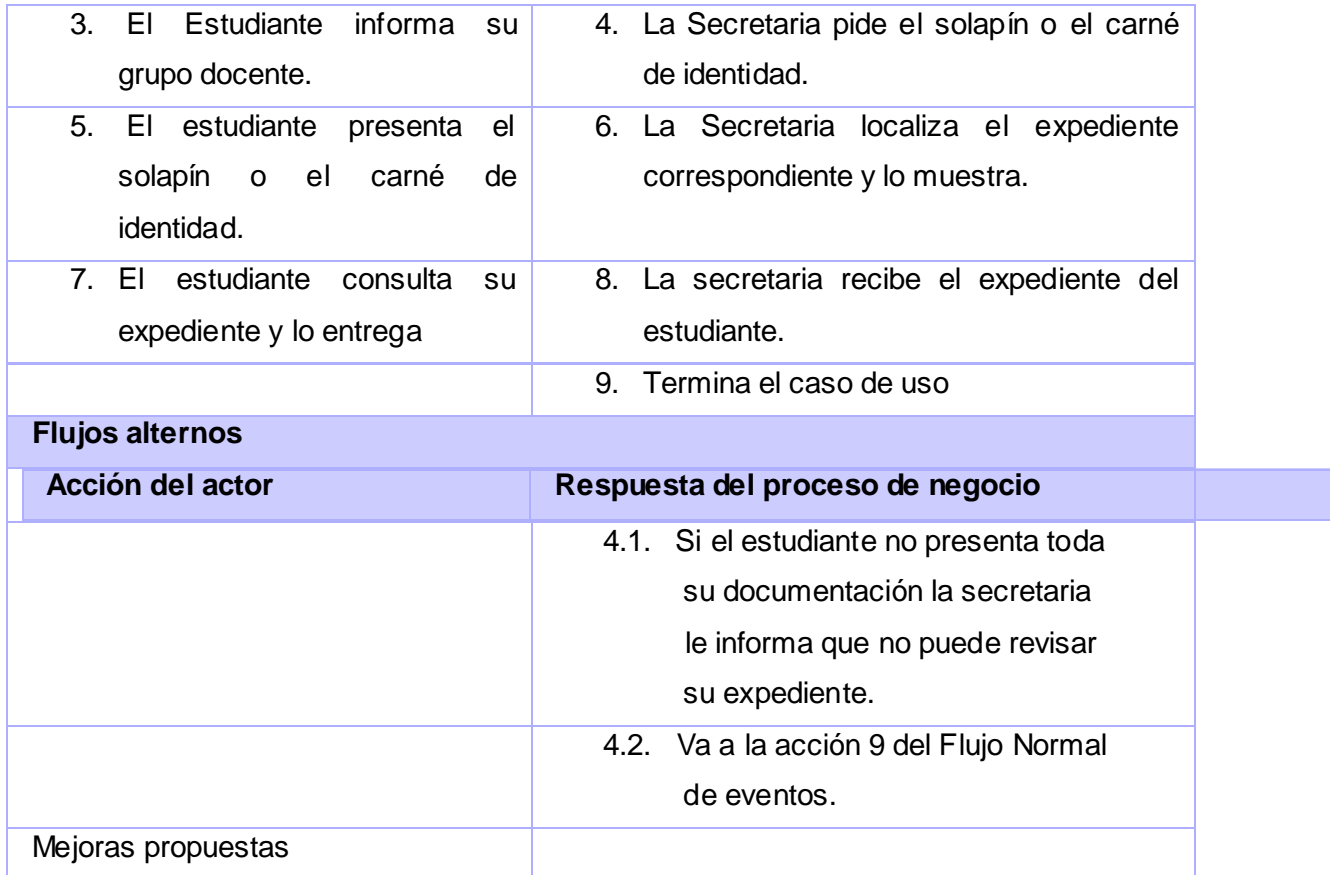

**Tabla 10 Descripción literal del Caso de Uso del Negocio: Consultar Expedientes del Estudiante.**

#### **2.2.5 Diagramas de Actividades.**

Mediante los diagramas de actividades se muestra el flujo de los procesos de manera gráfica. Las calles, especifican las responsabilidades de los actores y trabajadores del negocio y el flujo de objetos muestra cómo se utilizan las entidades del negocio.

#### **Diagrama de Actividades del caso de uso del Negocio:** Cursar asignaturas optativas.

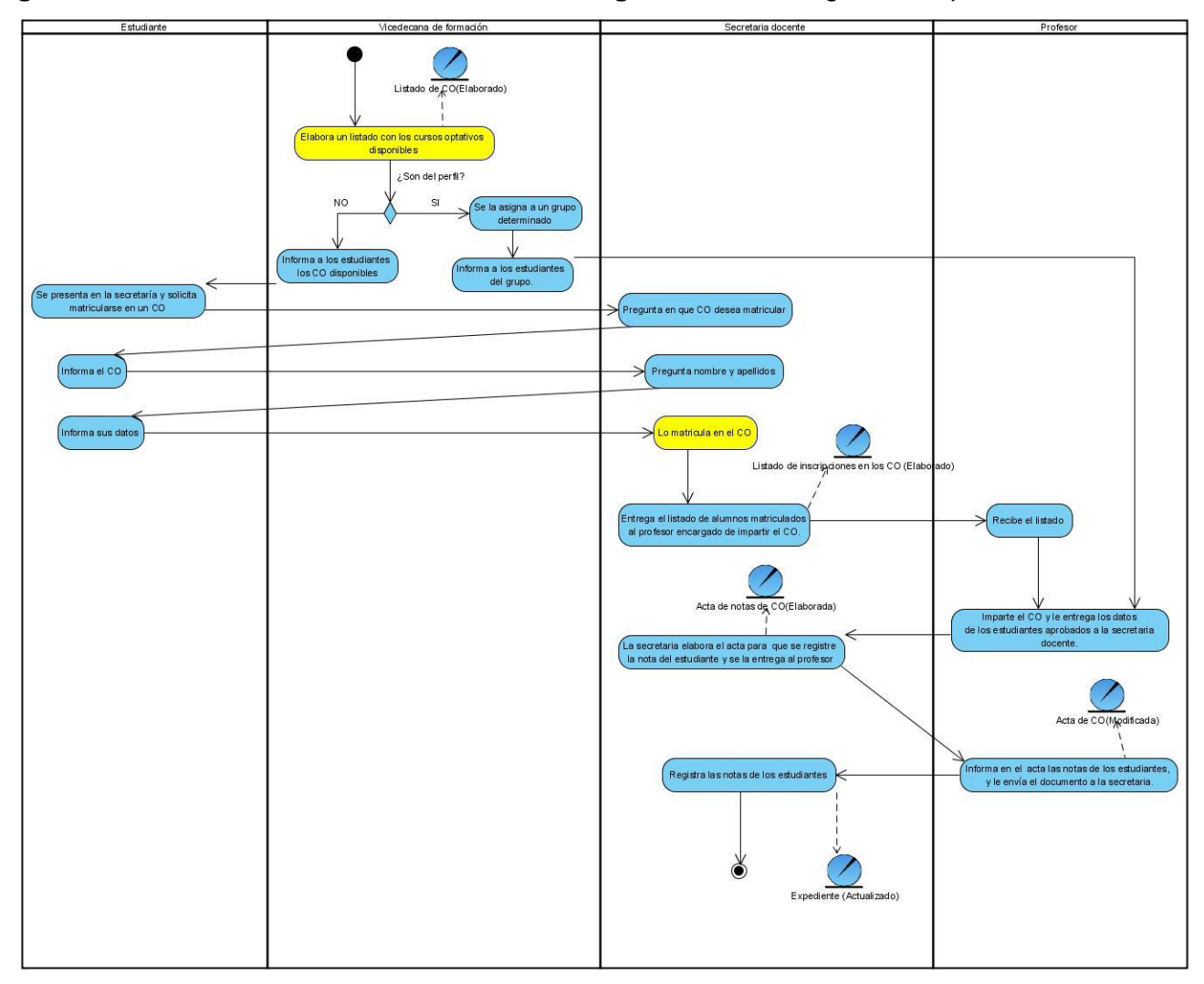

**Ilustración 2 Diagrama de Actividades del caso de uso del Negocio: Cursar asignaturas optativas.**

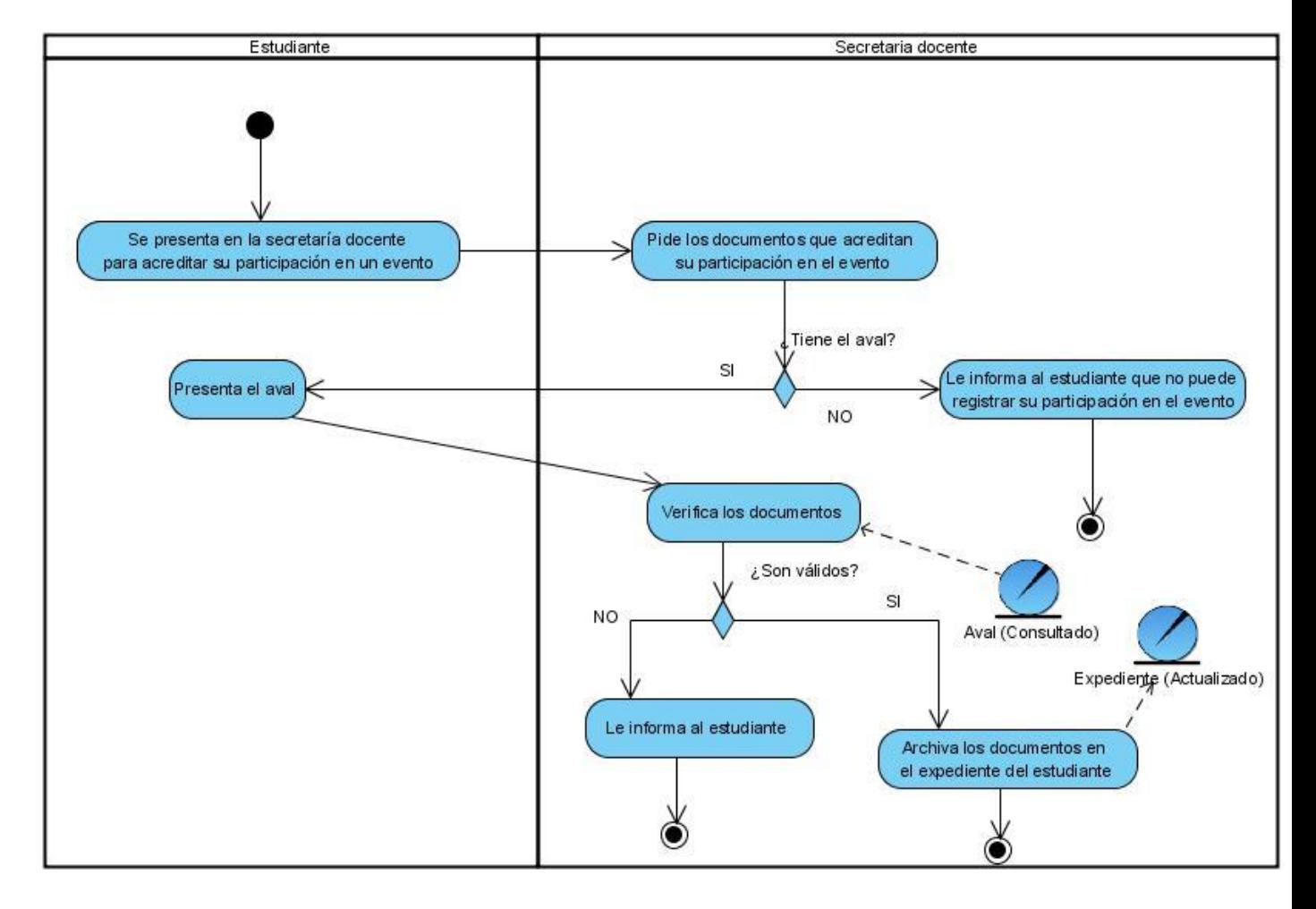

**Diagrama de Actividades del caso de uso del Negocio:** Acreditar eventos.

**Ilustración 3 Diagrama de Actividades del caso de uso del Negocio: Acreditar eve ntos.**

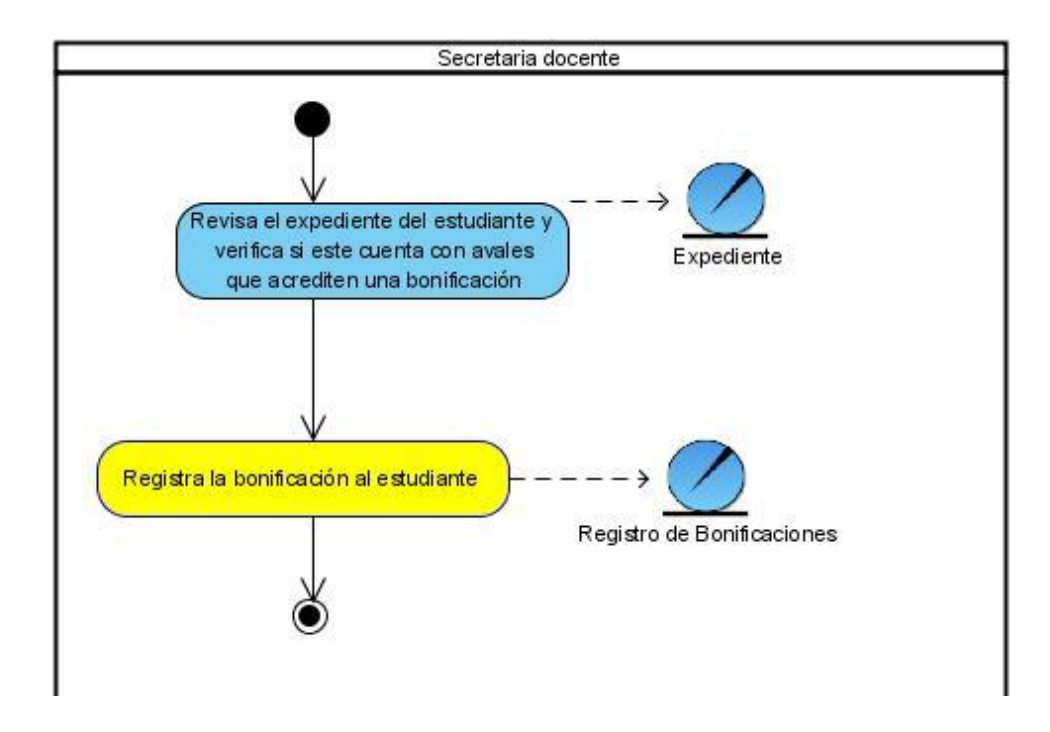

**Diagrama de Actividades del caso de uso del Negocio:** Acreditar Bonificaciones.

**Ilustración 4 Diagrama de Actividades del caso de uso del Negocio: Acreditar Bonificaciones.**

 **Diagrama de Actividades del caso de uso del Negocio:** Formar movimiento de alumnos ayudantes.

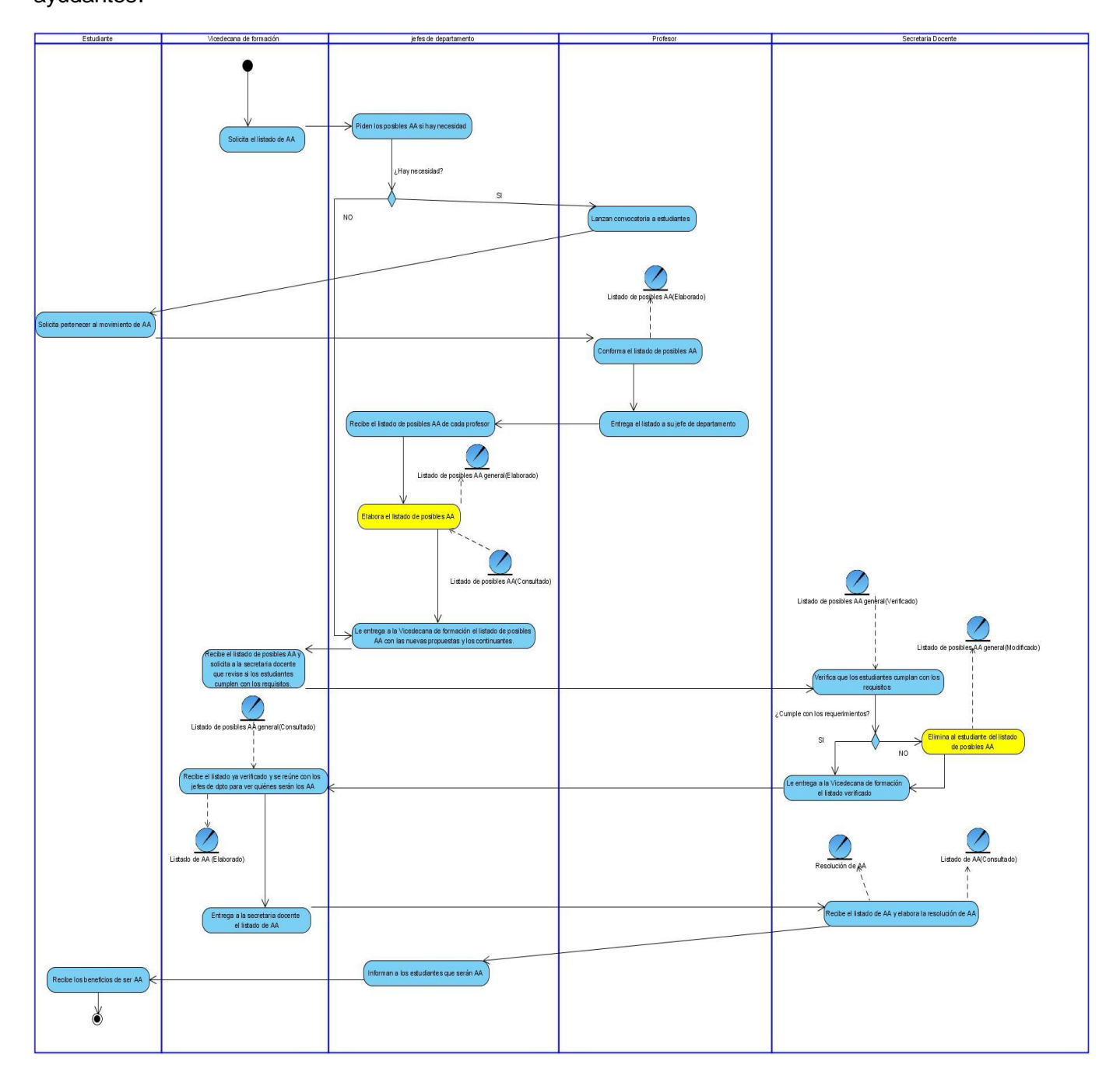

**Ilustración 5 Diagrama de Actividades del caso de uso del Negocio: Formar movimiento de alumnos ayudantes**

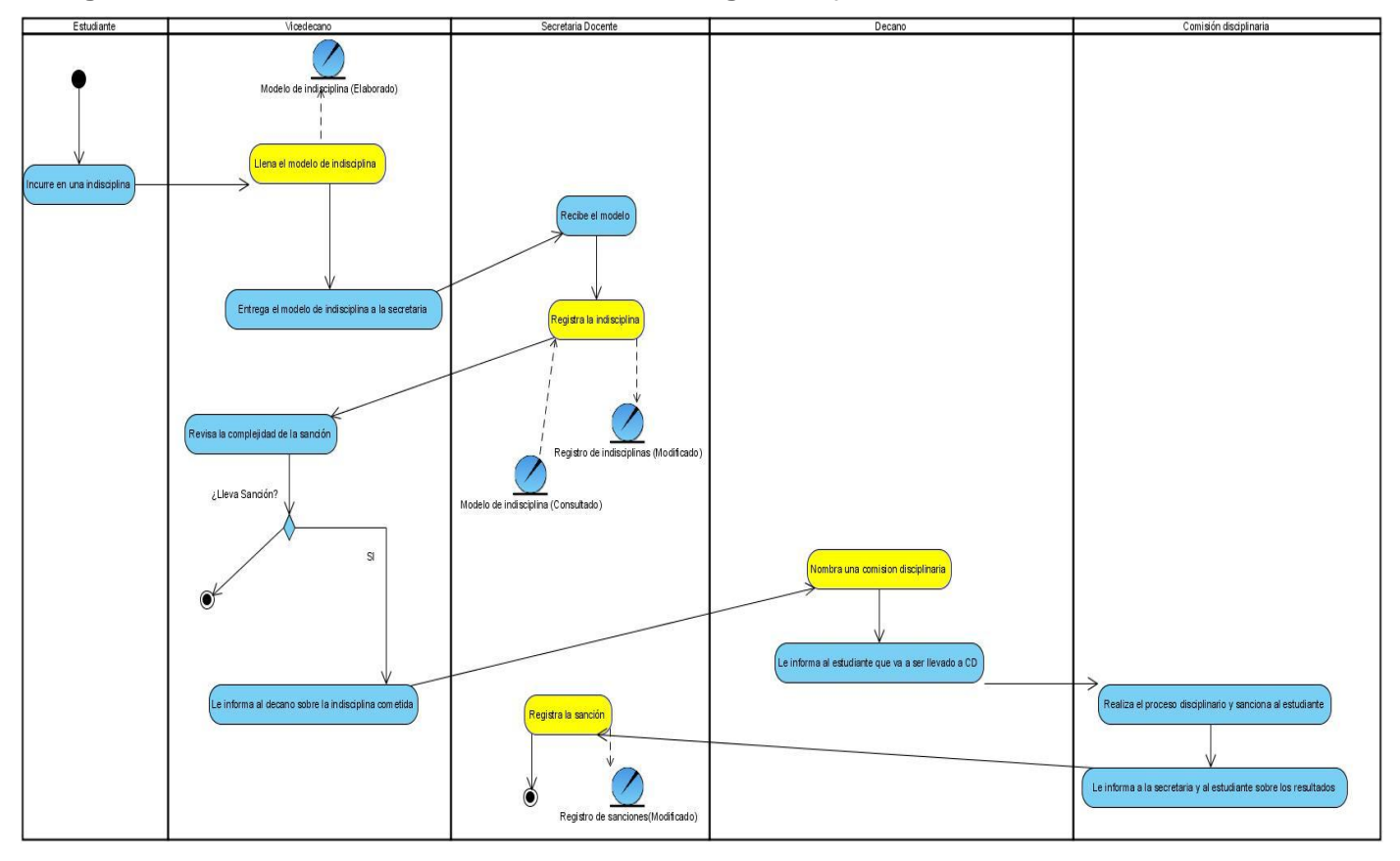

**Diagrama de Actividades del caso de uso del Negocio:** Aplicar sanción.

**Ilustración 6 Diagrama de Actividades del caso de uso del Negocio: Aplicar Sanción.**

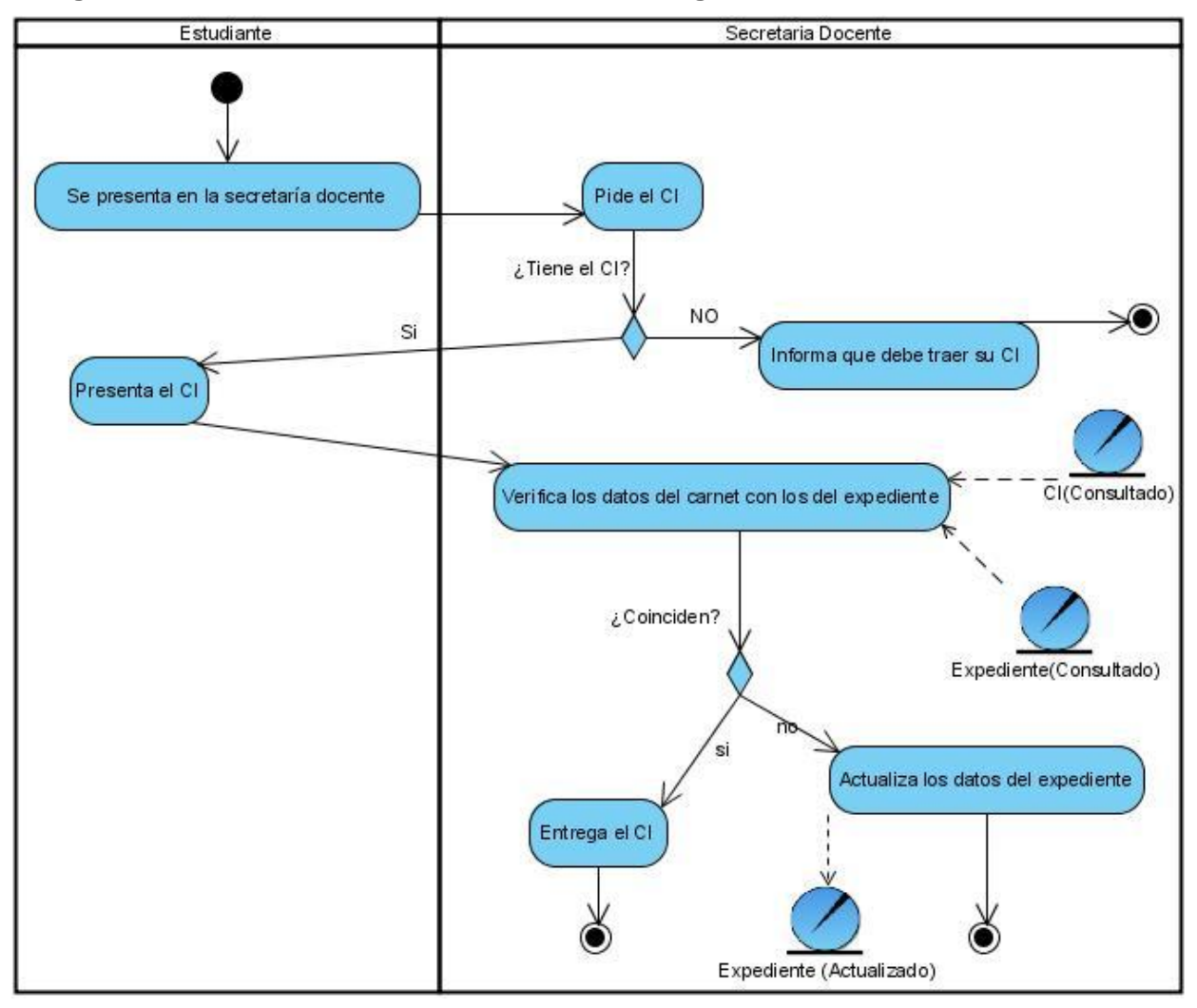

 **Diagrama de Actividades del caso de uso del Negocio:** Ratificar Matrícula.

**Ilustración 7 Diagrama de Actividades del caso de uso del Negocio: Ratificar Matrícula.**

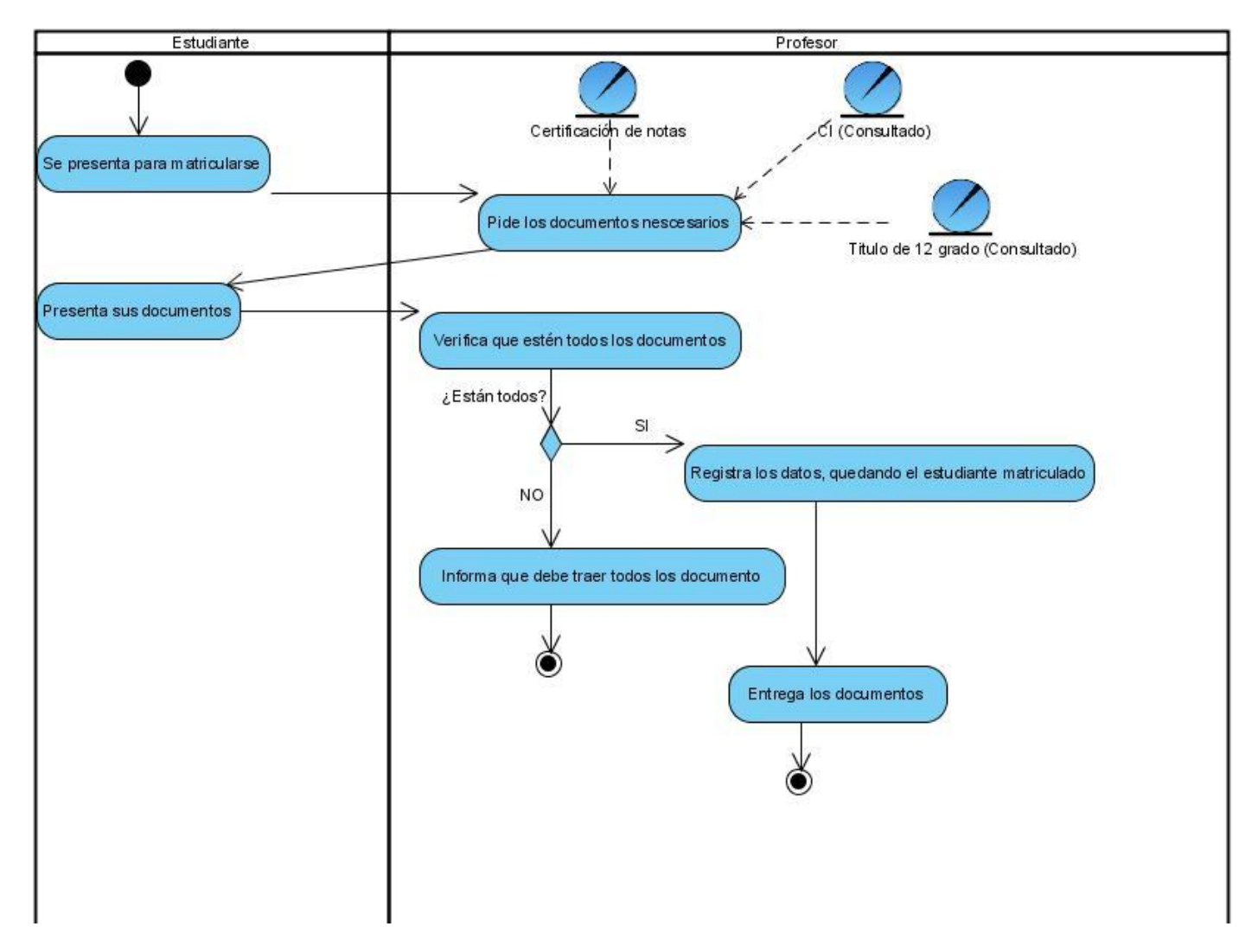

**Diagrama de Actividades del caso de uso del Negocio:** Matricular.

**Ilustración 8 Diagrama de Actividades del caso de uso del Negocio: Matricular.**

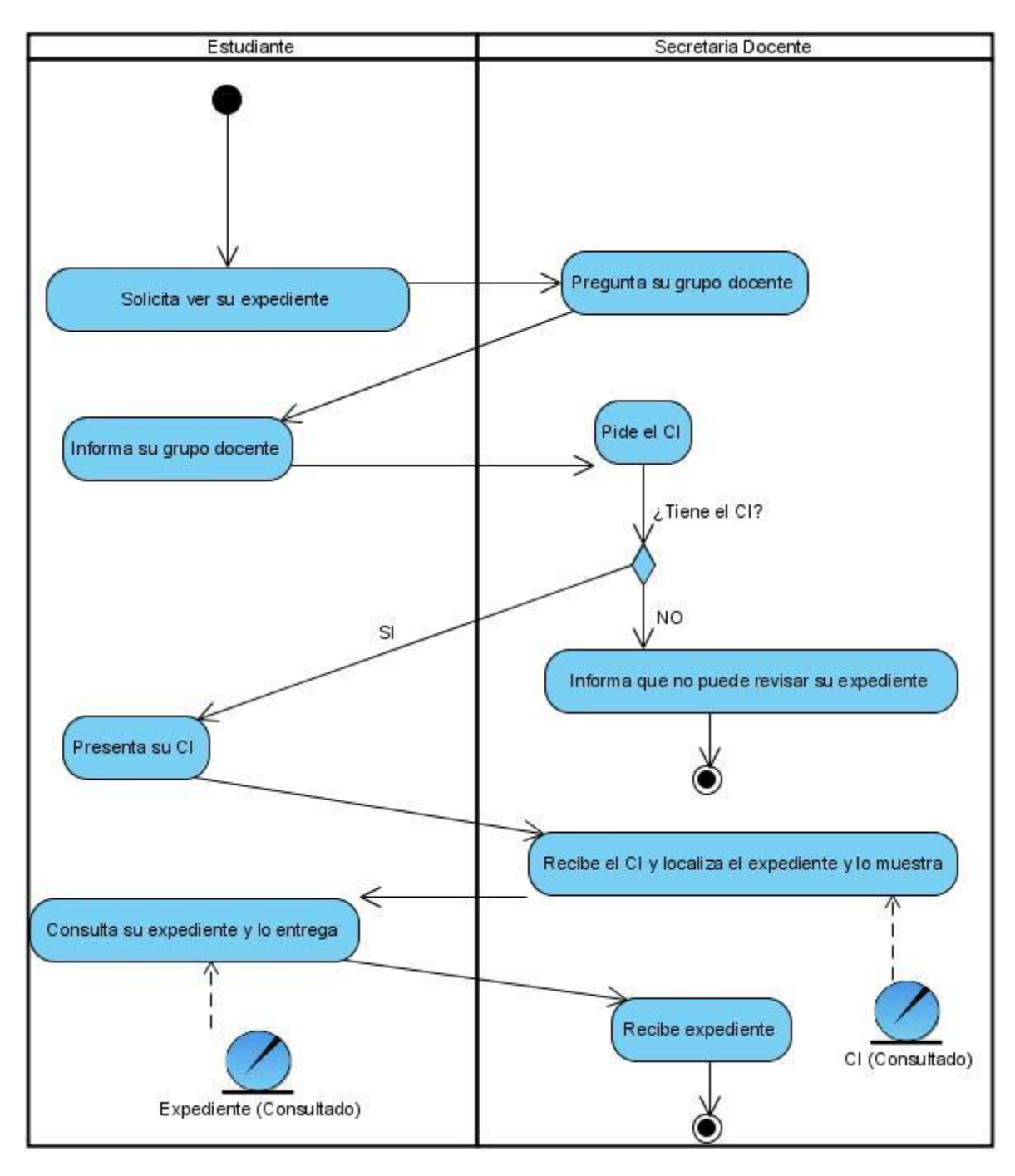

**Diagrama de Actividades del caso de uso del Negocio:** Consultar Expedientes del Estudiante.

**Ilustración 9 Diagrama de Actividades del caso de uso del Negocio: Consultar Expedientes del Estudiante.**

#### **2.2.6: Modelo de objetos.**

El modelo de objetos del negocio representa los trabajadores del negocio y su interacción con las entidades del mismo en el flujo de trabajo Modelado de Negocio.

Debido a la cantidad de documentos que son necesarios consultar en el proceso, se decidió para lograr una mayor claridad del modelo de objetos del negocio confeccionarlo para cada CUN.

**Modelo de objeto del caso de uso del Negocio:** Cursar asignaturas optativas.

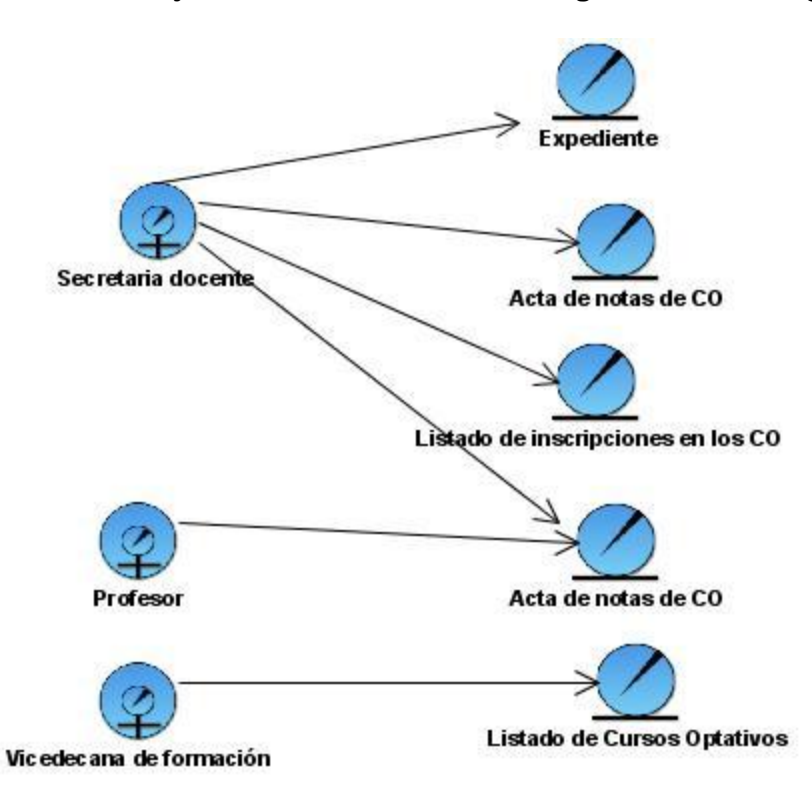

**Ilustración 10 Modelo de objeto del caso de uso del Negocio: Cursar asignaturas optativas.**

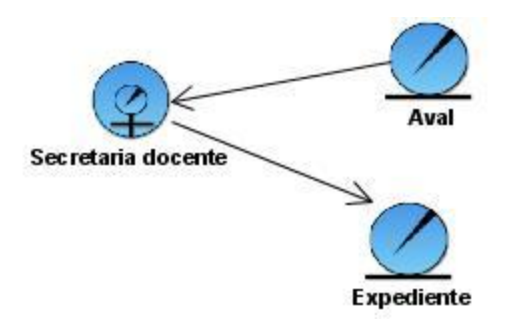

**Modelo de objeto del caso de uso del Negocio:** Acreditar eventos.

**Ilustración 11 Modelo de objeto del caso de uso del Negocio: Acreditar eventos.**

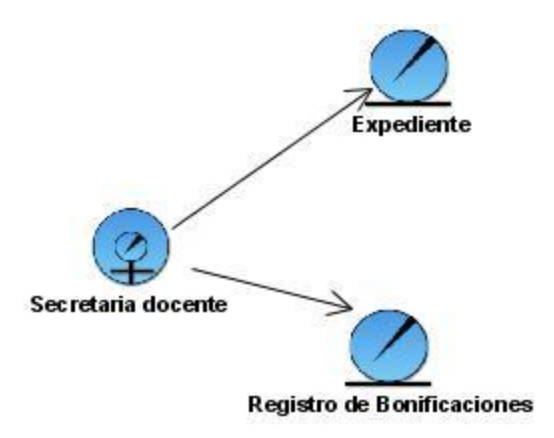

**Modelo de objeto del caso de uso del Negocio:** Acreditar Bonificaciones.

**Ilustración 12 Modelo de objeto del caso de uso del Negocio: Acreditar Bonificaciones.**

Secretaria docente Resolución de AA Jefes de departamento Listado de posibles AA ∠ Vicedecana de formación Listado de AA

**Modelo de objeto del caso de uso del Negocio:** Formar movimiento de alumnos ayudantes.

**Ilustración 13 Modelo de objeto del caso de uso del Negocio: Formar movimiento de alumnos ayudantes.**

**Modelo de objeto del caso de uso del Negocio:** Ratificar Matrícula.

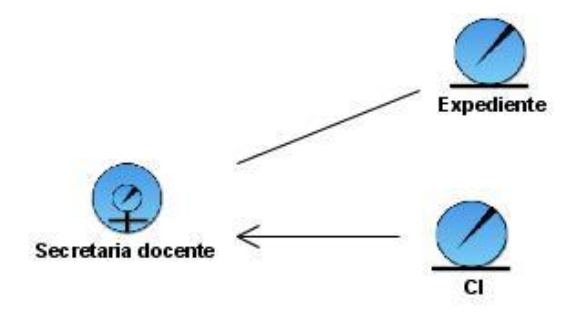

**Ilustración 14 Modelo de objeto del caso de uso del Negocio: Ratificar Matrícula.**

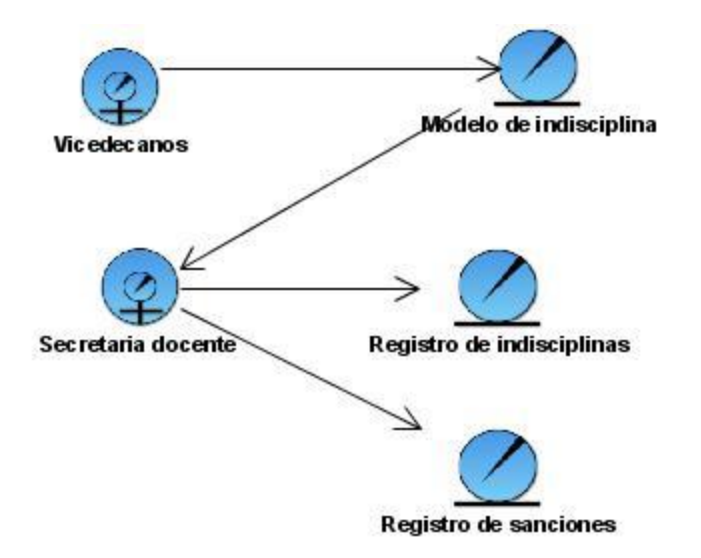

**Modelo de objeto del caso de uso del Negocio:** Aplicar Sanción.

**Ilustración 15 Modelo de objeto del caso de uso del Negocio: Aplicar Sanción.**

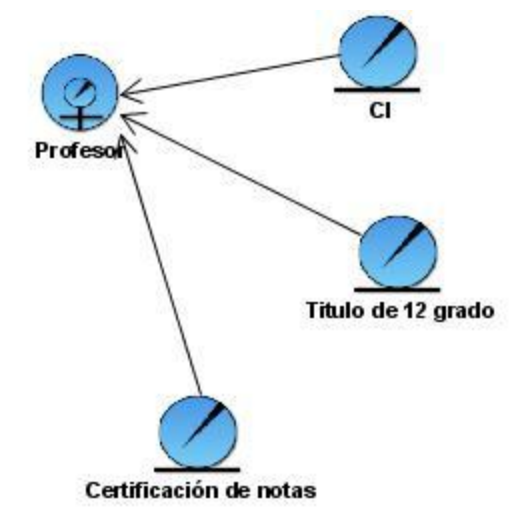

**Modelo de objeto del caso de uso del Negocio:** Matricular.

**Ilustración 16 Modelo de objeto del caso de uso del Negocio: Matricular.**

**Modelo de objeto del caso de uso del Negocio:** Consultar Expedientes del Estudiante.

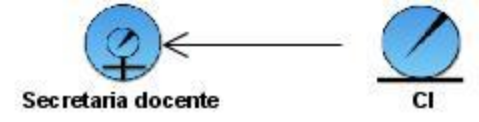

**Ilustración 17 Modelo de objeto del caso de uso del Negocio: Expedientes del Estudiante.**

# **2.3 Modelado del Sistema**

#### **2.3.1 Requerimientos Funcionales y no Funcionales**

Los requisitos constituyen la base del modelado de un sistema, durante el proceso de desarrollo de software. De hecho, es la aparición de unas determinadas necesidades lo que motiva el desarrollo de un sistema o aplicación, el cual tiene como fin solucionar esas necesidades o deficiencias detectadas.

## **Requerimientos funcionales**

Los requerimientos funcionales representan funcionalidades que el sistema debe cumplir.

- RF1. Gestionar estudiante
	- 1.1 Insertar Datos del Estudiante
	- 1.2 Importar datos del estudiante
	- 1.3 Modificar datos del estudiante
	- 1.4 Eliminar datos del estudiante
- RF2. Gestionar Asignación de Bonificaciones
	- 2.1 Adicionar Bonificación a Estudiante
	- 2.2 Modificar Bonificación de Estudiante
	- 2.3 Eliminar Bonificación de Estudiante
	- 2.4 Listar Bonificaciones de Estudiante
- RF3. Gestionar Participación Evento
	- 3.1 Adicionar Participación en Evento del estudiante
	- 3.2 Modificar Participación en Evento del estudiante
	- 3.3 Eliminar Participación en Evento del estudiante
	- 3.4 Listar Participaciones del estudiante en Eventos
- RF4. Gestionar Asignación de Indisciplinas e incidencias
	- 4.1 Adicionar Indisciplina e Incidencia a Estudiante
	- 4.2 Modificar Indisciplina e incidencia de Estudiante
	- 4.3 Eliminar Indisciplina e incidencia de Estudiante
	- 4.4 Listar Indisciplinas e incidencia de Estudiantes
- RF5. Gestionar Sanciones
	- 5.1 Aplicar Sanción a estudiante
	- 5.2 Modificar Sanción de estudiante
- 5.3 Eliminar Sanción de estudiante
- 5.4 Listar Sanciones del estudiante
- RF6. Gestionar datos de posible alumno ayudante
	- 6.1 Adicionar posible Alumno Ayudante
	- 6.2 Modificar datos de posible Alumno Ayudante
	- 6.3 Eliminar posible Alumno Ayudante
	- 6.4 Listar posibles Alumnos Ayudantes
- RF7. Gestionar Alumno Ayudante
	- 7.1 Aprobar Alumno Ayudante.
	- 7.2 Eliminar aprobación de alumno ayudante
	- 7.3 Listar Alumnos ayudantes.
- RF8. Gestionar Cursos Optativos
	- 8.1 Adicionar Curso Optativo
	- 8.2 Eliminar Curso Optativo
	- 8.3 Modificar Curso Optativo
	- 8.4 Listar Cursos Optativos
- RF9. Gestionar Asignación de Curso Optativo a Estudiante
	- 9.1 Registrar Curso Optativo a Estudiante
	- 9.2 Eliminar registro de curso optativo al estudiante.
	- 9.3 Modificar registro de curso optativo a estudiante.
	- 9.4 Listar Cursos Optativos del Estudiante
- RF10. Buscar
- RF11. Gestionar evento estudiantil
	- 11.1 Adicionar evento estudiantil
	- 11.2 Eliminar evento estudiantil
	- 11.3 Modificar evento estudiantil
	- 11.4 Listar evento estudiantil
- RF12. Gestionar Perfil del Curso Optativo
	- 12.1 Adicionar Perfil
	- 12.2 Eliminar Perfil
	- 12.3 Modificar Perfil
	- 12.4 Listar perfiles
- RF13. Gestionar tipos de bonificaciones
	- 13.1 Adicionar tipo de bonificación
	- 13.2 Eliminar tipo de bonificación
	- 13.3 Modificar tipo de bonificación
	- 13.4 Listar tipos de bonificación.
- RF14. Gestionar Indisciplinas e incidencias
	- 14.1 Adicionar Indisciplina e Incidencia
	- 14.2 Modificar Indisciplina e incidencia
	- 14.3 Eliminar Indisciplina e incidencia
	- 14.4 Listar Indisciplinas e incidencia
- RF15. Mostar Reportes

RF16. Sincronizar el sistema RF17. Importar Datos

#### **Requerimientos no funcionales**

Los requerimientos no funcionales son propiedades o cualidades que el sistema debe tener.

**Consultar tesis:** Sistema informático para la gestión de la información de profesores y estudiantes: Módulo arquitectura.

**Autores:** Esley León Valdés y Duanis Sotolongo Vázquez.

# **2.3.2 Casos de uso del sistema**

- Gestionar estudiante
- Gestionar Asignación de Bonificaciones
- Gestionar Participación Evento
- Gestionar Asignación de Indisciplinas e incidencias
- Gestionar Sanciones
- Gestionar datos de posible alumno ayudante
- Gestionar Alumno Ayudante
- Gestionar Cursos Optativos
- Gestionar Asignación de Curso Optativo a Estudiante
- Buscar  $\bullet$
- Gestionar evento estudiantil
- Gestionar Perfil del Curso Optativo
- Gestionar tipos de bonificaciones
- Gestionar Indisciplinas e incidencias
- Mostar Reportes
- Sincronizar el sistema
- Importar Datos

#### **2.3.3 Actores del Sistema**

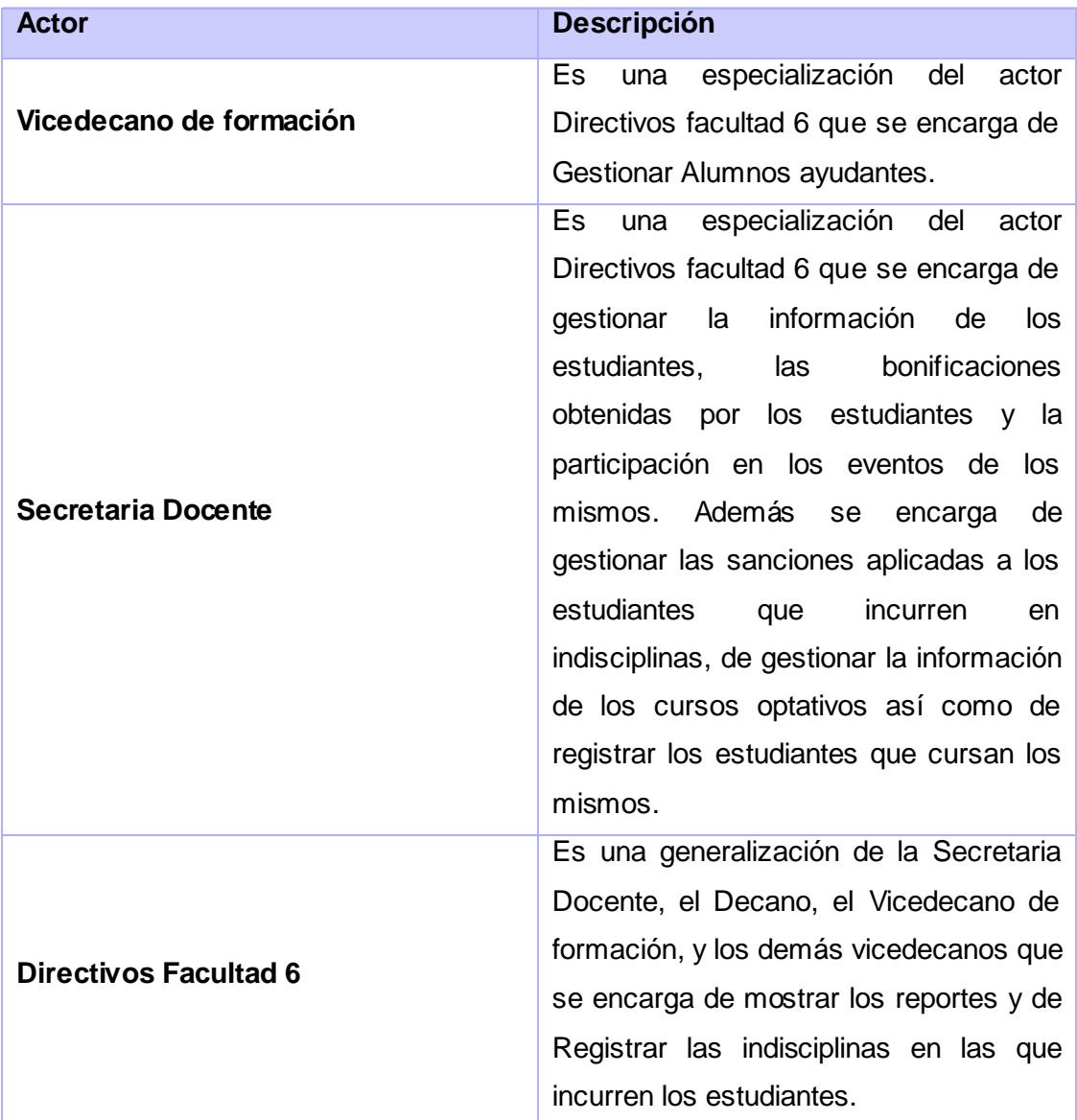

**Tabla 11 Actores del sistema.**

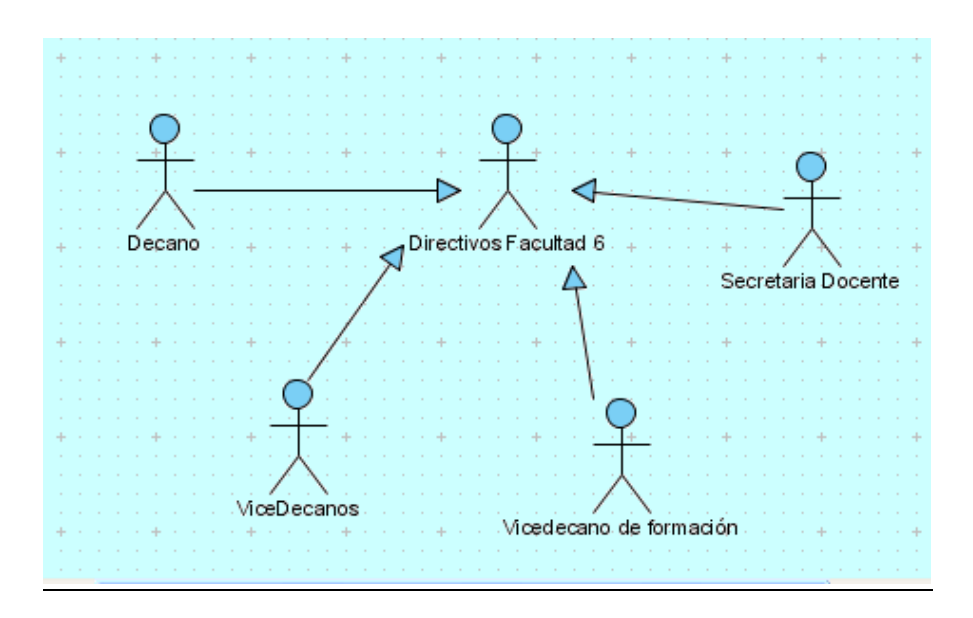

**Ilustración 18 Diagrama de Generalización de actores del sistema.**

## **2.3.4 Diagrama de Caso de uso del Sistema**

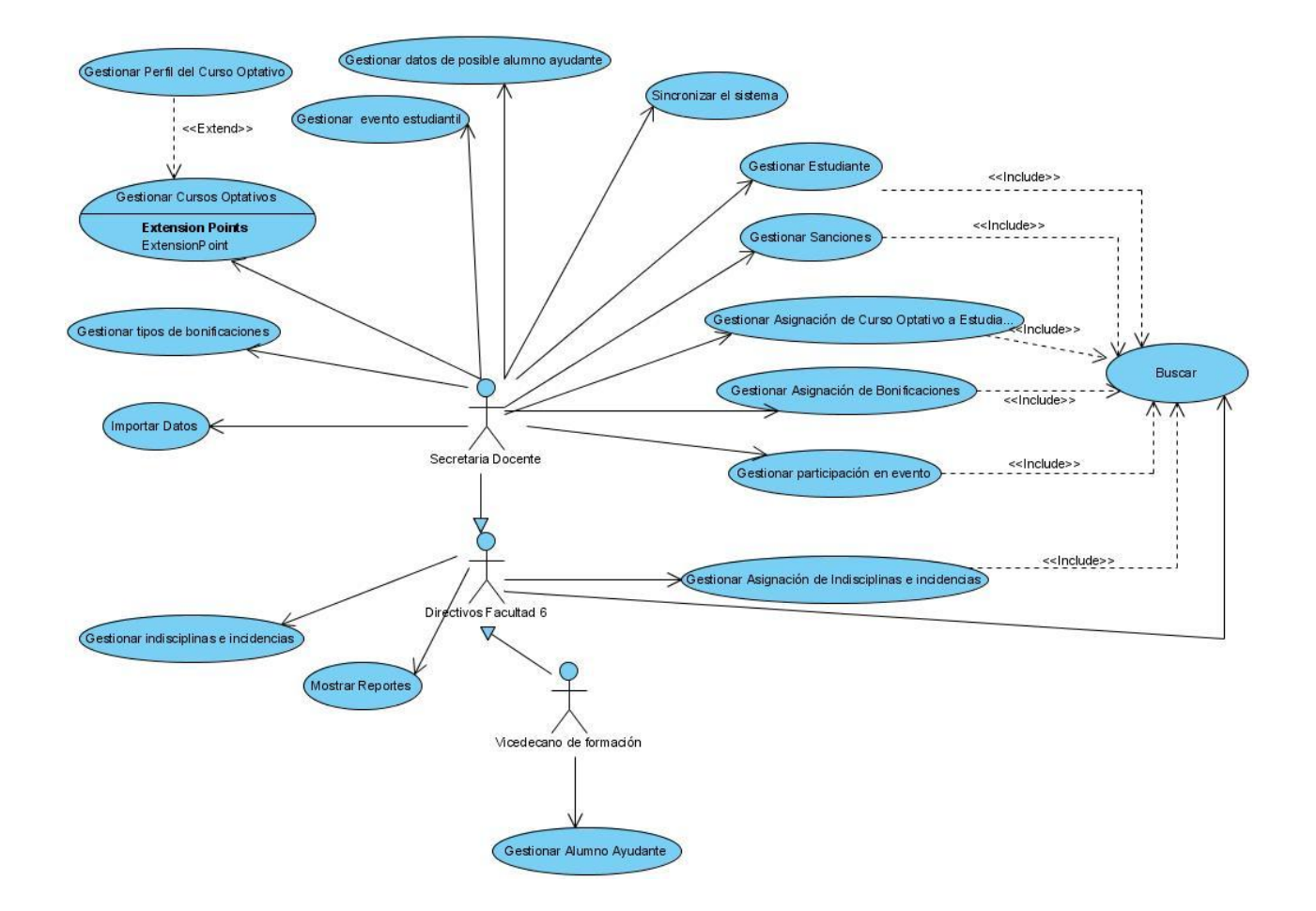

**Ilustración 19 Diagrama de Caso de uso del Sistema.**

## **2.3.5 Descripciones de los Caso de uso del Sistema**

La descripción de los casos de uso del sistema, detallan las acciones que se llevan a cabo en la interacción actor-sistema, es decir, describen el flujo de actividades que realiza el actor sobre el sistema y las correspondientes respuestas del mismo.

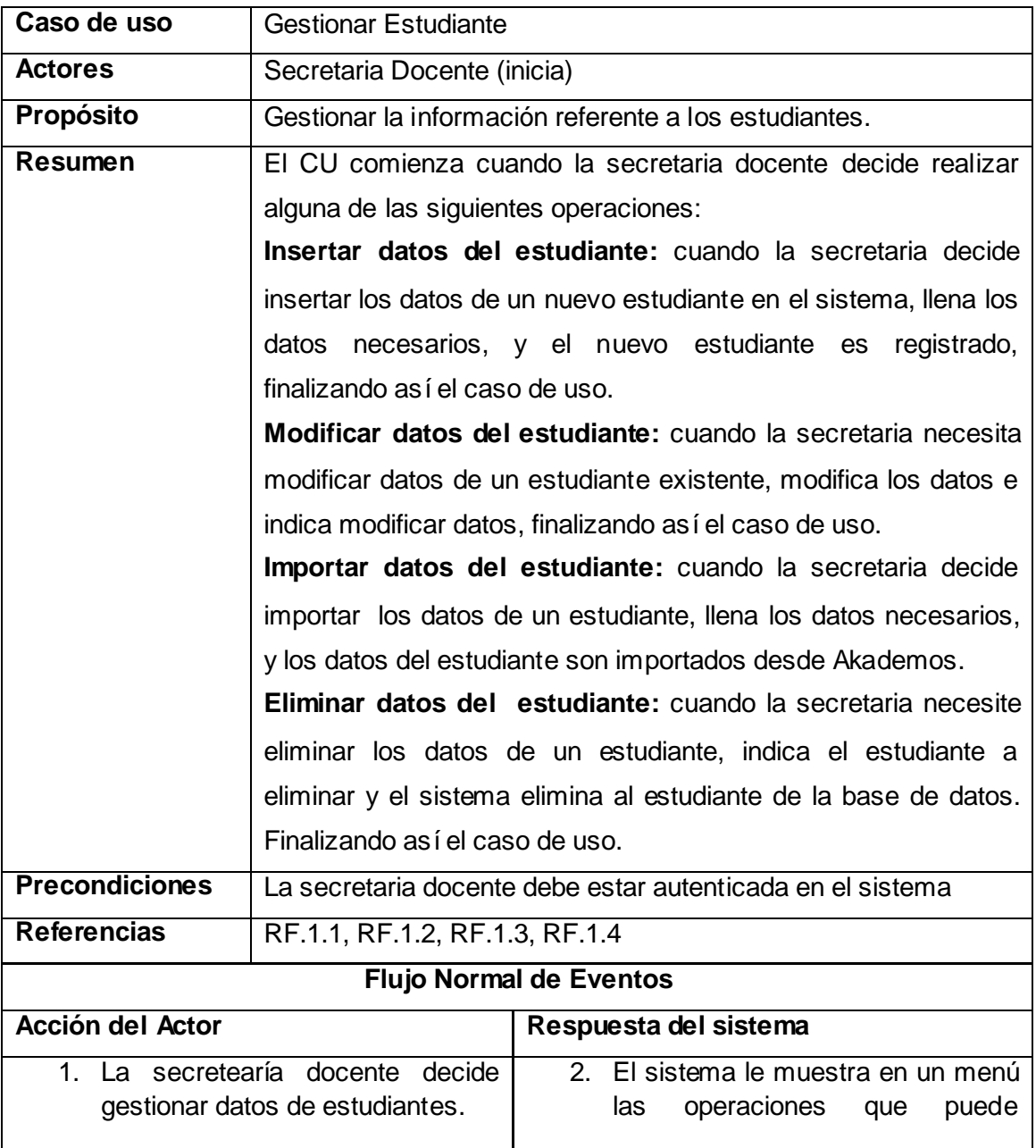

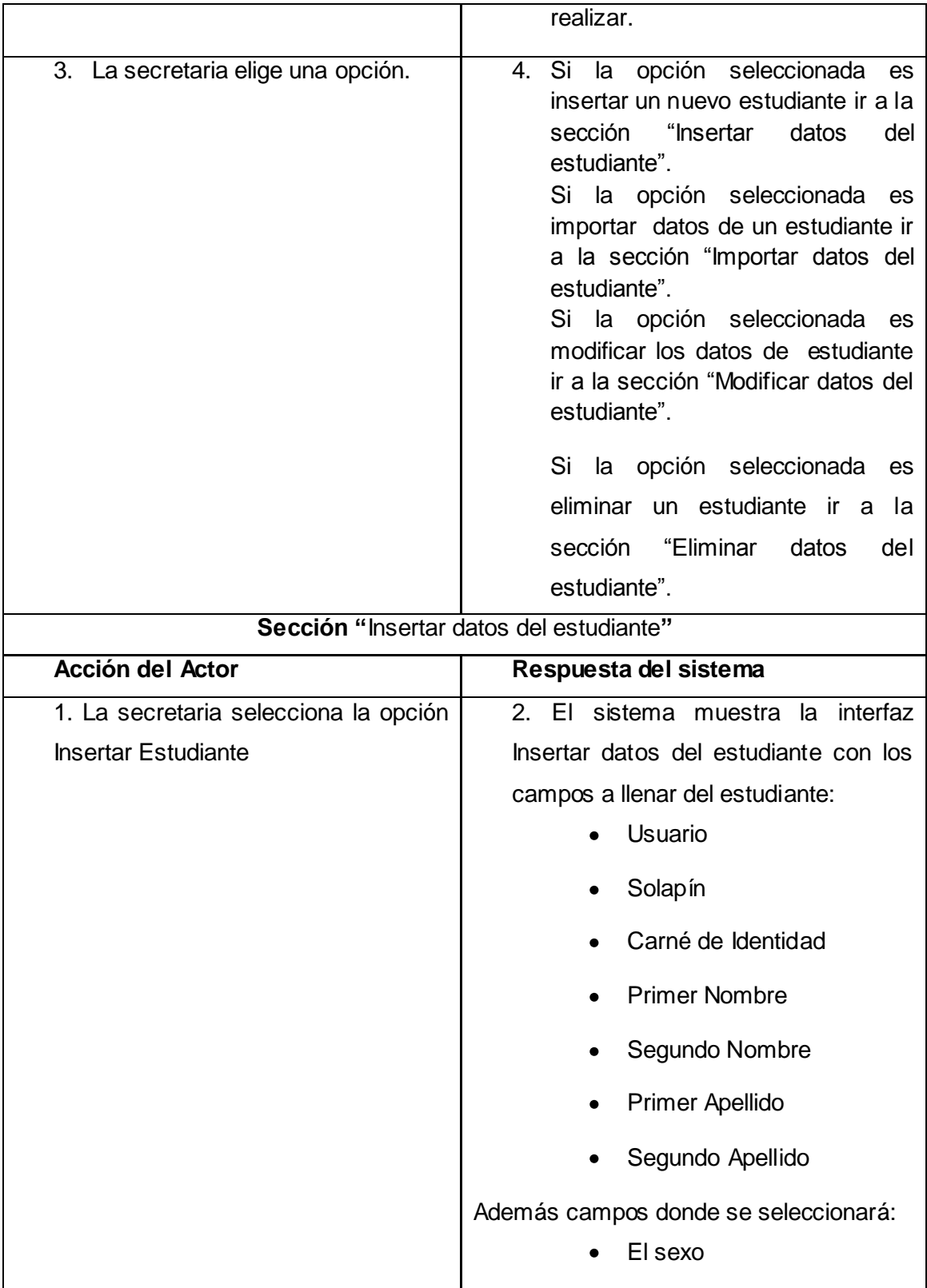

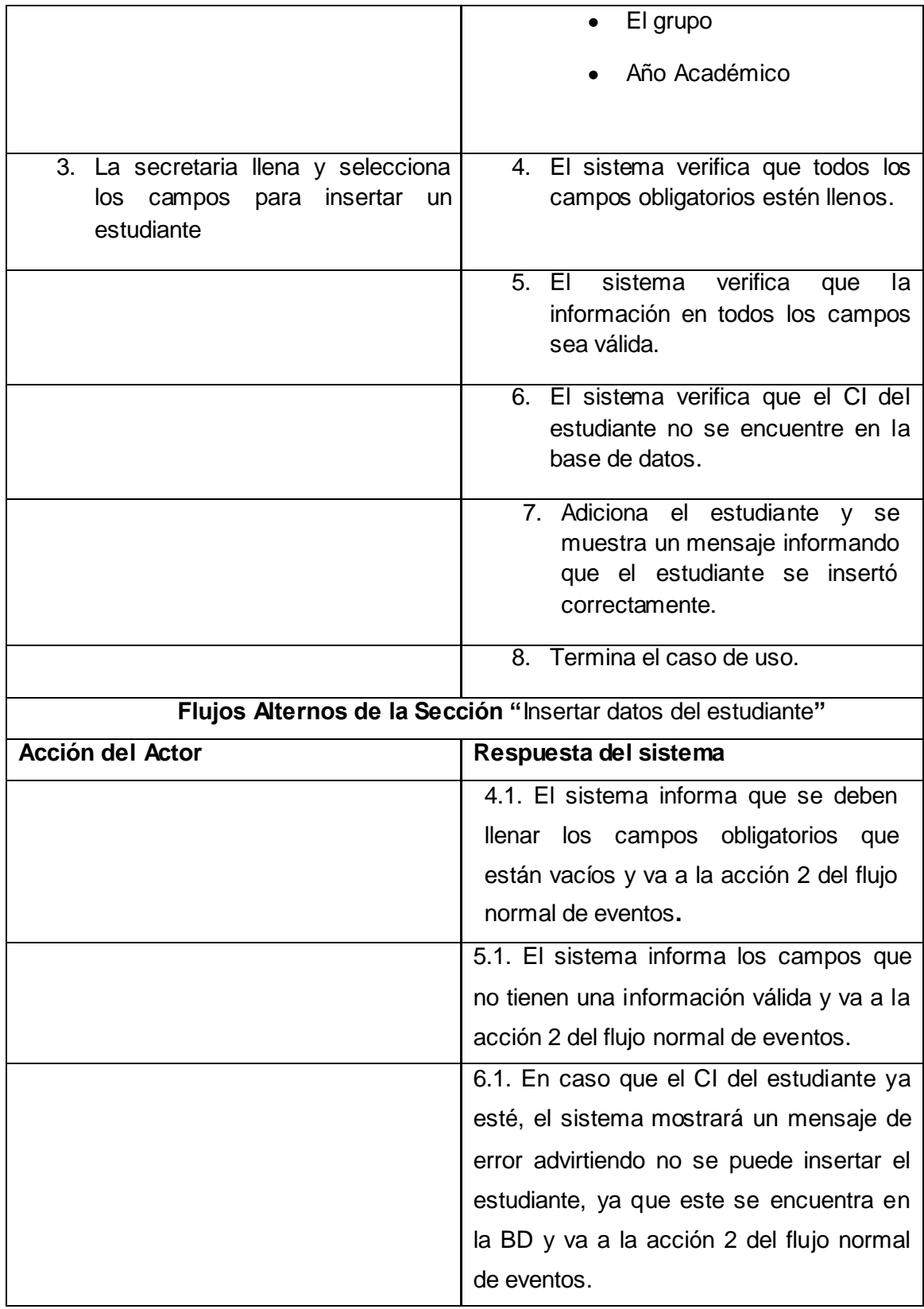

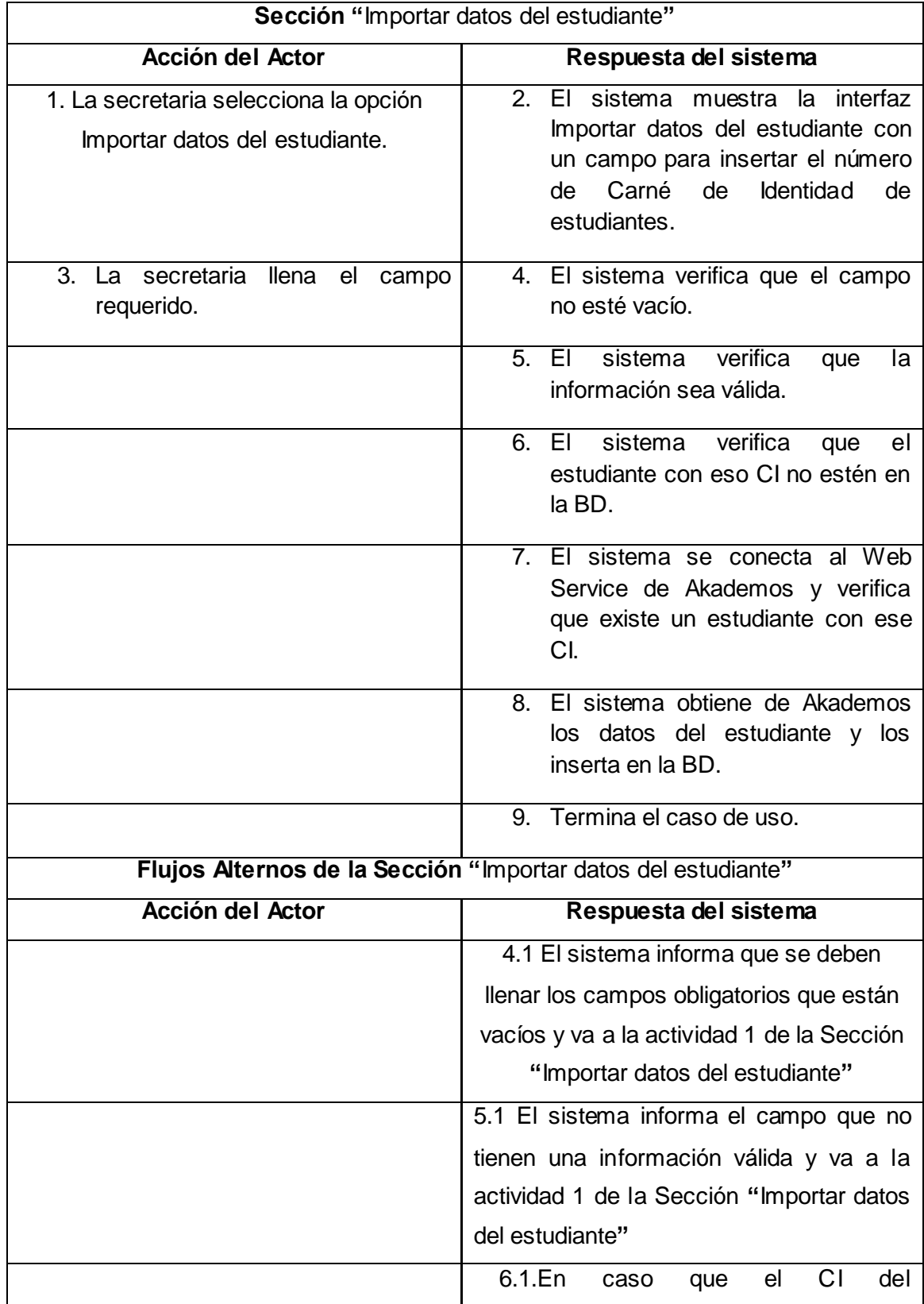

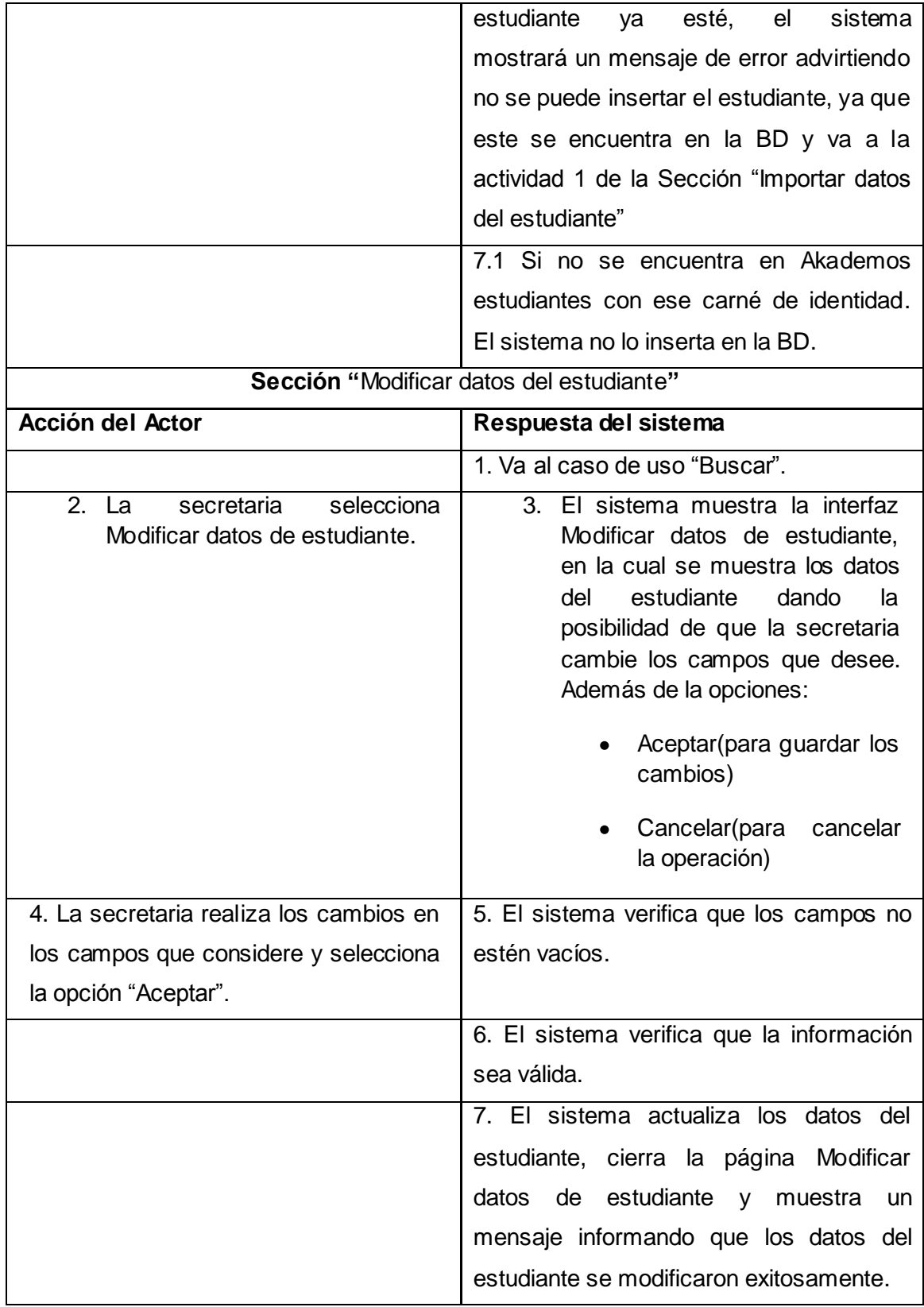

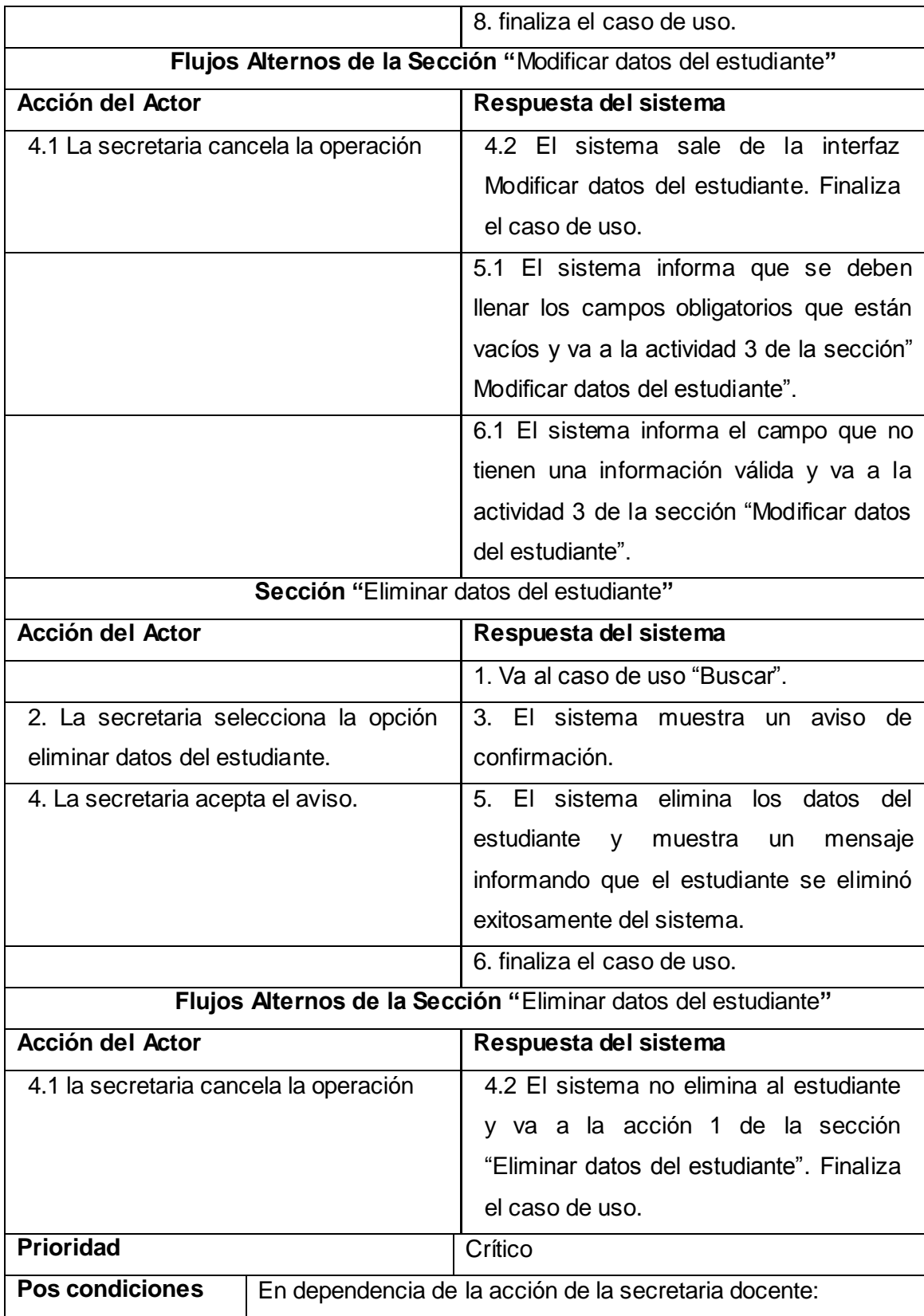
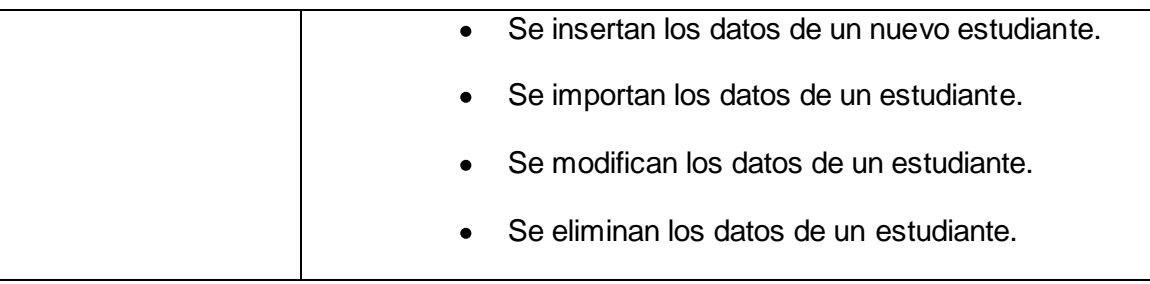

**Tabla 12 Caso de uso del sistema: Gestionar Estudiante**

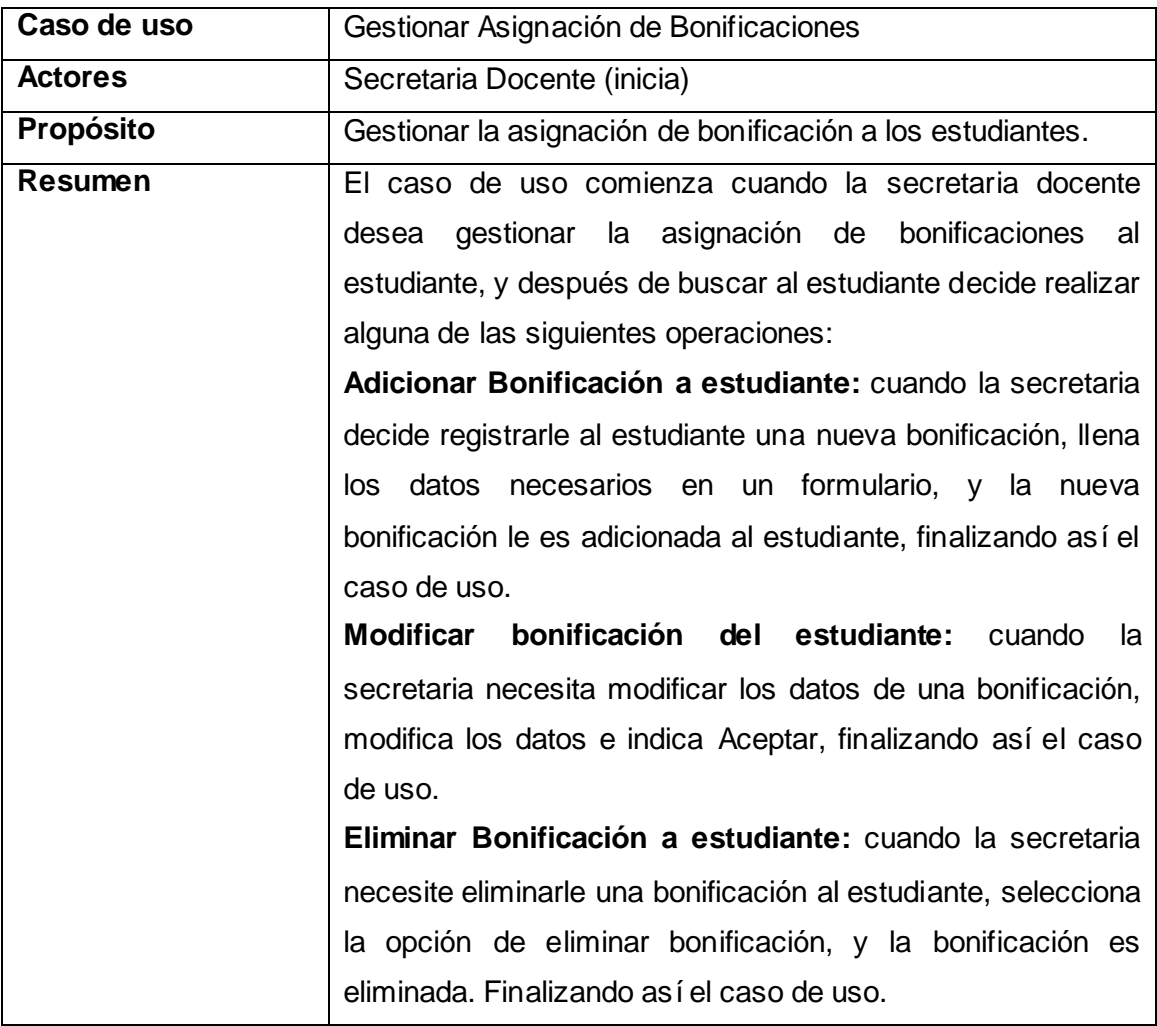

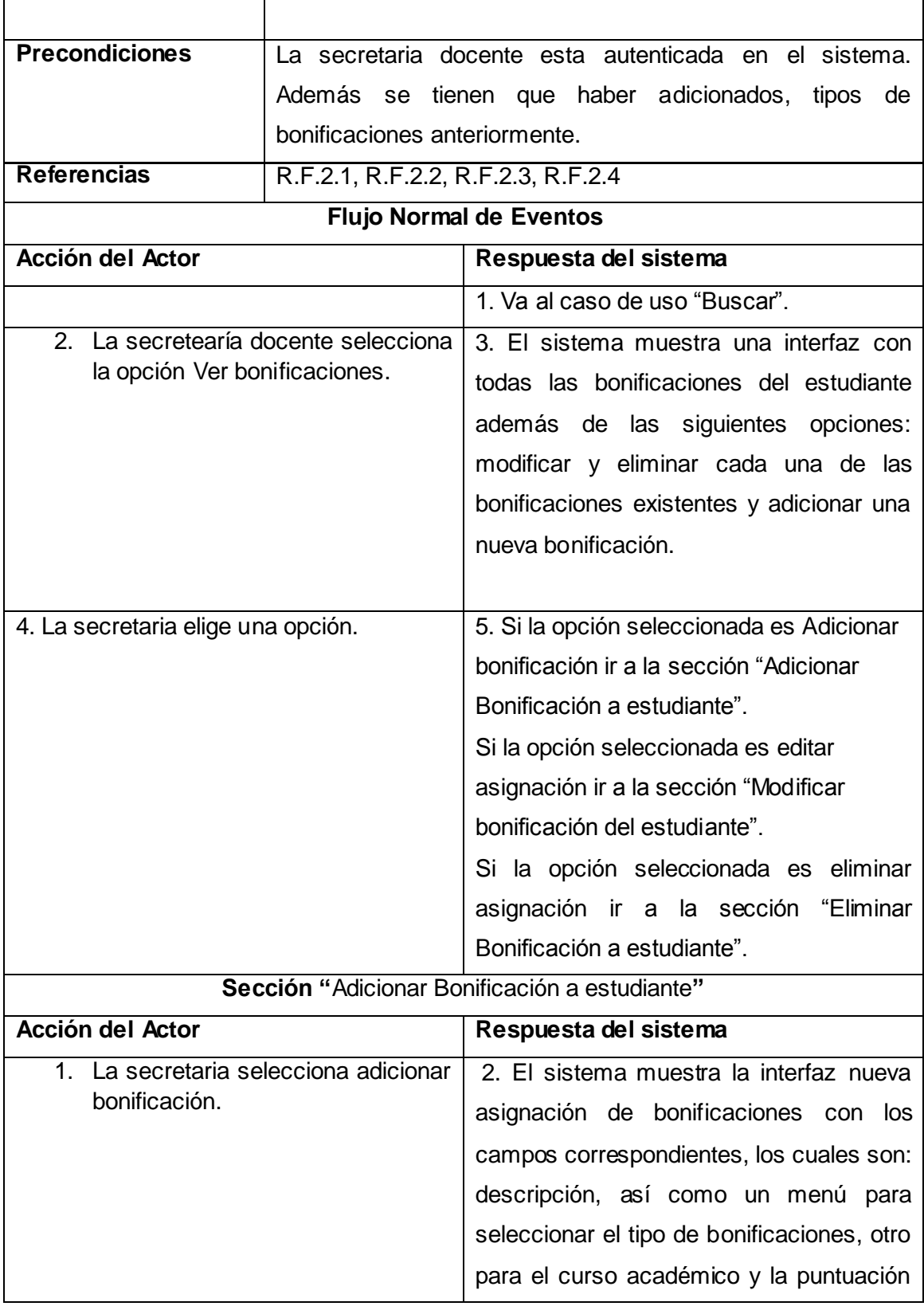

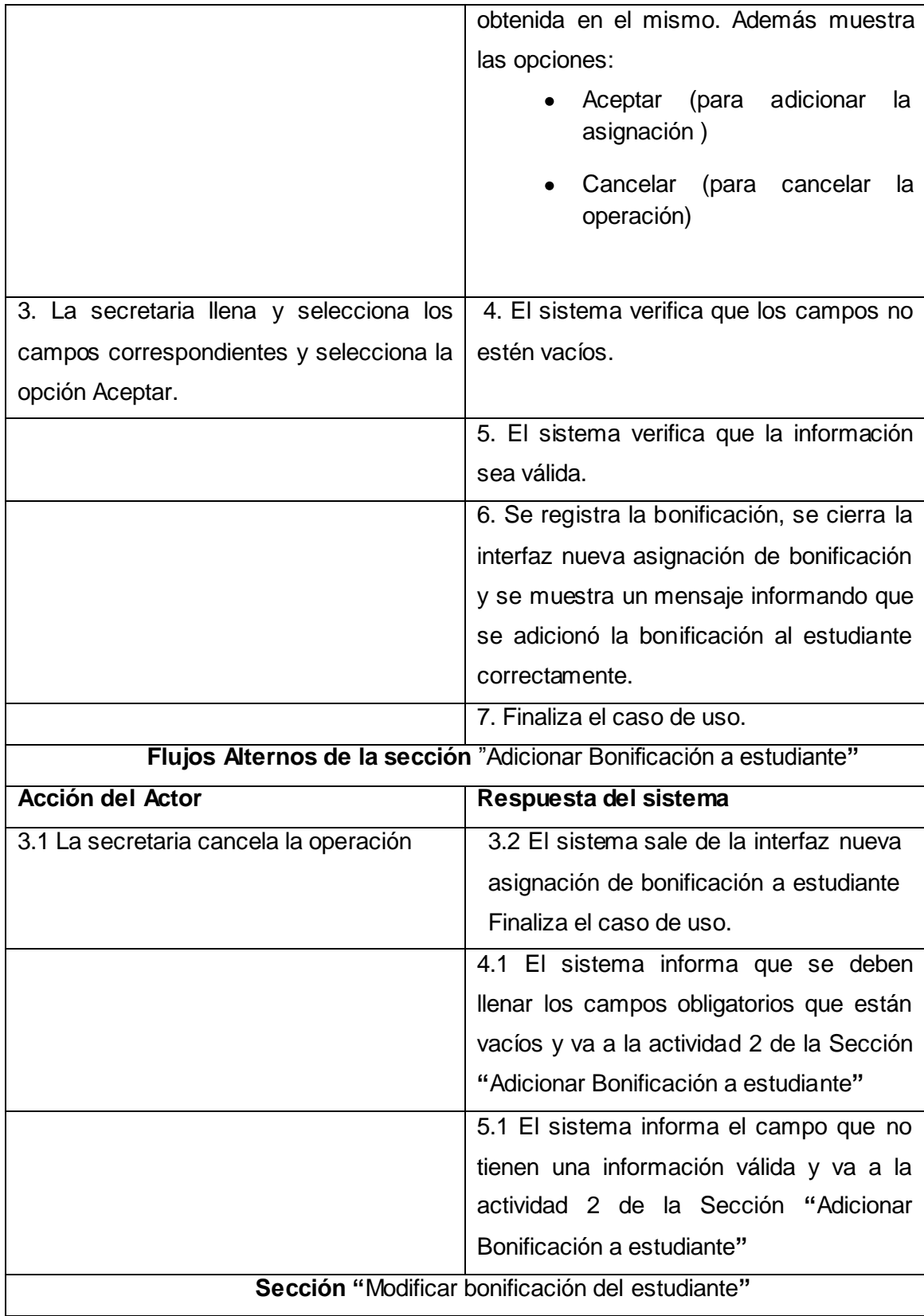

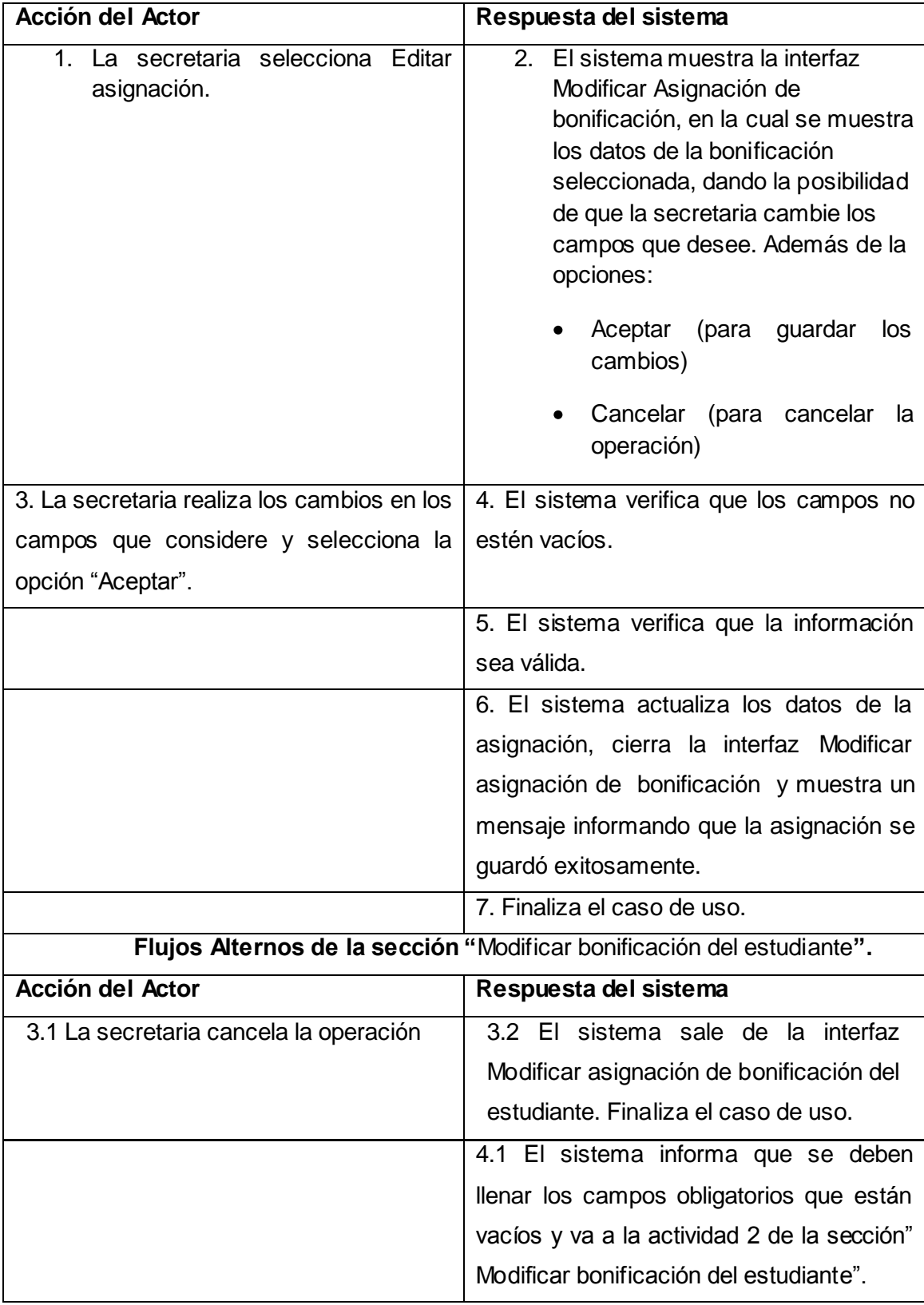

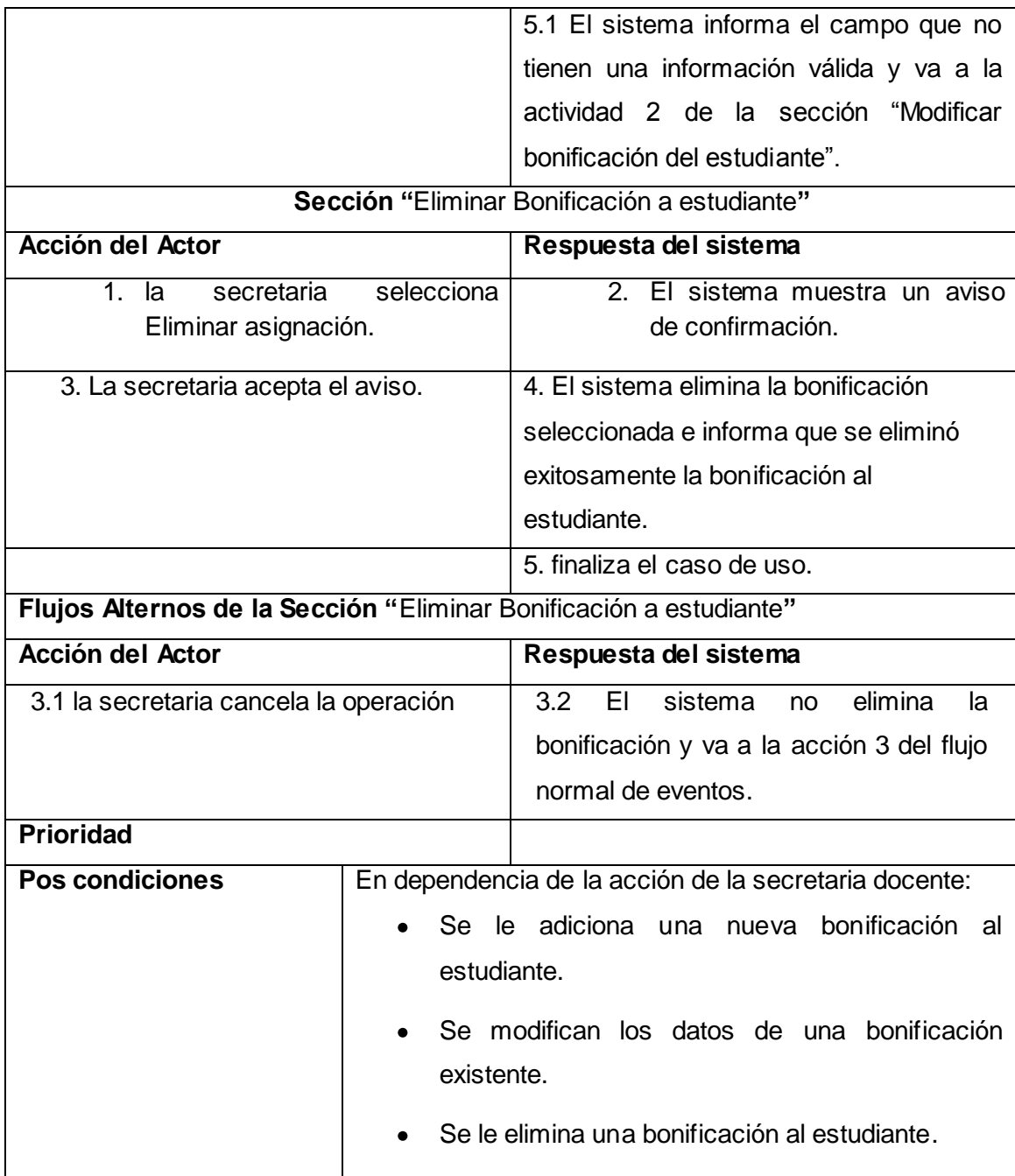

**Tabla 13 Caso de uso del sistema: Gestionar Asignación de Bonificaciones**

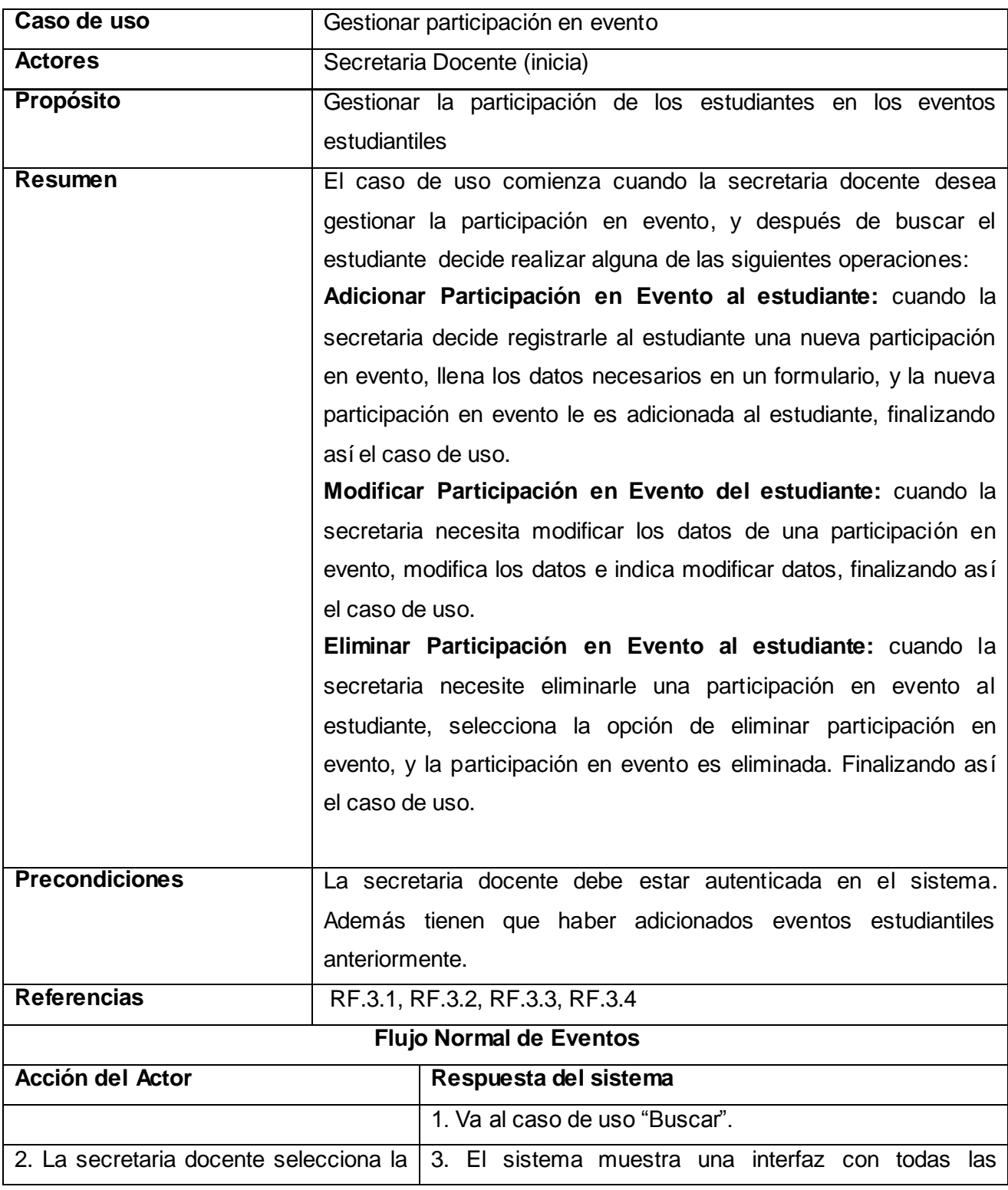

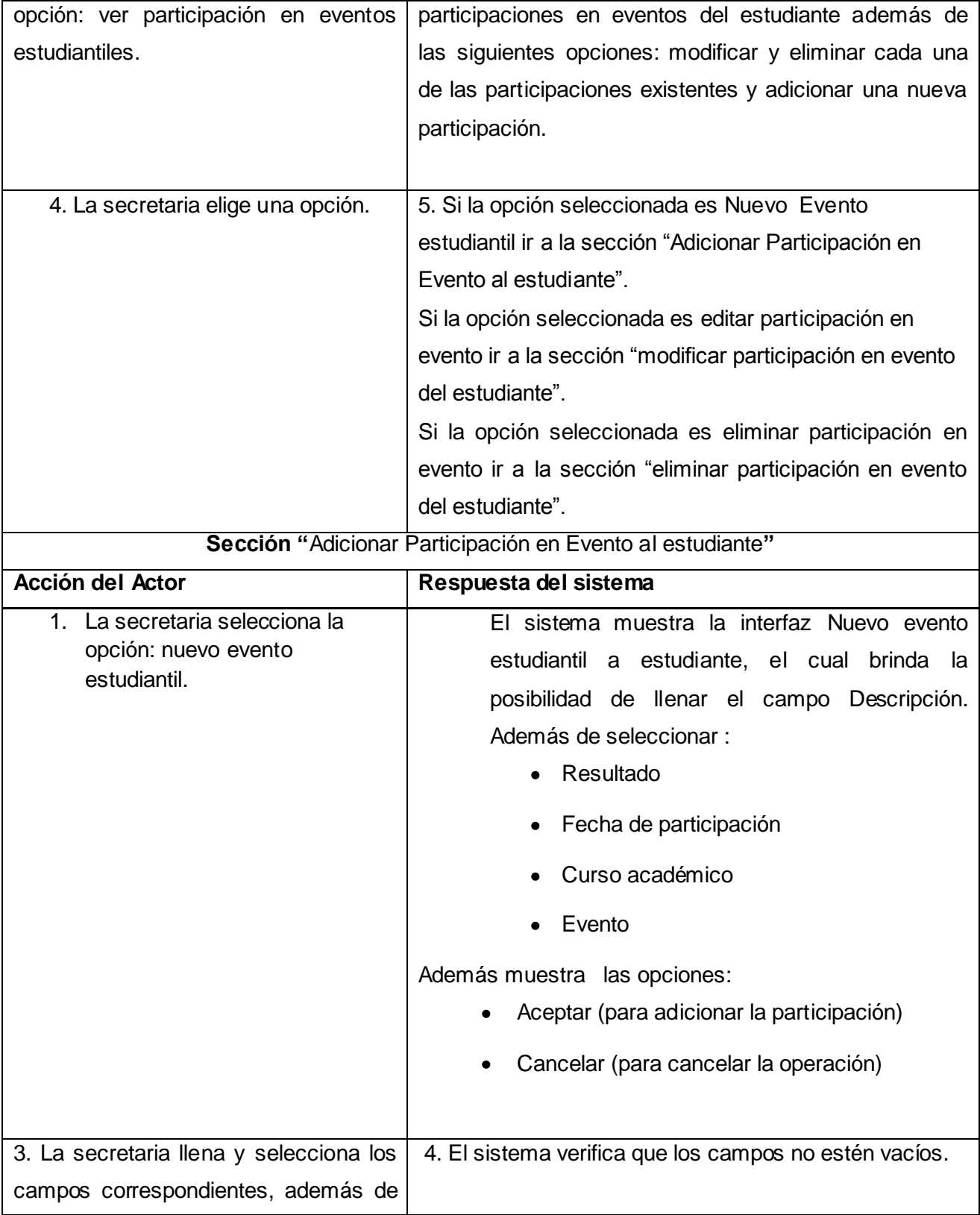

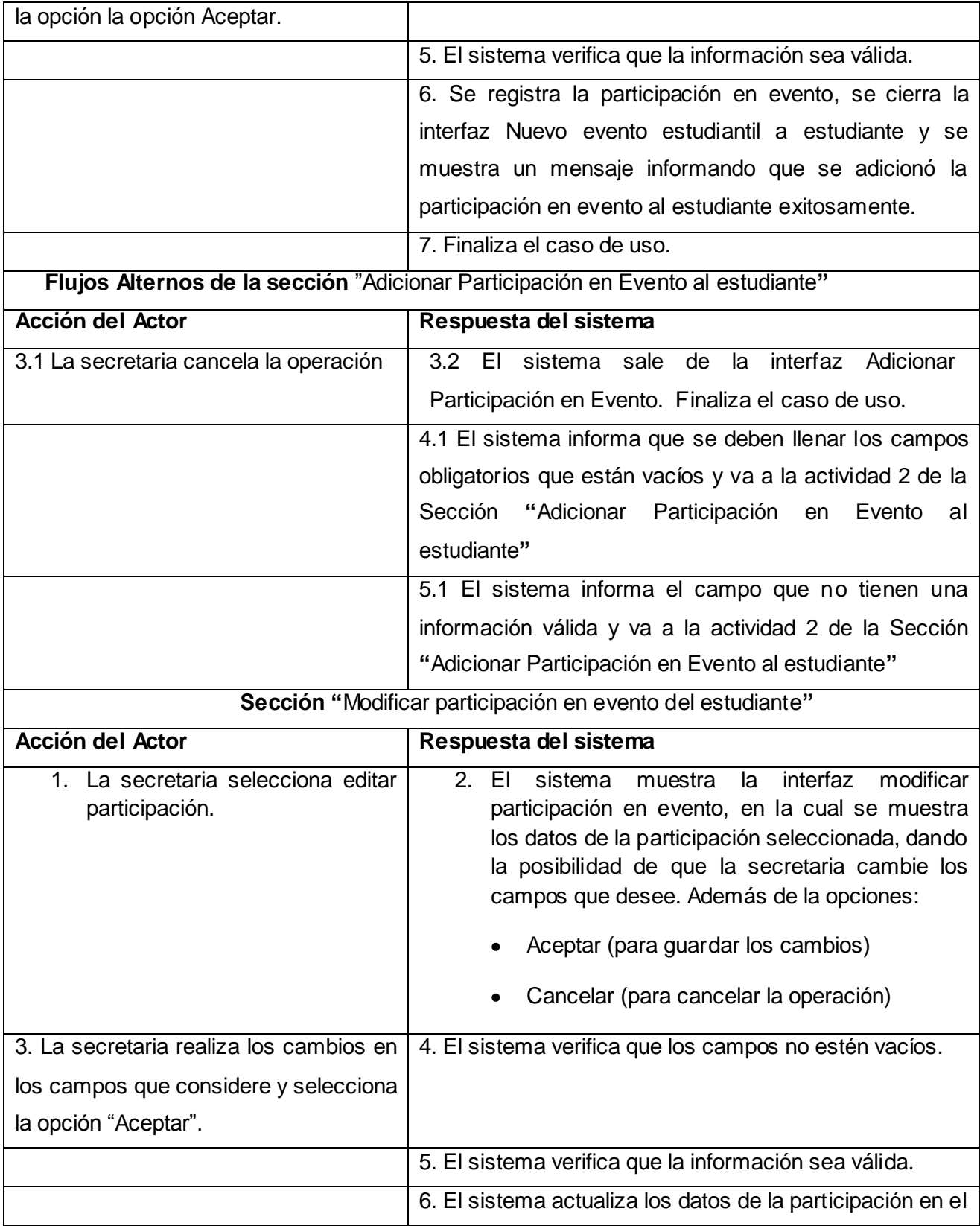

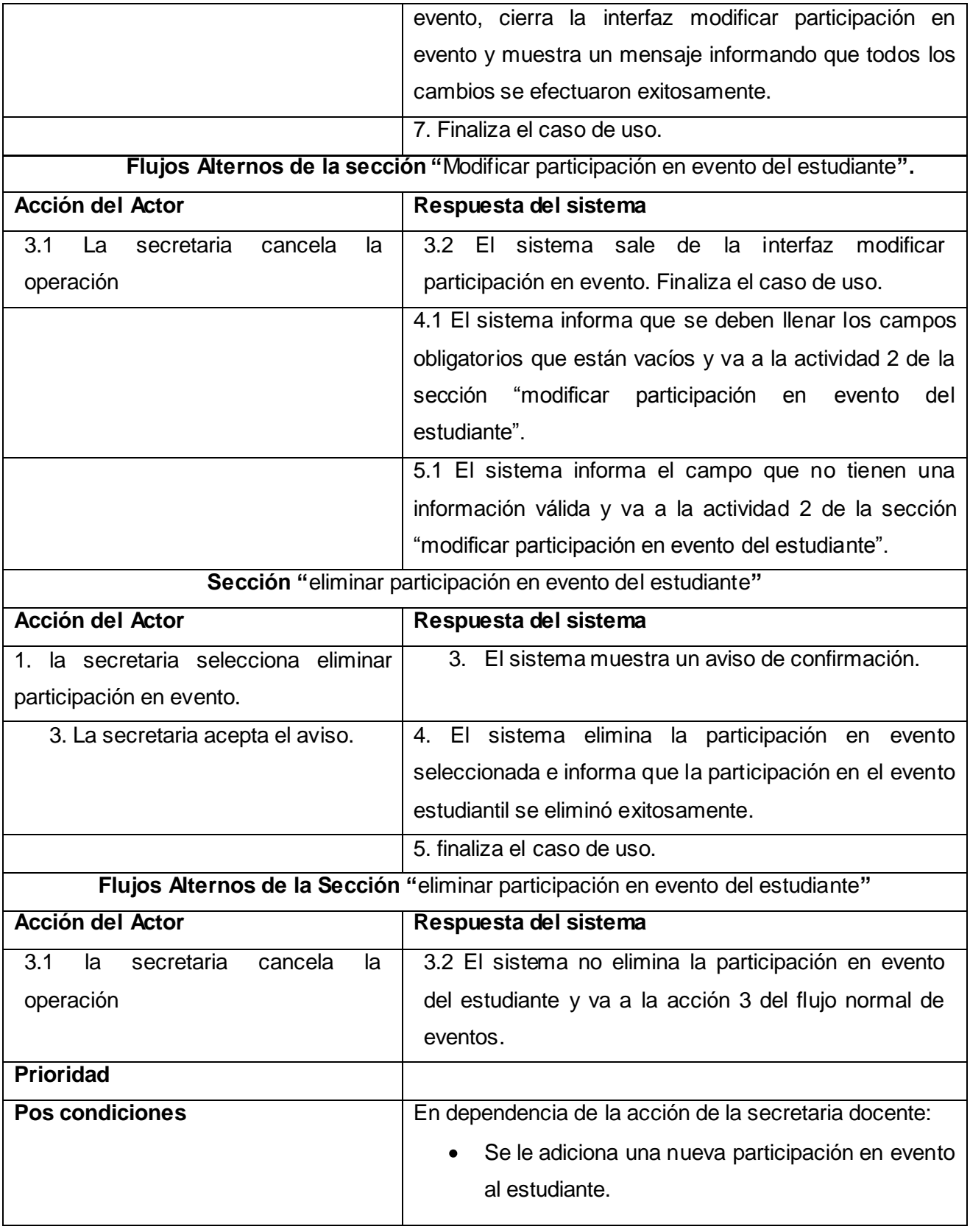

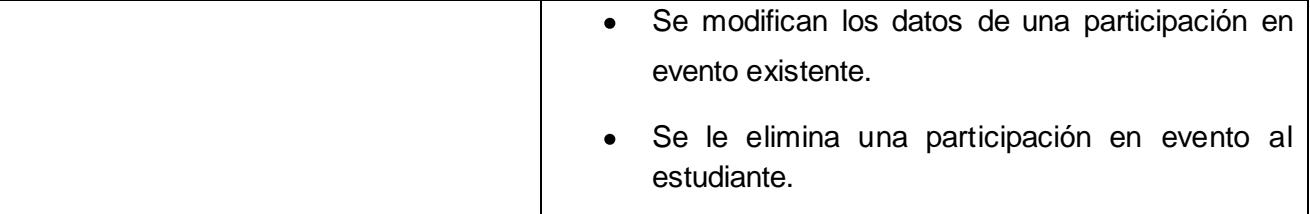

**Tabla 14 Caso de uso del sistema: Gestionar participación en evento**

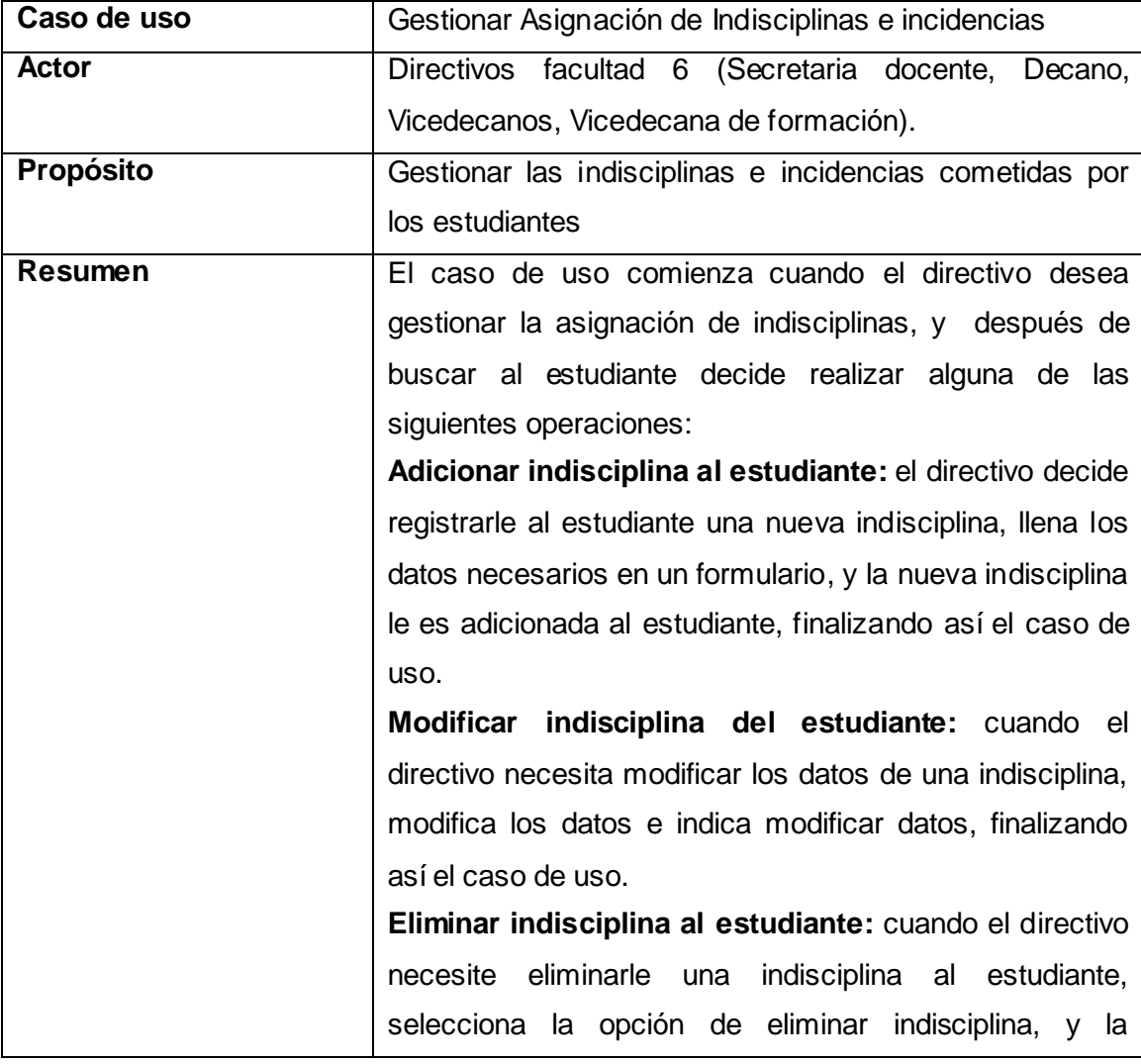

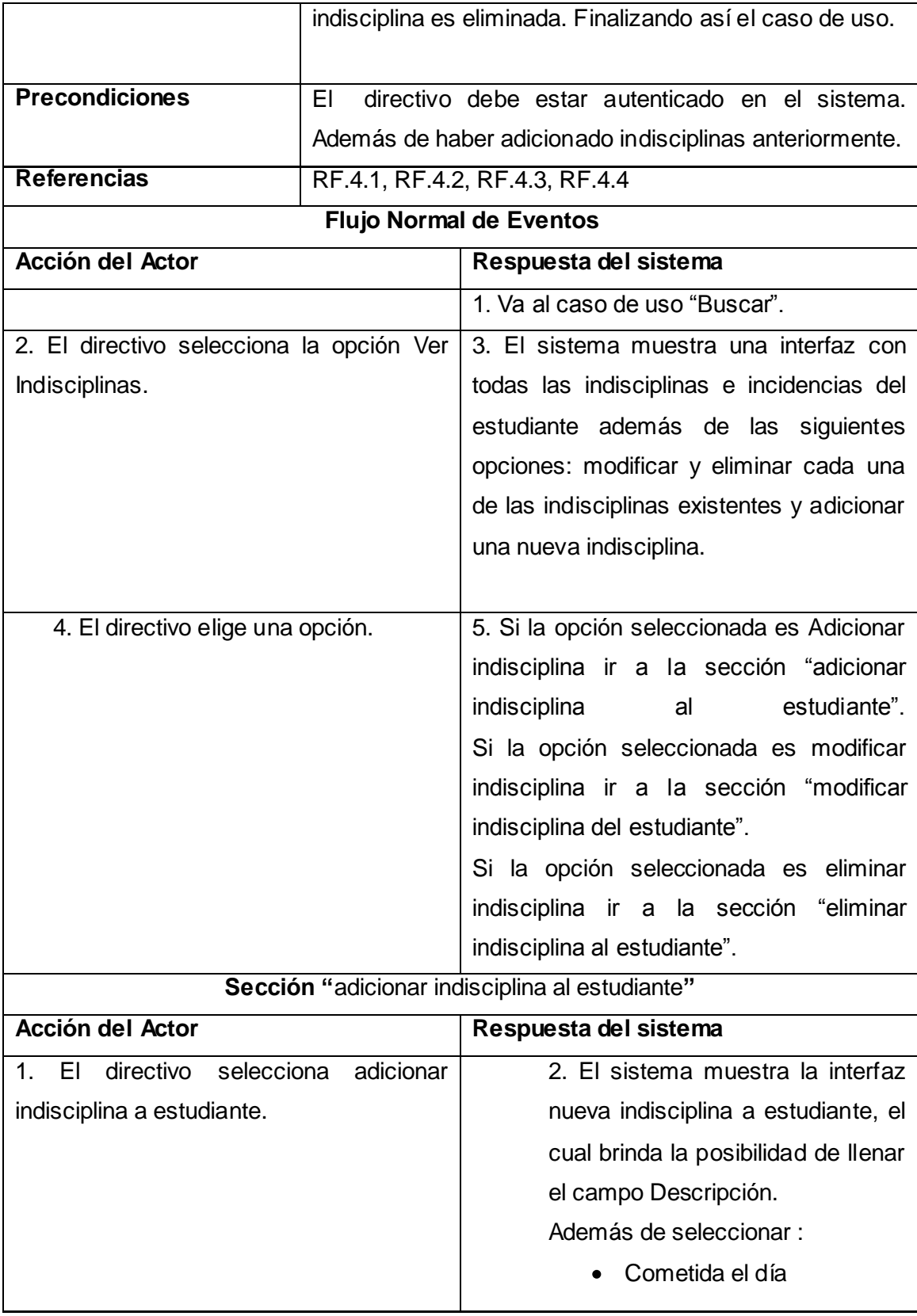

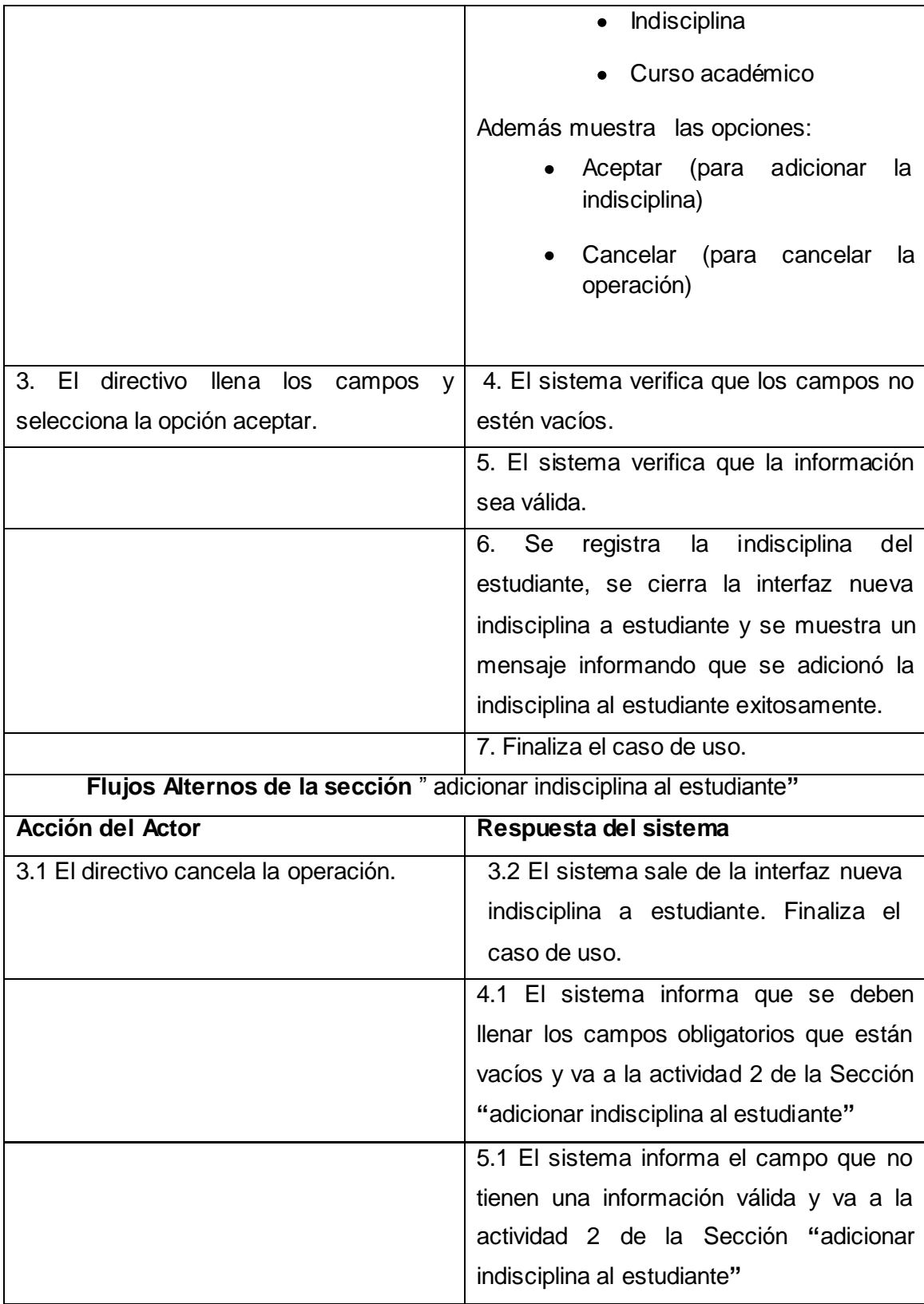

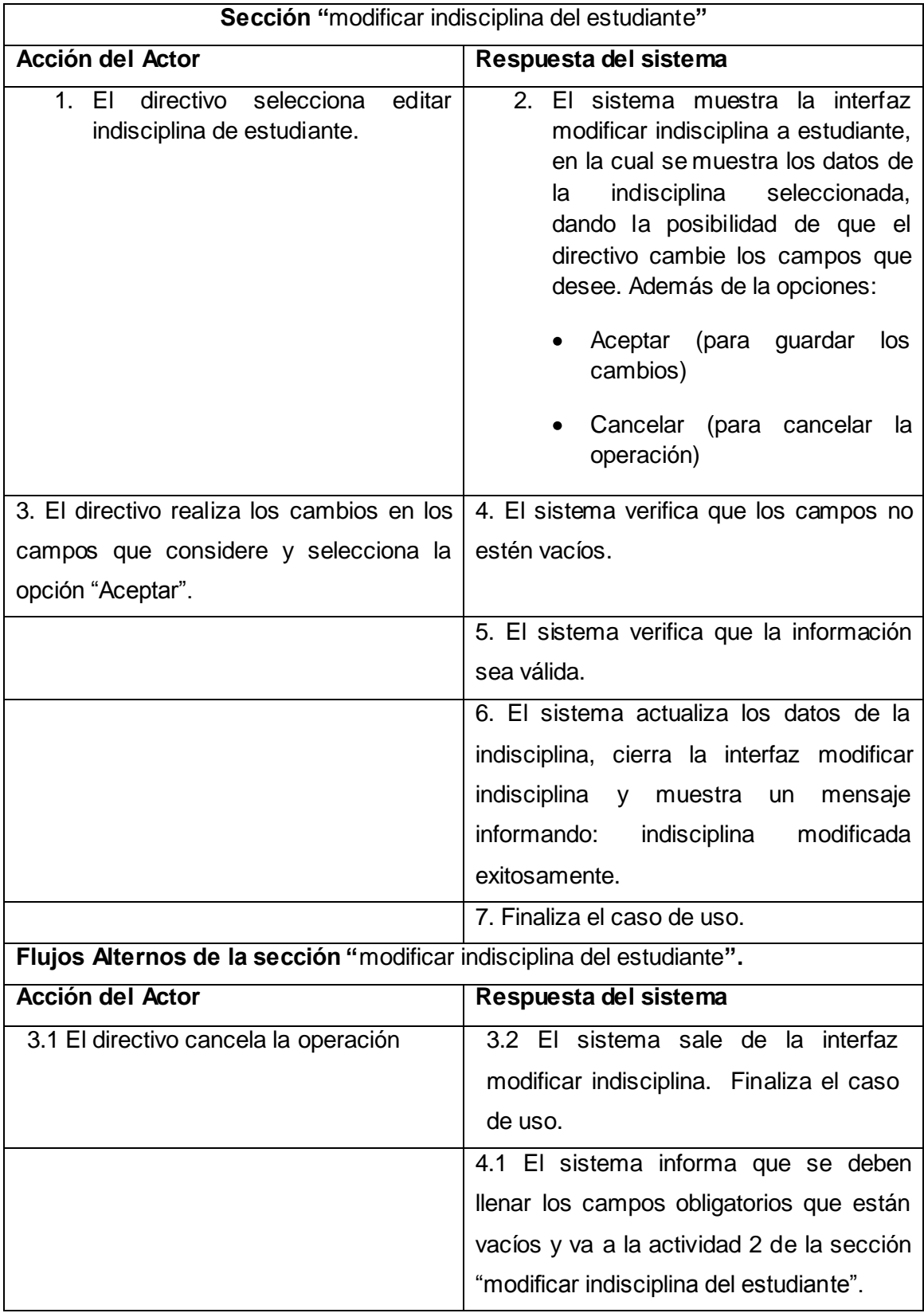

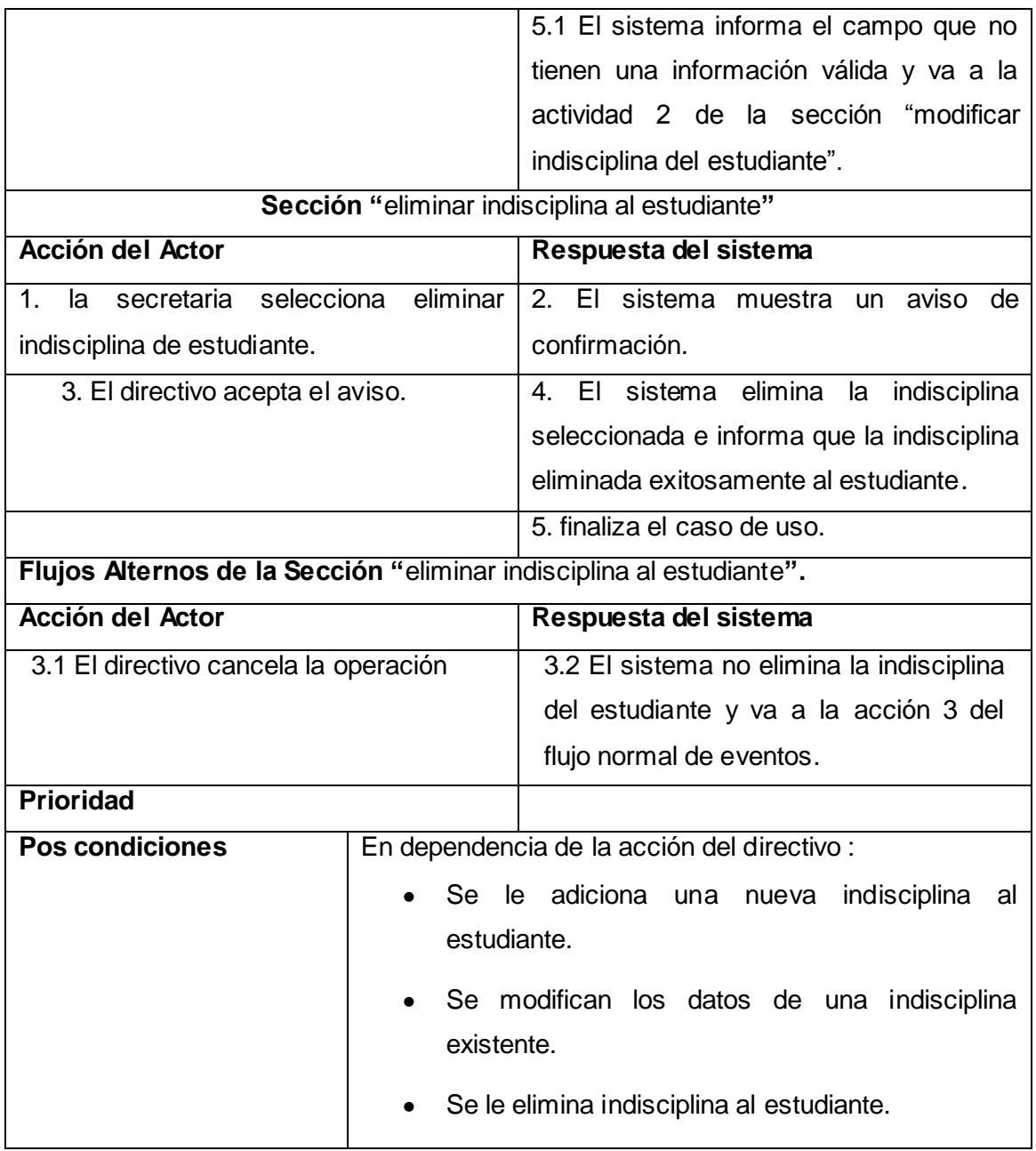

**Tabla 15 Caso de uso del sistema: Gestionar Asignación de indisciplinas e incidencias**

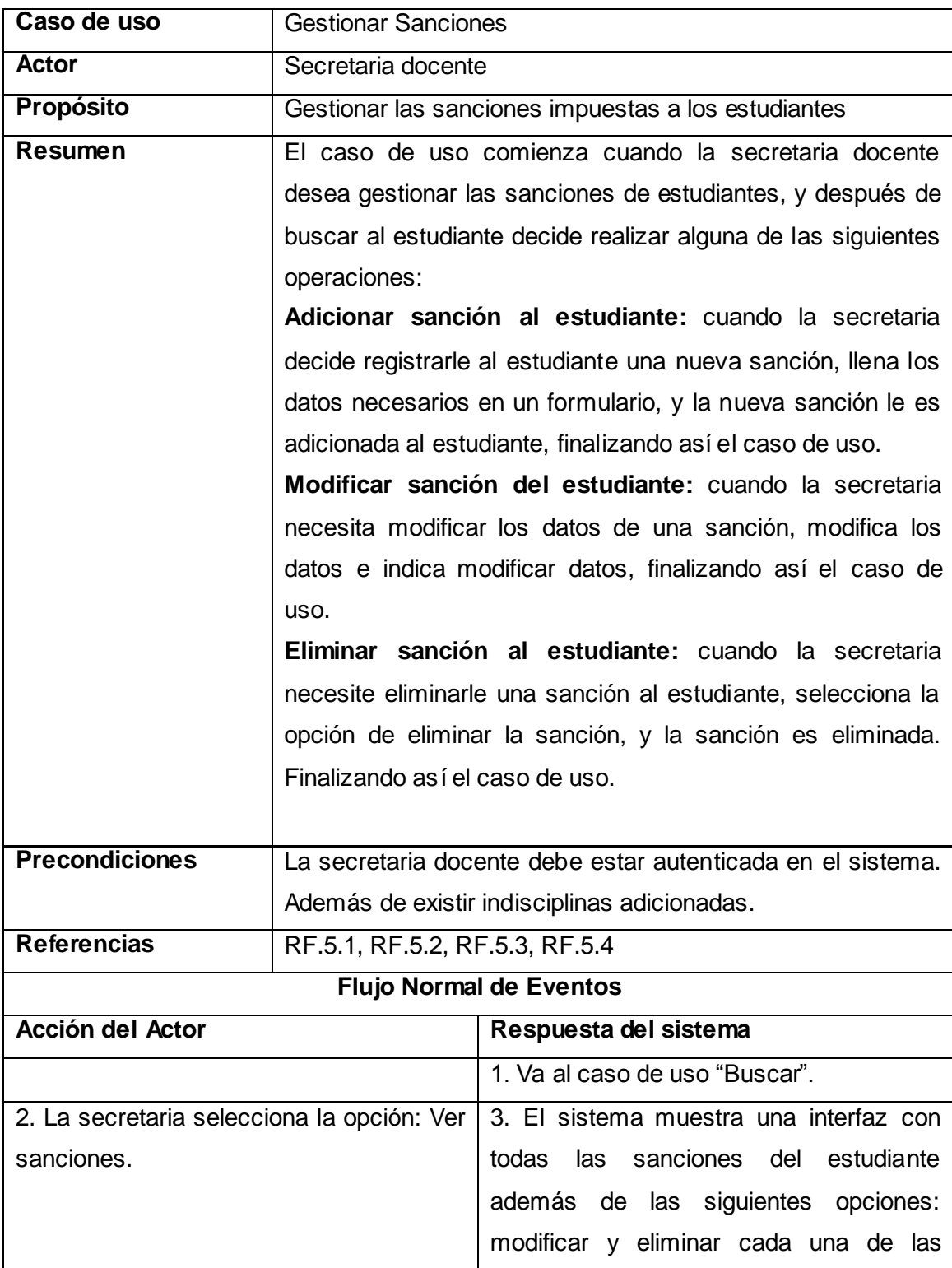

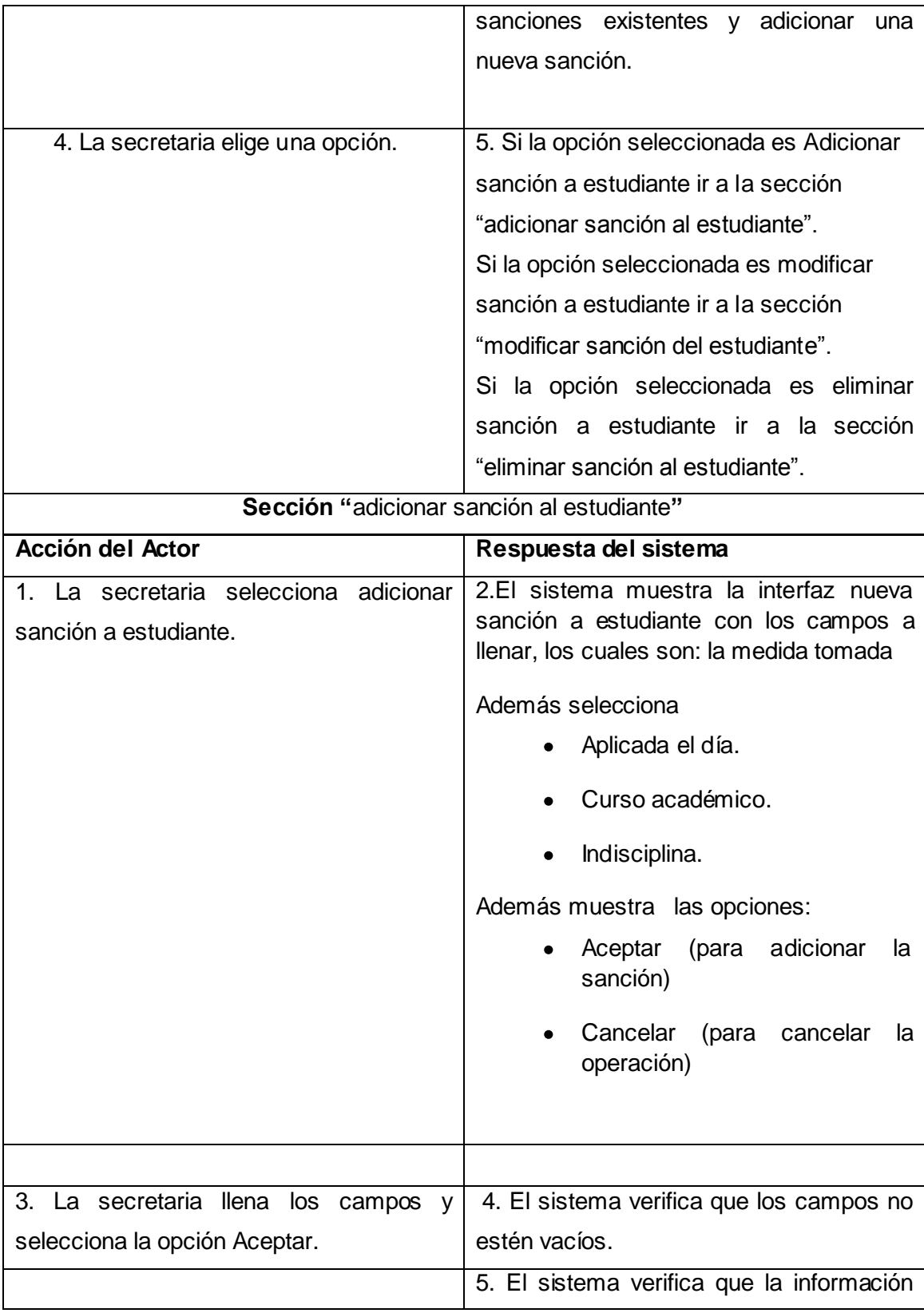

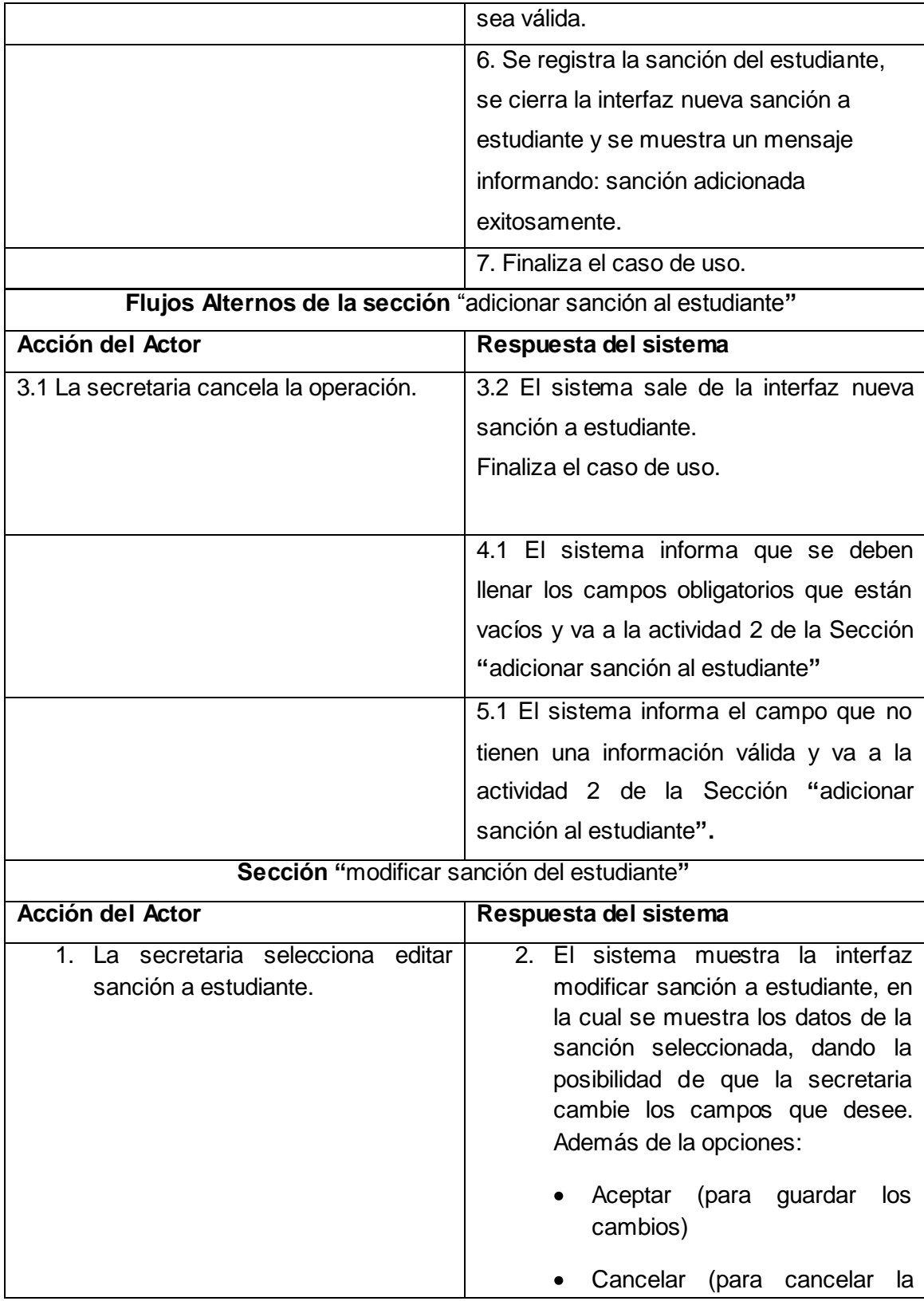

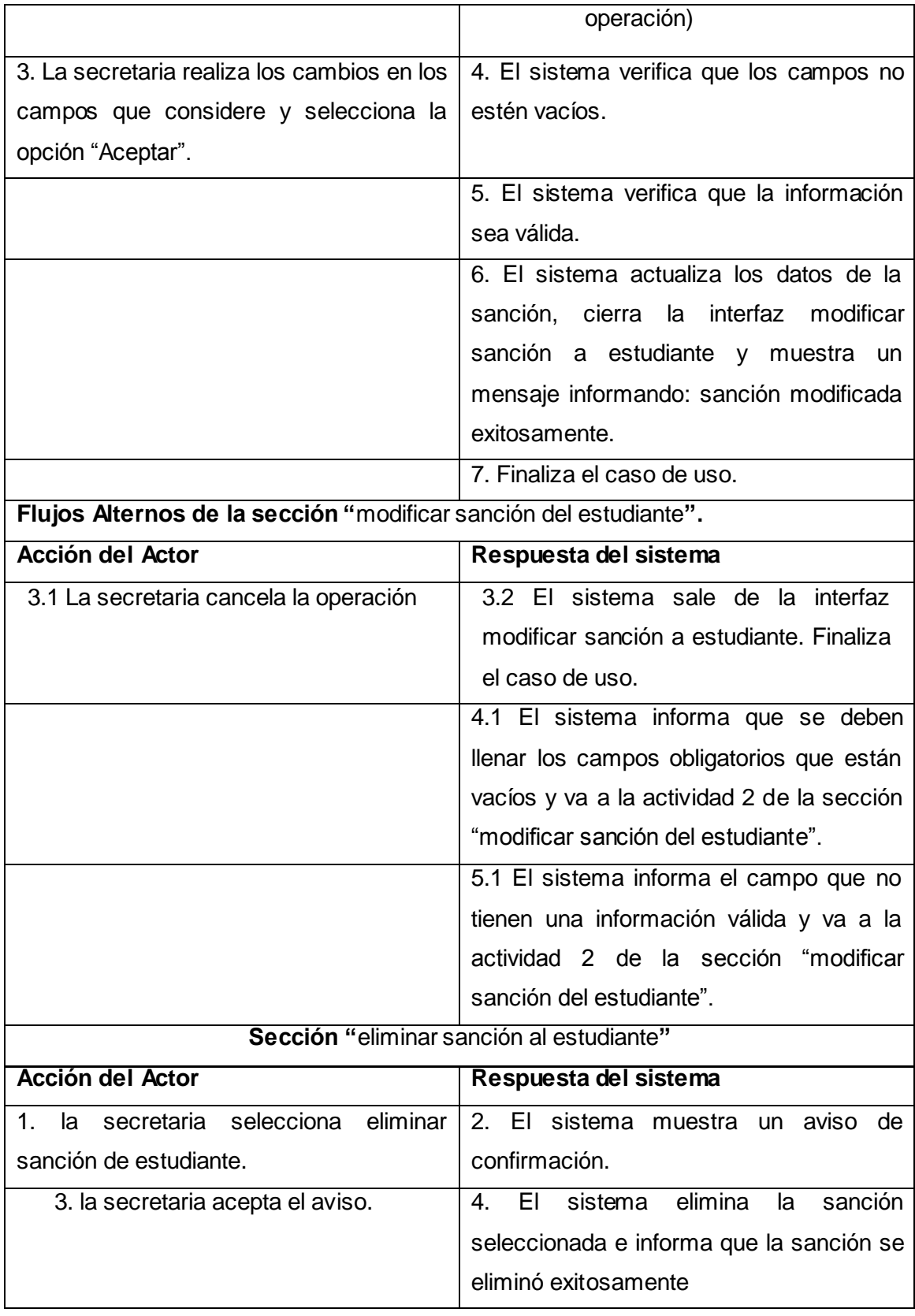

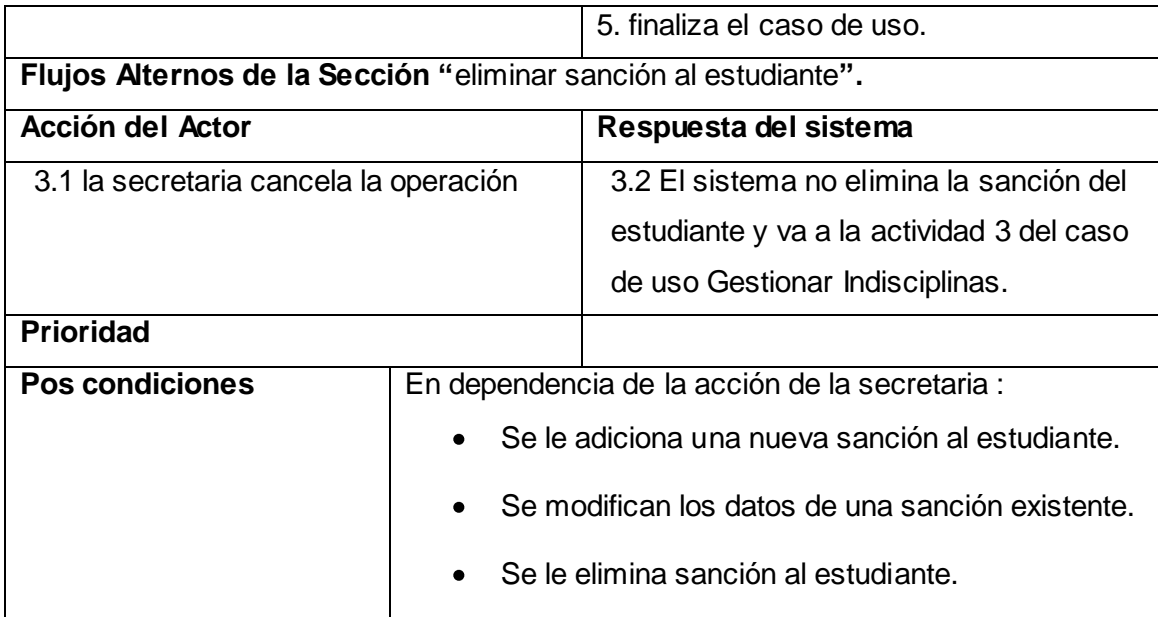

**Tabla 16 Caso de uso del sistema: Gestionar Sanciones**

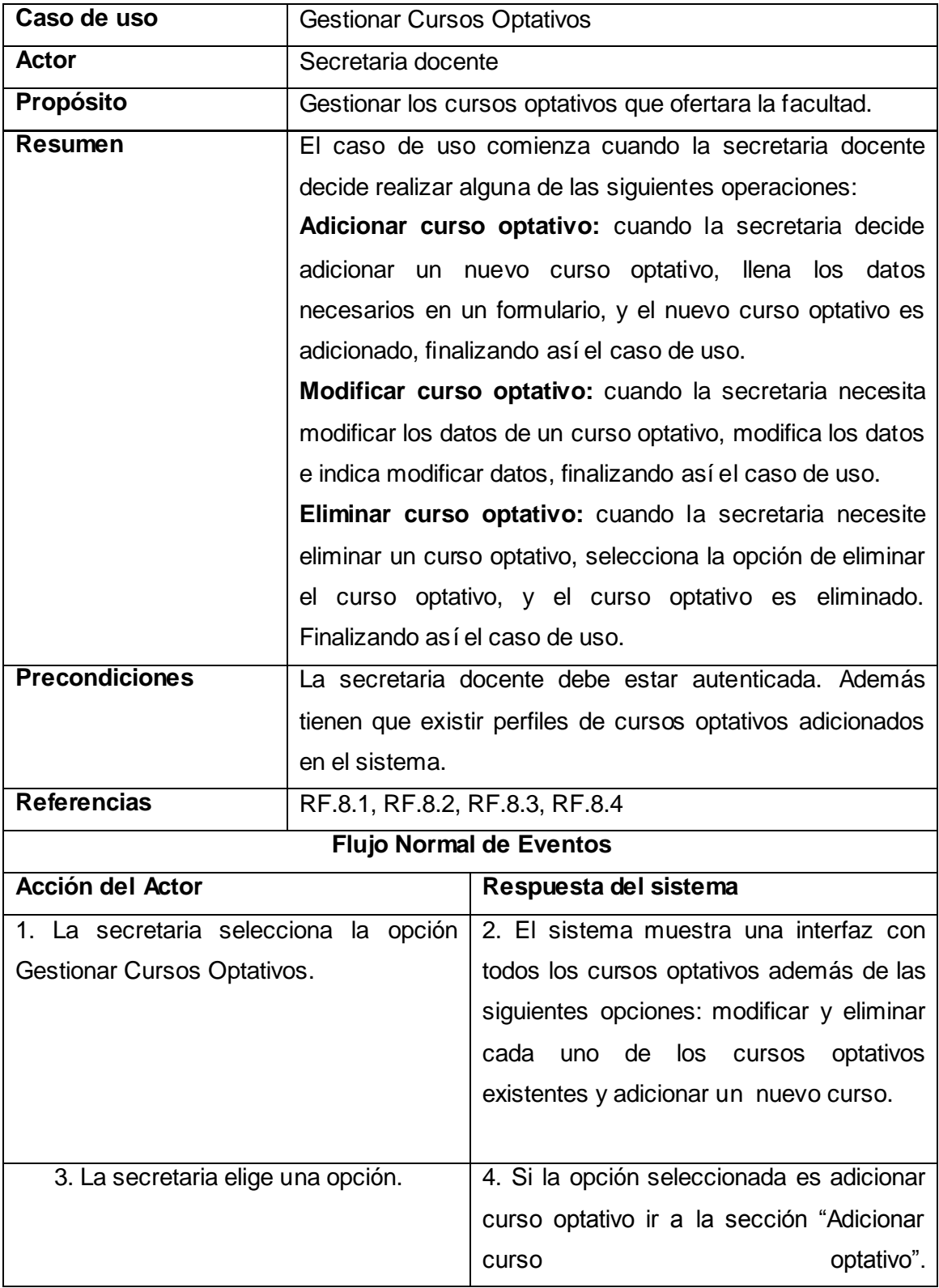

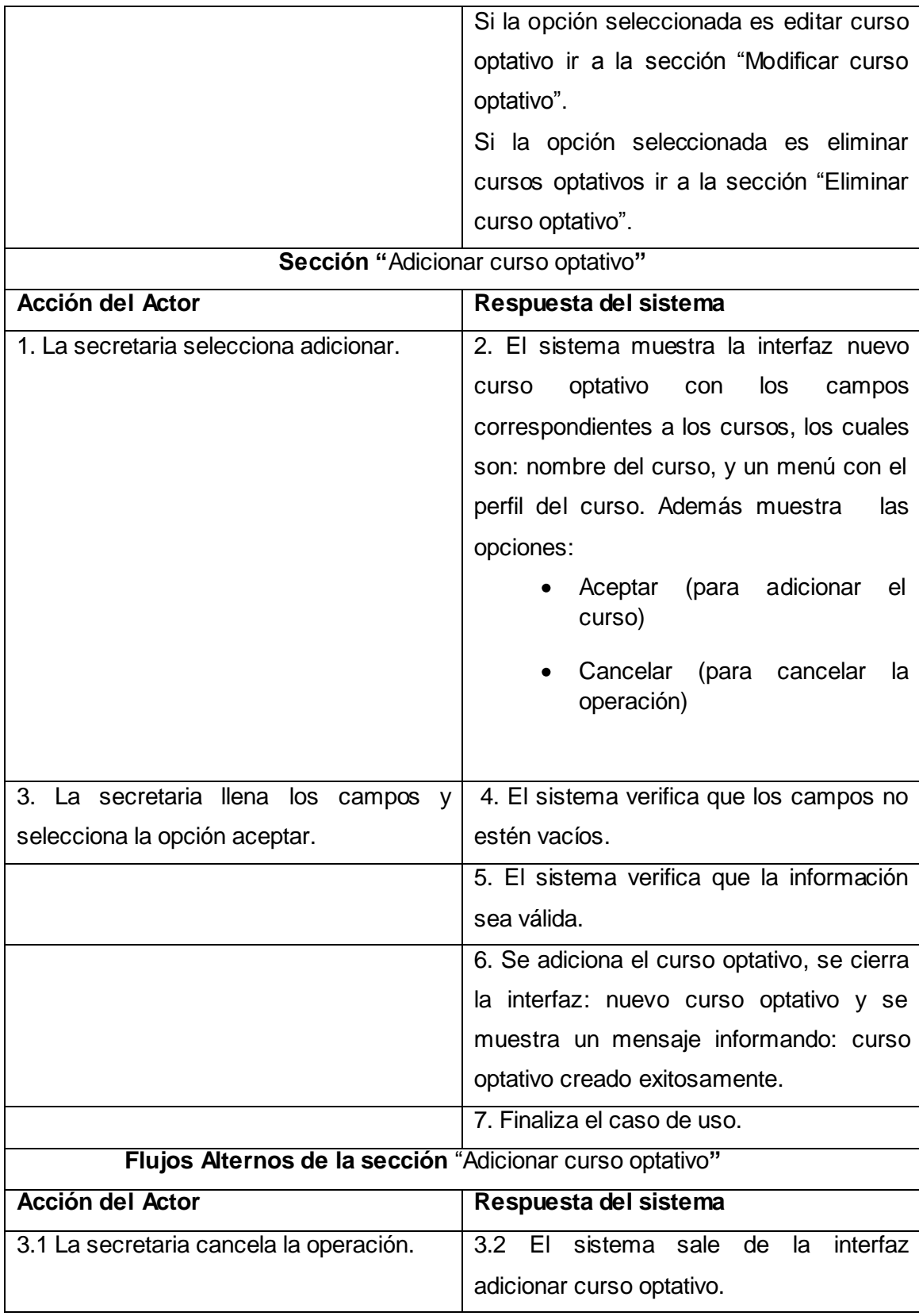

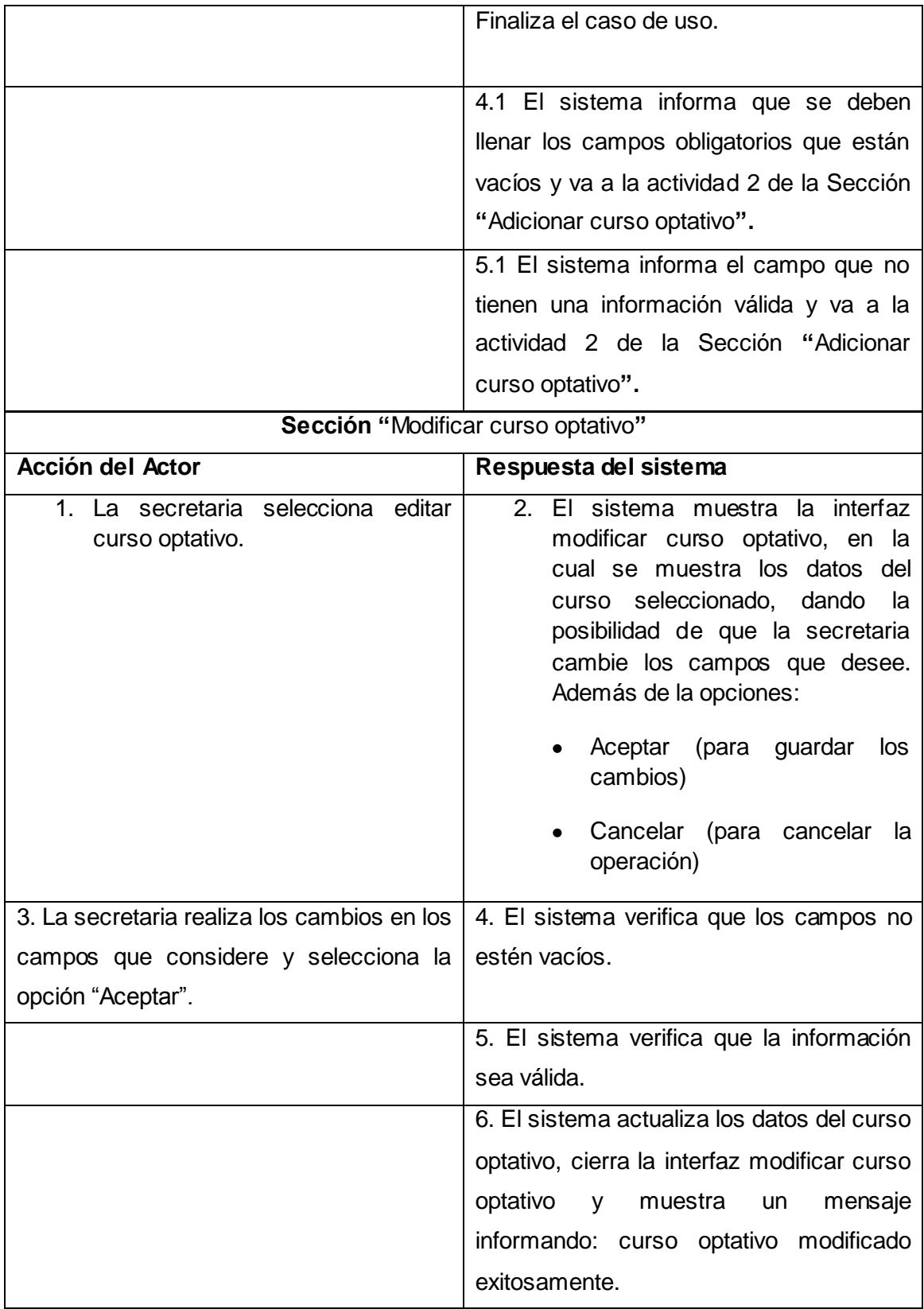

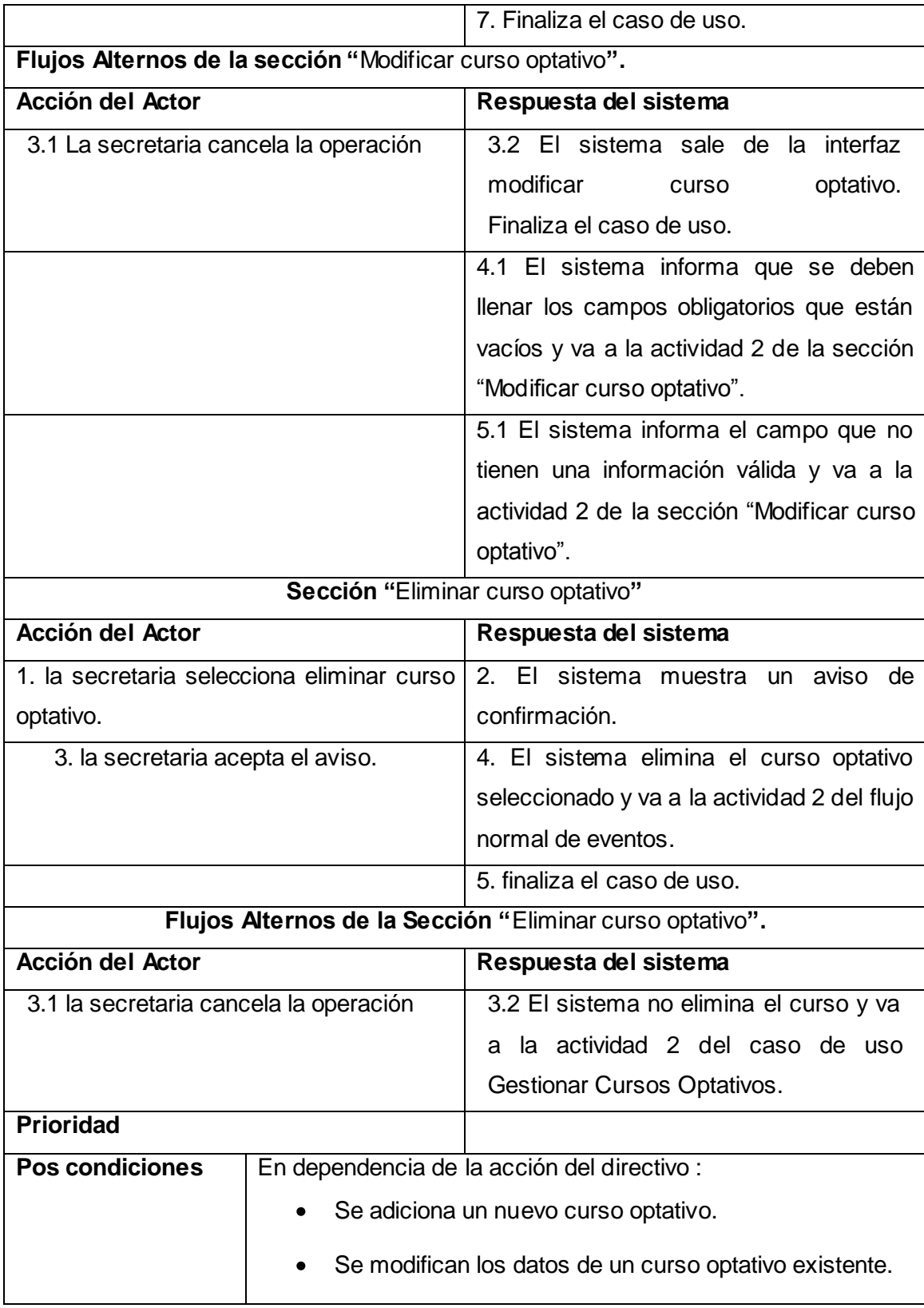

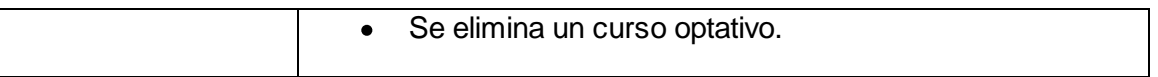

**Tabla 17 Caso de uso del sistema: Gestionar Cursos Optativos**

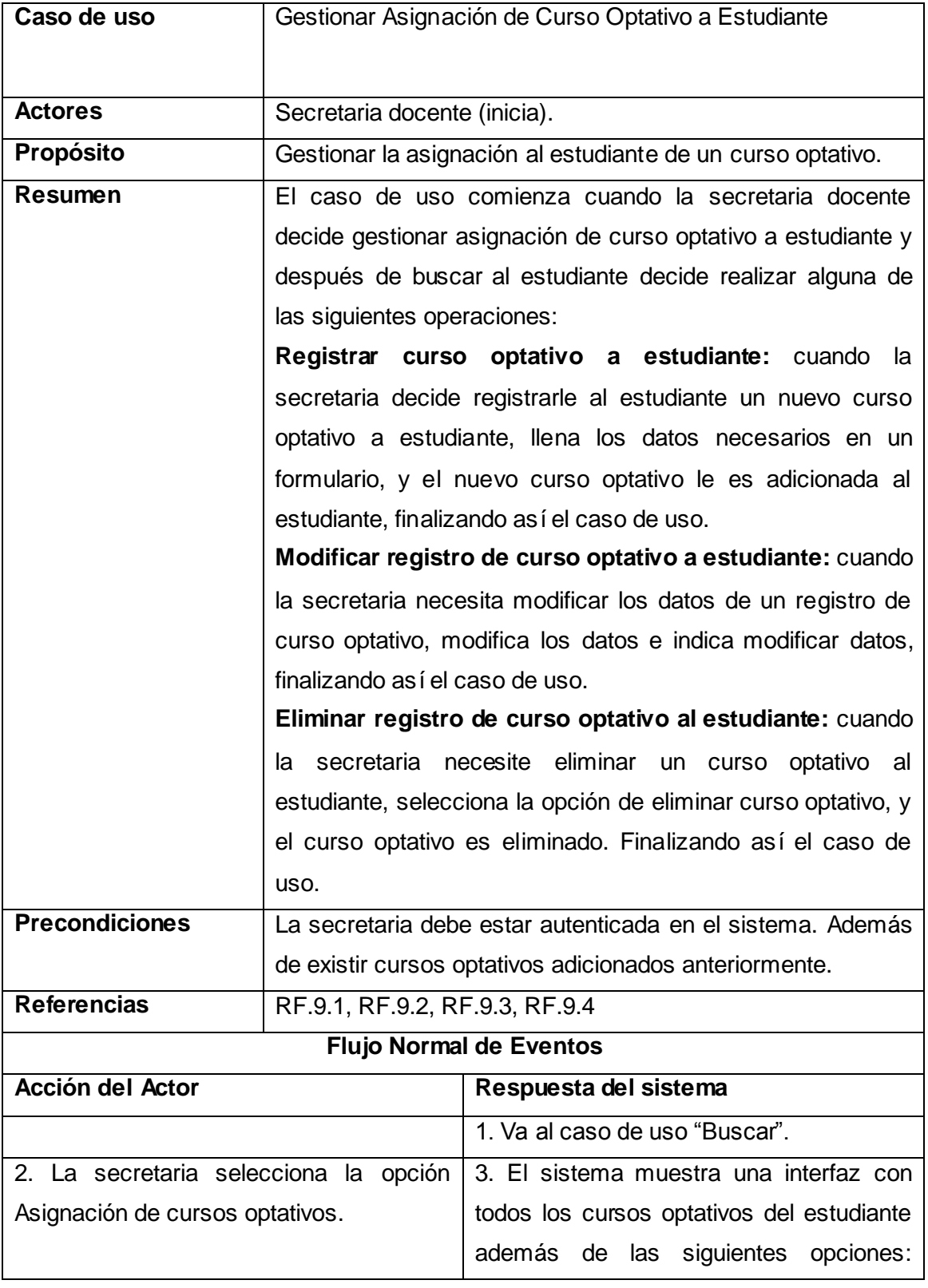

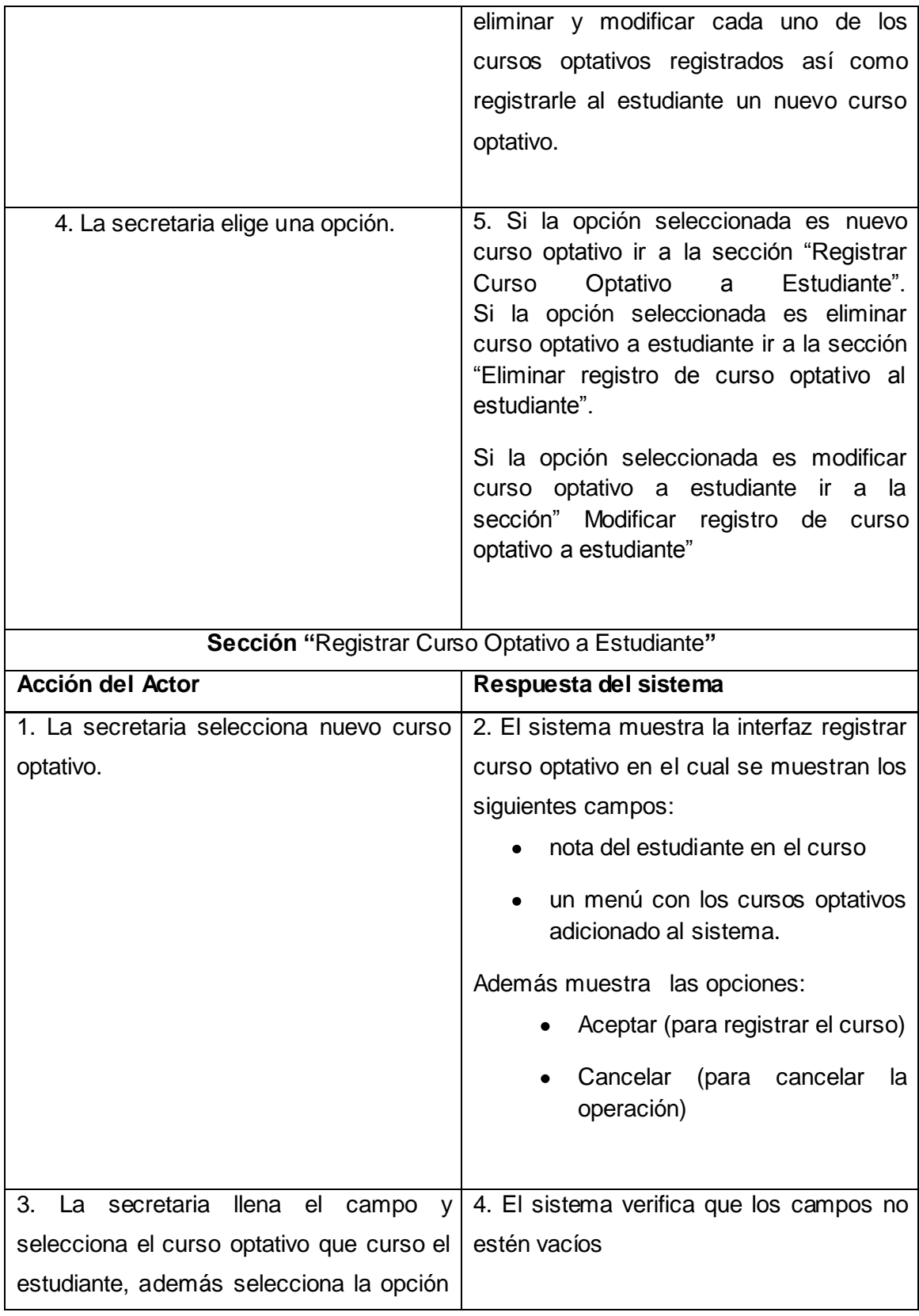

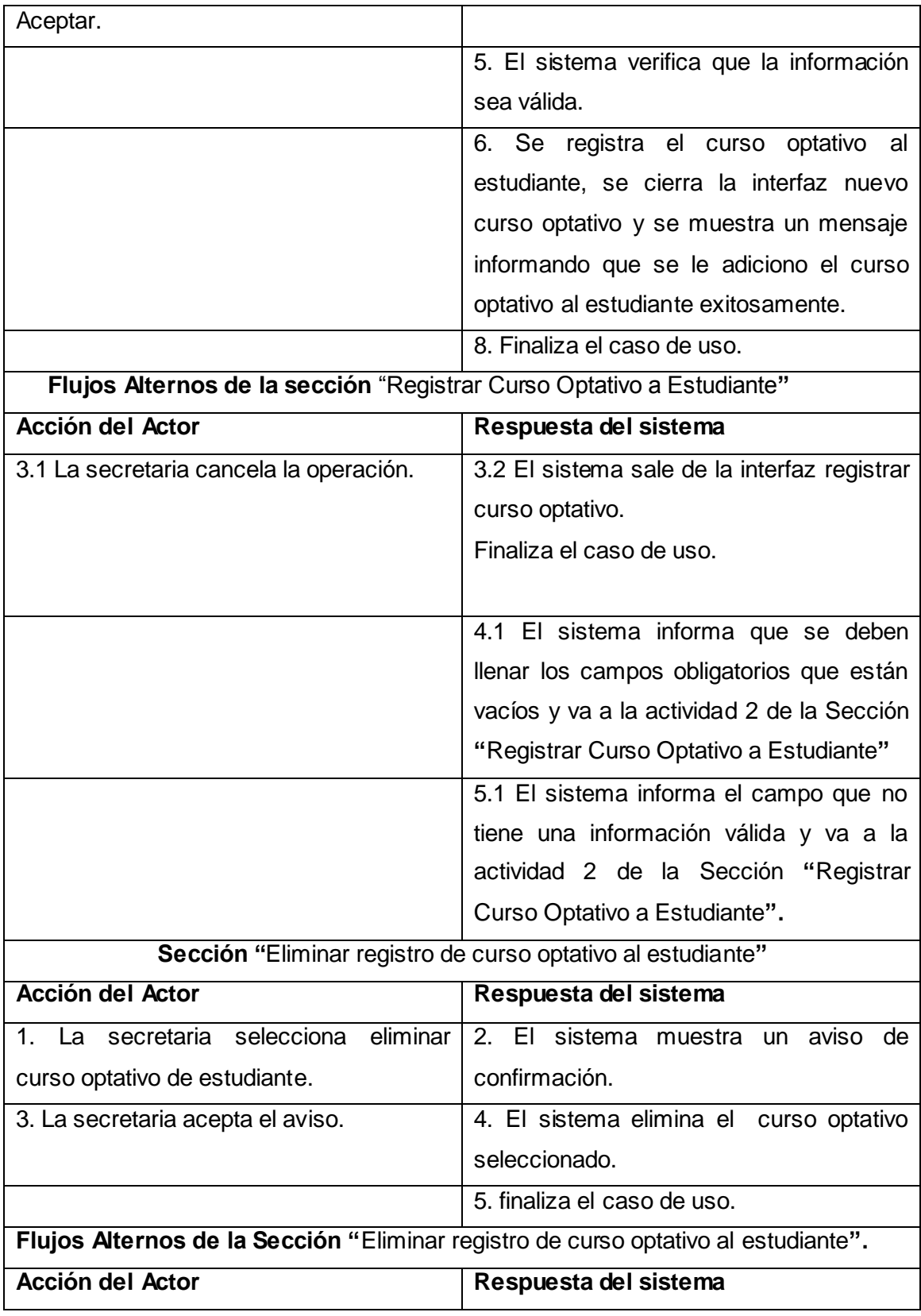

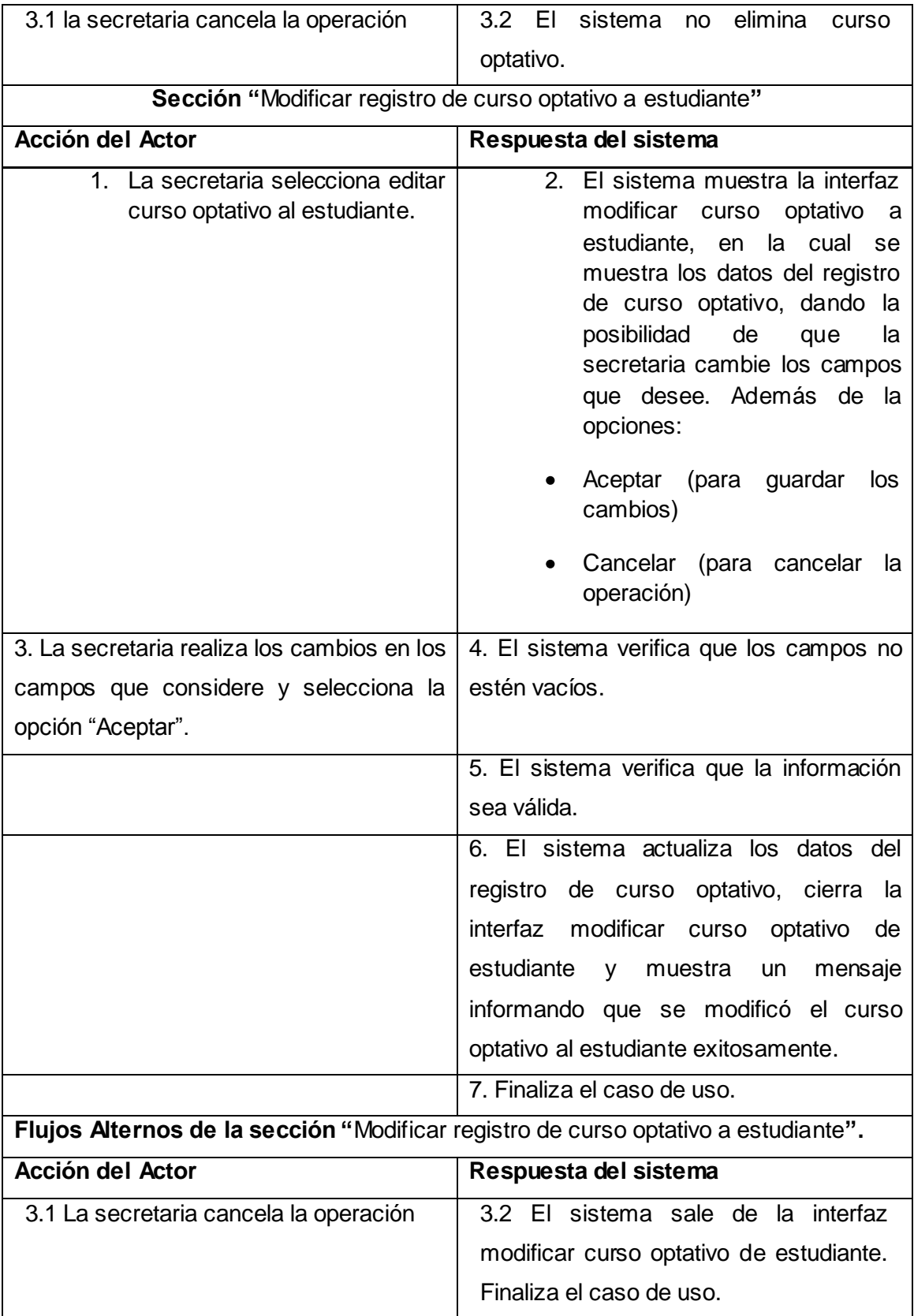

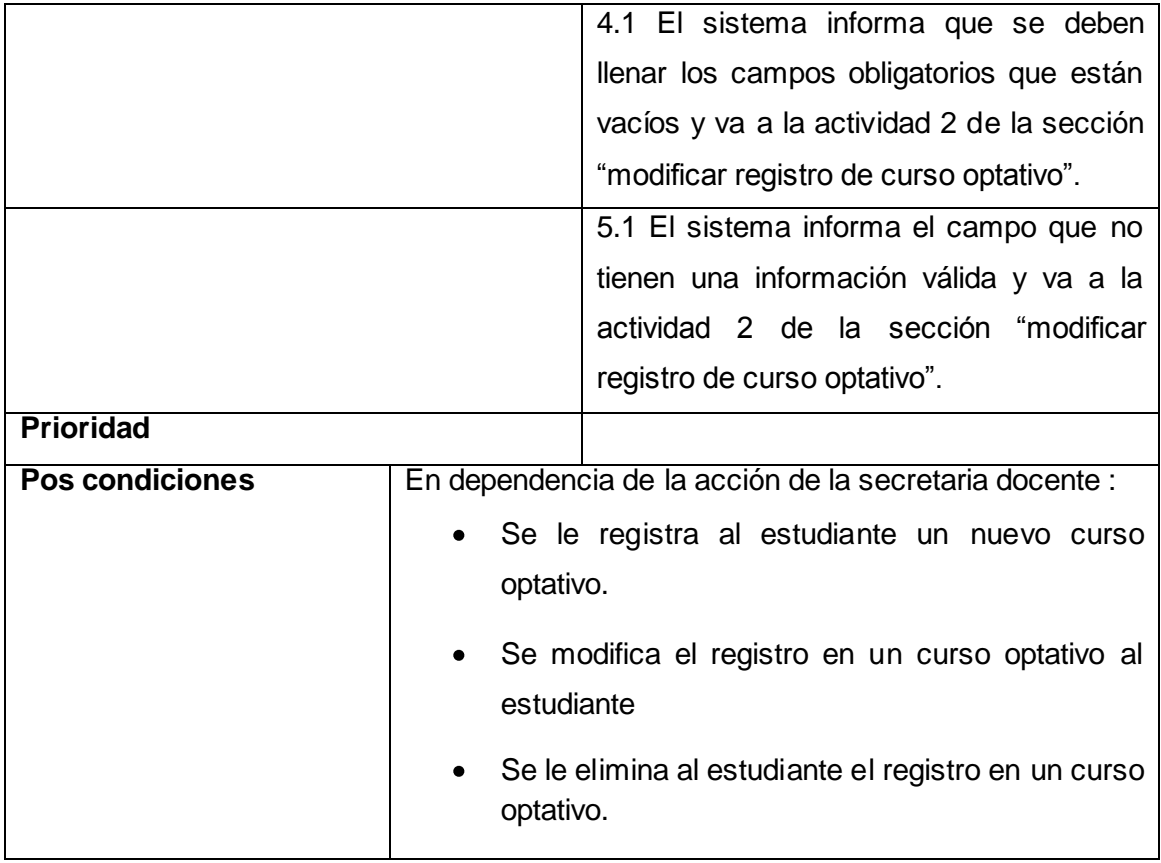

**Tabla 18 Caso de uso del sistema: Gestionar asignación de Cursos Optativos a estudiantes**

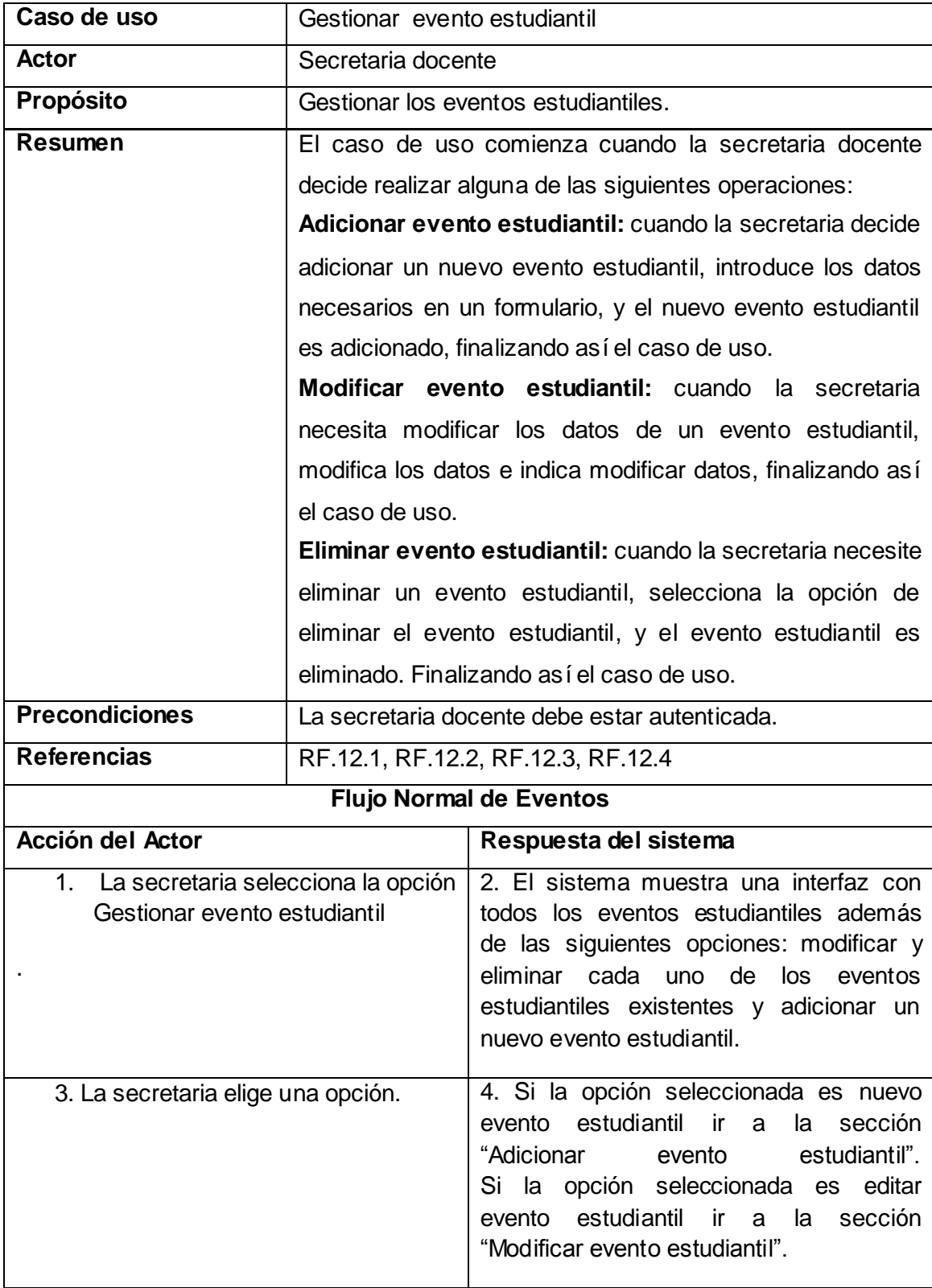

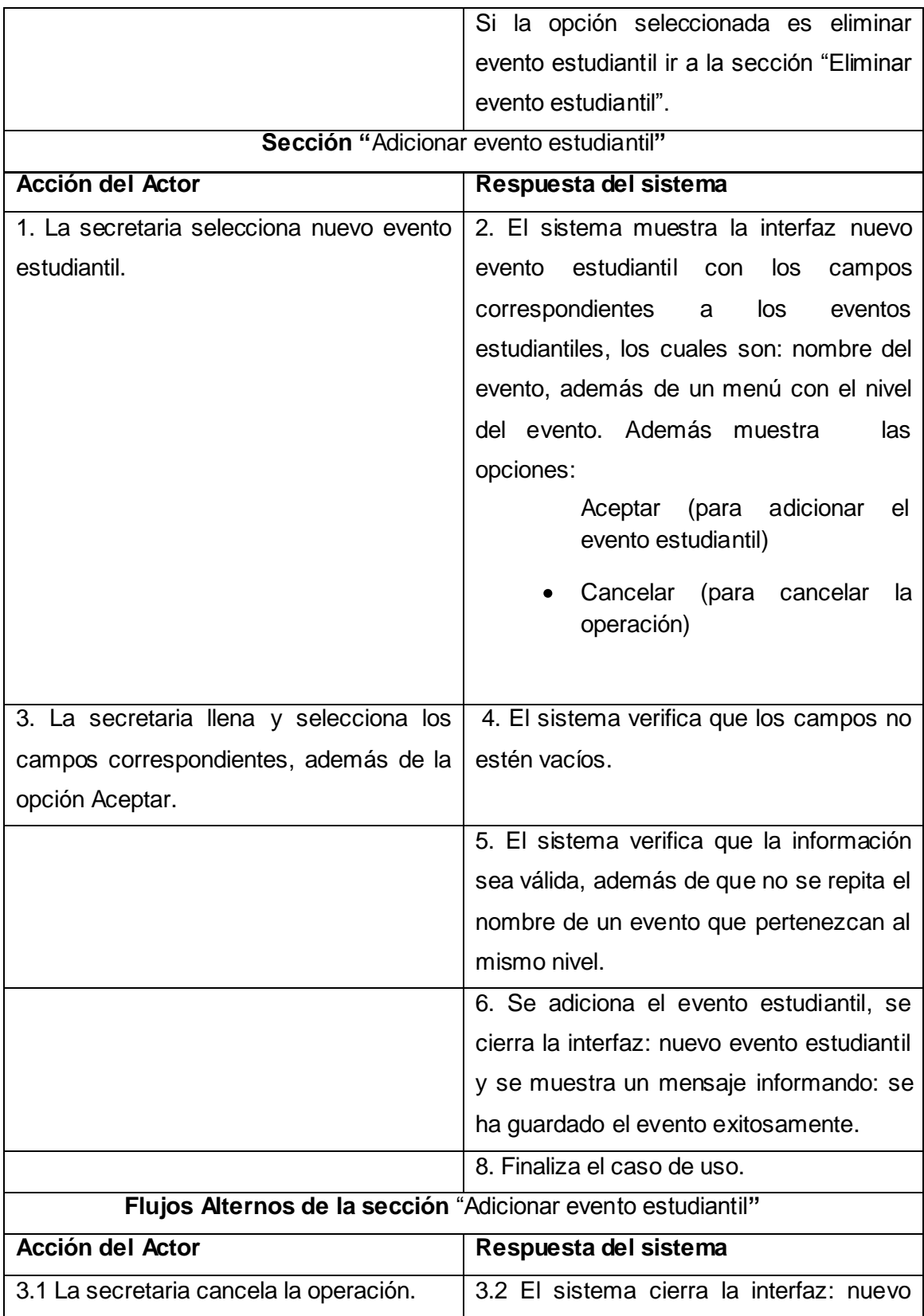

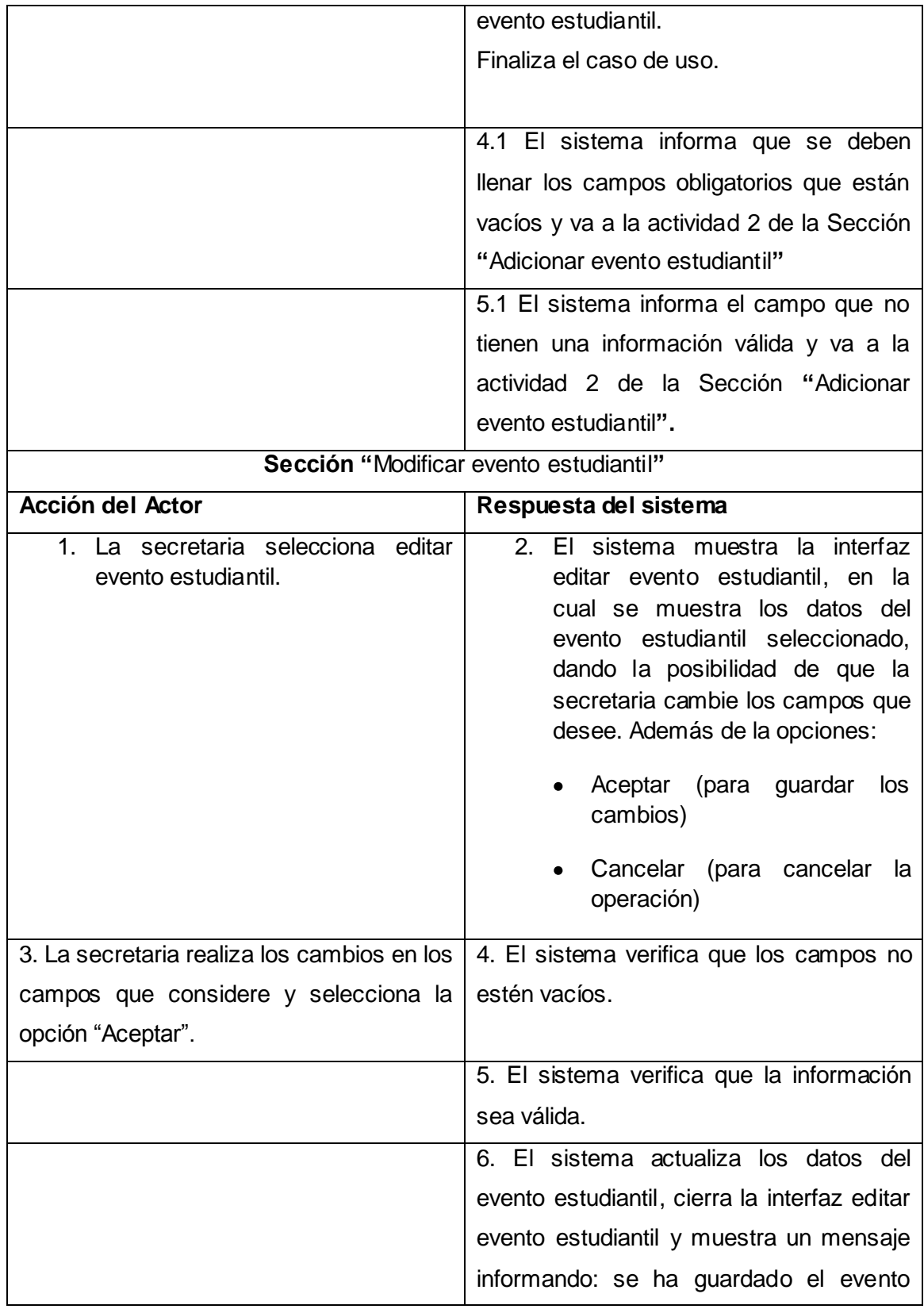

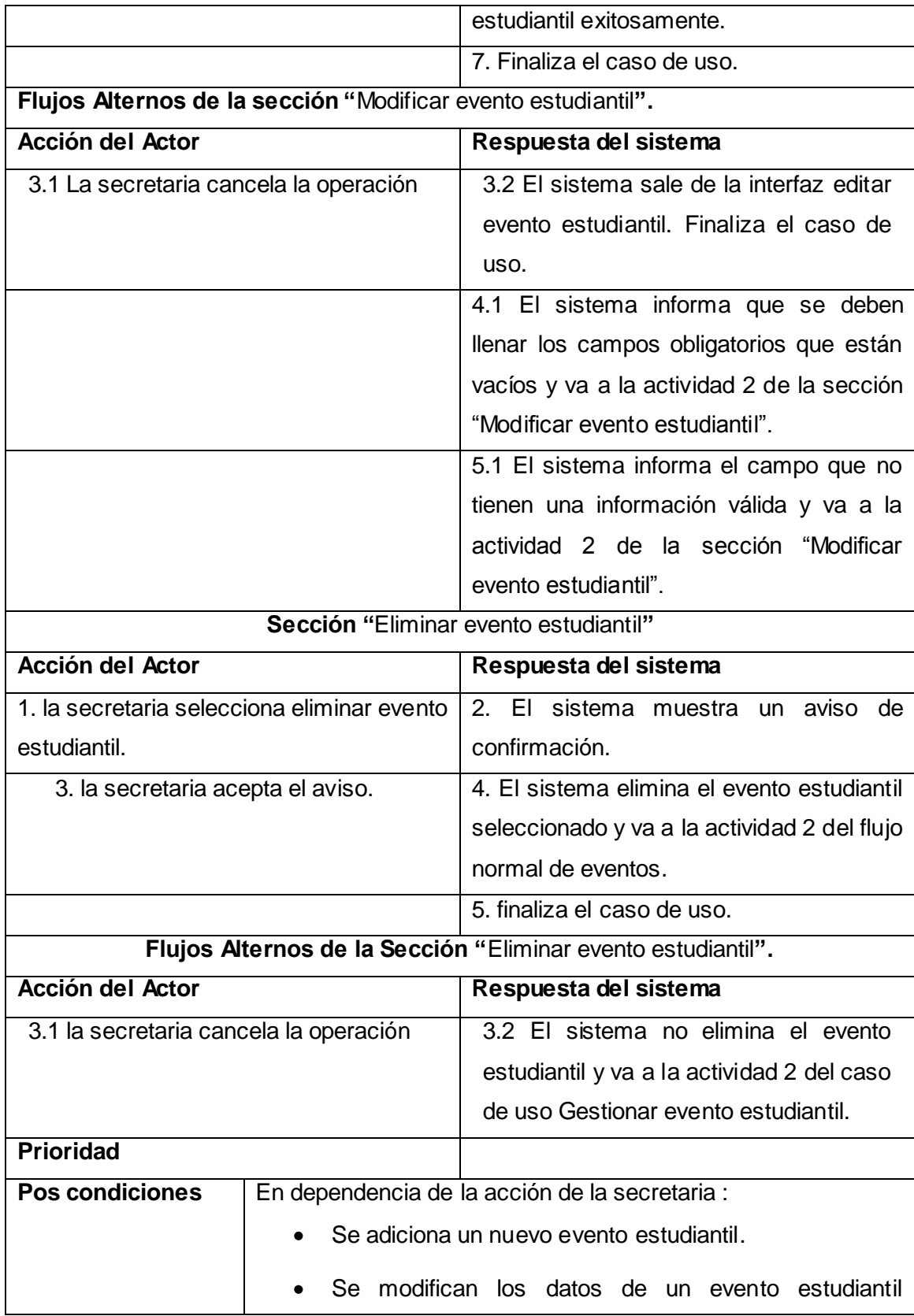

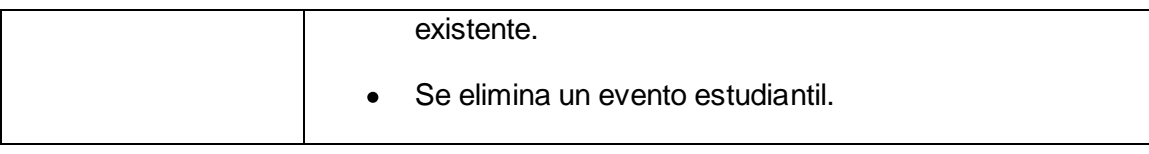

**Tabla 19 Caso de uso del sistema: Gestionar evento estudiantil**

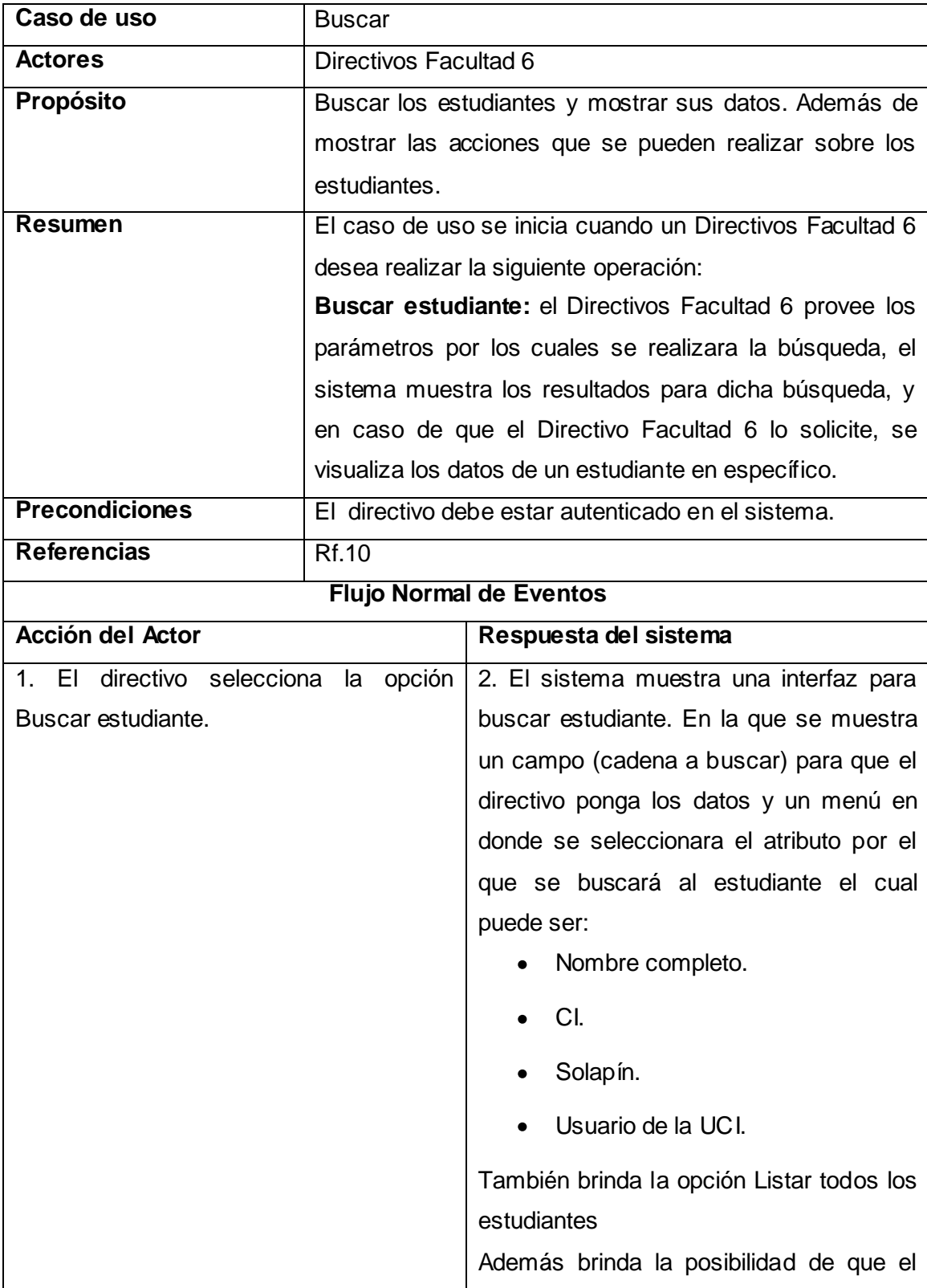

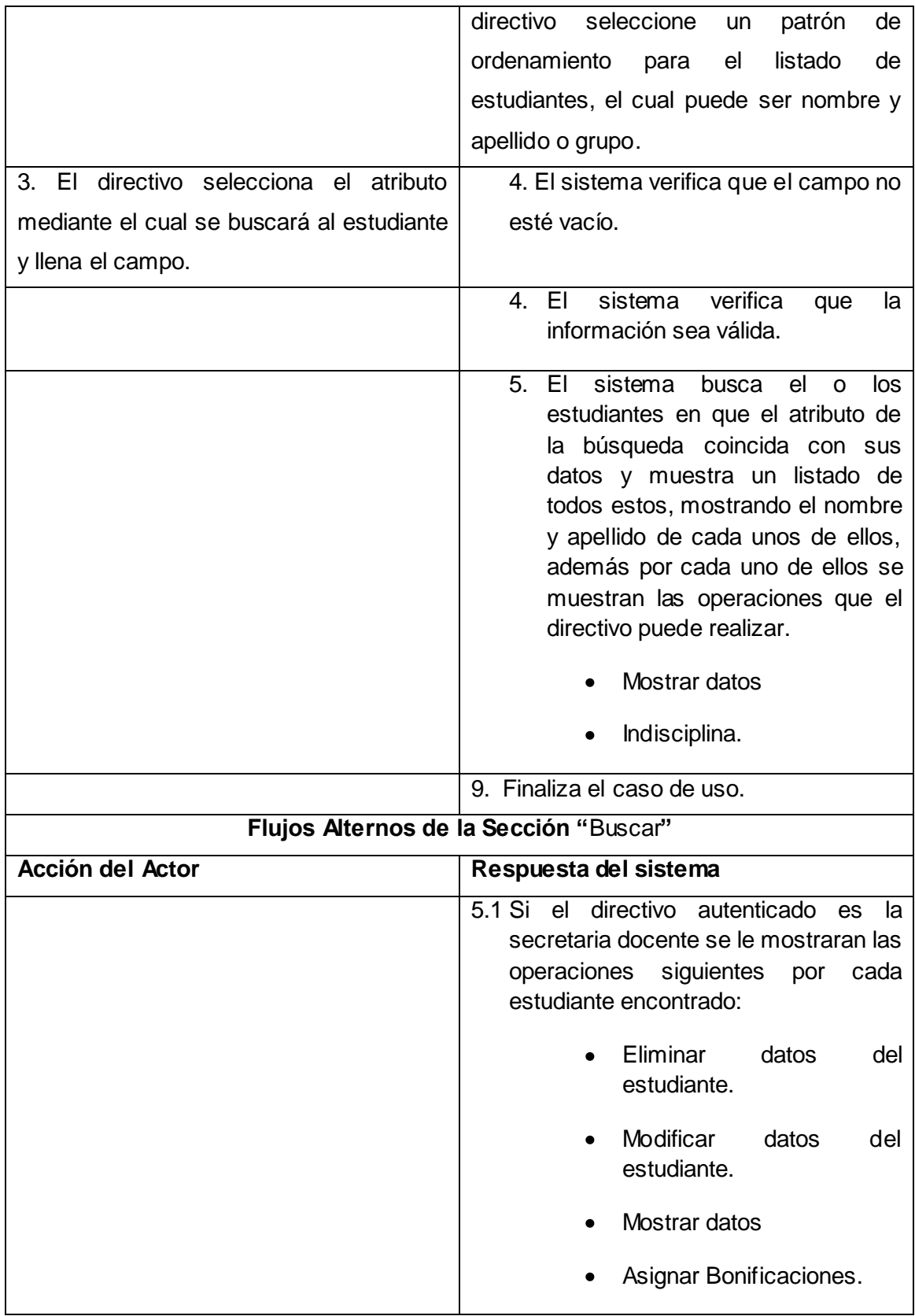
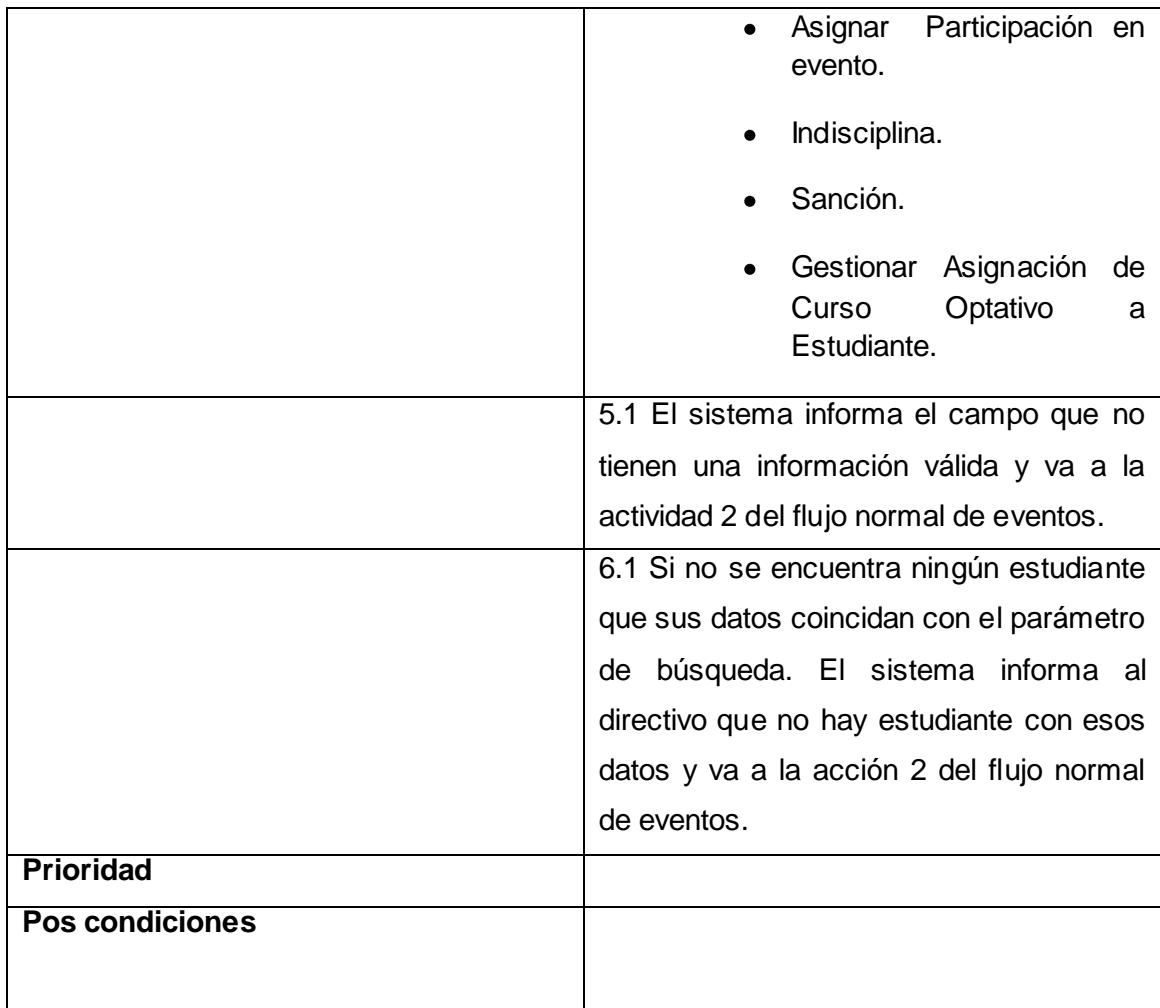

**Tabla 20 Caso de uso del sistema: Buscar**

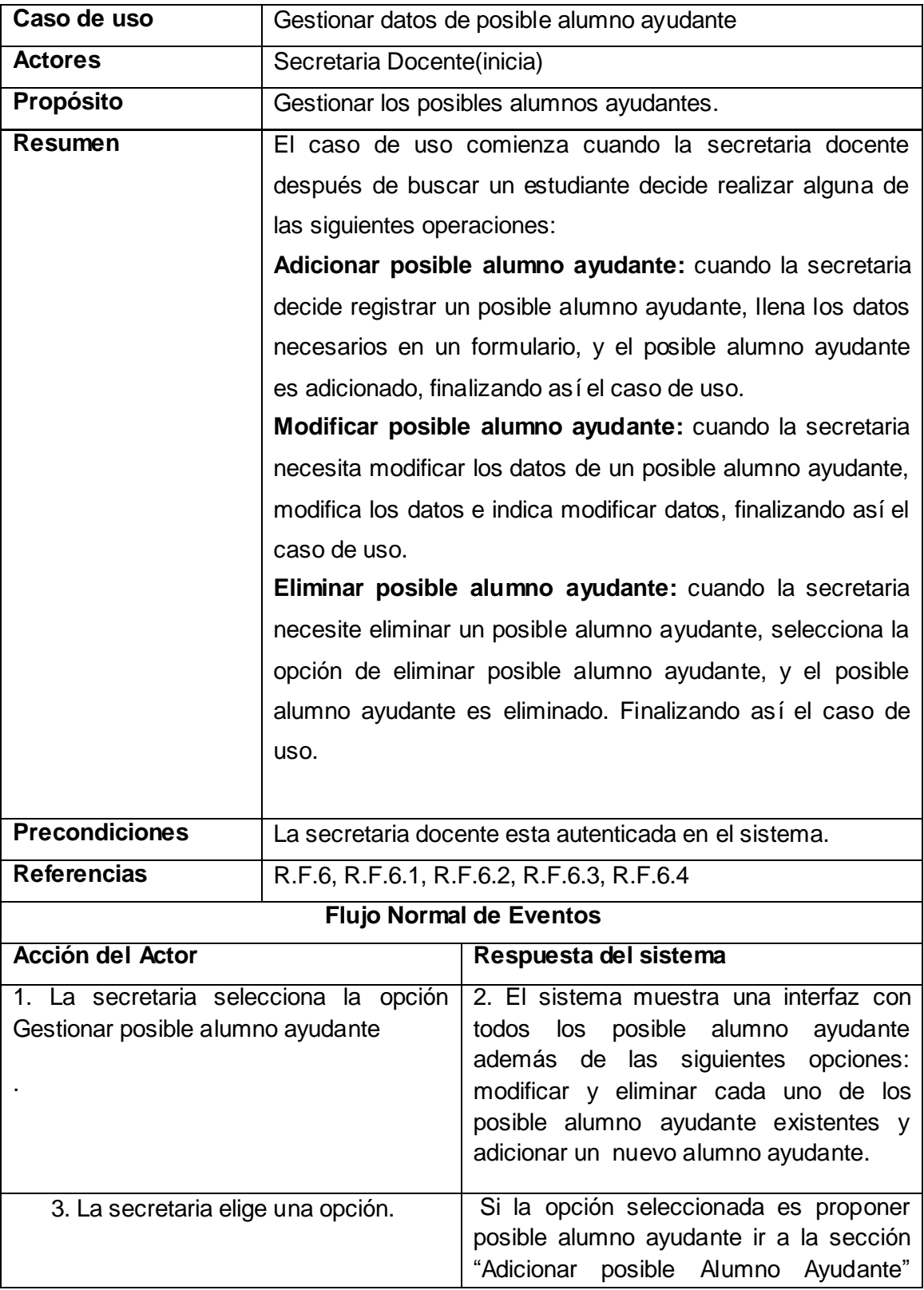

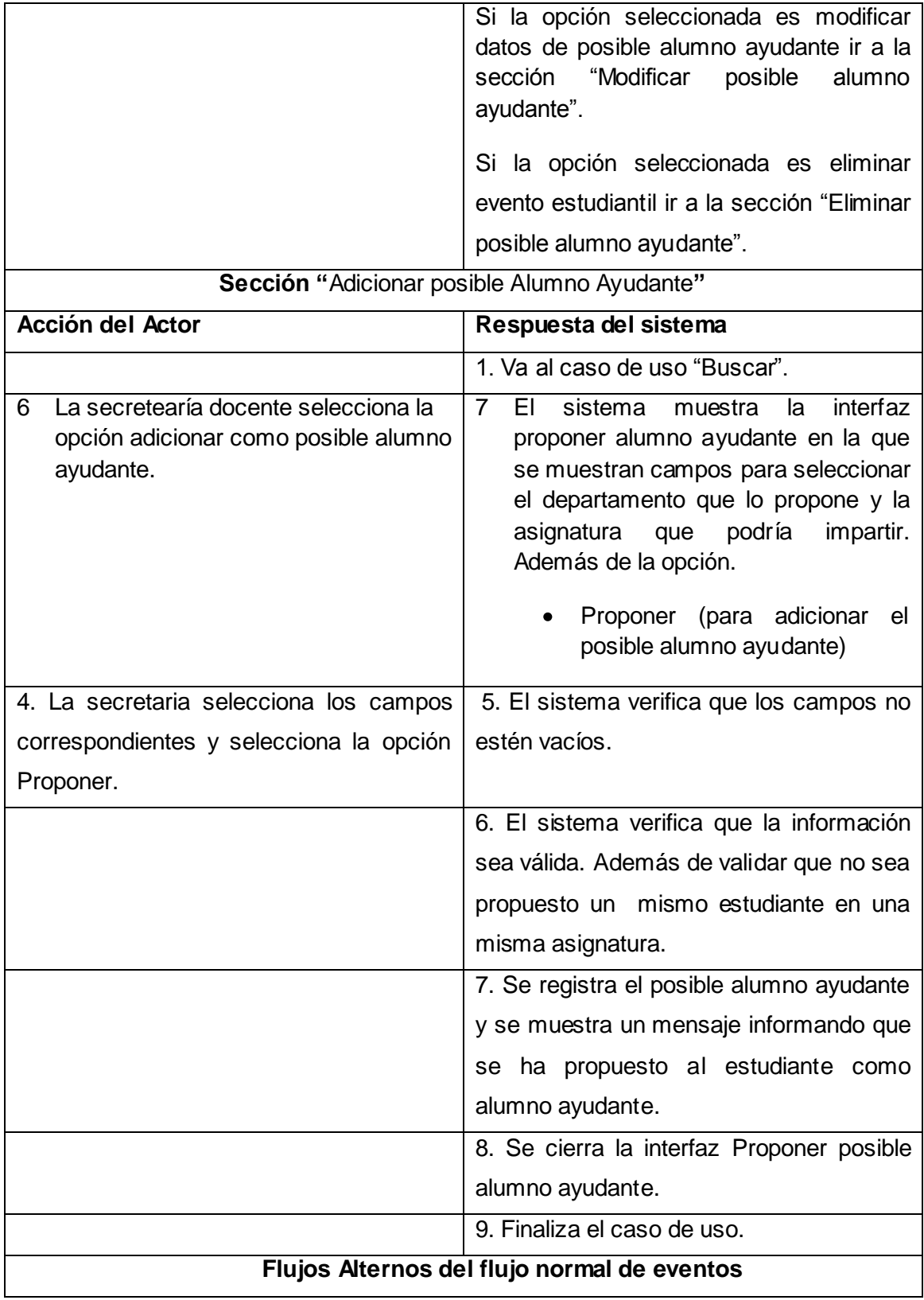

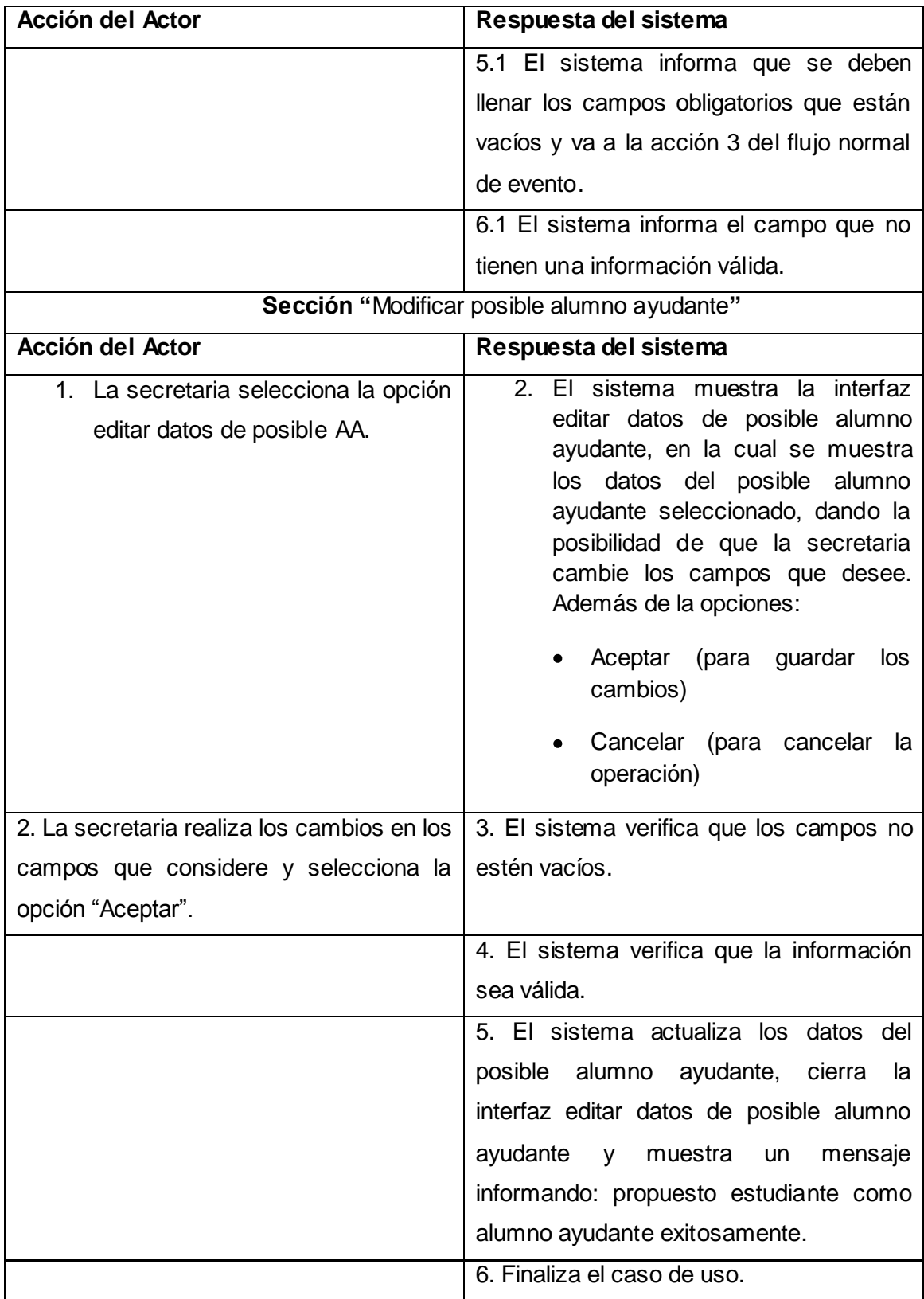

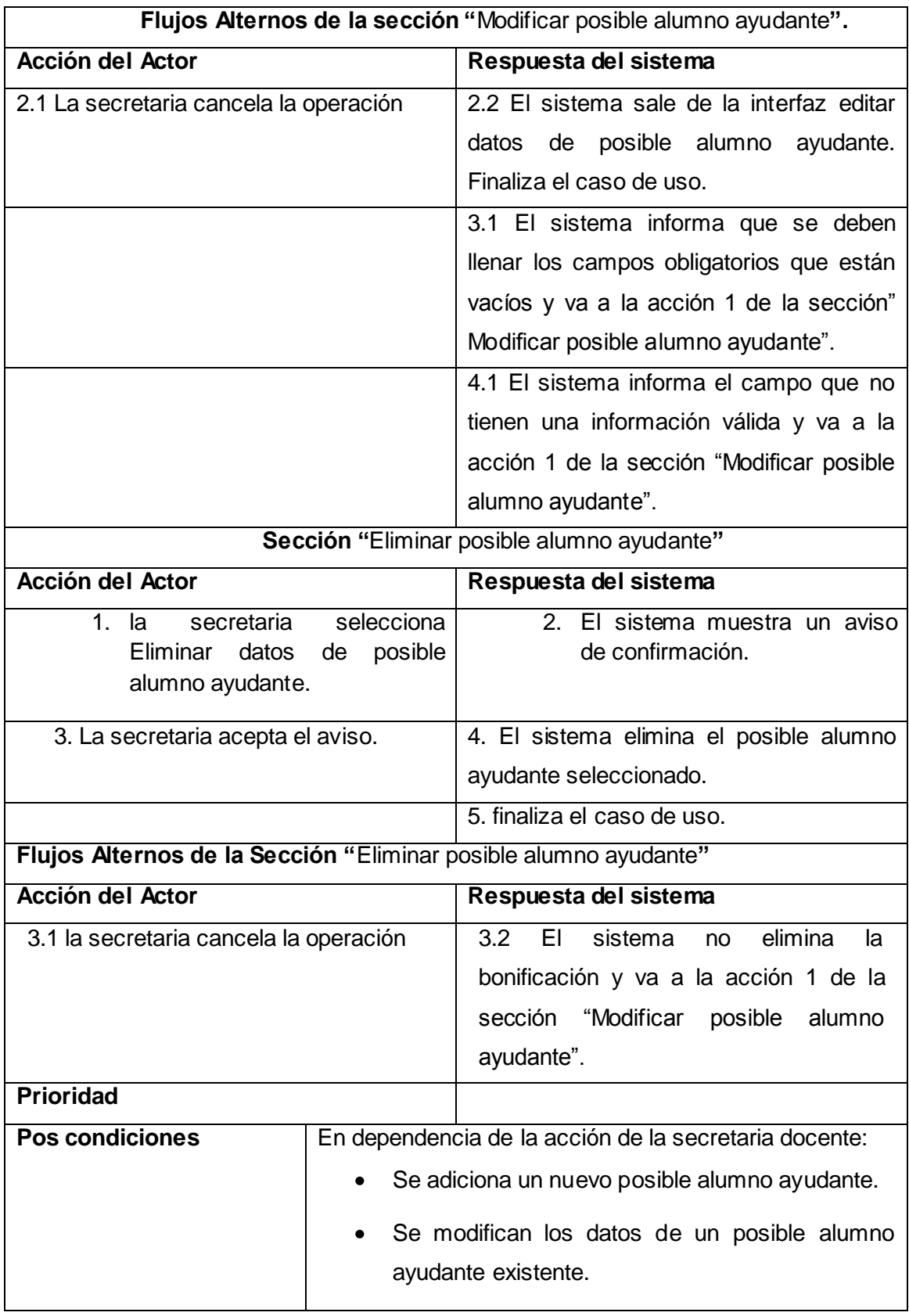

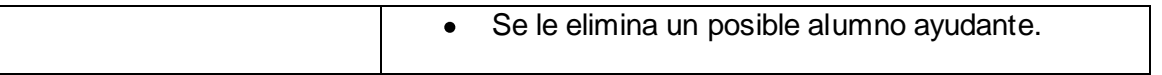

**Tabla 21 Caso de uso del sistema: Gestionar datos de posible alumno ayudante**

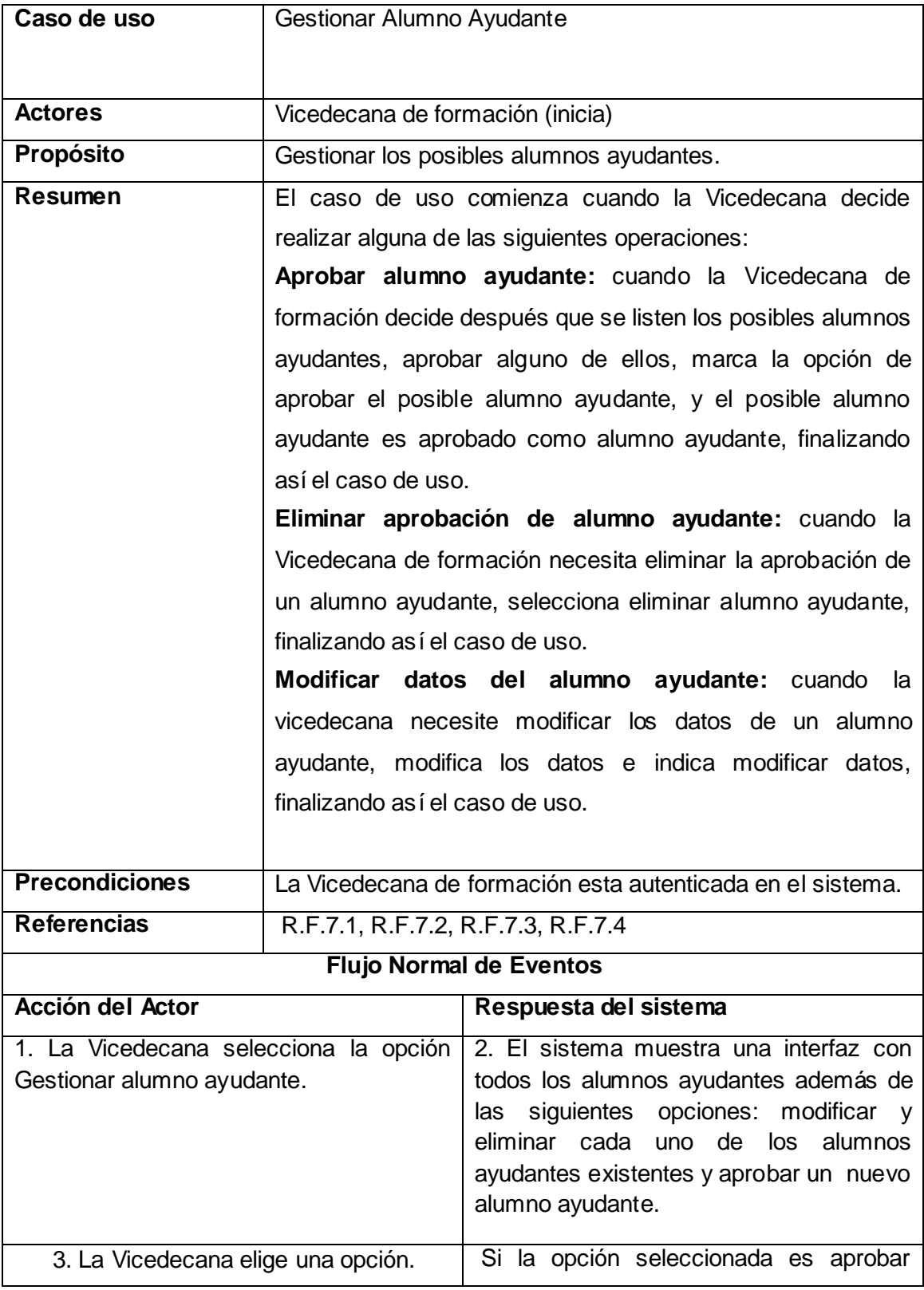

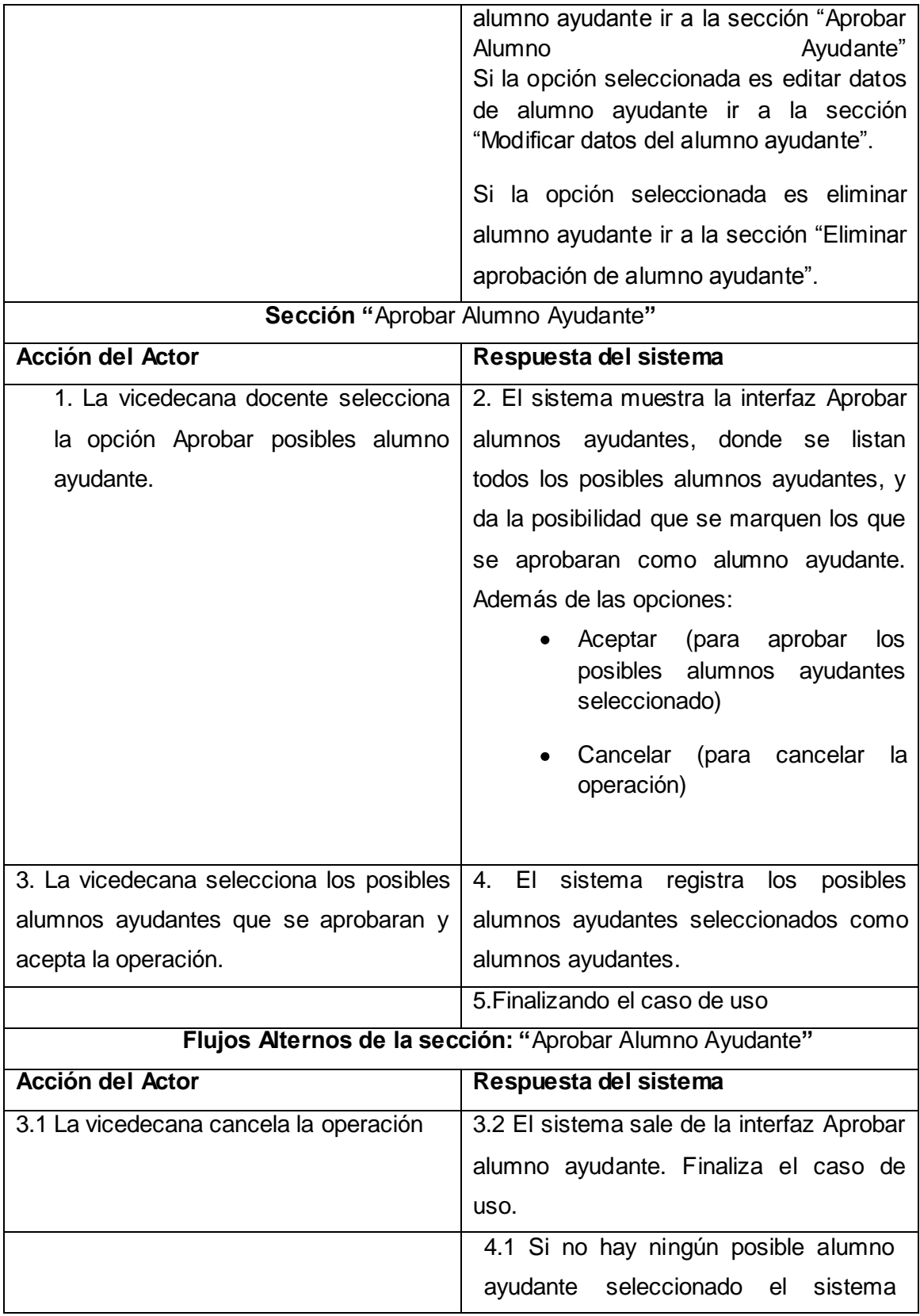

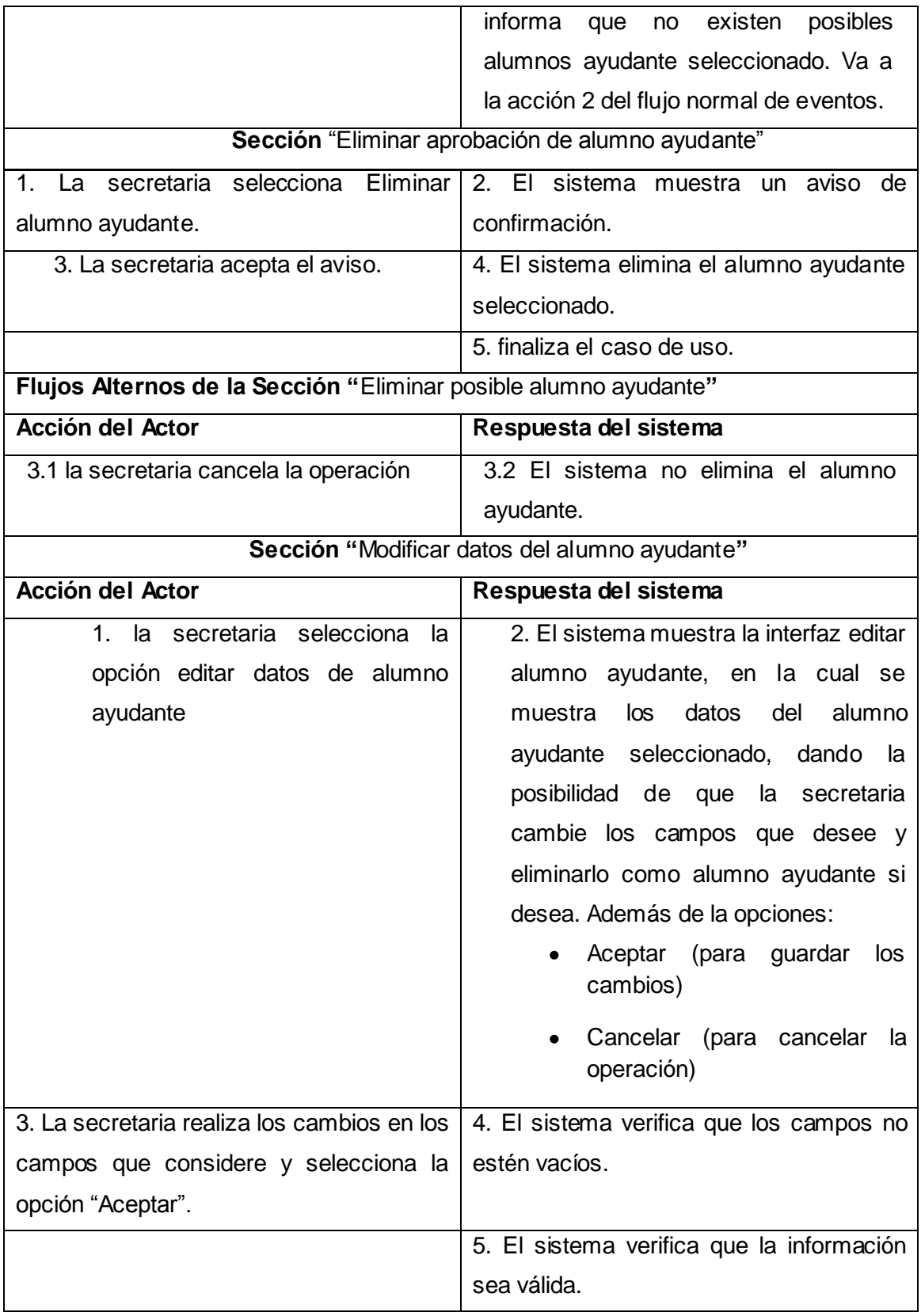

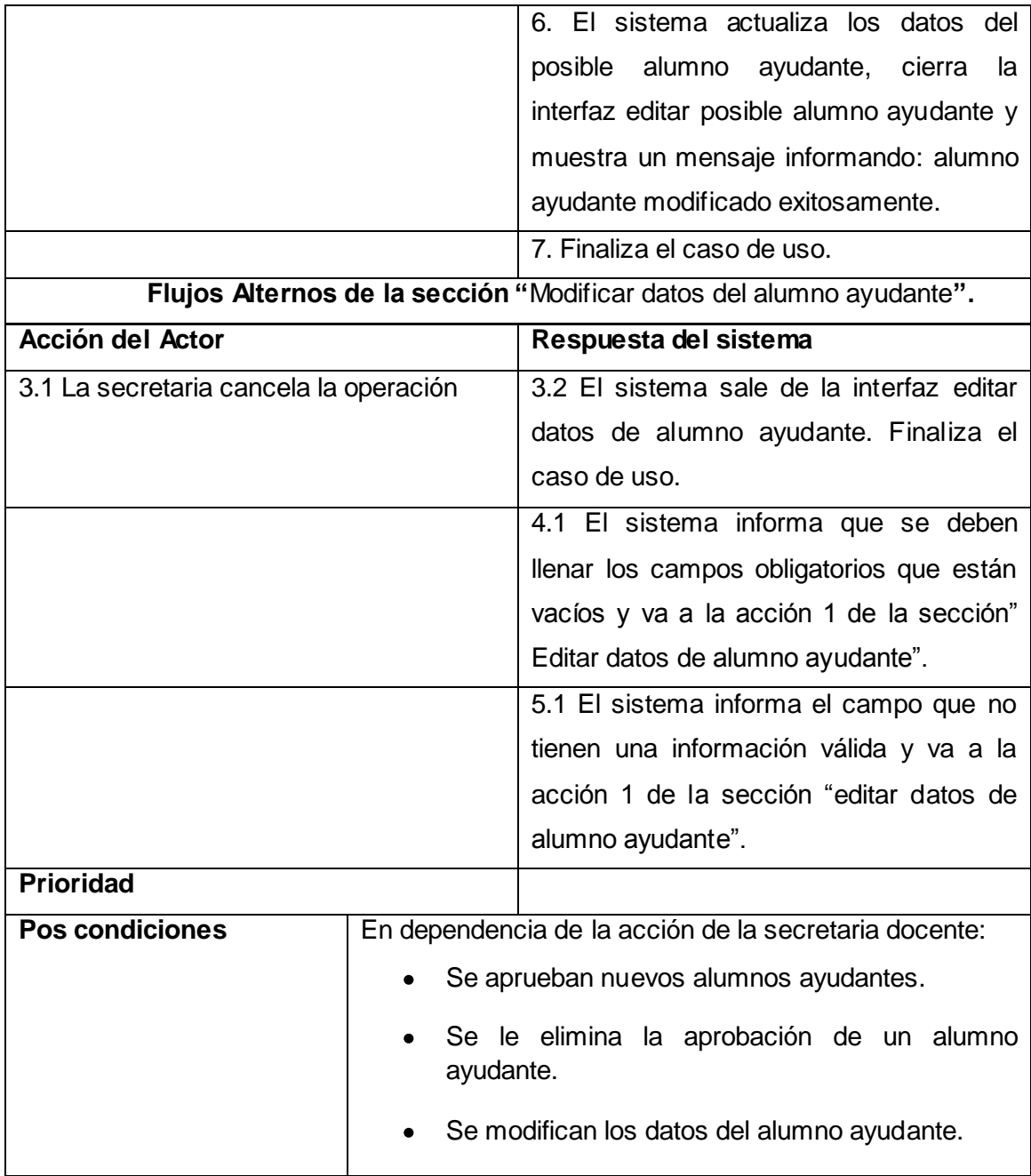

#### **Tabla 22 Caso de uso del sistema: Gestionar Alumno Ayudante**

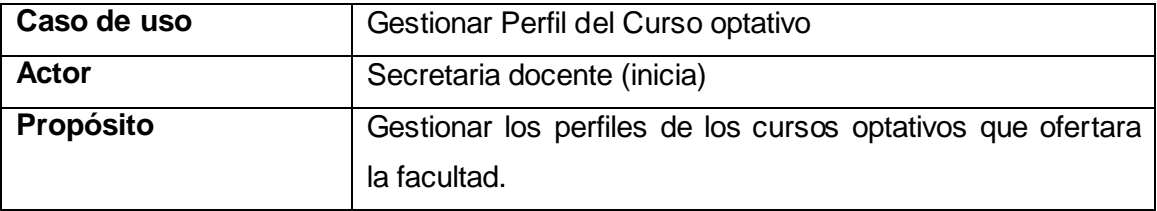

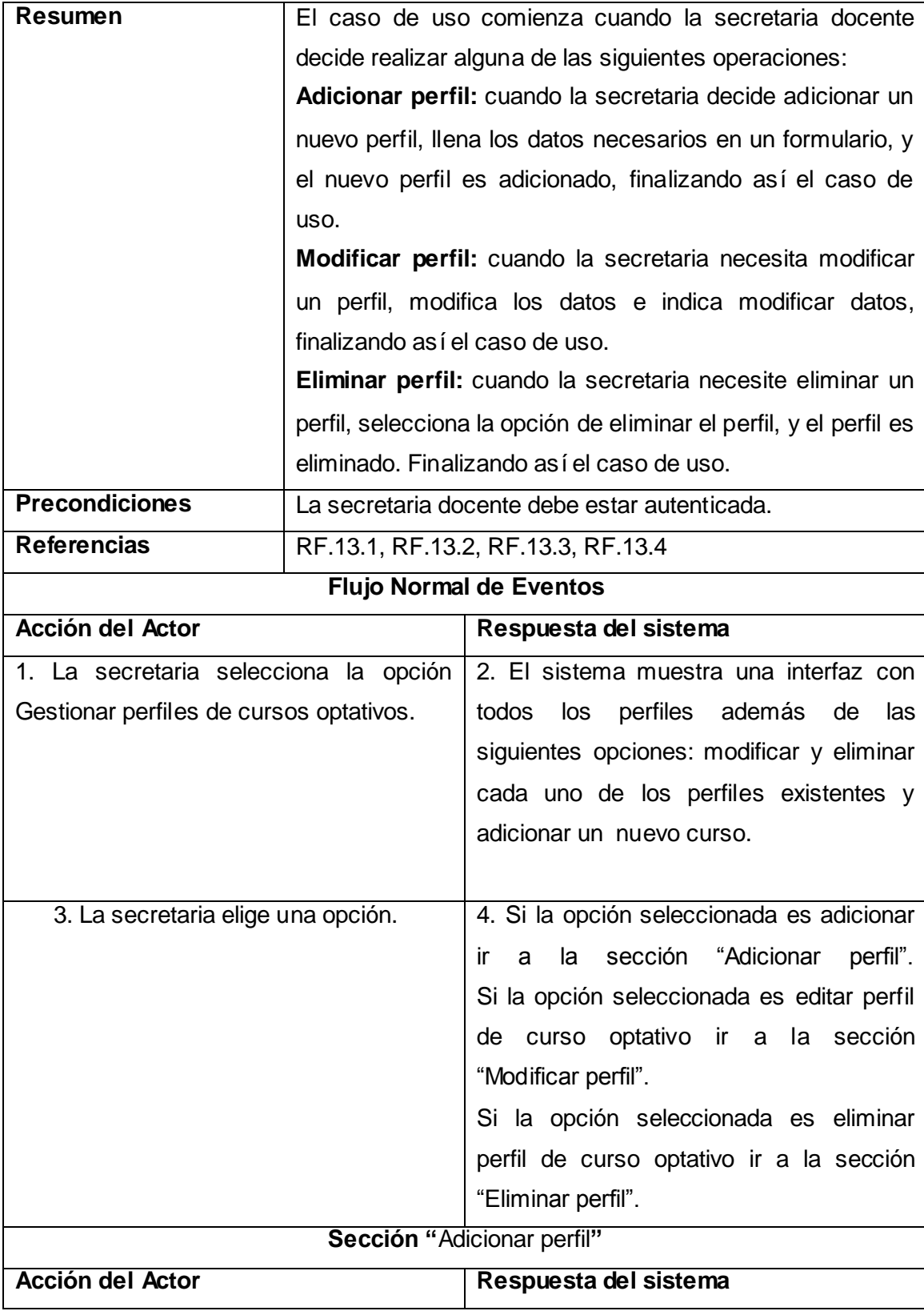

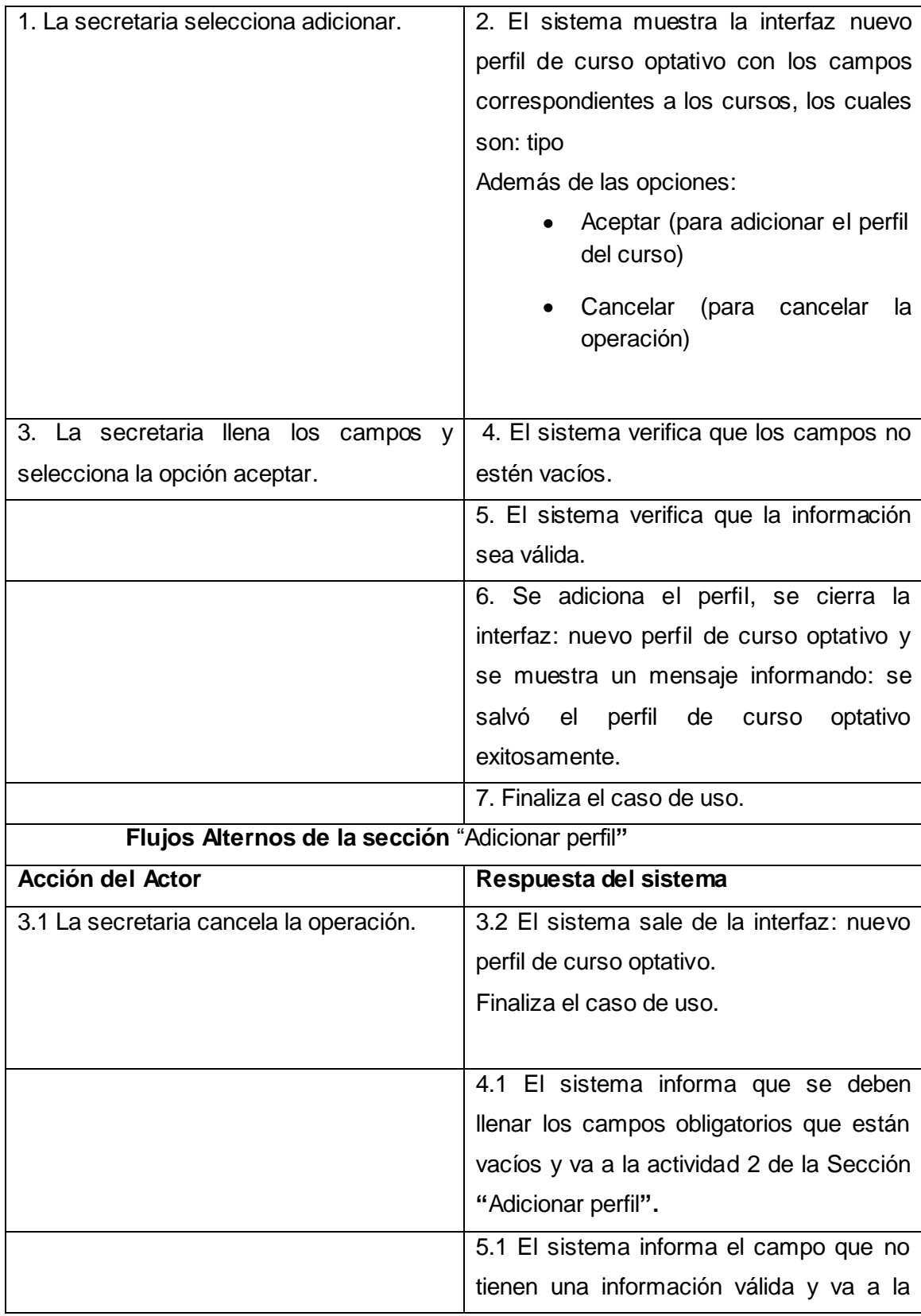

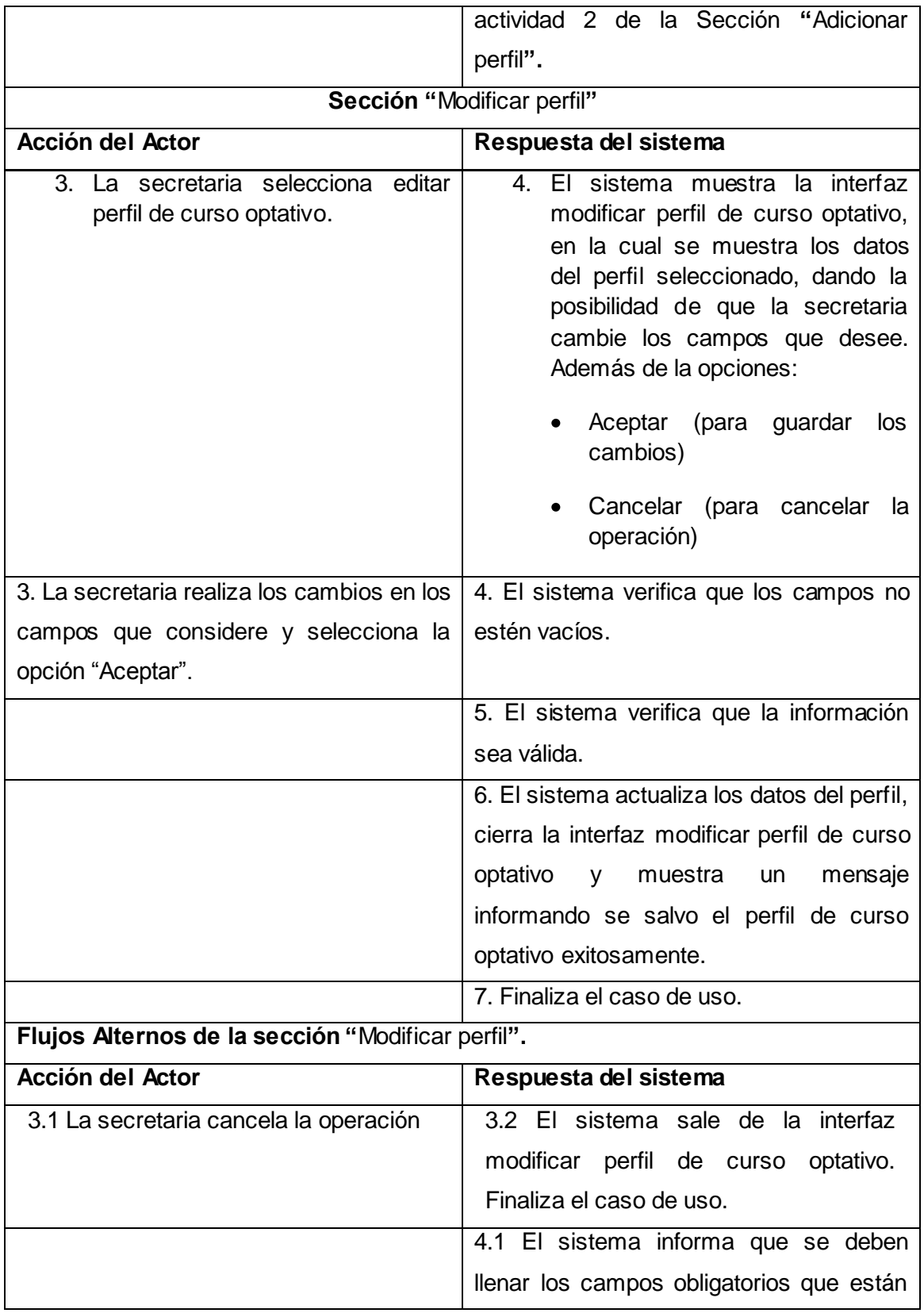

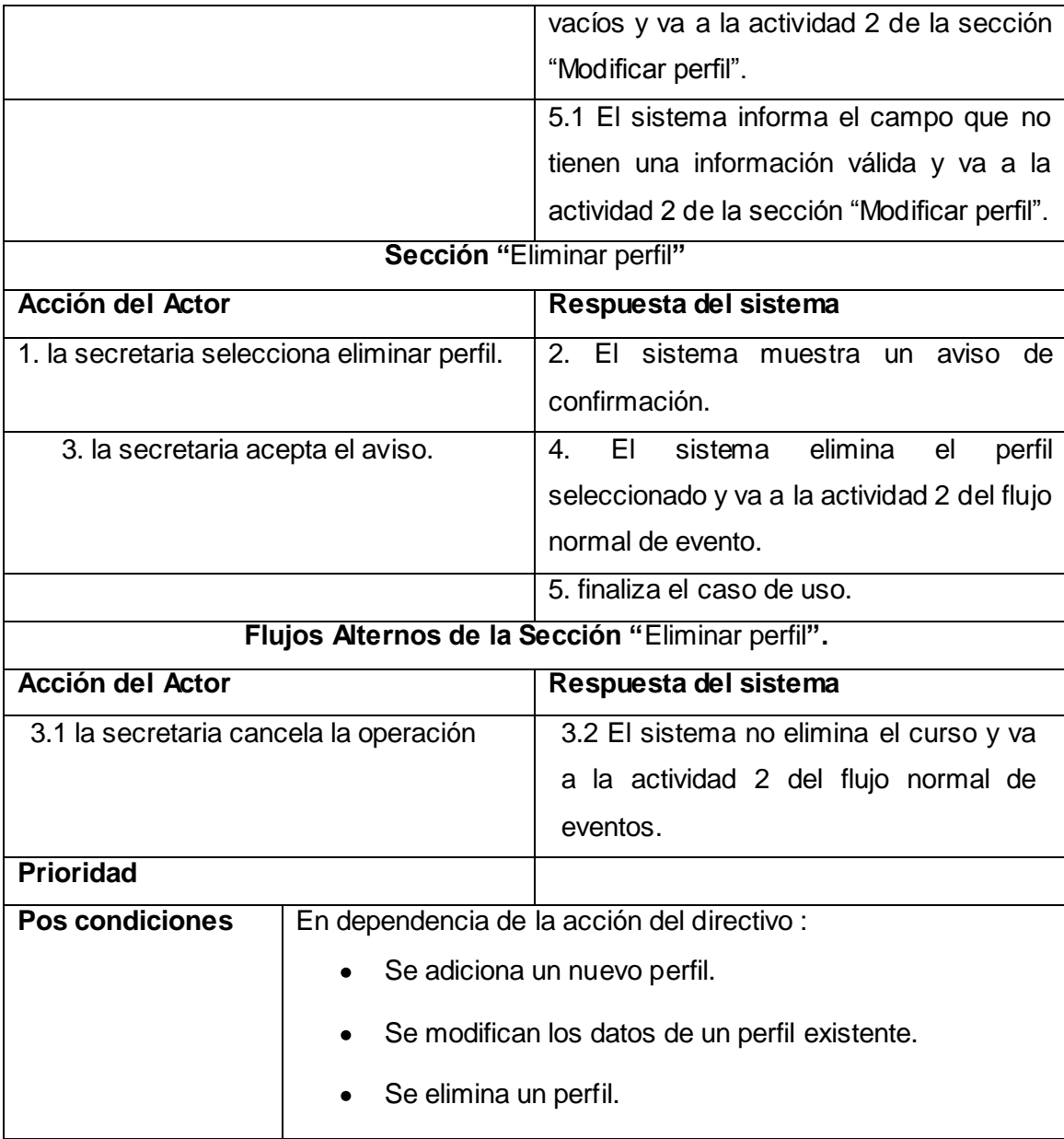

#### **Tabla 23 Caso de uso del sistema: Gestionar perfil del curso optativo**

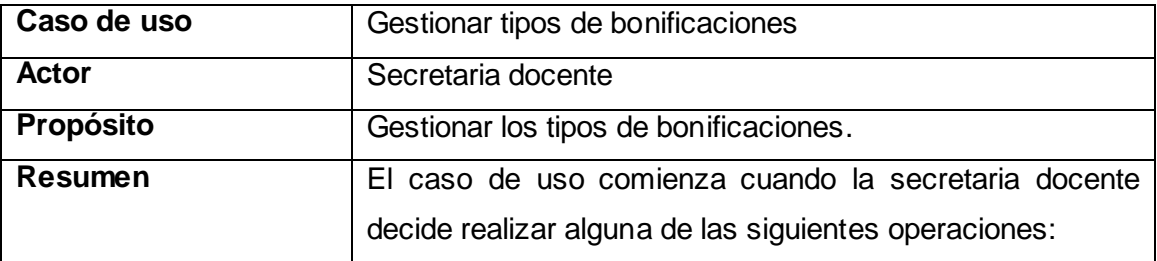

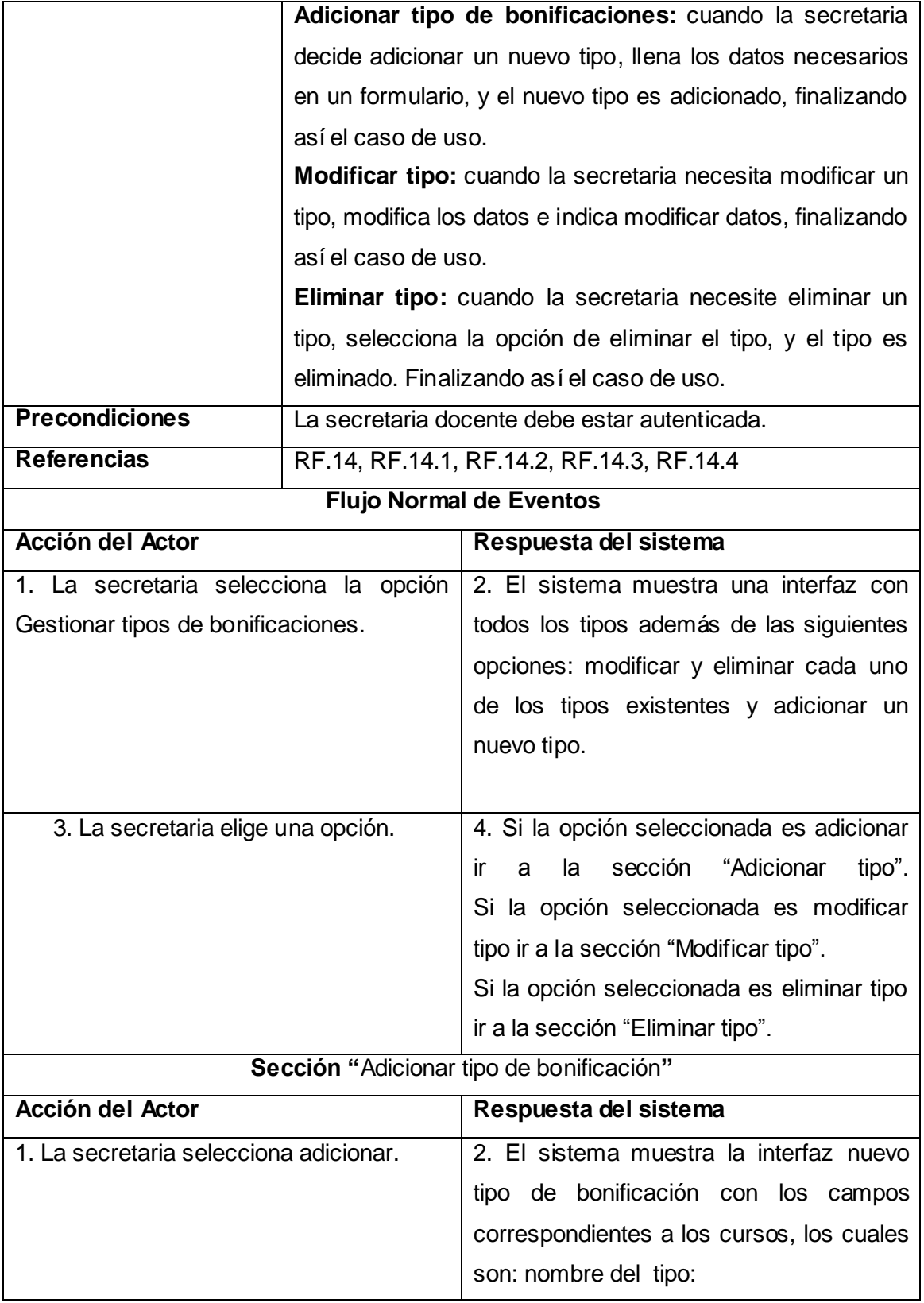

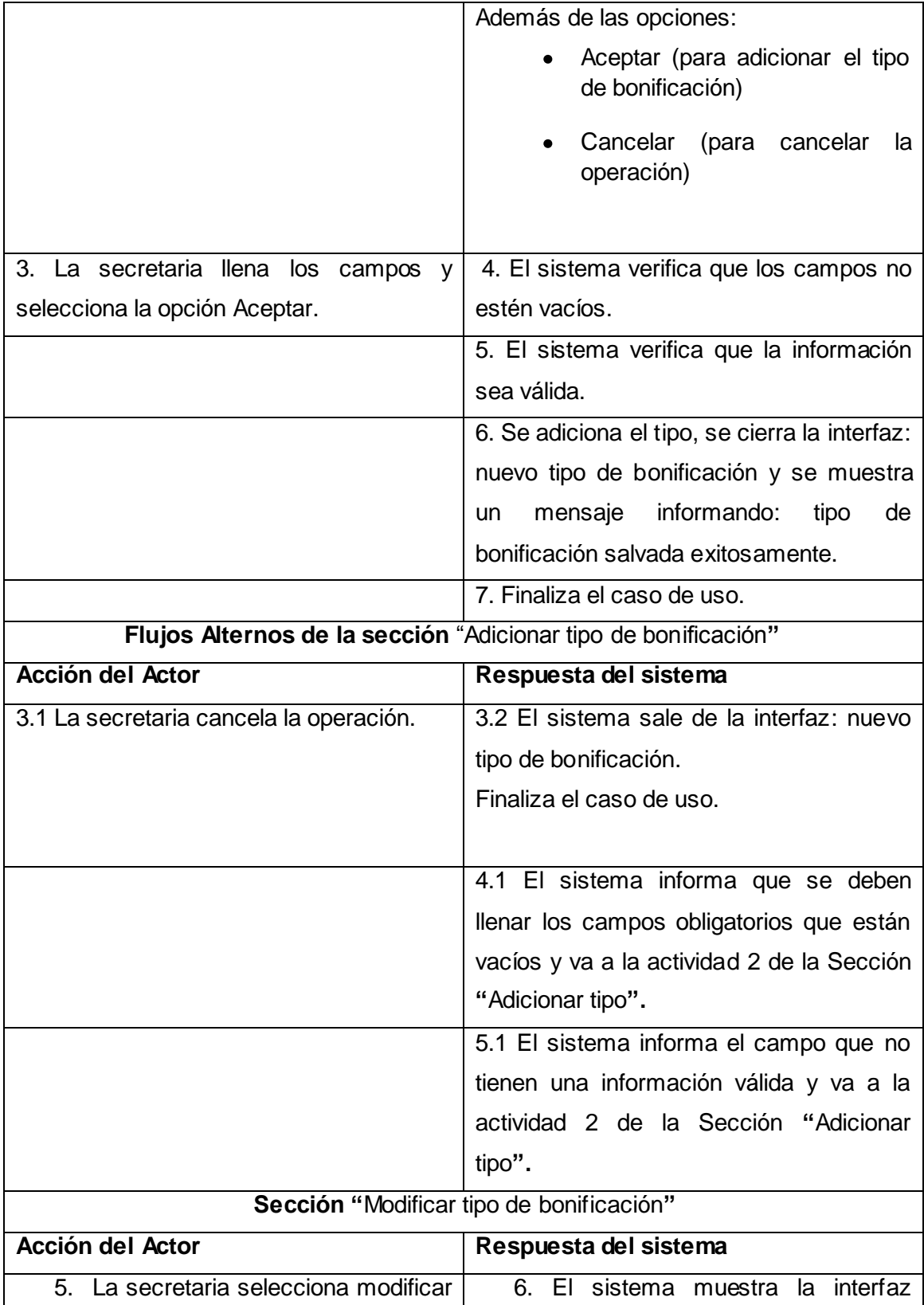

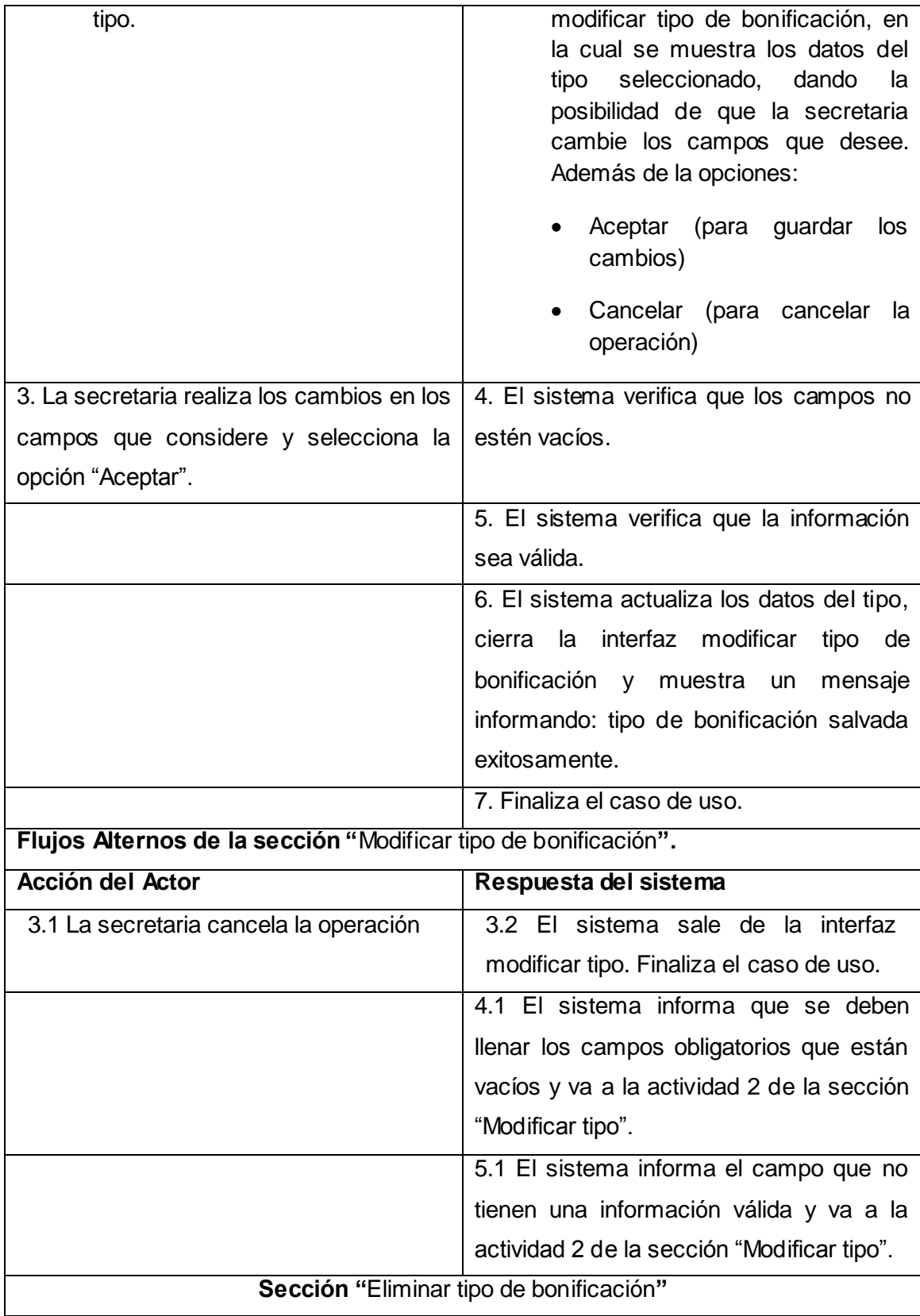

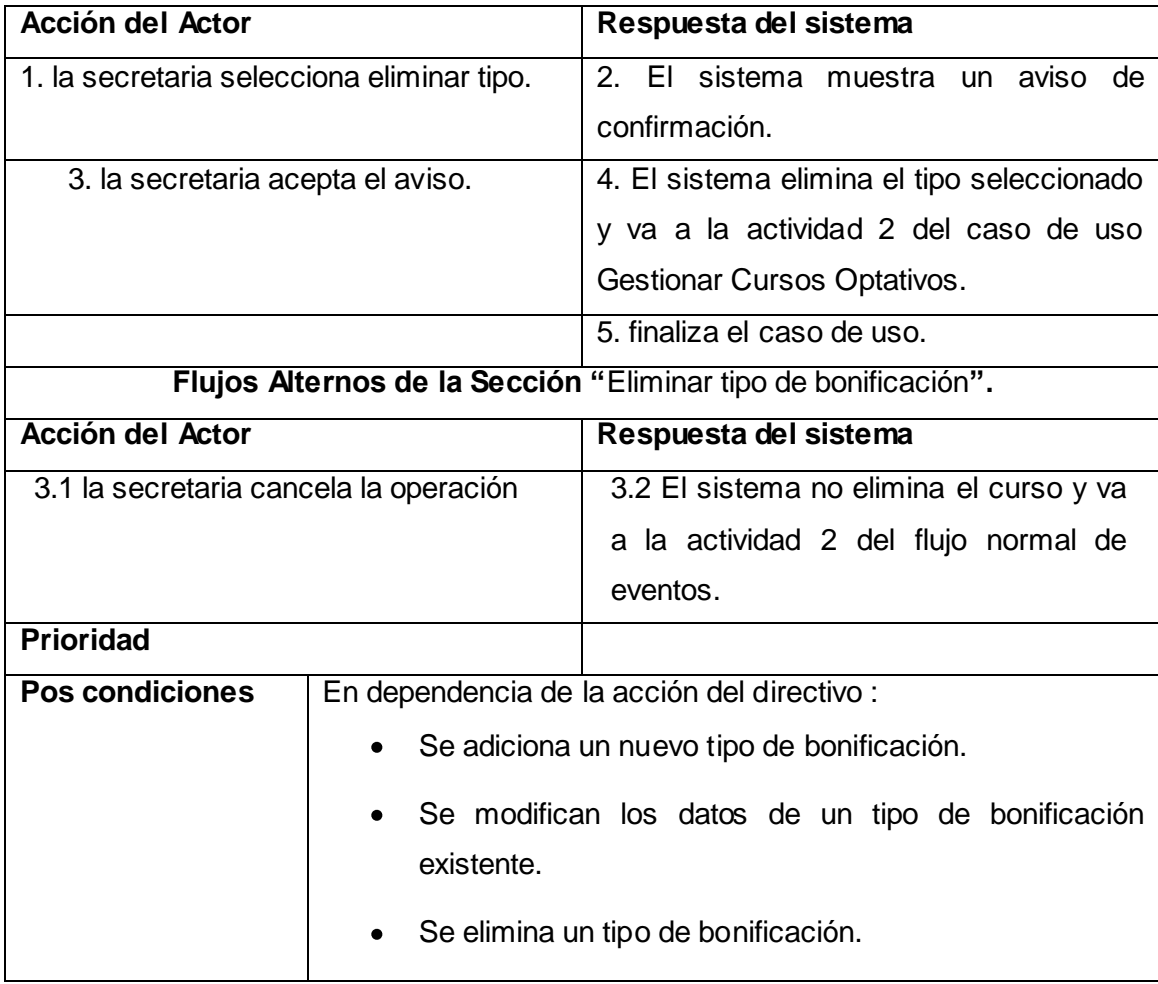

**Tabla 24 Caso de uso del sistema: Gestionar tipos de bonificaciones**

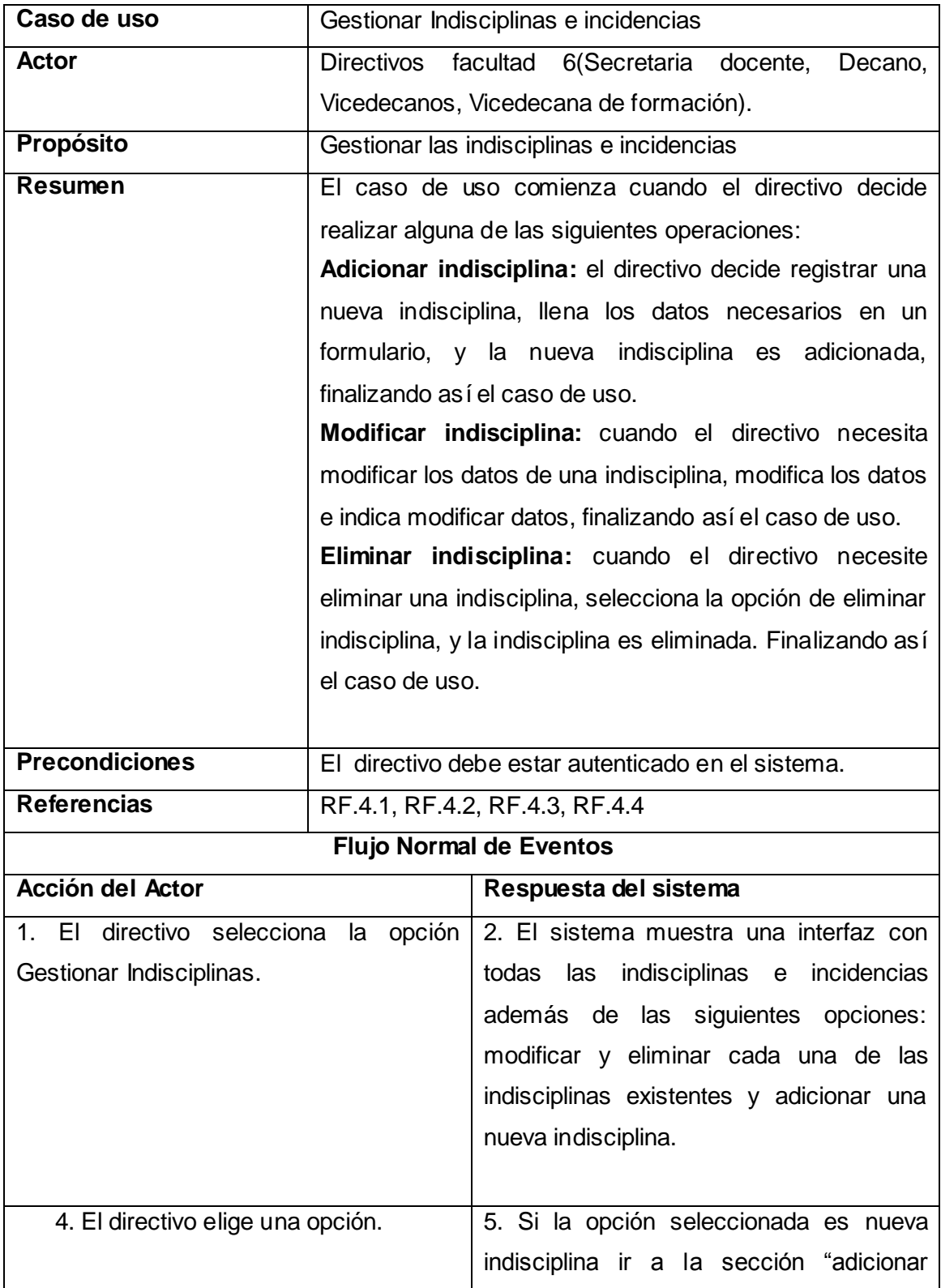

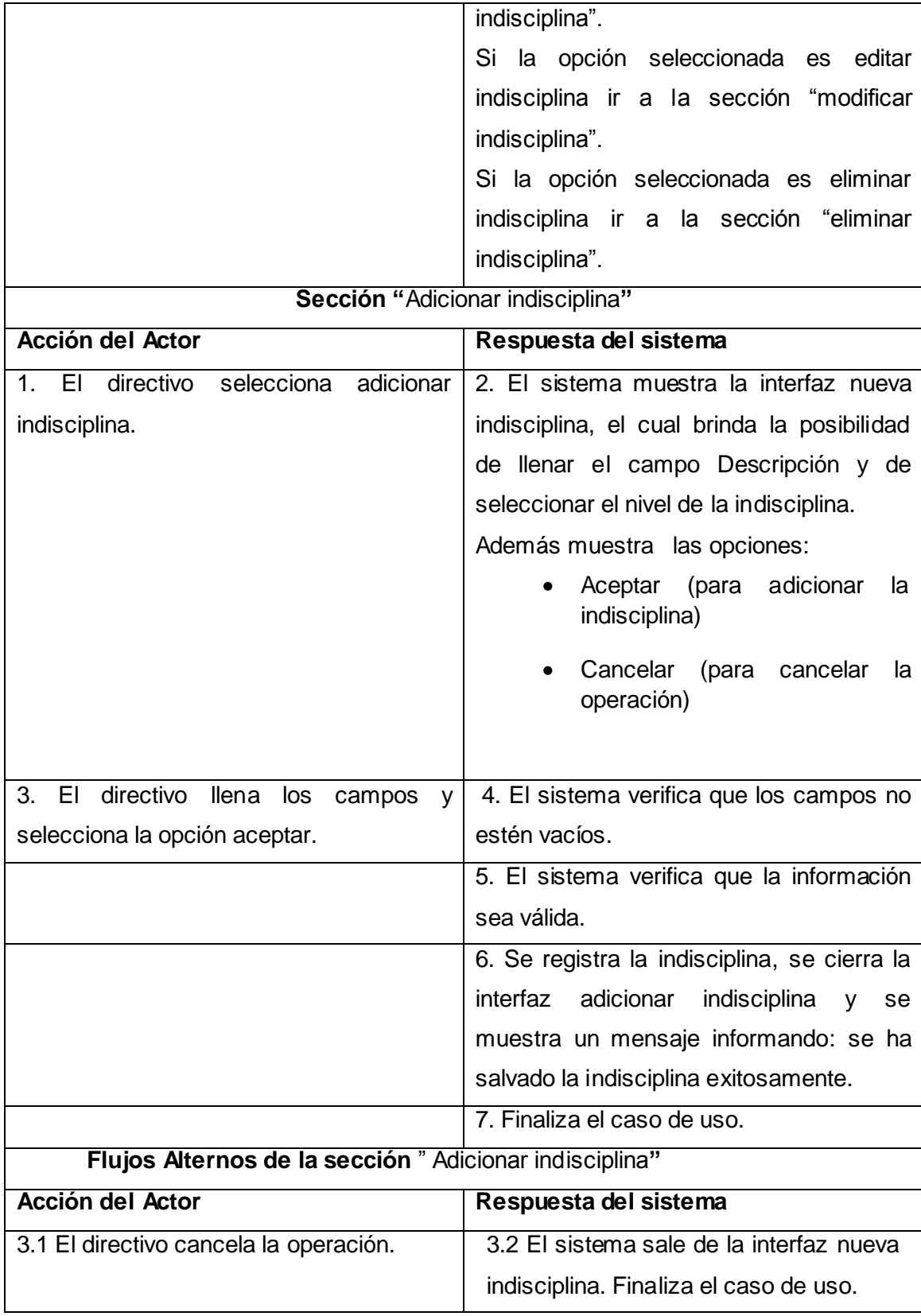

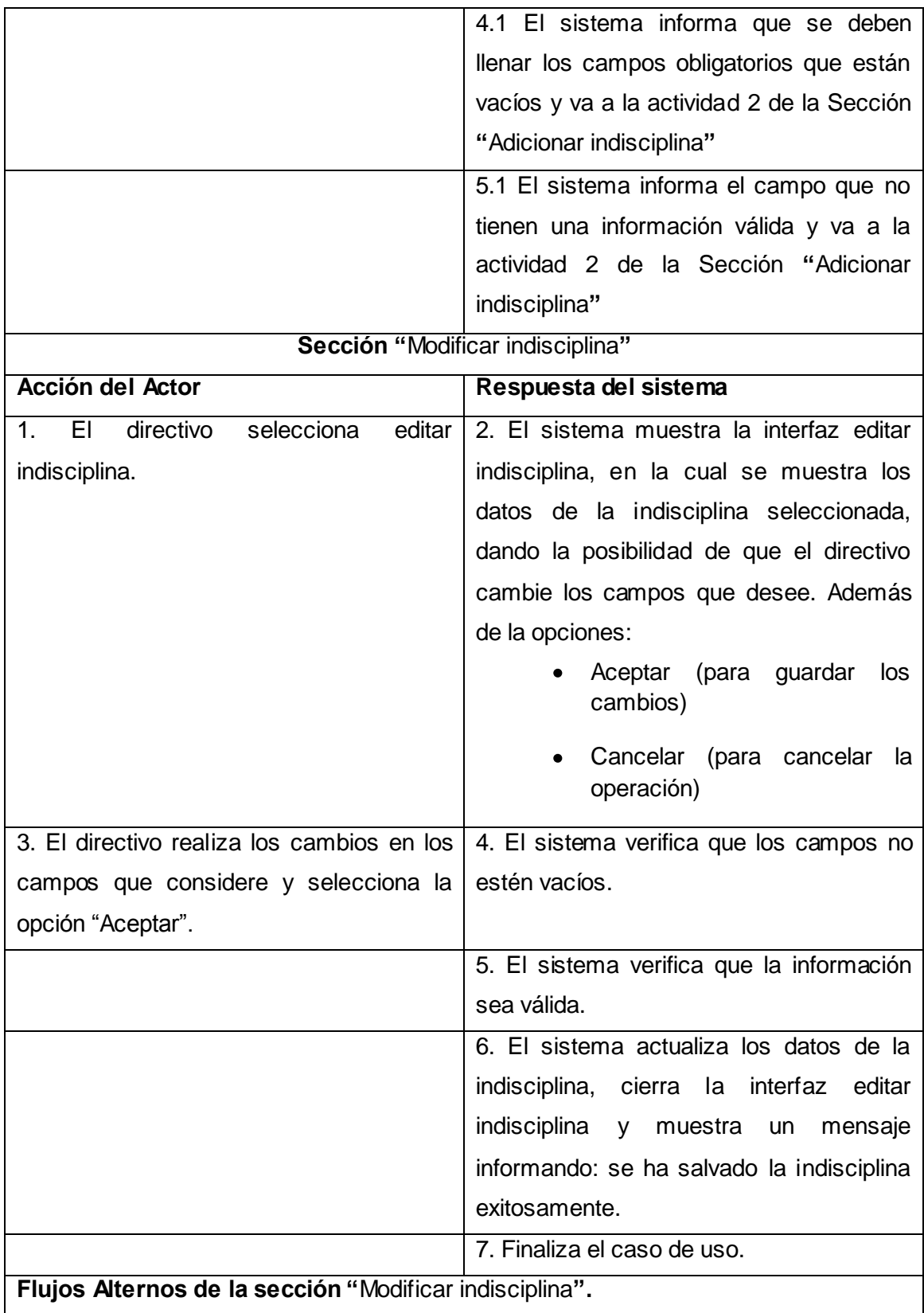

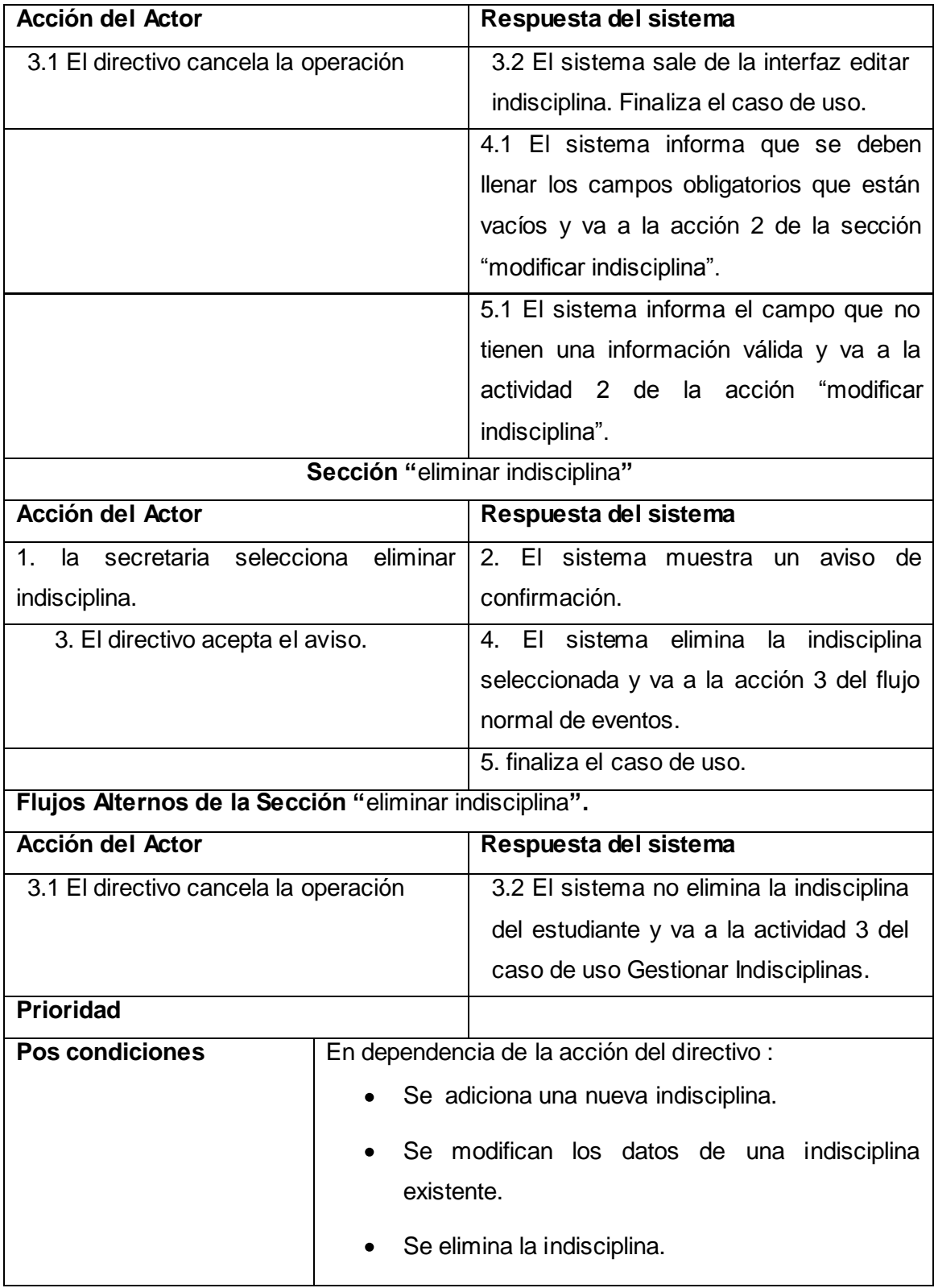

**Tabla 25 Caso de uso del sistema: Gestionar indisciplinas e incidencias**

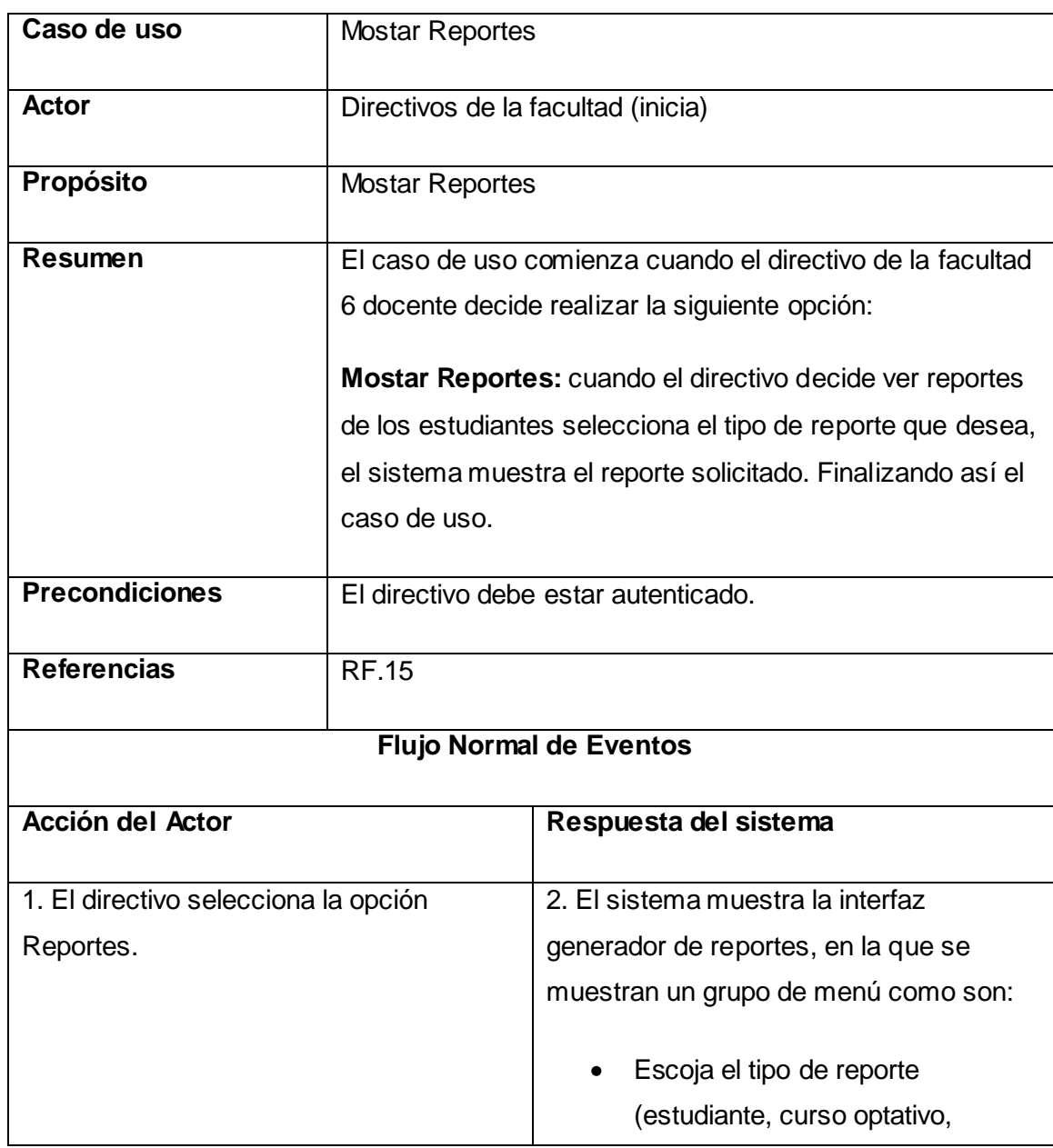

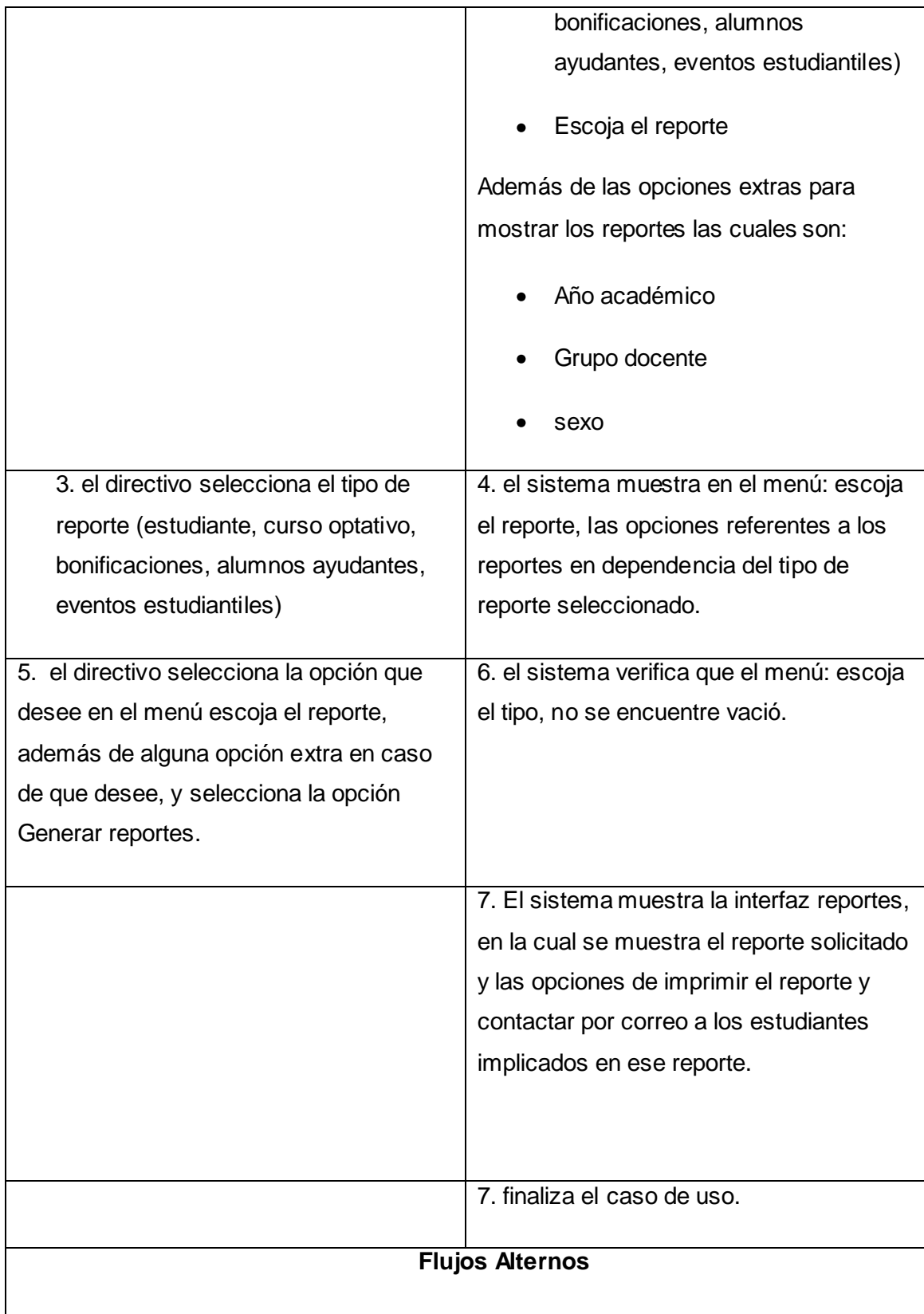

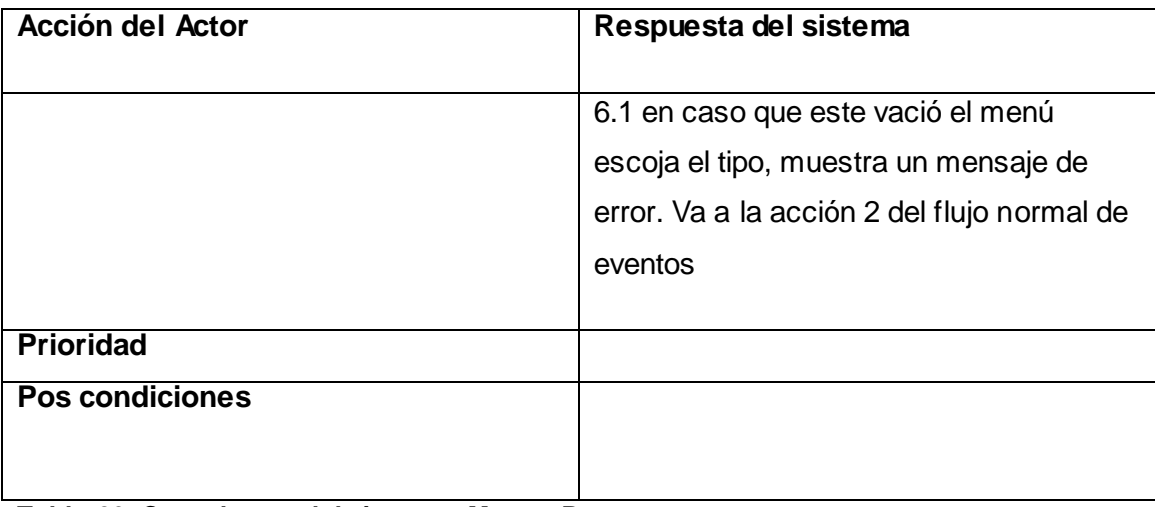

**Tabla 26 Caso de uso del sistema: Mostar Reportes**

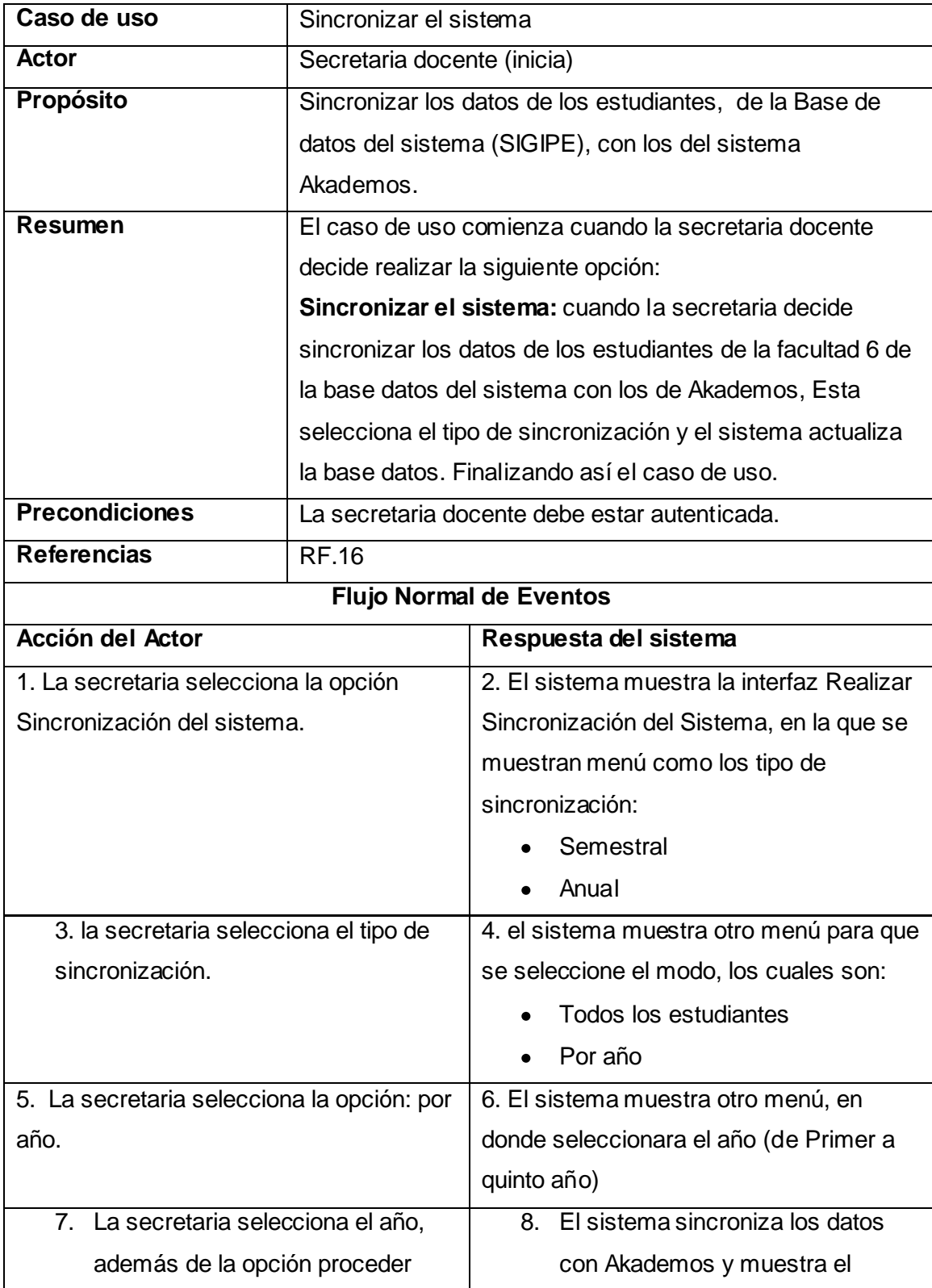

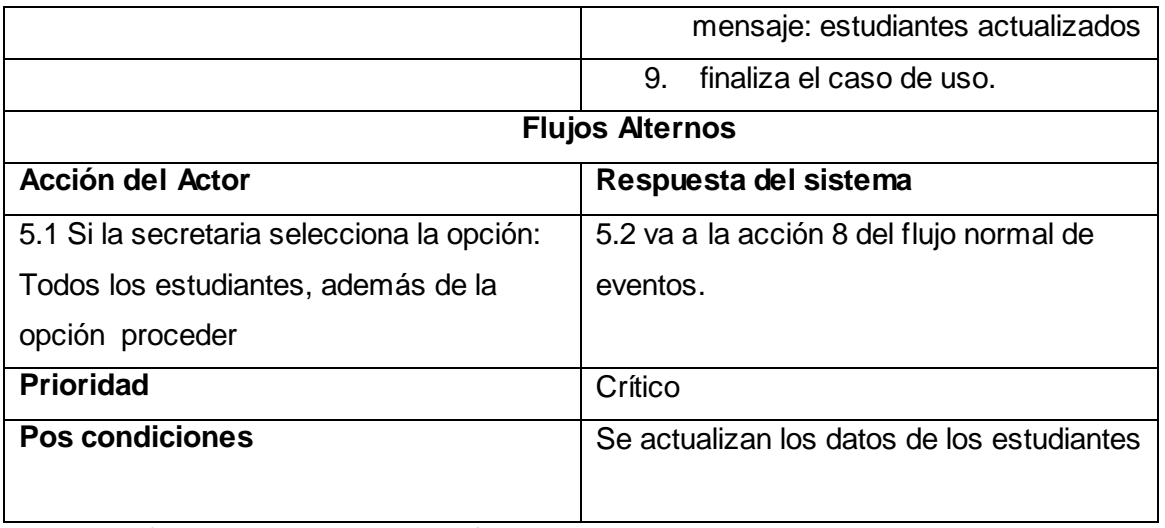

**Tabla 27 Caso de uso del sistema: Sincronizar el sistema**

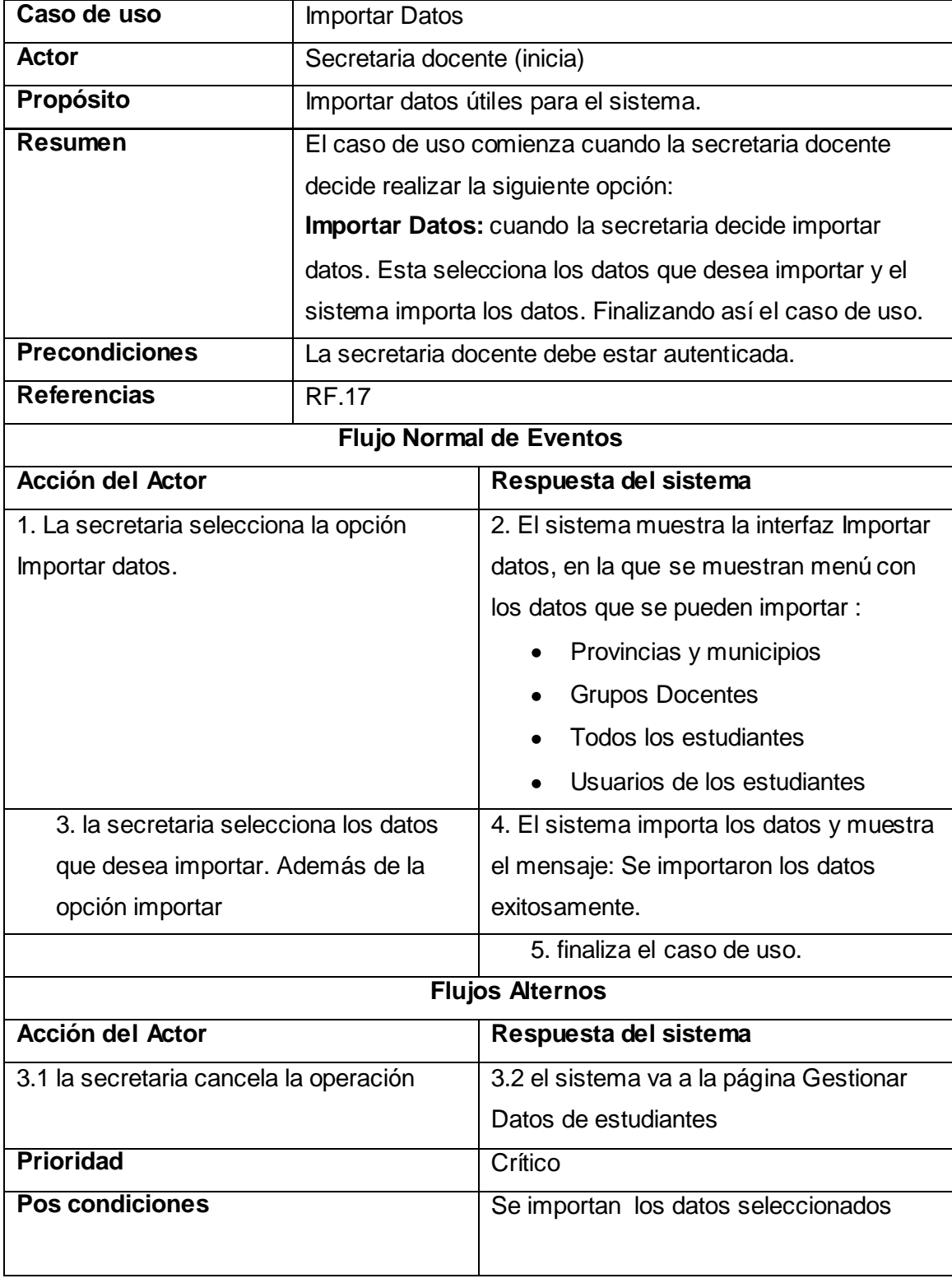

**Tabla 28 Caso de uso del sistema: Importar datos**

## **Conclusiones**

En este capítulo, a partir de la compresión de los procesos se definieron los actores, trabajadores, entidades y reglas del negocio, además de mostrarse cómo fluye actualmente el proceso de gestión de la información de los estudiantes. Se definieron también los requerimientos tanto los funcionales como los no funcionales de la aplicación y los CU del sistema con sus respectivas descripciones. Por lo que con este capítulo se logra una visión general de lo que el sistema debe realizar.

# **Capitulo 3: Descripción de la Solución Propuesta Introducción**

En este capítulo se describe cómo se desarrolla la solución del sistema. Se muestra el diseño de las clases, el diagrama de despliegue, el modelo físico de la base de datos y el diagrama de componentes.

## **3.1 Arquitectura del sistema**

La arquitectura de software constituye una especificación de las principales ideas del diseño, la cual proporciona una descripción entendible de la arquitectura del sistema software. Contiene varias vistas entre la que se encuentran Vista Lógica y la Vista de Despliegue.

### **3.1.1 Vista Lógica**

La Vista Lógica muestra los principales componentes de diseño y sus relaciones de manera independiente. Representa un subconjunto del Modelo de diseño, mostrando los elementos del mismo que son más importantes para la arquitectura del sistema. Describe las clases fundamentales, su organización en paquetes y subsistemas y estos en capas.

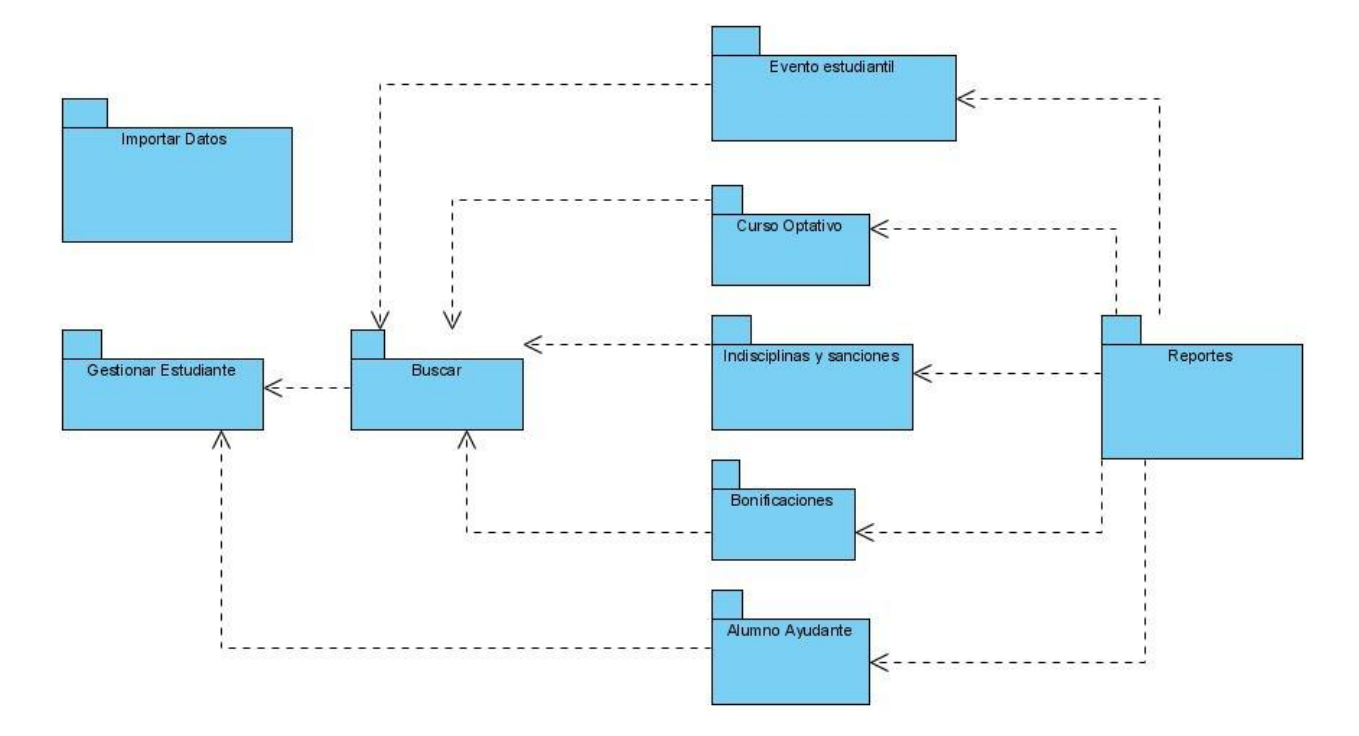

#### **Ilustración 20 Diagrama de la Vista Lógica**

#### **3.1.2 Vista de despliegue**

La Vista de despliegue suministra una base para la comprensión de la distribución física de un sistema a través de nodos. Se ocupa de los requerimientos no funcionales.

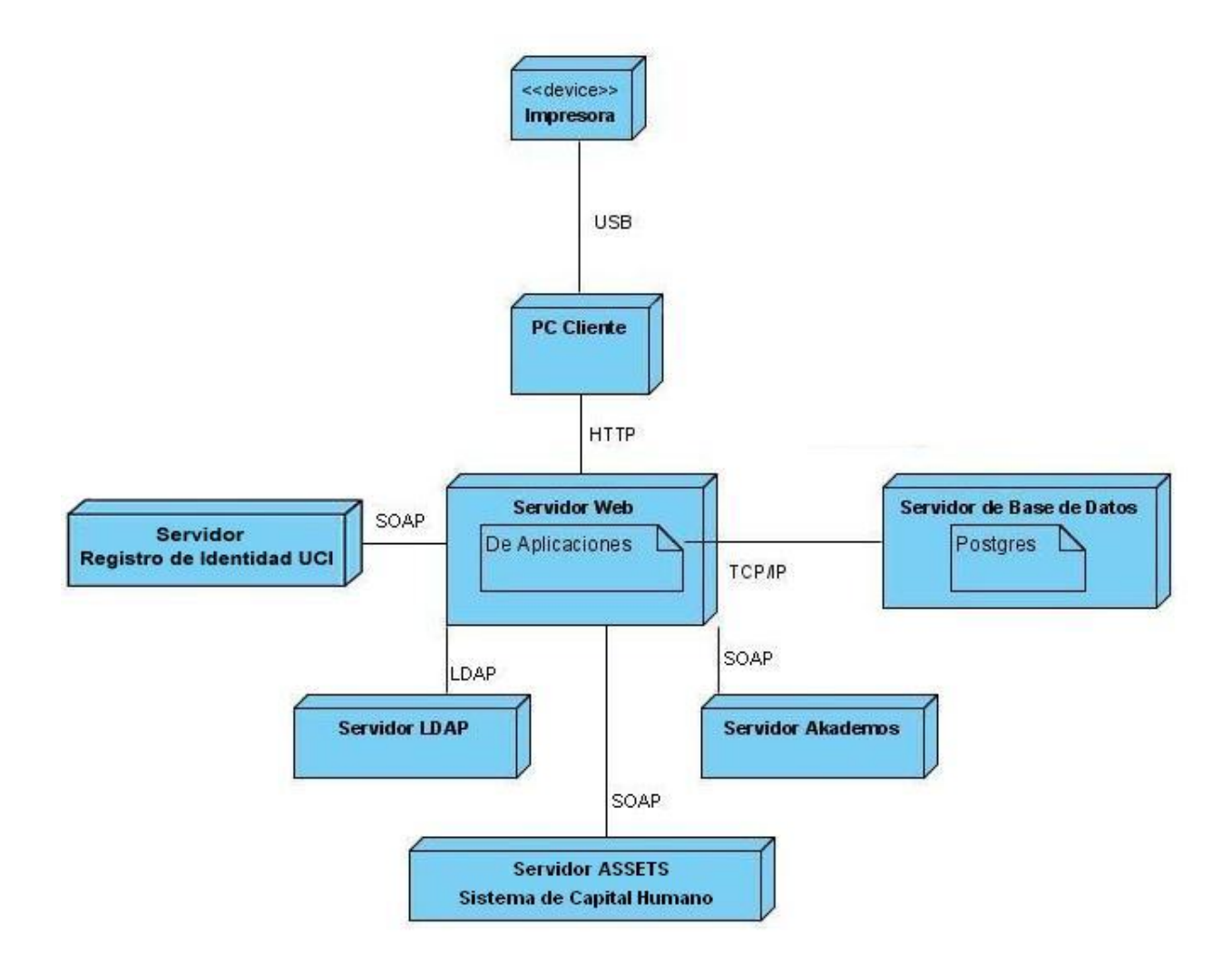

**Ilustración 21 Vista de Despliegue**

## **3.2 Prototipos de interfaz no funcionales**

Los Prototipos de interfaz no funcionales ayudan a adquirir una visión más acertada de lo que será el producto, quedando claro lo que se requiere y lo que es factible; son construidos además con el objetivo de validar y explorar el diseño de la aplicación, esto asegura que se haga un diseño correcto del sistema y no se pierda tiempo en el desarrollo.

En los anexos 1, 2,3 aparecen algunos de los prototipos no funcionales.

## **3.3 Mapa de navegación**

Un mapa de navegación es la representación gráfica de la organización de la información de una estructura web. Expresa todas las relaciones de jerarquía y secuencia y permite elaborar escenarios de comportamiento de los usuarios. También grafica, de modo que todos los profesionales participantes en un proyecto lo tengan claro, diferencias entre páginas dinámicas, administrables o estáticas.

El principal valor de un mapa de navegación es que permite anticipar errores de organización de la información, de modo de corregirlos cuando aún no se ha invertido tiempo y dinero en la construcción del producto. [15]

Seleccionar la pantalla de entrada al sitio web presentación (página web: index.html).

Ordenar de manera jerarquizada las pantallas con los contenidos (por niveles o categorías).

Establecer los vínculos entre pantallas (páginas web) permitiendo una navegación hipertextual. [16]

En el anexo 4 aparece el mapa de navegación.

## **3.4 Modelo del diseño**

En el flujo de trabajo de Análisis y Diseño, definido por RUP, se describe cómo se debe implementar el sistema, esto como resultado de un análisis realizado a los requerimientos del mismo. El diseño no debe tener ambigüedades para que el modelo final que se obtenga sea suficiente para la implementación. El modelo de diseño es el resultado más importante de este flujo de trabajo, el cual consiste en colaboraciones de clases, las que pueden ser agrupadas en paquetes y subsistemas, además describe la realización de los CU.

#### **3.4.1 Aplicación de los patrones de diseño**

Durante el flujo de trabajo de análisis y diseño propuesto por RUP es casi inevitable el uso de los patrones de diseño. En el primer capítulo de este documento se mencionan los patrones serán utilizados en dicho flujo de trabajo, en el presente epígrafe se explicará el uso de los mismos, es decir, donde se aplica cada uno.

**El patrón Bajo acoplamiento:** se usa para desacoplar las vistas de los modelos y los modelos de la forma en que se muestran e ingresan los datos, además se pone en evidencia el uso de este patrón

por ejemplo, en la clase Actions quien hereda solamente de sfActions logrando un bajo acoplamiento de clases.

**El patrón de Alta cohesión:** se hace evidente en cada elemento diseñado, pues los mismos están altamente especializados en sus tareas por ejemplo, la vista en mostrar los datos al usuario, el controlador en las entradas y el modelo en su objetivo del negocio. Symfony admite la asignación de responsabilidades con una alta cohesión, como ejemplo de ellos se tiene la clase Actions la cual es responsable de definir las acciones para las plantillas y colaborar con otras para realizar diferentes operaciones (instanciar objetos y acceder a las properties), es decir, que está formada por diferentes funcionalidades las que se encuentran estrechamente relacionadas lo que hace posible que el software sea flexible frente a grandes cambios.

**El patrón Experto:** es uno de los más utilizados, por ejemplo: en Propel, el cual es la librería externa que utiliza Symfony para realizar su capa de abstracción en el modelo, se encapsula toda la lógica de los datos y son generadas las clases con todas las funcionalidades comunes de las entidades.

**El patrón Controlador:** se pone de manifiesto en el controlador frontal(sfActions) pues este maneja todas las peticiones Web que se realizan al sistema, ya que es el punto de entrada único de toda la aplicación en un entorno determinado. Cuando este recibe una petición, utiliza el sistema de enrutamiento para asociar el nombre de una acción y el nombre de un módulo con la URL entrada por el usuario.

**El patrón Creador**: se evidencia en la clases actions definidas para dar respuesta a cada funcionalidad del sistema. En la misma se crean los objetos de las clases que representan las entidades, evidenciando de este modo que la clase es "creador" de dichas entidades.

**El patrón Singleton:** Garantiza la existencia de una única instancia para una clase y la creación de un mecanismo de acceso global a dicha instancia. En el controlador frontal hay una llamada a sfContext::getInstance(), en una acción, el método getContext (), un objeto muy útil que guarda una referencia a todos los objetos del núcleo de Symfony.

**El patrón Abstract Factory:** Permite trabajar con objetos de distintas familias de manera que las familias no se mezclen entre sí y haciendo transparente el tipo de familia concreta que se esté usando. Cuando el framework necesita por ejemplo crear un nuevo objeto para una petición, busca en la definición de la factoría el nombre de la clase que se debe utilizar para esta tarea.

Debido a la arquitectura MVC y a la composición que tienen cada una de estas partes en Symfony se usa implícitamente:

**El patrón Decorator:** se usa específicamente en la Vista ya que esta está compuesta por diversas partes dentro de las que está la plantilla y el *layout*. Este último es el que almacena el código común para todas las páginas de la aplicación, por lo que el contenido de la plantilla se integra a él, es decir, es el que decora la plantilla.

### **3.4.2 Descripción de las clases del diseño**

#### **Descripción de la Clase del Diseño de Aplicaciones Web: estudiante\_bonificacionActions**

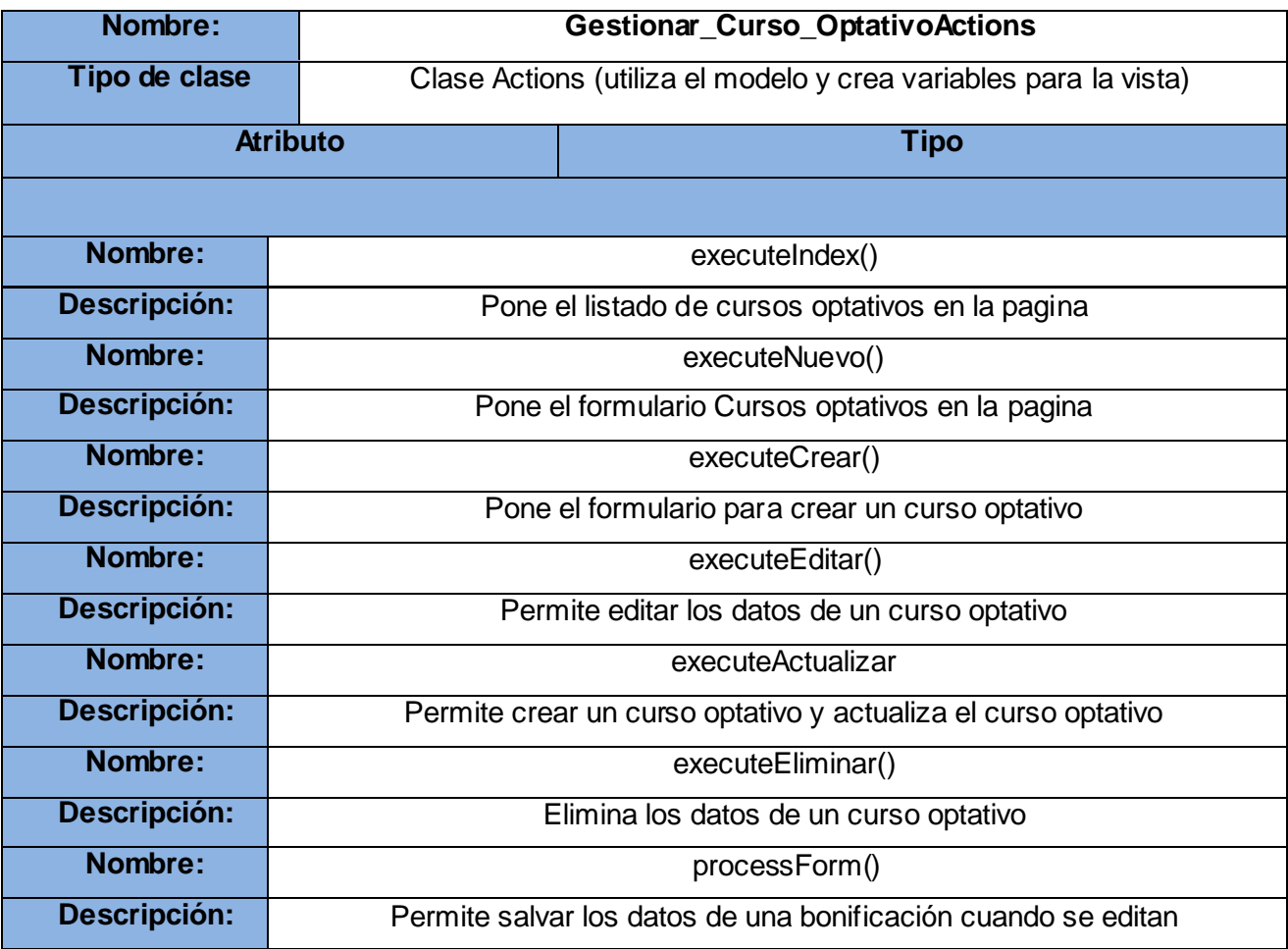

**Tabla 29 Descripción de la Clase del Diseño de Aplicaciones Web: estudiante\_bonificacionActions**
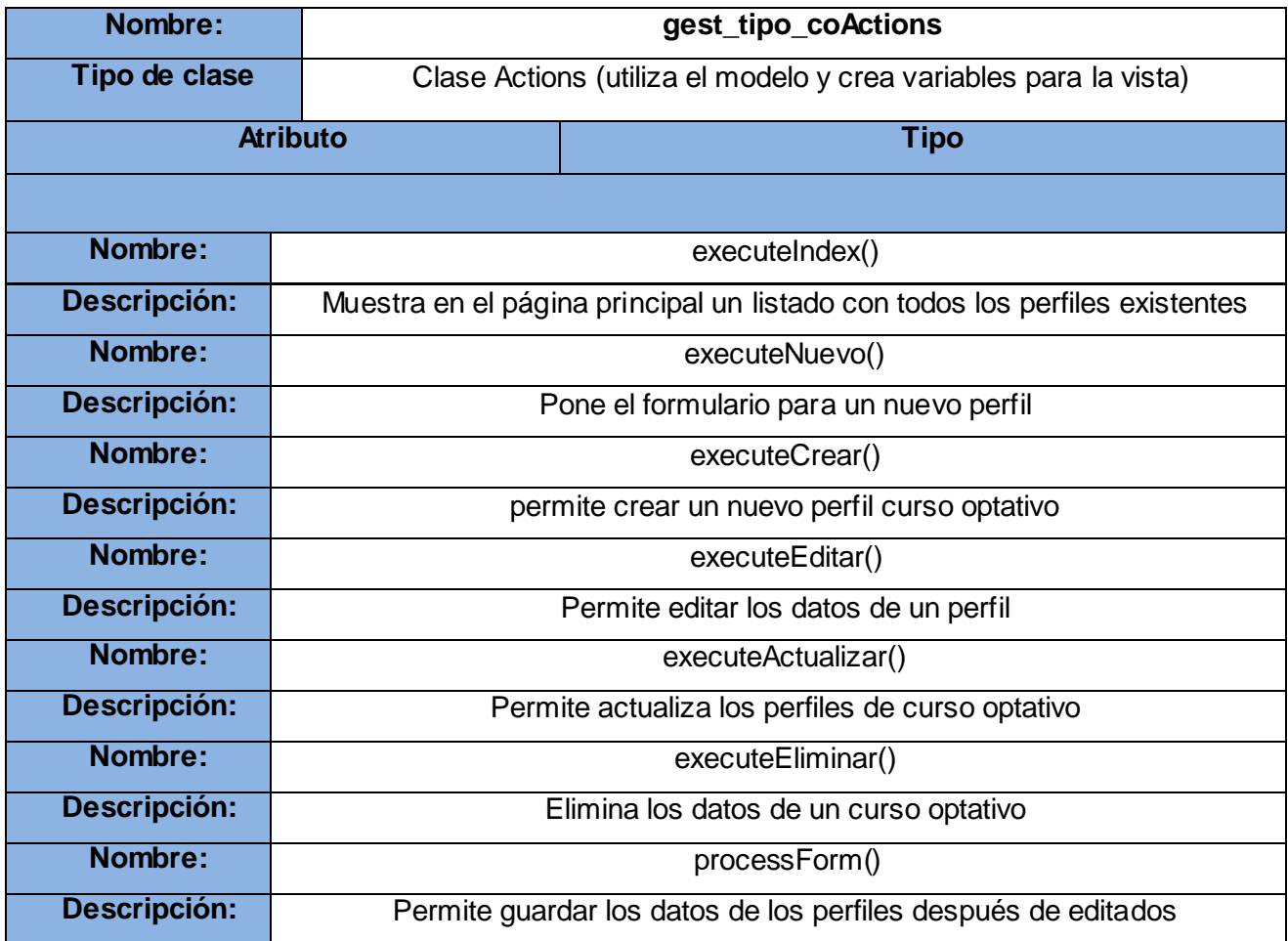

**Tabla 30 Descripción de la Clase del Diseño de Aplicaciones Web: gest\_tipo\_coActions**

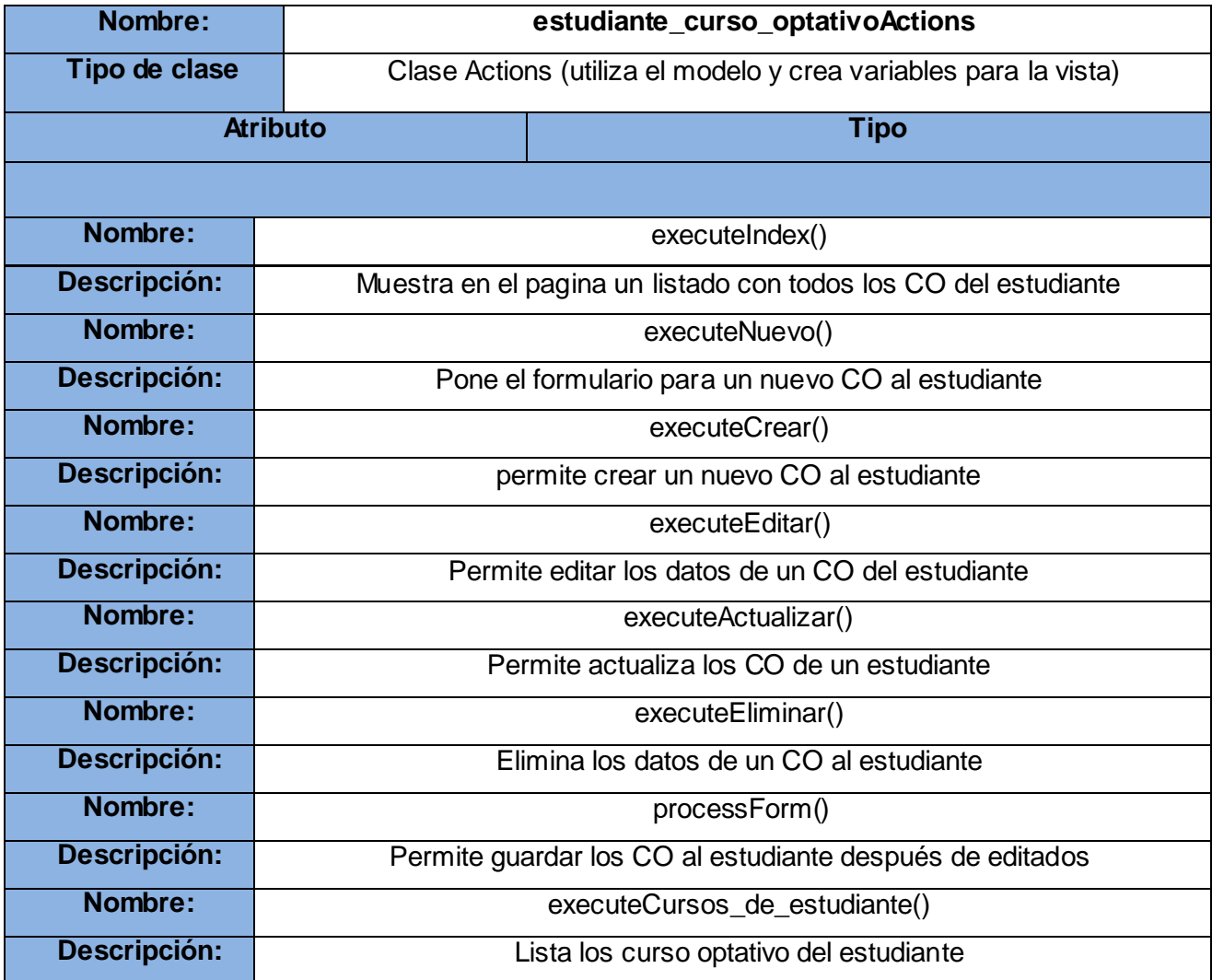

**Tabla 31 Descripción de la Clase del Diseño de Aplicaciones Web: estudiante\_curso\_optativoActions**

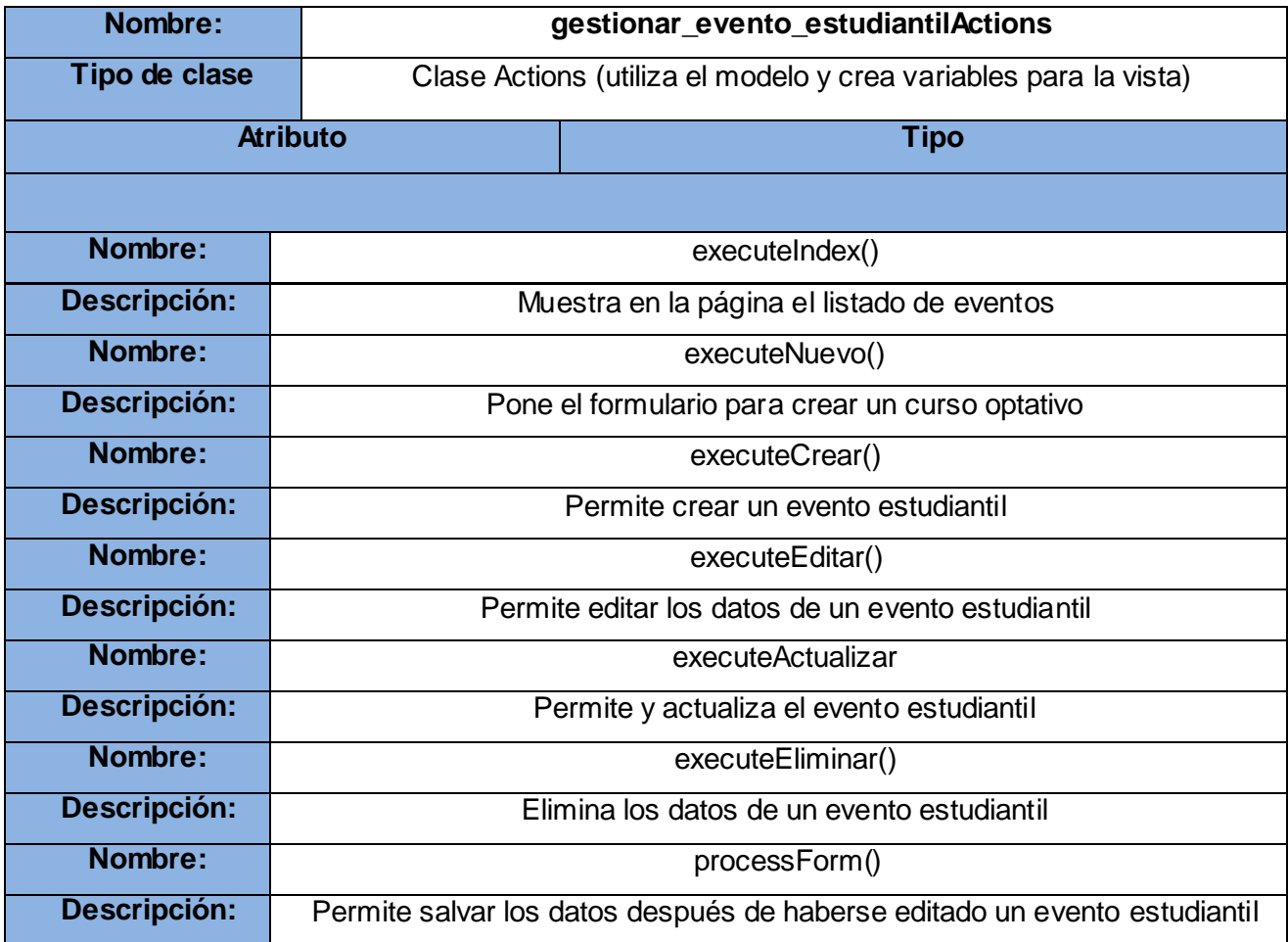

**Tabla 32 Descripción de la Clase del Diseño de Aplicaciones Web: gestionar\_evento\_estudiantilActions**

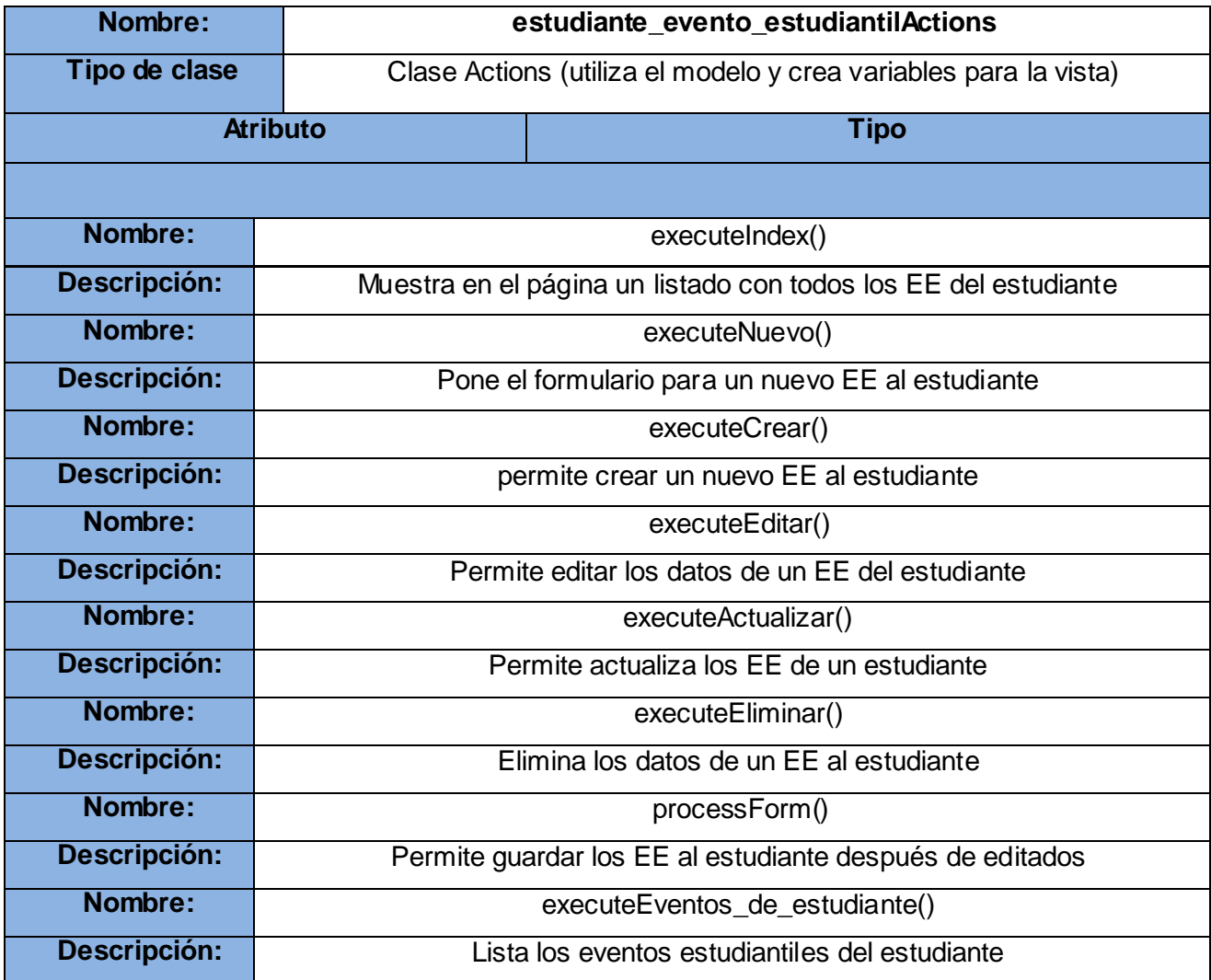

**Tabla 33 Descripción de la Clase del Diseño de Aplicaciones Web: estudiante\_evento\_estudiantilActions**

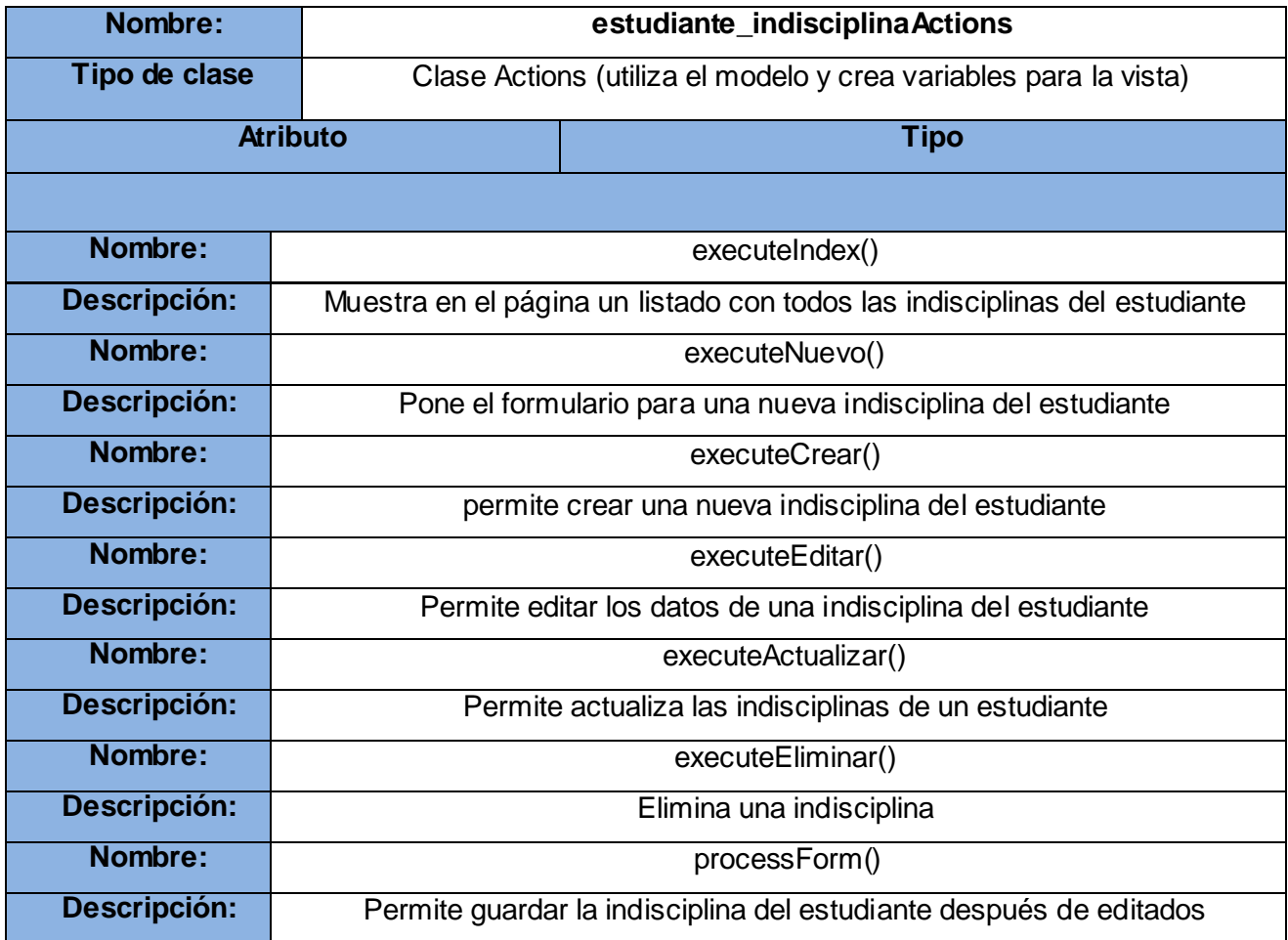

**Tabla 34 Descripción de la Clase del Diseño de Aplicaciones Web: estudiante\_indisciplinaActions**

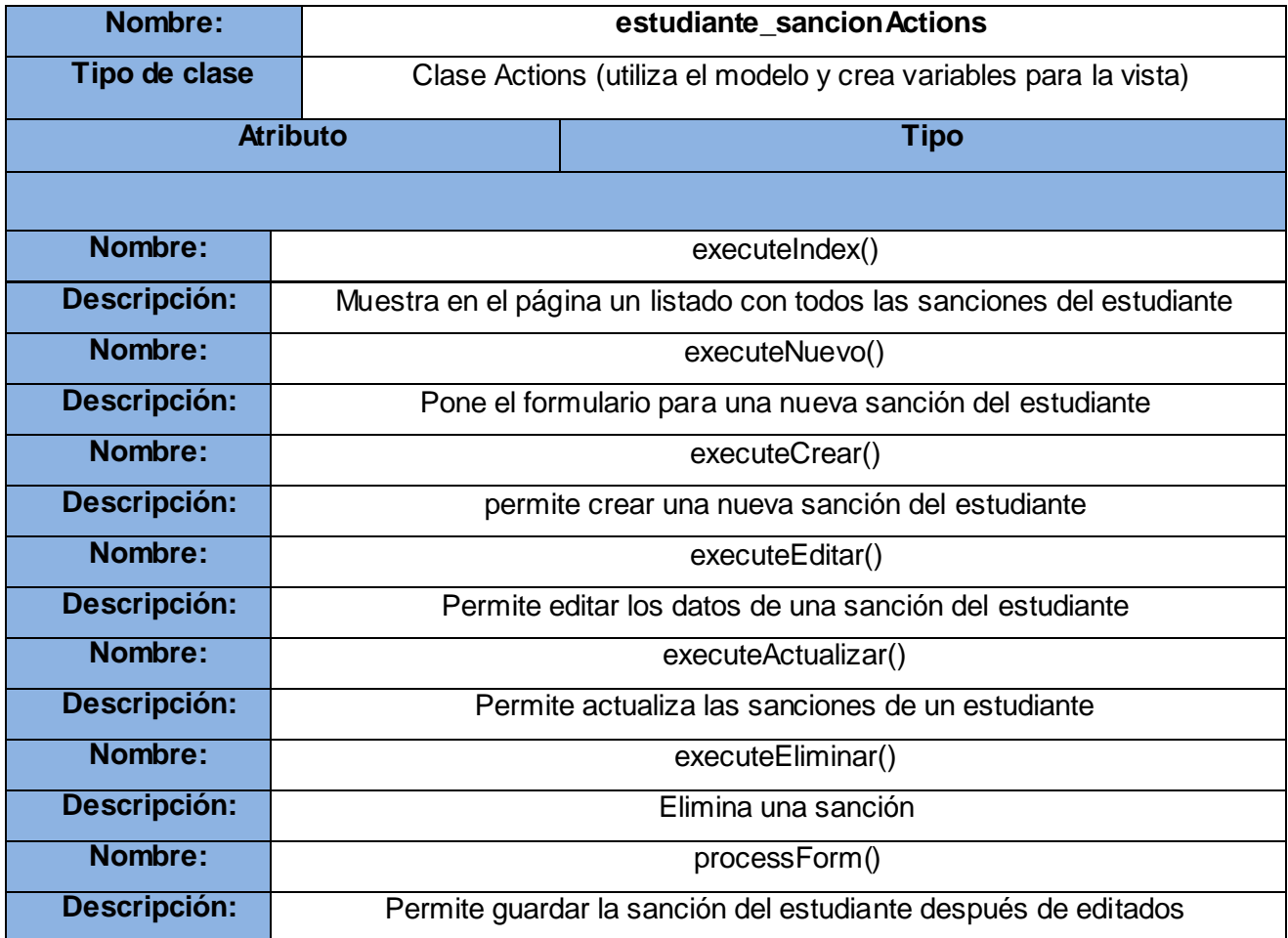

**Tabla 35 Descripción de la Clase del Diseño de Aplicaciones Web: estudiante\_sancionActions**

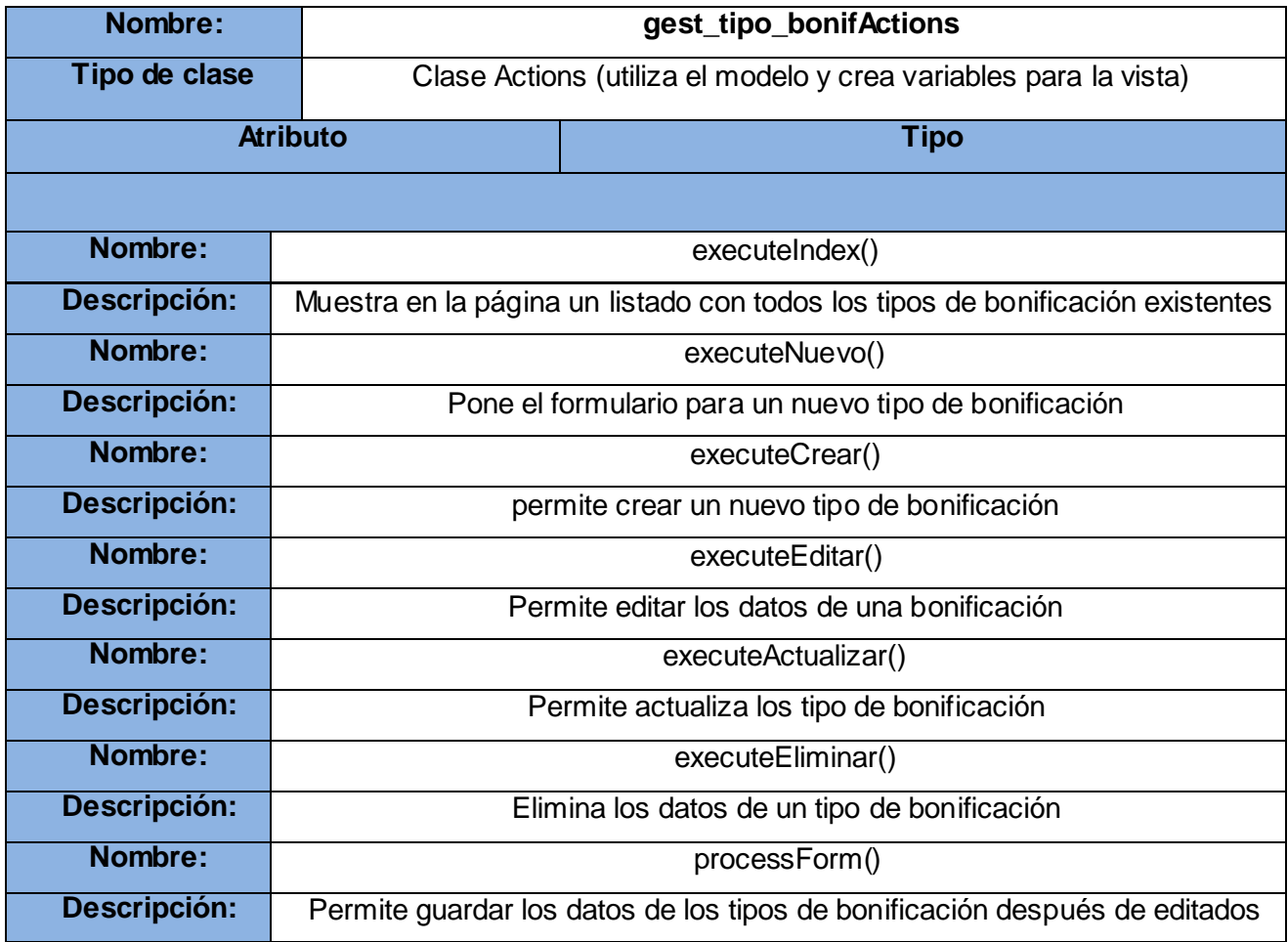

**Tabla 36 Descripción de la Clase del Diseño de Aplicaciones Web: gest\_tipo\_bonifActions**

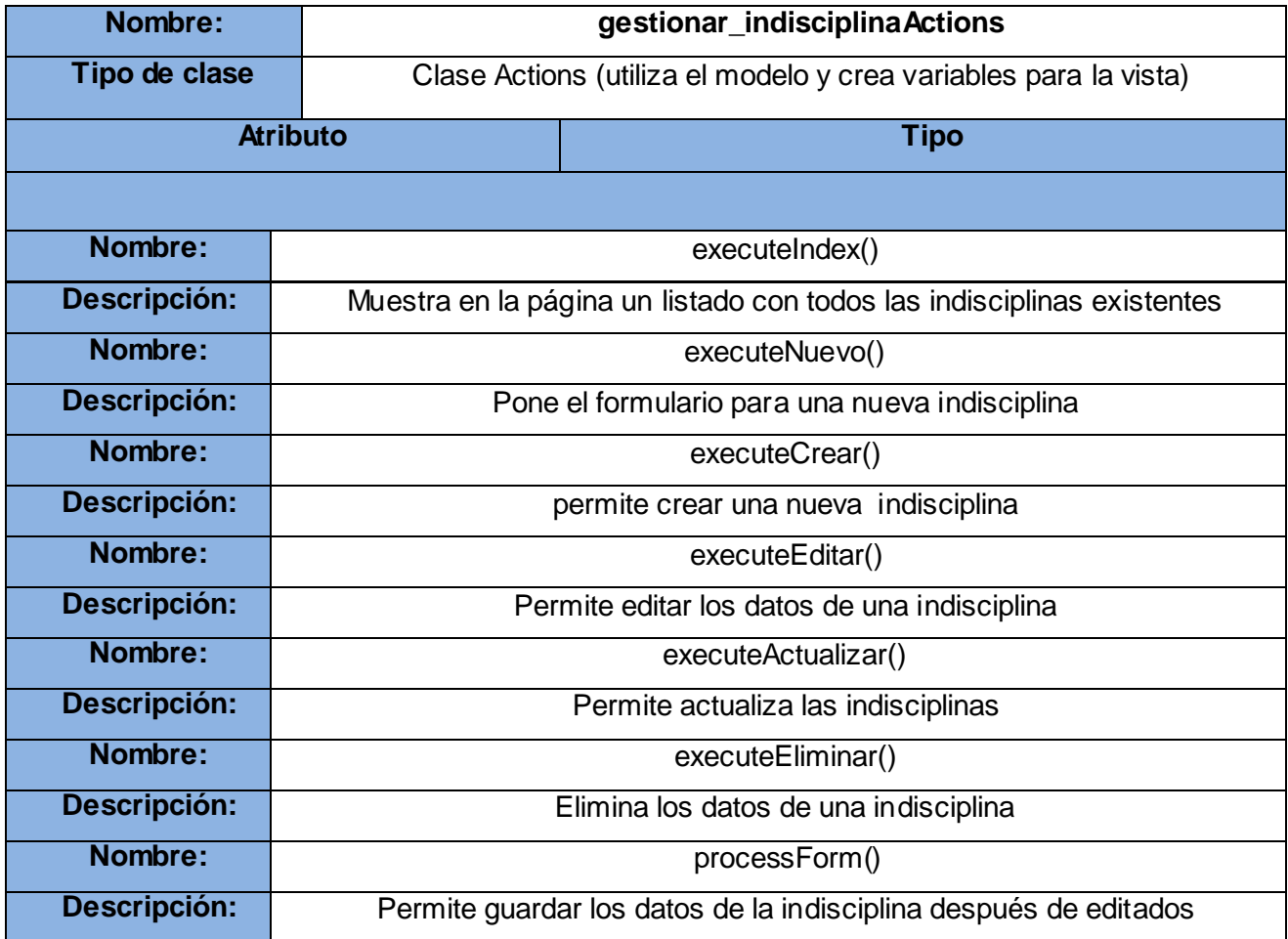

**Tabla 37 Descripción de la Clase del Diseño de Aplicaciones Web: gestionar\_indisciplinaActions**

#### **3.4.3 Diagramas de Clases del diseño**

Las clases del diseño son una construcción similar en la implementación del sistema, pues el lenguaje usado en estas es el mismo que el utilizado en la implementación, teniendo sus métodos una correspondencia directa con los métodos en la implementación de las clases.

Los diagramas de clases muestran las clases del sistema y sus interrelaciones, así como un conjunto de interfaces, colaboraciones y sus relaciones.

UML posee una extensión para aplicaciones Web, la cual fue desarrollada por Jim Conallen desde 1998 denominada WAE "Web Application Extensión", esta permite beneficiar toda la gramática interna de UML para modelar aplicaciones con elementos específicos de la arquitectura de un entorno WEB**.** [17], esta extensión, utilizada para el diseño de las clases, usa los siguientes estereotipos:

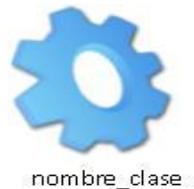

<<Server Page>> Representa la página Web que tiene el código que se ejecuta del lado del servidor, el cual interactúa con recursos en el servidor. Las operaciones representan las funciones del código y los atributos las variables visibles dentro del alcance de la página. [18]

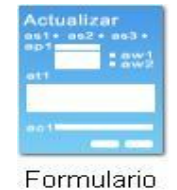

<<Form>> Posee un grupo de elementos de entrada que son parte de una página cliente. Se relaciona directamente con la etiqueta de igual nombre del HTML. Sus atributos son los elementos de entrada del formulario (Text Field, Text Area, Button, Label, Radio Button, Radio Group, Select, Check Box y Hidden Fields). [18]

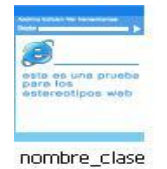

<<Client Page>> Una instancia de Página Cliente es una página Web, con formato HTML; mezcla de datos, presentación y lógica. Son interpretadas por el browser. Cada página cliente solo puede ser construida por una página servidor. [18]

Debido a la utilización del framework Symfony se introduce el uso del patrón de arquitectura Modelo-Vista-Controlador, por lo que los diagramas de clases del diseño correspondientes reflejarán cómo tienen lugar las interacciones entre los diferentes elementos y clases del sistema que los componen. Cada una de las peticiones realizadas por los usuarios es atendida por un controlador frontal (Index), el cual, pasándole el módulo y la acción a realizar, le encomienda a un componente de Symfony procesar

la solicitud del usuario. Este componente le informa a la clase Actions la acción que debe realizar, la misma es la encargada de recuperar la información necesaria de las clases contenidas en el modelo y de notificar a la plantilla para que construya, con los datos requeridos, las páginas clientes.

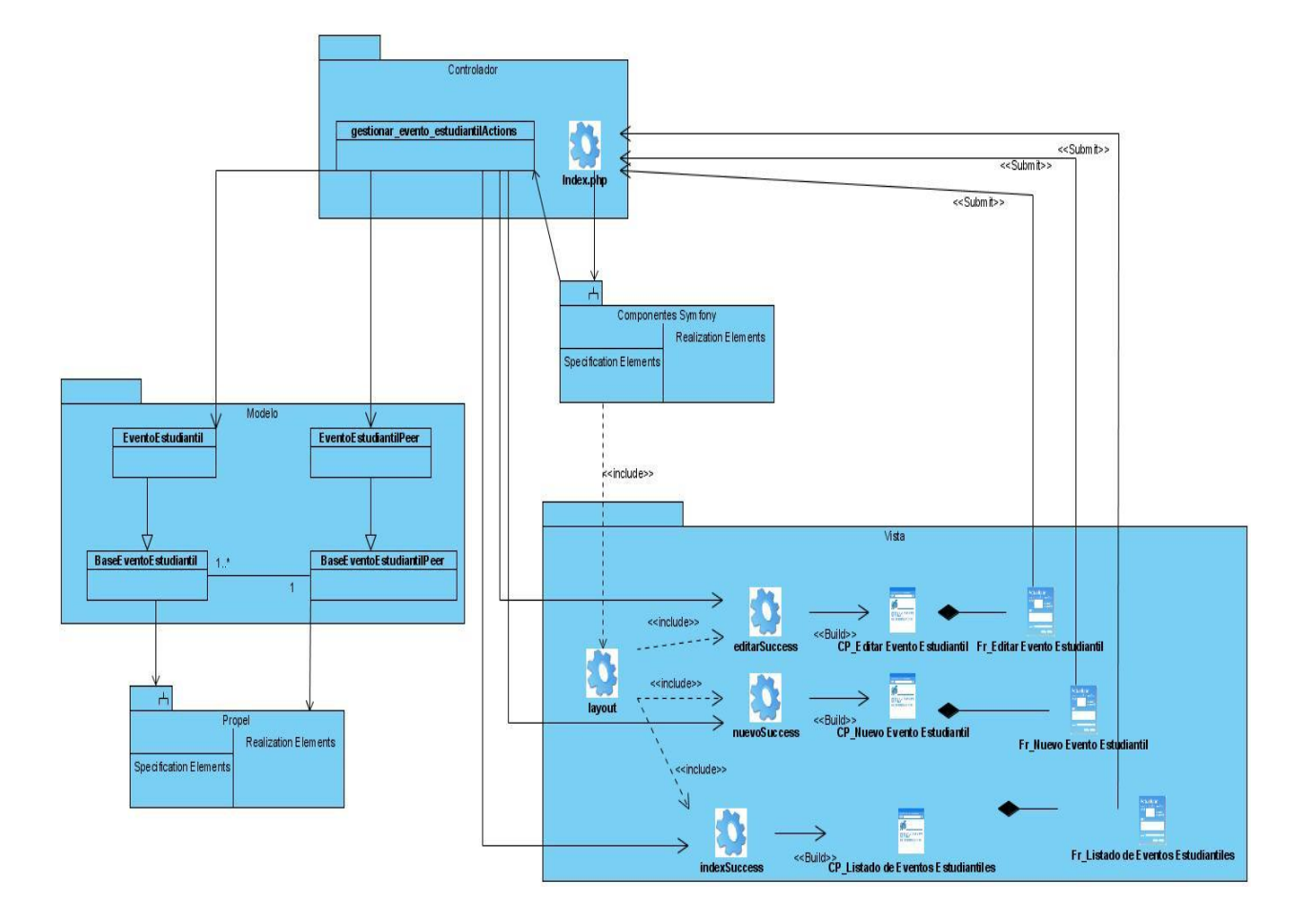

**Ilustración 22 Diagrama de clases del diseño Web del CU: Gestionar evento estudiantil**

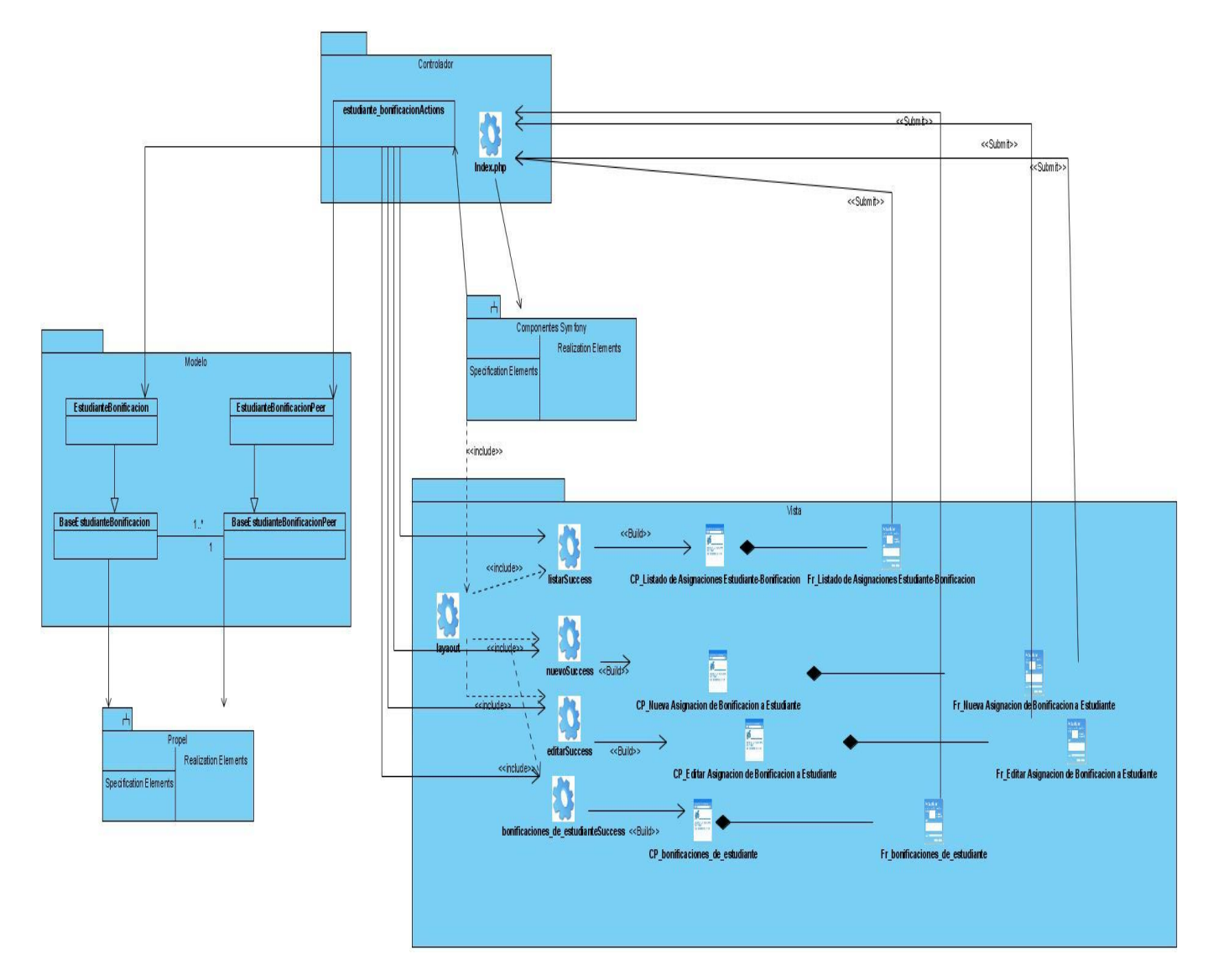

**Ilustración 23 Diagrama de clases del diseño Web del CU: Gestionar Asignación de Bonificaciones**

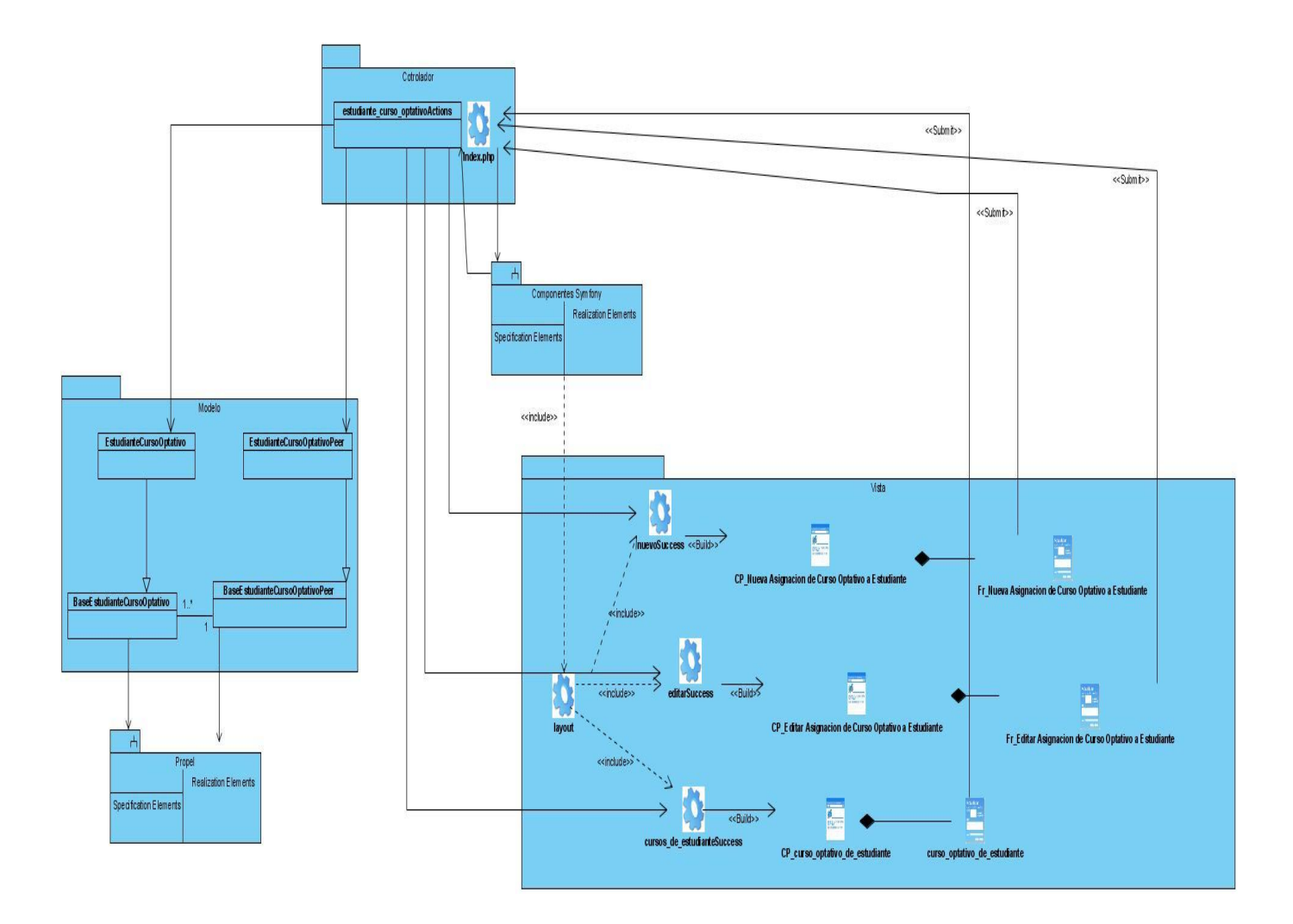

**Ilustración 24 Diagrama de clases del diseño Web del CU: Gestionar Asignación de Curso Optativo a Estudiante**

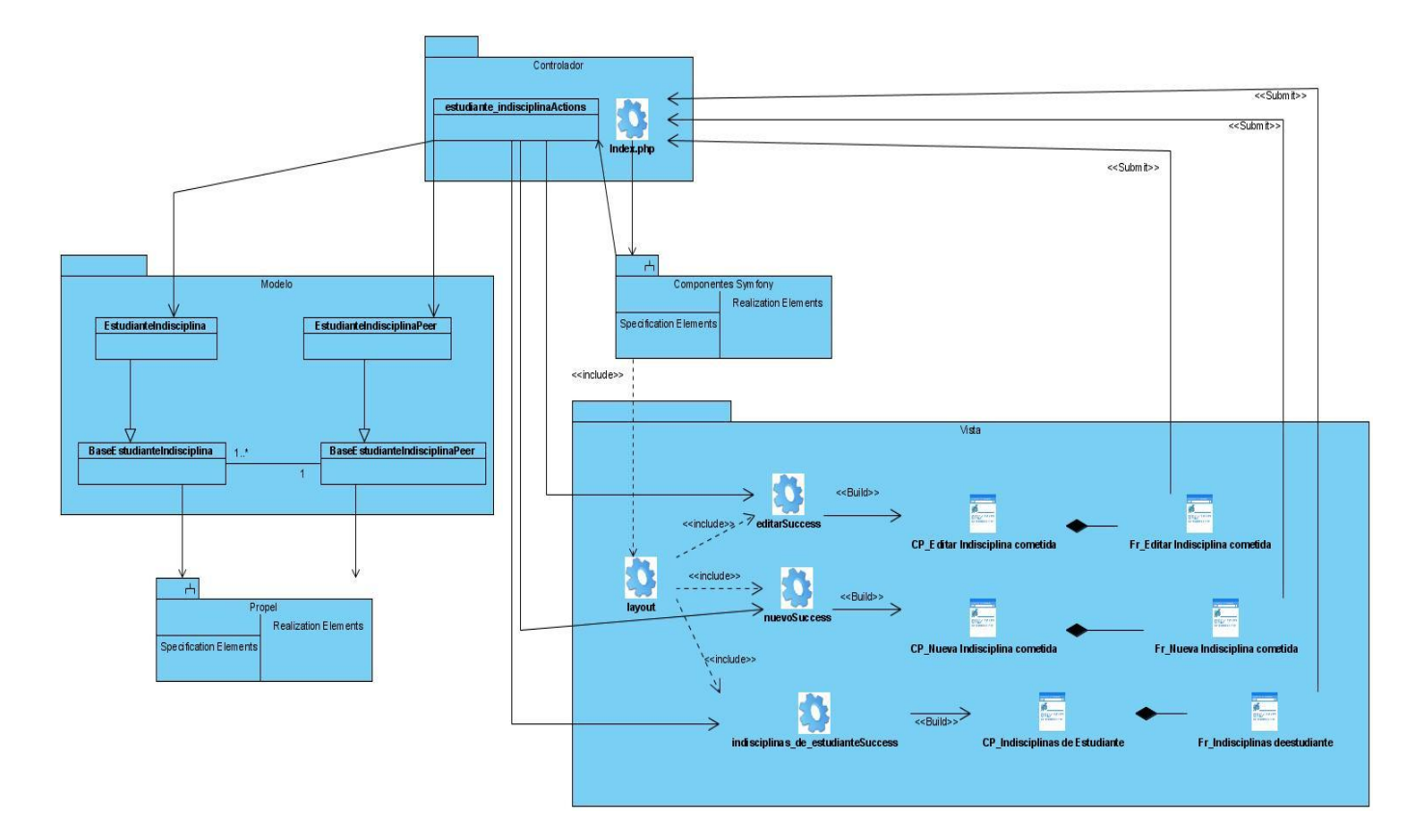

**Ilustración 25 Diagrama de clases del diseño Web del CU: Gestionar Asignación de Indisciplinas e incidencias**

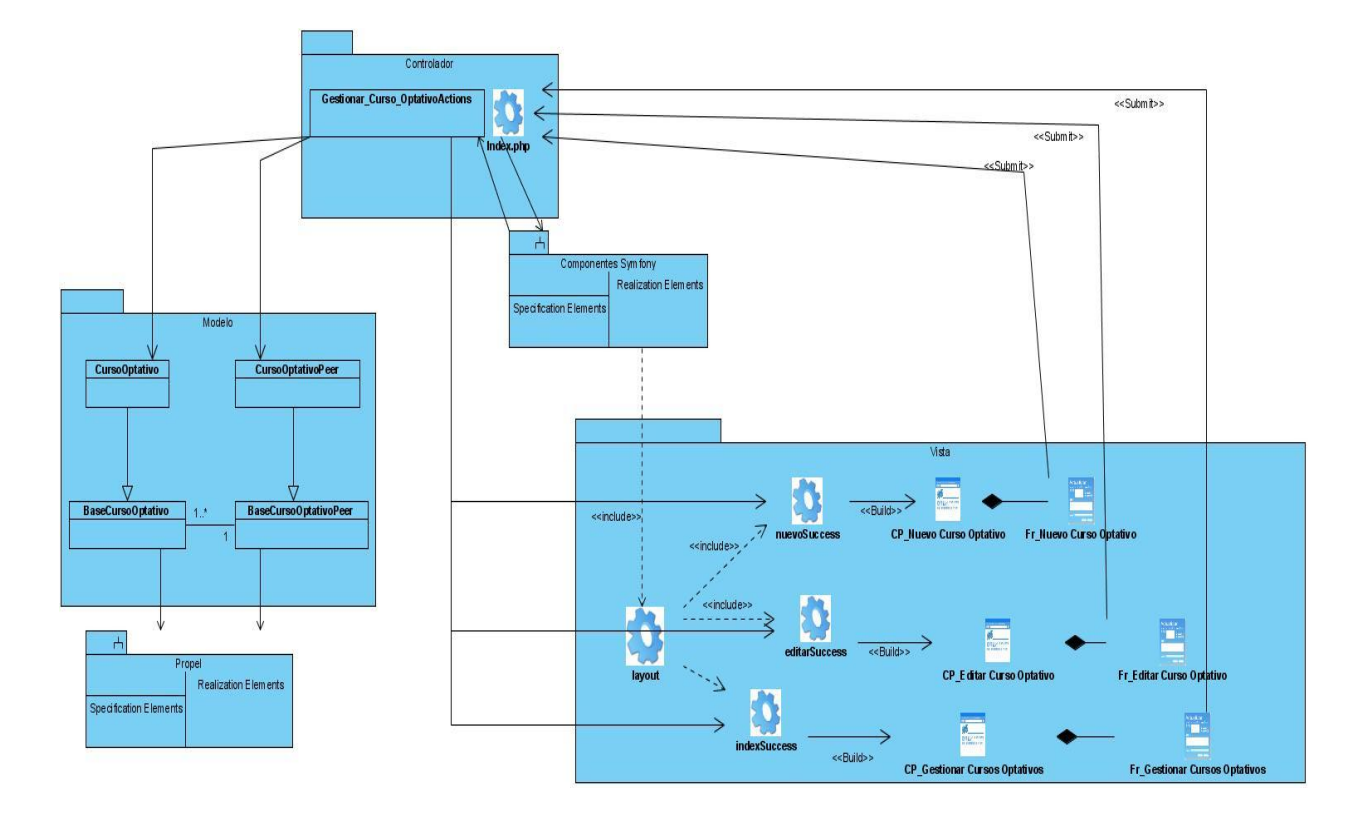

**Ilustración 26 Diagrama de clases del diseño Web del CU: Gestionar Cursos Optativos**

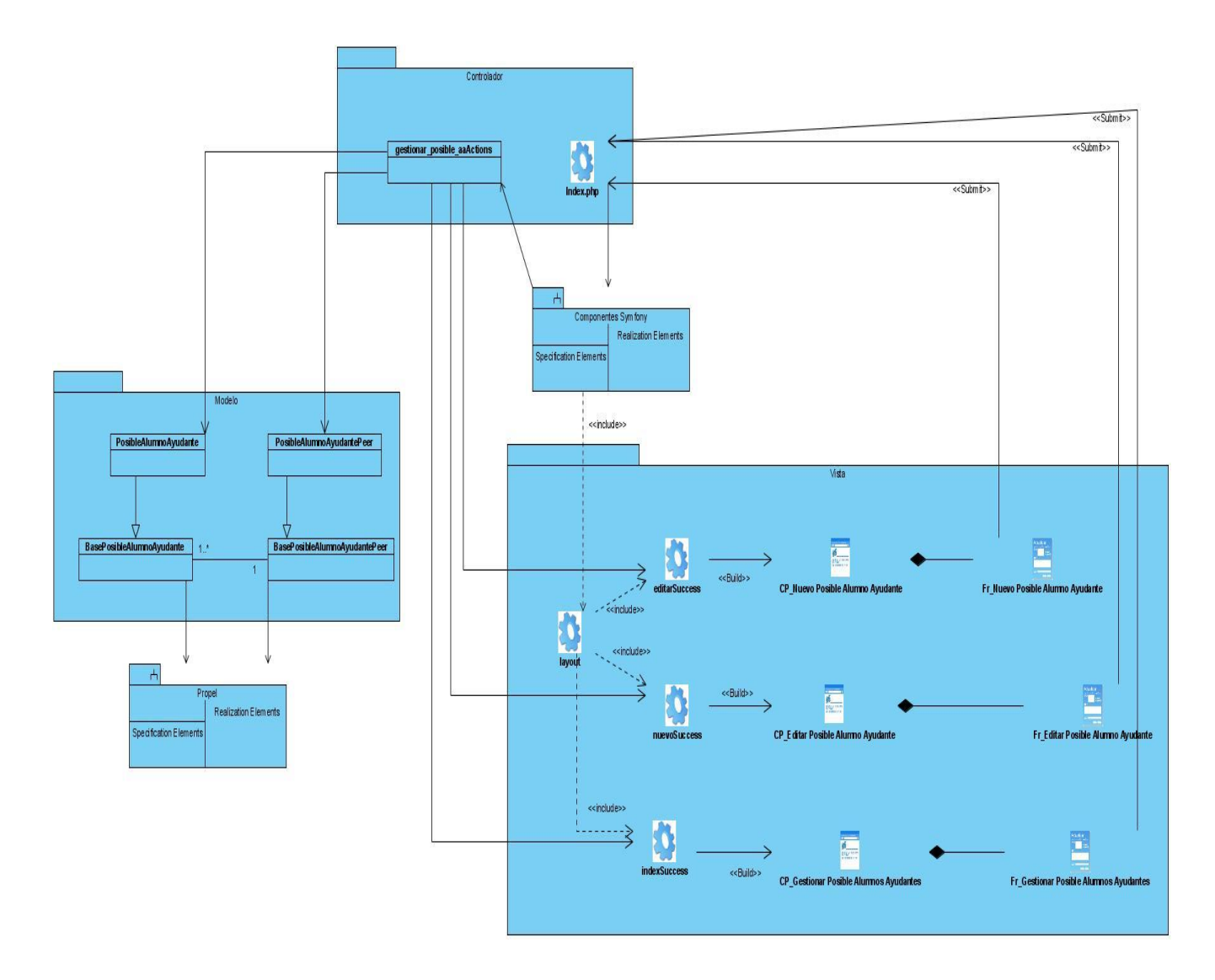

**Ilustración 27 Diagrama de clases del diseño Web del CU: Gestionar datos de posible alumno ayudante**

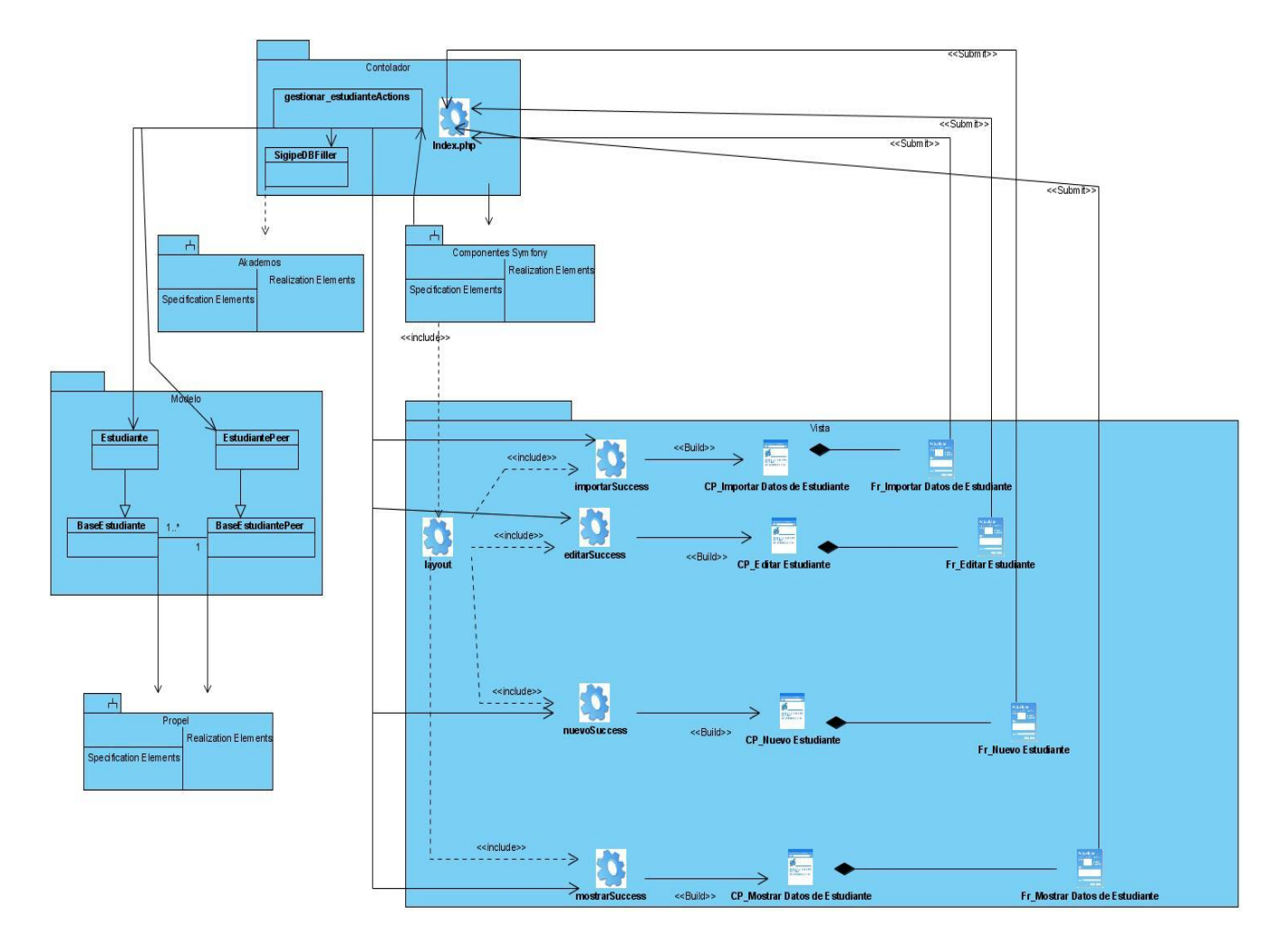

#### **Ilustración 28 Diagrama de clases del diseño Web del CU: Gestionar Estudiante**

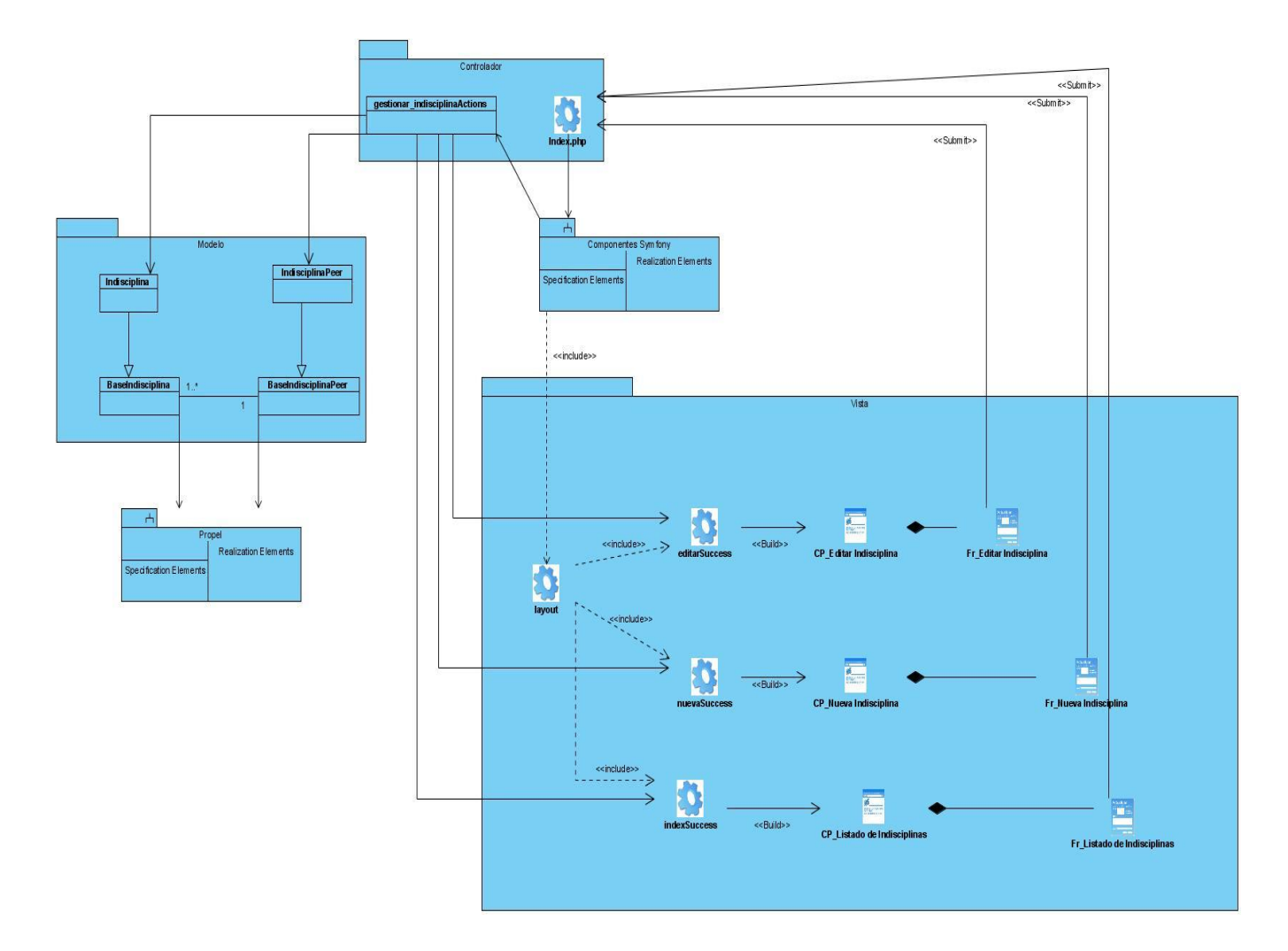

#### **Ilustración 29 Diagrama de clases del diseño Web del CU: Gestionar indisciplinas e incidencias**

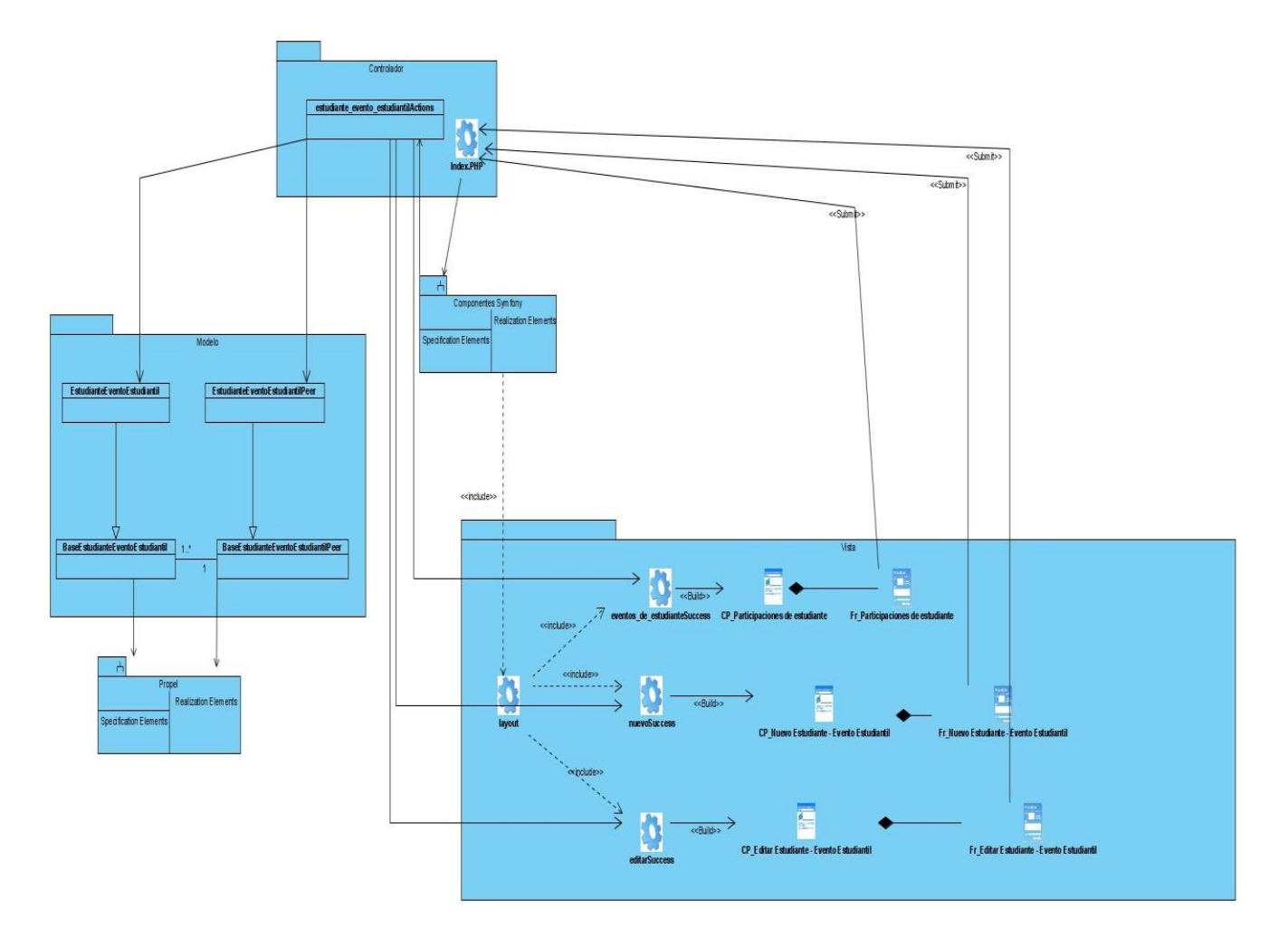

**Ilustración 30 Diagrama de clases del diseño Web del CU: Gestionar Participación en Evento**

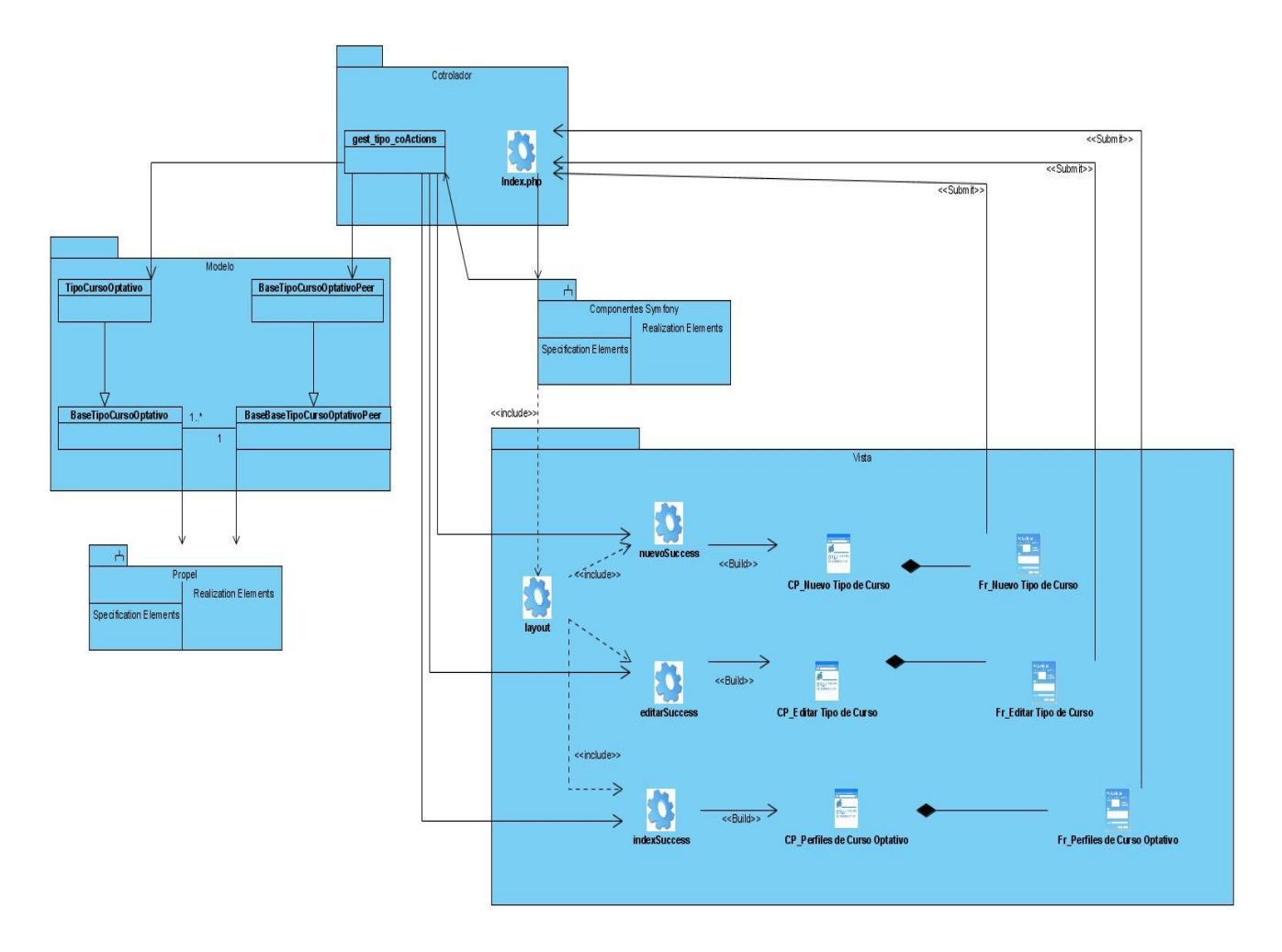

**Ilustración 31 Diagrama de clases del diseño Web del CU: Gestionar Perfil del Curso Optativo**

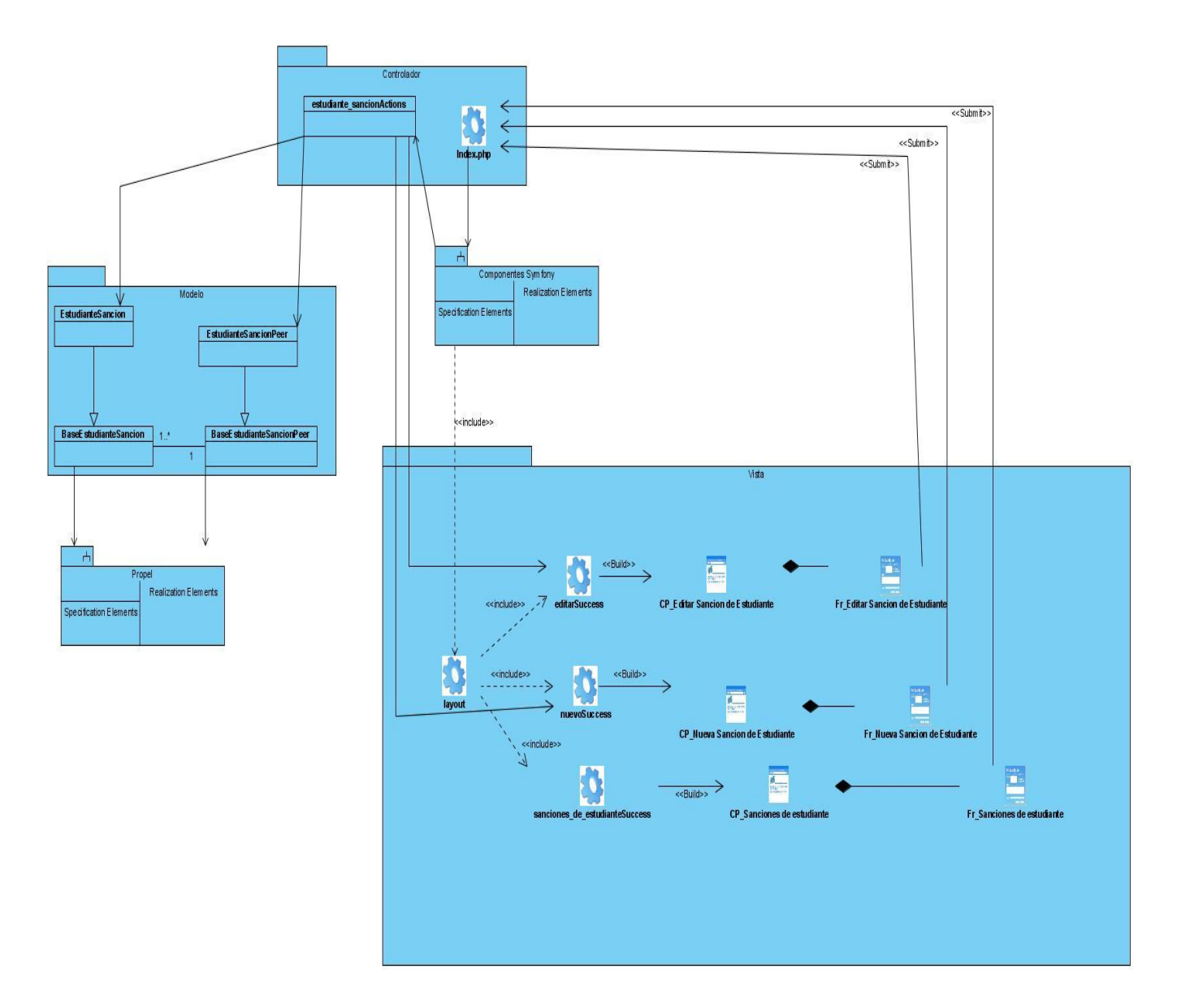

**Ilustración 32 Diagrama de clases del diseño Web del CU: Gestionar Sanciones**

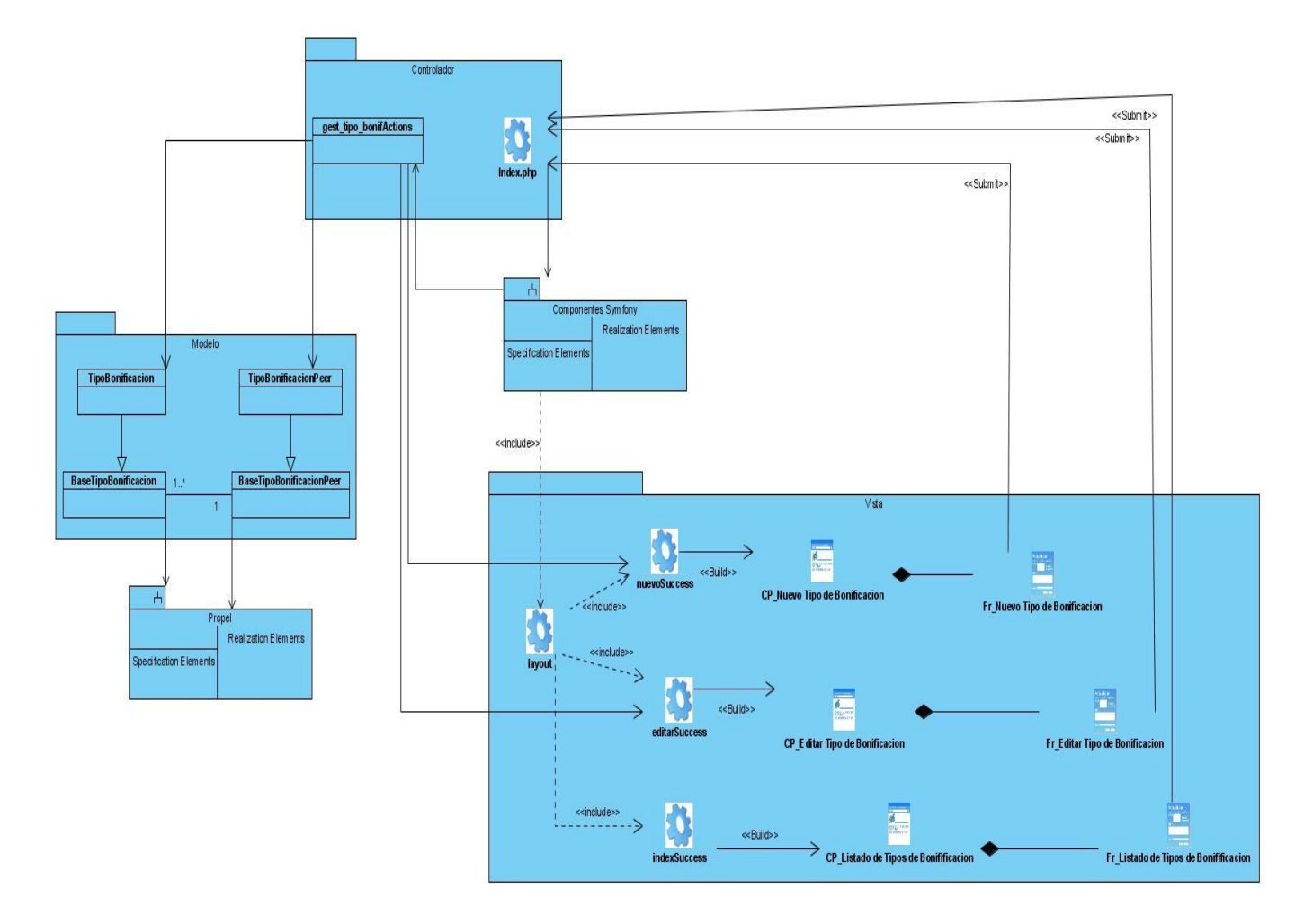

**Ilustración 33 Diagrama de clases del diseño Web del CU: Gestionar tipos de bonificaciones**

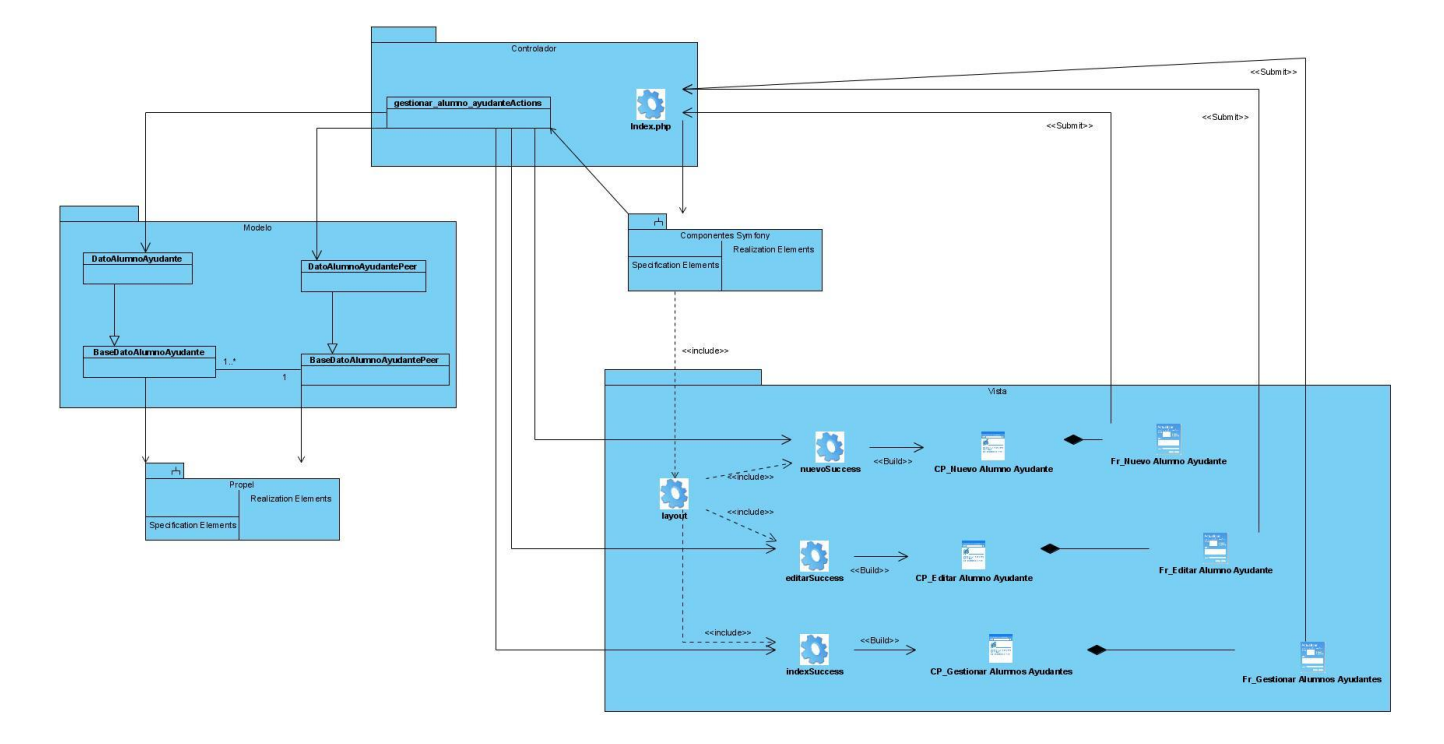

**Ilustración 34 Diagrama de clases del diseño Web del CU: gestionar\_alumno\_ayudante**

#### **3.4.5 Diagramas de Secuencia**

En los diagramas de secuencia para aplicaciones Web es necesario considerar, sin importar el enfoque usado, que hay mensajes que son empleados simbólicamente para reflejar interacciones propias de la tecnología, tal es el caso de los vínculos, navegaciones, redireccionamientos, envíos de formulario y construcción de páginas (link, navigate, redirect, submit, build). Como consecuencia de la interacción entre el actor y la Aplicación Web, muchas de esas interacciones se ejecutan entre los distintos elementos que lo componen, su representación en un diagrama de secuencia contribuye a entender mejor su funcionamiento, colaborando con el objetivo de documentar la solución.

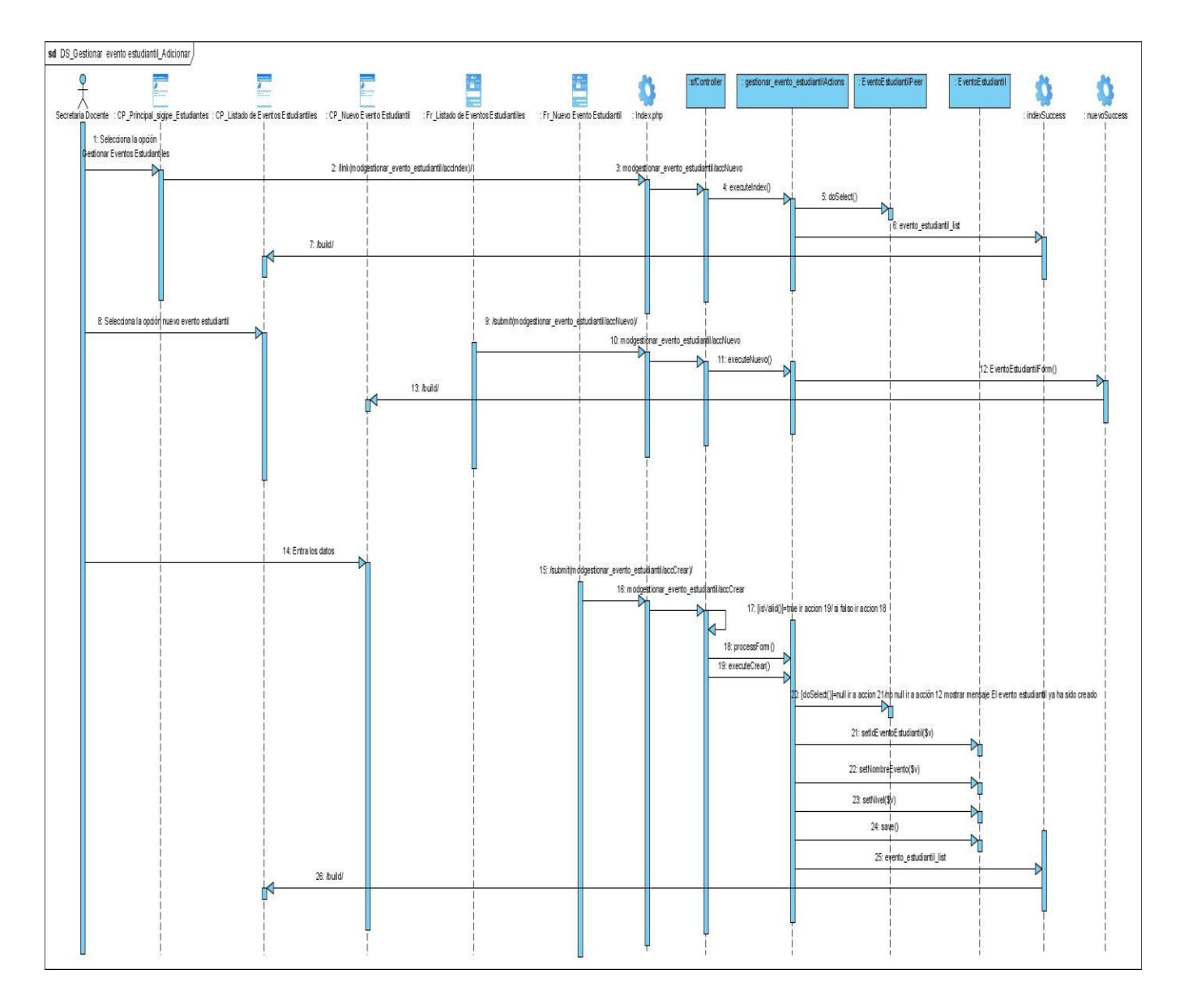

**Ilustración 35 Diagrama de secuencia del CU Gestionar evento estudiantil: Esc. Adicionar**

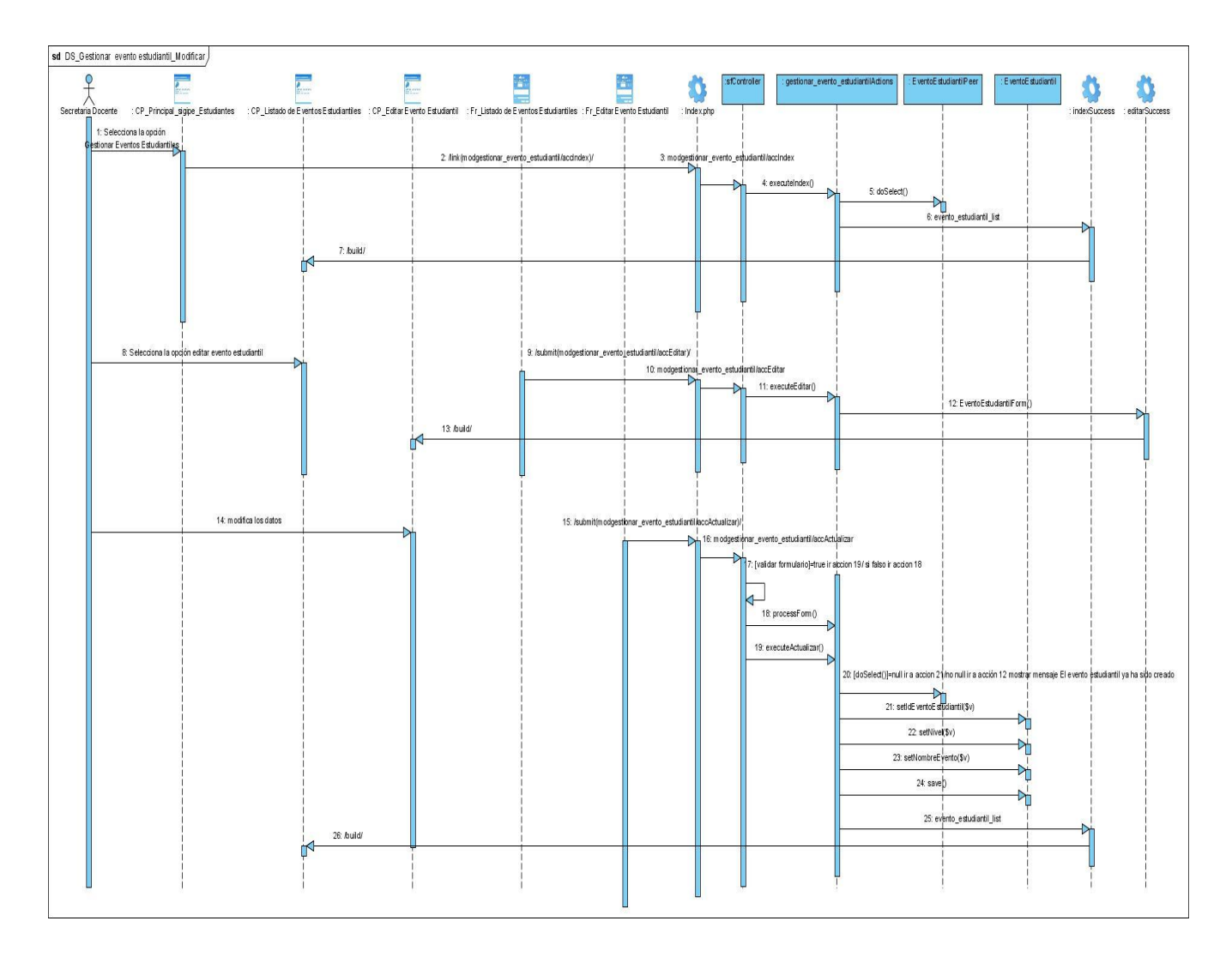

**Ilustración 36 Diagrama de secuencia del CU Gestionar evento estudiantil: Esc. Modificar**

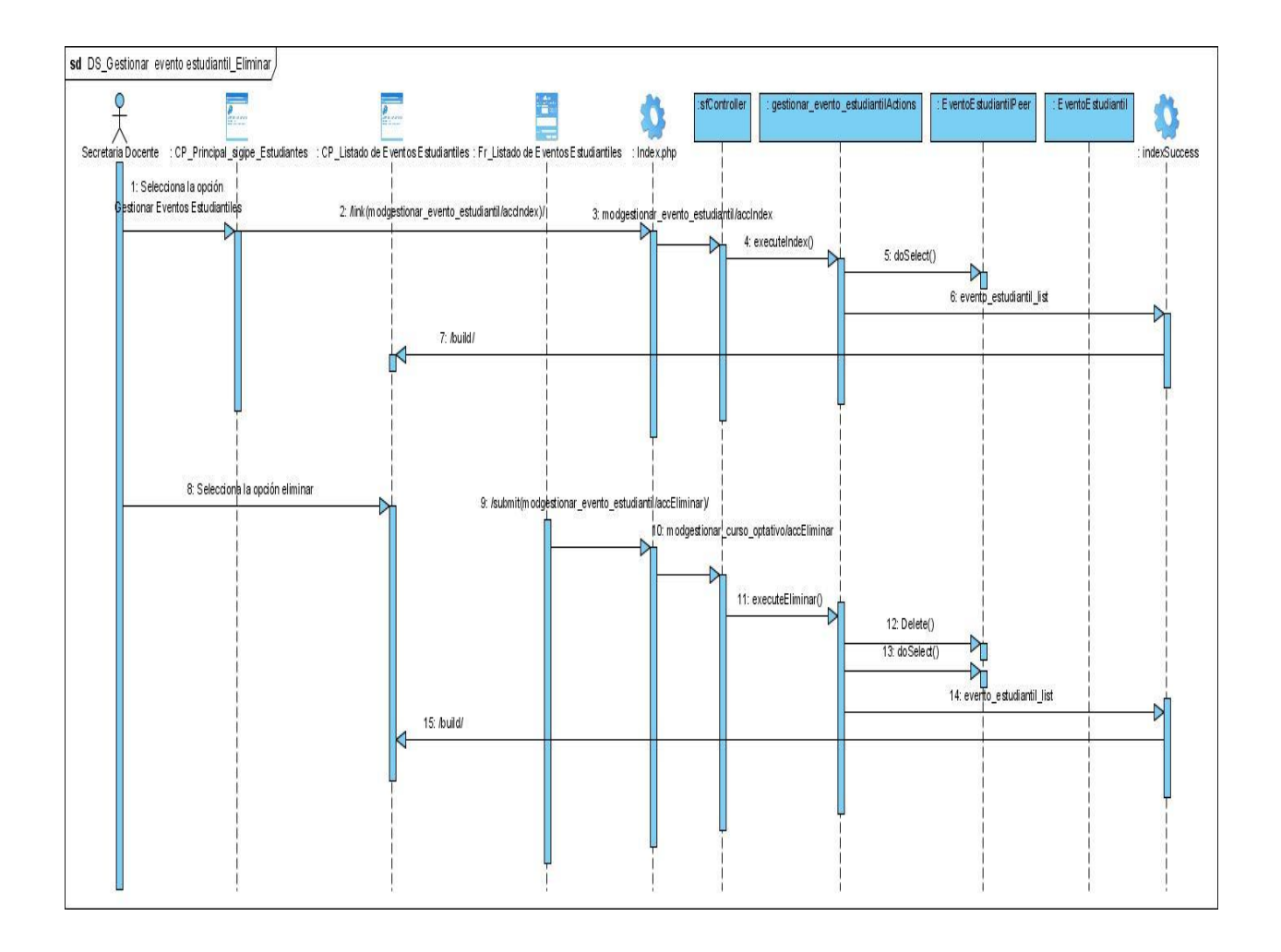

**Ilustración 37 Diagrama de secuencia del CU Gestionar evento estudiantil: Esc. Eliminar**

## **3.5 Diseño de la base de datos**

## **3.5.1 Modelo Lógico de Datos (diagrama de clases persistentes).**

Las clases persistentes son las clases que necesitan ser capaz de guardar su estado en un medio permanente, la necesidad de guardar su estado esta dado por el almacenamiento físico permanente de la información de la clase, para la copia de seguridad en caso del fracaso del sistema, o para el intercambio de información.[19]

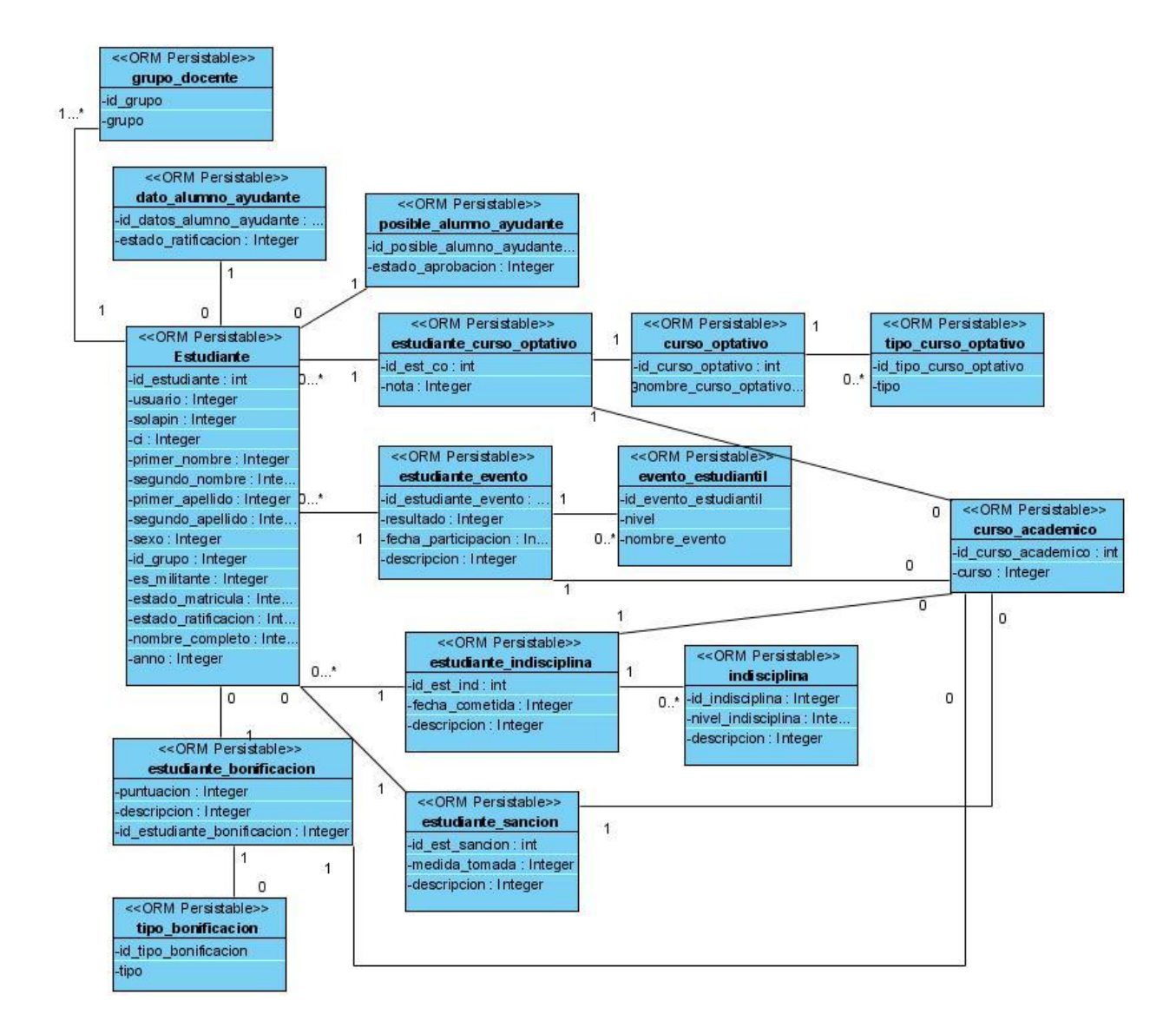

## **Ilustración 38 diagrama de clases persistentes**

## **3.5.2 Modelo físico de Datos (modelo de datos).**

La base de datos es el sistema utilizado para el almacenamiento de datos y acceso controlado a los datos almacenados. En este epígrafe se muestra el diseño de la base de datos del sistema propuesto a través del diagrama de clases persistentes y el esquema de la base de datos generados a partir de este, el modelo de datos.[19]

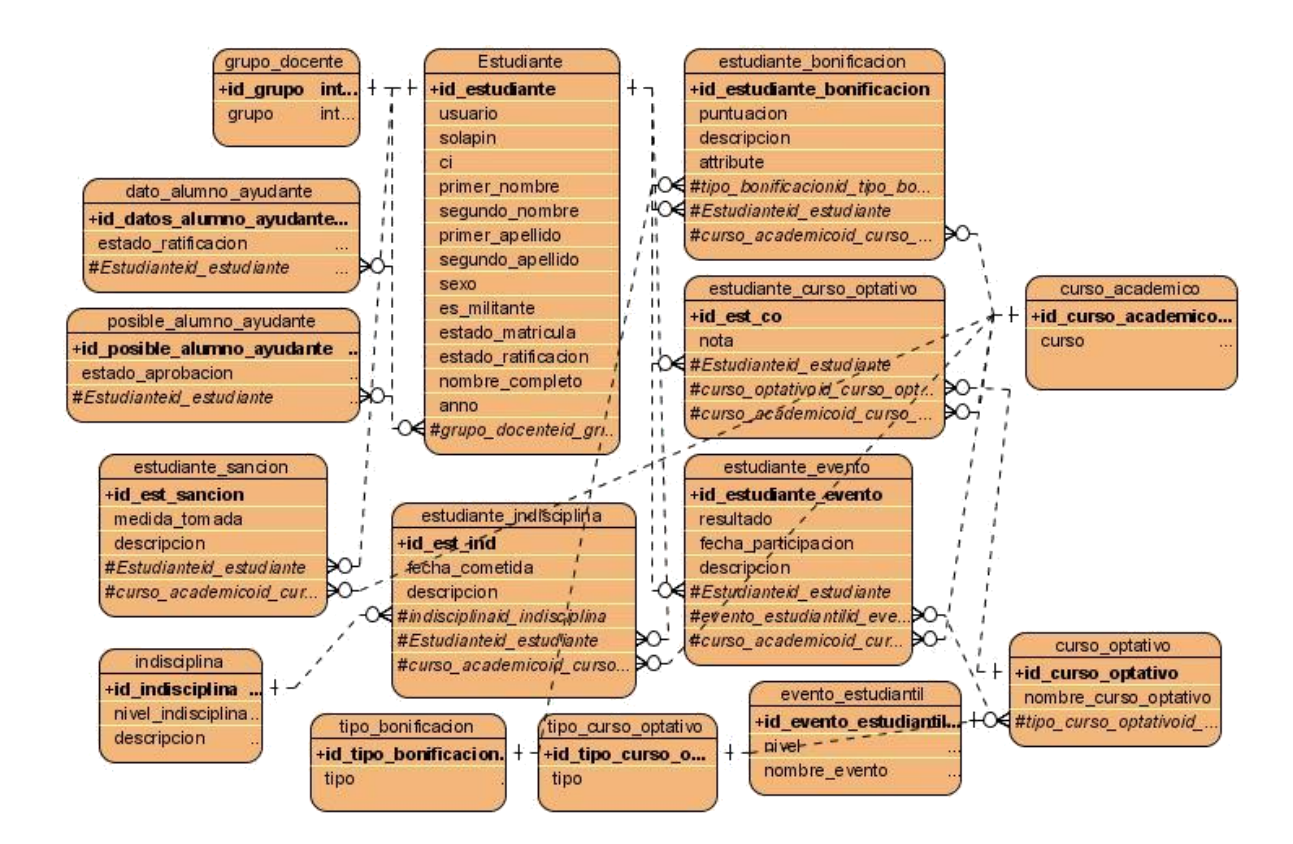

**Ilustración 39 Modelo de datos**

## **Conclusiones**

En este capítulo se identificaron las clases del diseño correspondientes a la aplicación Web, además el uso del framework Symfony y con este del patrón Modelo-Vista-Controlador han facilitado considerablemente realizar el diseño de estas clases las cuales serán las que se implementarán para darle cumplimiento a las funcionalidades que debe tener el sistema. Además se realizo el diseño de la base de datos.

# **Capítulo 4: Implementación del sistema. Introducción**

En este capítulo se presenta el modelo de implementación elaborado. Además se realizarán las pruebas de software al sistema y se hace una evaluación de los resultados obtenidos.

# **4.1 Diagrama de Componentes**

Un diagrama de componentes muestra un conjunto de componentes y sus relaciones. Los diagramas de componentes se utilizan para describir la vista de implementación estática de un sistema y están estrechamente relacionados con los diagramas de clases, ya que un componente normalmente se corresponde con una o más clases, interfaces o colaboraciones. [20]

Al utilizar Symfony, los diagramas de componentes, muestran como están distribuidos según el patrón arquitectónico Modelo-vista-Controlador.

El Controlador Frontal (sfFrontWebController) maneja las peticiones web, siendo el punto de entrada de toda la aplicación en un entorno determinado. El controlador frontal es el encargado de determinar qué combinación de módulo-acción se ejecutará.

El paquete Vista es el encargado de producir las páginas que se muestran como resultado de las acciones que se soliciten, las cuales se integran con el layout.

El paquete controlador realiza todas las acciones, estas actions.php están relacionadas con todos los archivos Success.php de la vista que contiene el código que liga la lógica de negocio con la presentación.

En Symfony los formularios están compuestos por campos (Widgets) y validadores (Validators), cada campo debe tener asignado un validador para comprobar los datos que vienen de las vistas y proteger de ataques al sistema. En el paquete Validators están recogidos las clases que permiten las validaciones de los formularios para cada tipo de datos.

El paquete modelo es la capa que contiene las clases: php, las Peer, las Bases y las Base Peer. Estas clases son construidas por el subsistema Propel de Symfony para el acceso a datos, permitiendo el acceso mediante el mapeo de objetos a la base de datos SIGIPE.

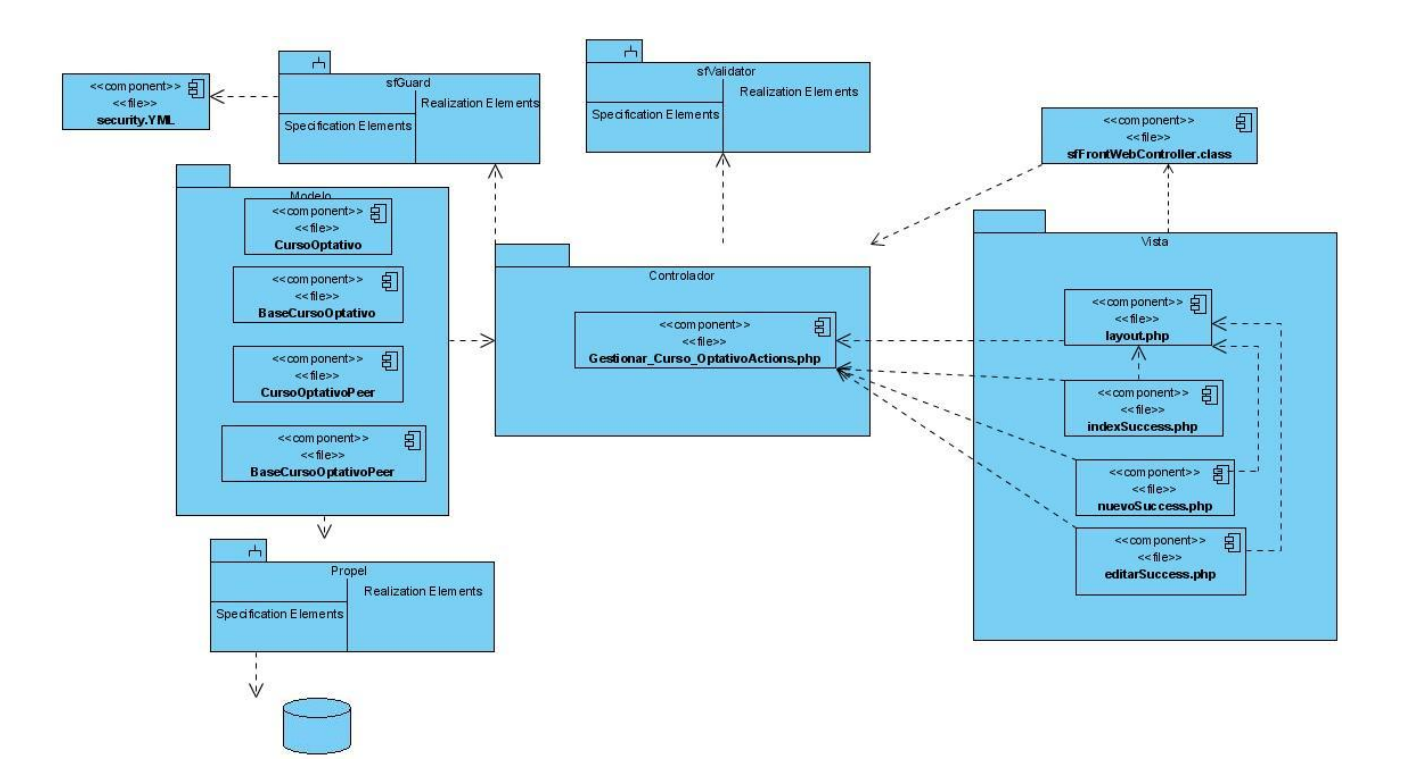

**Ilustración 40 Diagrama de componentes CU Gestionar Cursos Optativos**

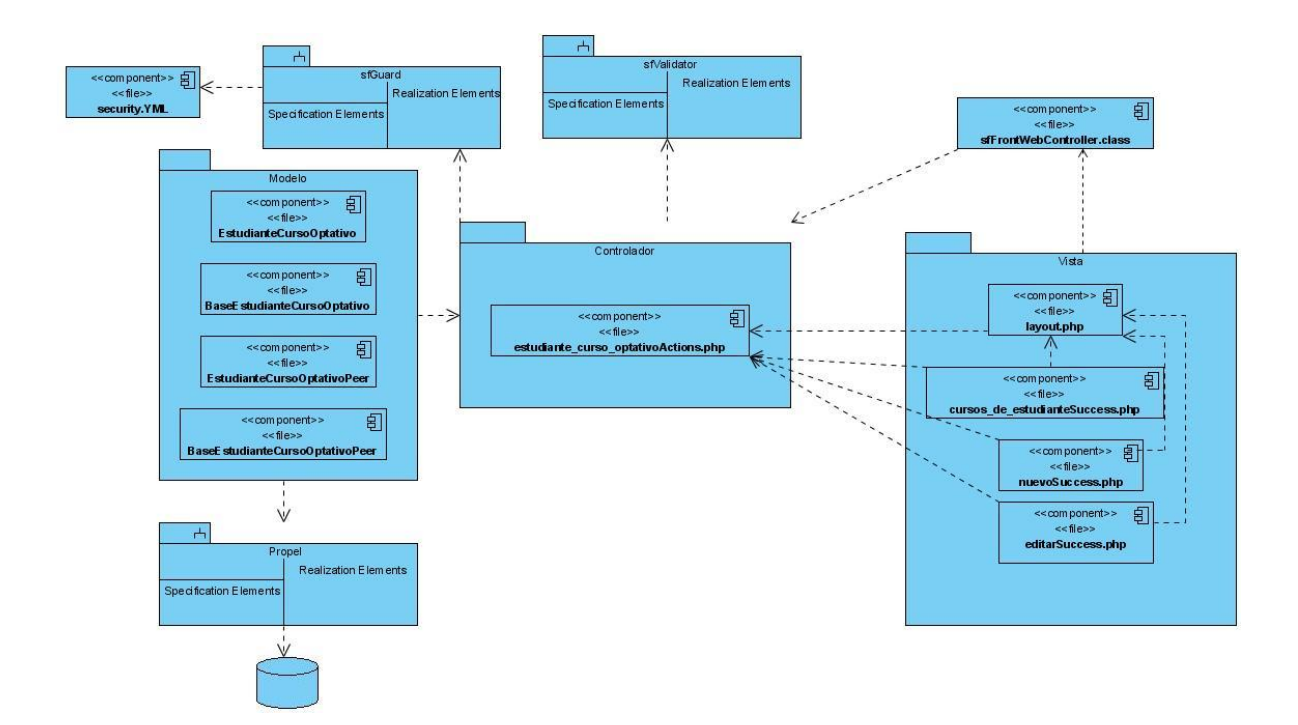

**Ilustración 41 Diagrama de componentes CU Gestionar Asignación de Curso Optativo a Estudiante**

# **4.2 Código fuente de las principales clases**

A continuación se muestran las clases gestionar\_curso\_optativoActions y estudiante\_curso\_optativoActions, las cuales son de gran importancia en el sistema además que representan un ejemplo de cómo se implementaron las clases que realizan operaciones similares a estas como gestionar información y asignar al estudiante respectivamente.

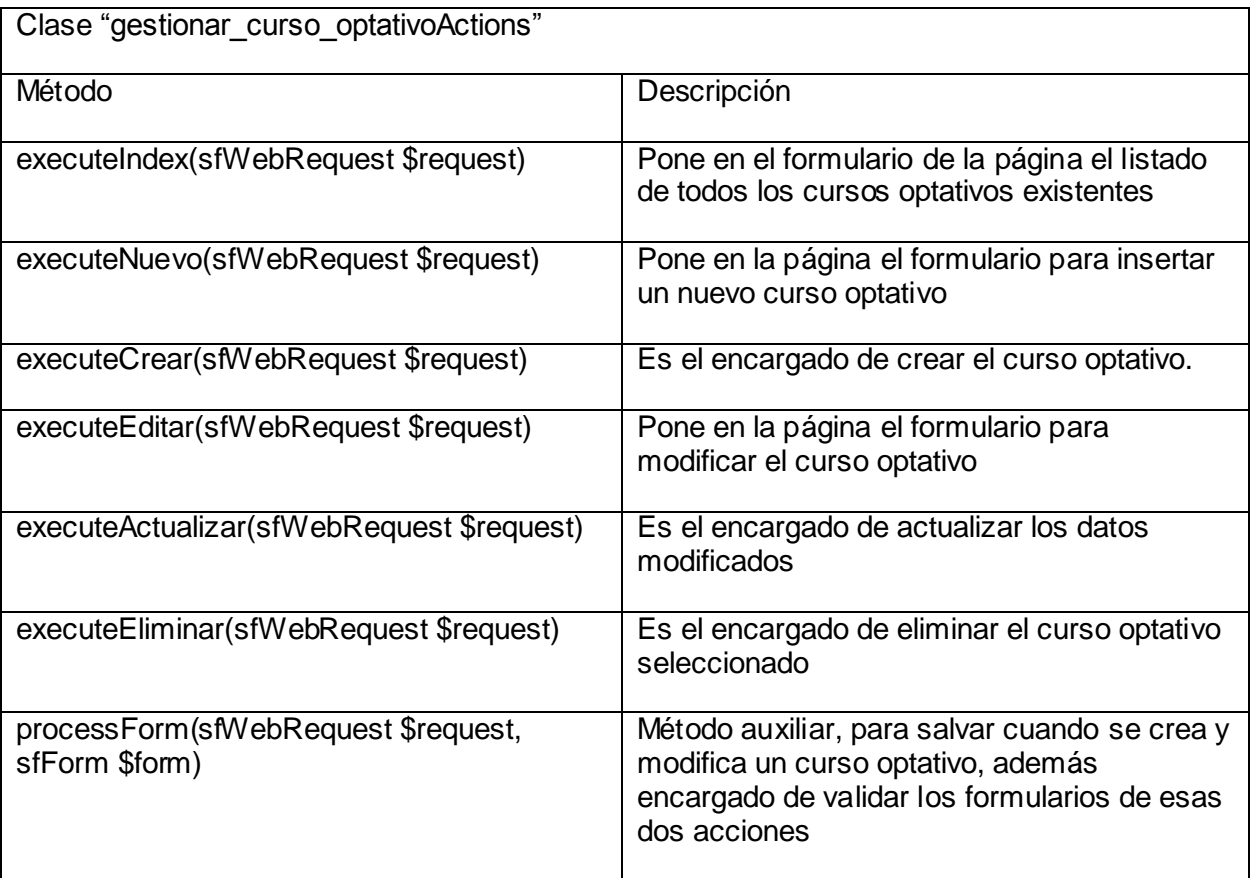

class gestionar\_curso\_optativoActions extends sfActions

{

- public function executeIndex(sfWebRequest \$request)
	- \$this->curso\_optativo\_list = CursoOptativoPeer::doSelect(new Criteria());
- }

{

```
public function executeNuevo(sfWebRequest $request)
       {
              $this->form = new CursoOptativoForm();
       }
       public function executeCrear(sfWebRequest $request)
      {
              $this->forward404Unless($request->isMethod('post'));
              $this->form = new CursoOptativoForm();
              $this->processForm($request, $this->form);
              $this->setTemplate('nuevo');
      }
      public function executeEditar(sfWebRequest $request)
       {
              $curso_optativo = CursoOptativoPeer::retrieveByPk($request-
>getParameter('id_curso_optativo'));
              if($curso_optativo instanceof CursoOptativo )
              $this->form = new CursoOptativoForm($curso_optativo);
              else
              {
                     $this->redirect('gestionar_curso_optativo/index');
              }
      }
      public function executeActualizar(sfWebRequest $request)
      {
              $this->forward404Unless($request->isMethod('post') || $request->isMethod('put'));
              $this->forward404Unless($curso_optativo = CursoOptativoPeer::retrieveByPk
              ($request->getParameter('id_curso_optativo')), 
              sprintf('Object curso_optativo does not exist (%s).
              ', $request->getParameter('id_curso_optativo')));
              $this->form = new CursoOptativoForm($curso_optativo);
              $this->processForm($request, $this->form);
              $this->setTemplate('editar');
      }
       public function executeEliminar(sfWebRequest $request)
       {
              $request->checkCSRFProtection();
              $this->forward404Unless($curso_optativo = CursoOptativoPeer::retrieveByPk
```
```
($request->getParameter('id_curso_optativo')), sprintf('Object curso_optativo does not 
exist (%s).',
              $request->getParameter('id_curso_optativo')));
              $curso_optativo->delete();
              $this->redirect('gestionar_curso_optativo/index');
       }
       protected function processForm(sfWebRequest $request, sfForm $form)
       {
              $form->bind($request->getParameter($form->getName()), $request->getFiles($form-
>getName()));
              if ($form->isValid())
              {
                      try
                      {
                             $curso_optativo = $form->save();
                             $accion = $request->getParameter('action');
                             $accion = $accion == 'crear' ? 'creado':'modificado';
                             $msg = "Curso Optativo $accion exitosamente!";
                      }
                      catch (Exception $e)
                      {
                             $msg = "Hubo un problema al intentar ".$request->getParameter('action').
                             " el Curso Optativo. La causa fue:<br>".$e->getMessage();;
                      }
                      $this->getUser()->setFlash('msg',$msg);
                      $this->redirect('gestionar_curso_optativo/index');
              }
       }
}
```
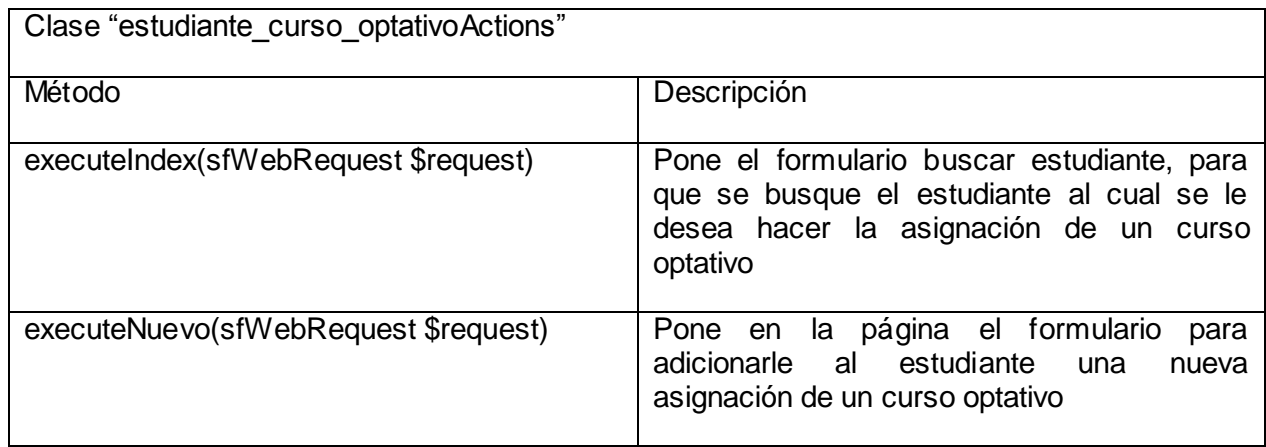

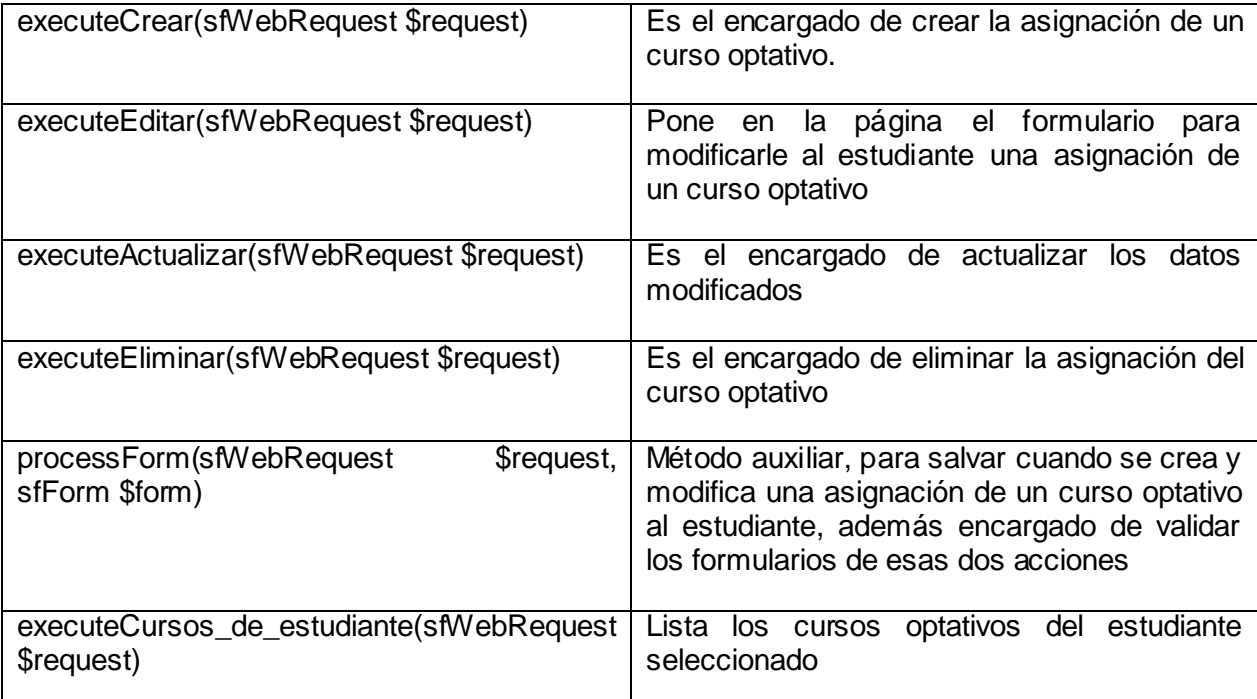

class estudiante\_curso\_optativoActions extends sfActions

{

```
public function executeIndex(sfWebRequest $request)
{
       $this->formBuscar = new EstudianteSearchForm();
}
public function executeNuevo(sfWebRequest $request)
{
       if($request->getParameter('idEstudiante'))
       {
              $id = $request->getParameter('idEstudiante');
              if($estudiante = GestionEstudiante::ObtenerEstudiantePorPK($id))
              {
                     $eco = new EstudianteCursoOptativo();
                     $eco->setEstudiante($estudiante);
                     $this->form = new EstudianteCursoOptativoForm($eco);
              }
       }
       else
       $this->form = new EstudianteCursoOptativoForm();
}
public function executeCrear(sfWebRequest $request)
{
       $this->forward404Unless($request->isMethod('post'));
```

```
$this->form = new EstudianteCursoOptativoForm();
              $this->processForm($request, $this->form);
              $this->setTemplate('nuevo');
       }
       public function executeEditar(sfWebRequest $request)
       {
              $this->forward404Unless($estudiante_curso_optativo = 
EstudianteCursoOptativoPeer::retrieveByPk($request->getParameter('id_est_co')), sprintf('Object 
estudiante_curso_optativo does not exist (%s).', $request->getParameter('id_est_co')));
              $this->form = new EstudianteCursoOptativoForm($estudiante_curso_optativo);
       }
       public function executeActualizar(sfWebRequest $request)
       {
              $this->forward404Unless($request->isMethod('post') || $request->isMethod('put'));
              $this->forward404Unless($estudiante_curso_optativo = 
EstudianteCursoOptativoPeer::retrieveByPk($request->getParameter('id_est_co')), sprintf('Object
estudiante_curso_optativo does not exist (%s).', $request->getParameter('id_est_co')));
              $this->form = new EstudianteCursoOptativoForm($estudiante_curso_optativo);
              $this->processForm($request, $this->form);
              $this->setTemplate('editar');
      }
       public function executeEliminar(sfWebRequest $request)
       {
              $request->checkCSRFProtection();
              $this->forward404Unless($estudiante_curso_optativo = 
EstudianteCursoOptativoPeer::retrieveByPk($request->getParameter('id_est_co')), sprintf('Object
estudiante_curso_optativo does not exist (%s).', $request->getParameter('id_est_co')));
              $estudiante_curso_optativo->delete();
              $this->redirect('estudiante_curso_optativo/index');
      }
       protected function processForm(sfWebRequest $request, sfForm $form)
       {
              $form->bind($request->getParameter($form->getName()), $request->getFiles($form-
>getName()));
              if ($form->isValid())
              {
                     try
                     {
                            $estudiante_curso_optativo = $form->save();
```

```
$estudiante = $estudiante_curso_optativo->getEstudiante();
                          $accion = $request->getParameter('action');
                          $accion = $accion == 'crear' ? 
utf8_encode('adicionó'):utf8_encode('modificó');
                          $linkToCursos = "<a 
href='estudiante_curso_optativo/cursos_de_estudiante?idEstudiante=".$estudiante-
>getIdEstudiante()."'>".$estudiante."</a>";
                          $msg = "Se le $accion el Curso Optativo al estudiante $linkToCursos 
exitosamente!";
                   }
                   catch (Exception $e)
                   {
                          $msg = "Ocurrio un error al intentar ".$request->getParameter('action')." 
el curso optativo al estudiante.<br> La causa del error se muestra a continuacion:<br>".$e-
>getMessage();
                    }
                   $this->getUser()->setFlash('msg',$msg);
                   $this->redirect('estudiante_curso_optativo/index');
             }
      }
      public function executeCursos_de_estudiante(sfWebRequest $request)
      {
             if(!$request->getParameter('idEstudiante'))
             $this->redirect('gestionar_estudiante/buscar');
             else
             {
                   $idEstudiante = $request->getParameter('idEstudiante');
                   $estudiante = GestionEstudiante::ObtenerEstudiantePorPK($idEstudiante);
                   if($estudiante instanceof Estudiante)
                   {
                          $this->estCursosOptativos = $estudiante-
>getEstudianteCursoOptativos(new Criteria());
                          $this->estudiante = $estudiante;
                   }
                   else $this->redirect('gestionar_estudiante/buscar');
             }
      }
```
### **4.3 Modelo de pruebas**

El flujo de trabajo de pruebas le presta servicios a los demás flujos. Su principal objetivo es evaluar o valorar la calidad del producto a través de la búsqueda y documentación de errores, validando el cumplimiento de requerimientos, el desempeño y dando una indicación de calidad.

La prueba es un proceso de ejecución de un programa con la intención de descubrir errores. Una prueba tiene éxito si descubre un error no detectado hasta entonces.

Las pruebas de caja negra se llevan a cabo sobre la interfaz del software. El objetivo es demostrar que las funciones del software son operativas, que las entradas se aceptan de forma adecuada y se produce un resultado correcto, y que la información externa se mantiene integridad (no se muestra el código).

### **4.3.1 Casos de pruebas**

Los escenarios principales del los casos de usos críticos fueron probados para detectar no conformidades. A continuación se muestran algunos de estos casos de pruebas separados por escenarios.

### **4.3.1.1 Sincronizar el Sistema**

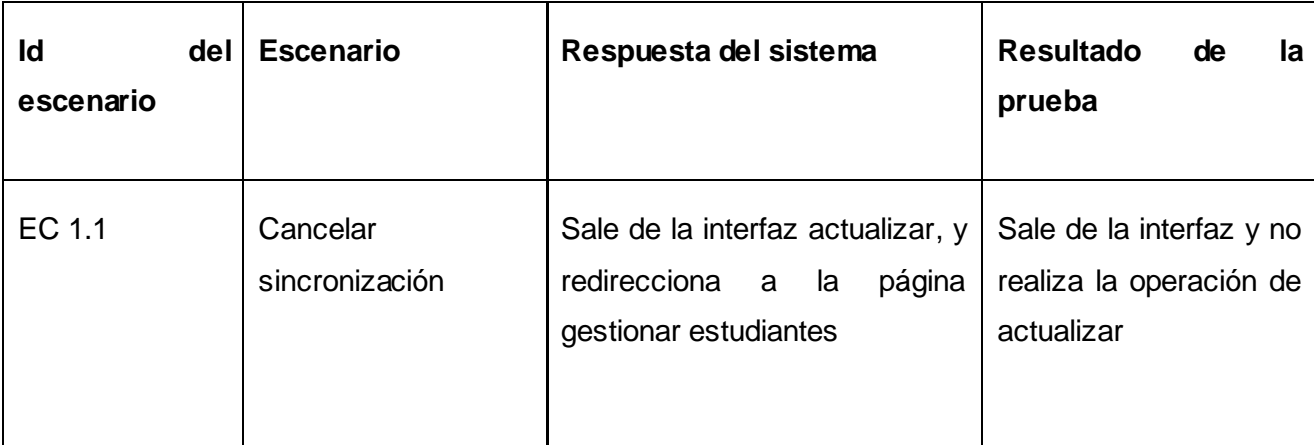

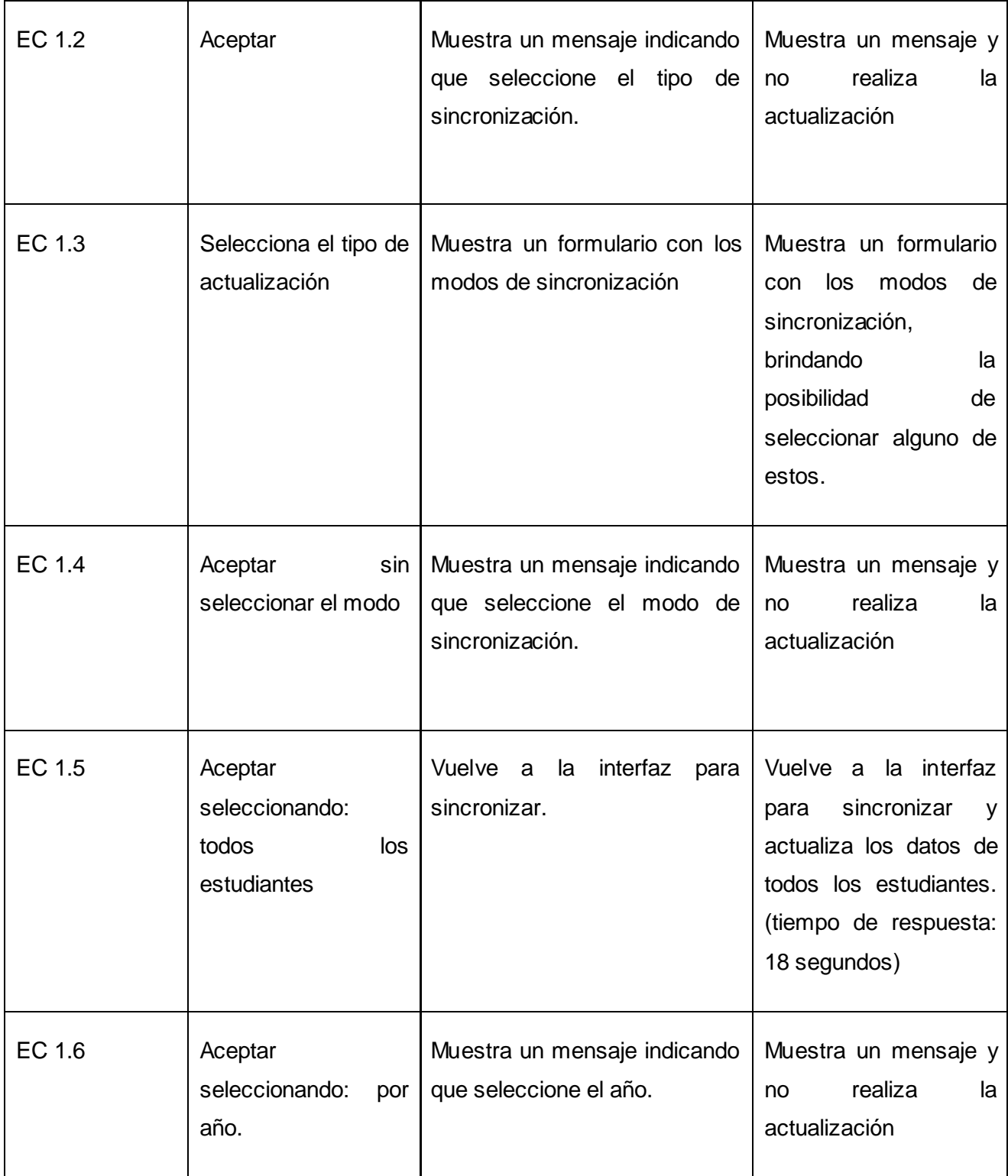

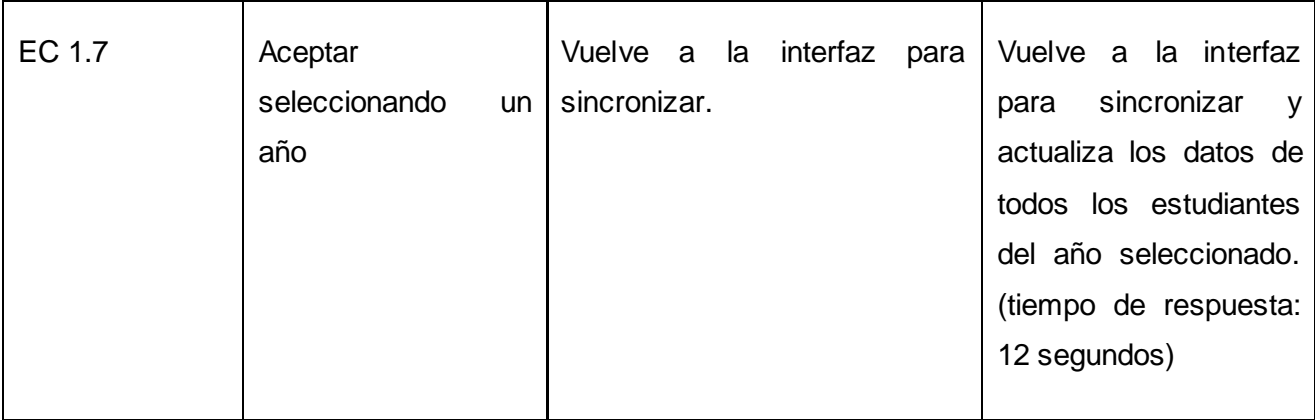

### **Tabla 38 Caso de prueba: Sincronizar el sistema**

### **4.3.1.2 Importar Datos**

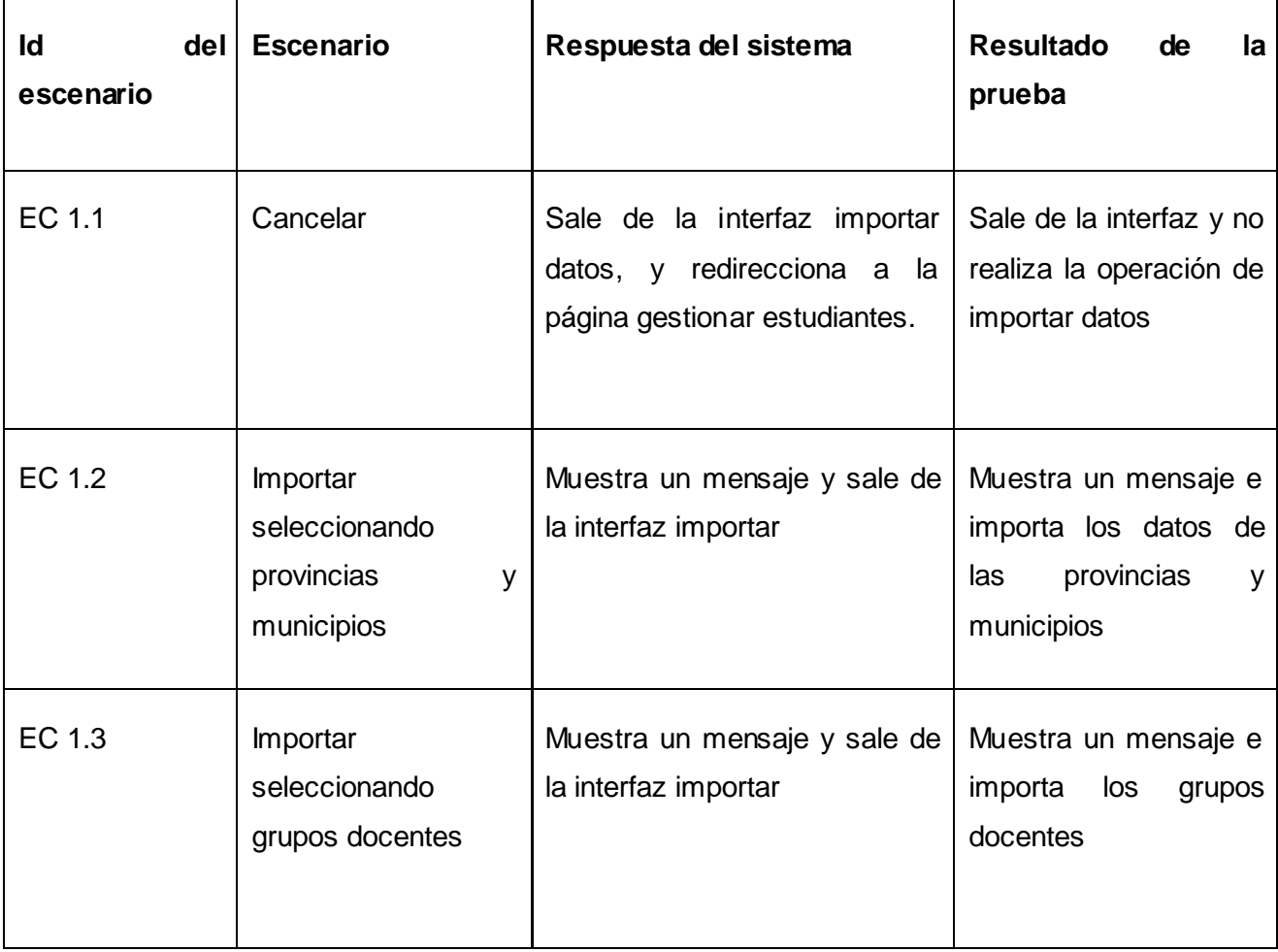

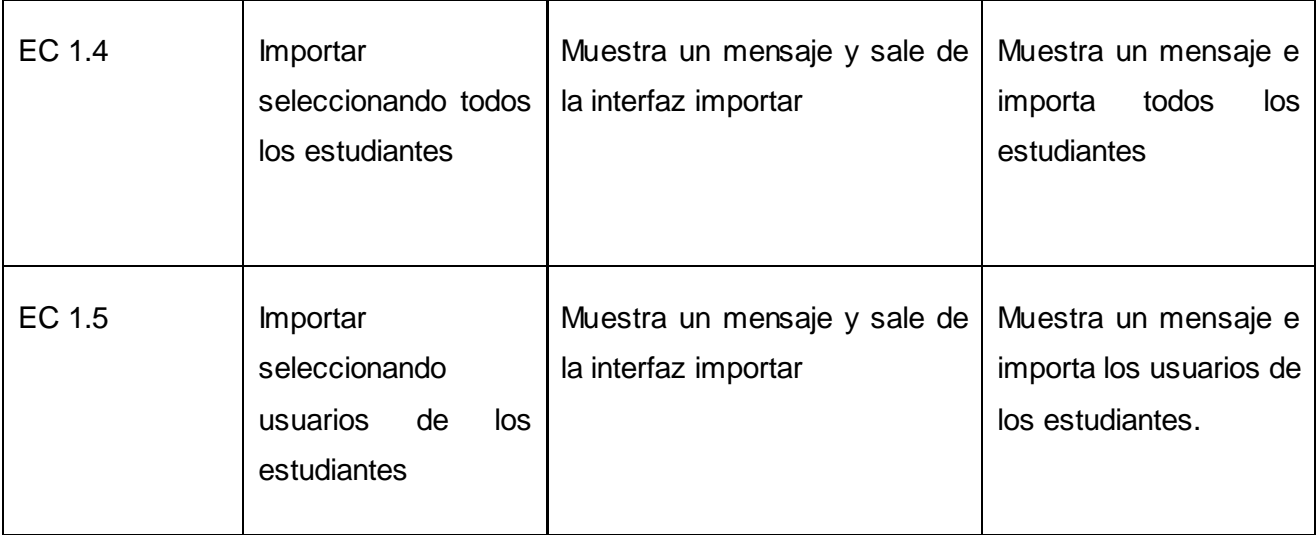

**Tabla 39 Caso de prueba: Importar Datos**

### **Conclusiones**

En el capítulo que finaliza se mostró el Diagrama de Componentes y el código fuente de algunas de las clases principales del software. En una segunda parte se validó el sistema teniendo como punto de partida las pruebas de caja negra, las cuales son las que se llevan a cabo sobre la interfaz del software.

## **Conclusiones Generales**

Con el desarrollo de este trabajo se obtienen las siguientes conclusiones:

- Se realizó el análisis de los procesos del negocio relacionados con la gestión de la información  $\bullet$ de los estudiantes en la facultad, logrando una familiarización con el mismo lo cual quedó plasmado a través del modelo de Negocio.
- Fueron detectadas deficiencias en cuanto a que varios de estos procesos se realizan de forma manual y posibles mejoras a los procesos estudiados, debido a que mediante este sistema se informatizaran los procesos de gestión de la información de los estudiantes en la facultad 6.
- Se logró identificar las funcionalidades que debía tener el Módulo "Estudiantes".  $\bullet$
- El valor social del sistema se expresa en la contribución a mejorar las condiciones de trabajo de las personas encargadas del proceso de gestión de la información de los estudiantes. Con la cual se reduce de forma considerable el tiempo en realizar estos procesos.

Por todo lo anterior se concluye que los objetivos propuestos para el presente proyecto se han cumplido satisfactoriamente.

### **Recomendaciones**

- Continuar el mejoramiento de este sistema, principalmente en la realización de reportes, ya que en un futuro podrían aparecer nuevos reportes para realizar, dado fundamentalmente por el dinamismo de La Universidad de las Ciencias Informáticas.
- Creación de un servicio web, para que mediante el cual se puedan adquirir los datos de esta aplicación, por otros sistemas implementados en la universidad.

## **Bibliografía**

- **A. Sarmiento Almenares, & , E. Cutiño Díaz.** *LIMS DE CALIDAD DEL CENTRO DE INGENIERÍA GENÉTICA Y BIOTECNOLOGÍA: ANÁLISIS DEL GRUPO DE RECEPCIÓN DE MUESTRAS Y MANIPULACIÓN DE EXPEDIENTES.* 2006.
- Arquitectura de información. [En línea] 2004. [Citado el: 1 de 4 de 2009.] <http://www.arquitecturadeinformacion.cl/como/mapa2.html> .
- **Bartle, Phil.** Definicion de Gestion de Informacion. [En línea] 2008. [Citado el: 23 de 11 de 2008.]<http://www.scn.org/mpfc/modules/mon-miss.htm> .
- $\bullet$ **Bohemia.** Joven Club de Computación. [En línea] 2008. [Citado el: 20 de 11 de 2008.] <http://www.bohemia.cu/referencias/joven-club.html> .
- **Chile, Universidad de.** Universidad de Chile. [En línea] 2008. [Citado el: 19 de 11 de 2008.] [http://alpes.stg.uchile.cl/~srvcen01/censo/index\\_ie.html](http://alpes.stg.uchile.cl/~srvcen01/censo/index_ie.html)
- **Dictionary, Encarta® World English.** Encarta. [En línea] 2007. [Citado el: 7 de 1 de 2009.]  $\bullet$ [http://encarta.msn.com/dictionary\\_1861693309/management\\_information\\_system.html](http://encarta.msn.com/dictionary_1861693309/management_information_system.html) .
- **Dictionary, Mosby's Dental.** Sistema de Gestion de Informacion. [En línea] 2008. [Citado el:  $\bullet$ 14 de 12 de 2008.] [http://medical](http://medical-dictionary.thefreedictionary.com/management+information+system)[dictionary.thefreedictionary.com/management+information+system](http://medical-dictionary.thefreedictionary.com/management+information+system) .
- **Elisabel Perez Urbay, Noel Miño.** Biblioteca UCI. [En línea] 2007. [Citado el: 11 de 19 de 2008.] [http://bibliodoc.uci.cu/TD/TD\\_0325\\_07.pdf](http://bibliodoc.uci.cu/TD/TD_0325_07.pdf) .
- **Ivar Jacobson, Grady Booch, James Rumbaugh**, *El proceso unificado de desarrollo de software.*
- **Larman, C.** *UML y Patrones, Tomo I, Capítulo 18.*
- $\bullet$ **Lic. Díaz Antúnez, Maura E.** ¿Qué es Infomed y dónde se encuentra? Una entrevista con Pedro Urra González, director de Infomed. [En línea] Acimed, 2008. [Citado el: 20 de 11 de 2008.] [http://bvs.sld.cu/revistas/aci/vol15\\_04\\_07/aci21407.htm](http://bvs.sld.cu/revistas/aci/vol15_04_07/aci21407.htm) .
- **Lic. González Rivero, María del Carmen.** Infodir: La gestión de información para los  $\bullet$ directivos de salud. [En línea] 2007. [Citado el: 18 de 11 de 2008.] [http://bvs.sld.cu/revistas/aci/vol15\\_05\\_07/aci11507.htm#autor](http://bvs.sld.cu/revistas/aci/vol15_05_07/aci11507.htm#autor) .
- **Llanes, Daniel Sanchez.** Concepto de Informacion. [En línea] 2007. [Citado el: 15 de 12 de 2008.]
- **Marecos, Prof. Dr. Edgardo A.** Concepto de Gestion. [En línea] 2001. [Citado el: 15 de 12 de  $\bullet$ 2008.] [http://med.unne.edu.ar/revista/revista108/con\\_claves\\_salud.html](http://med.unne.edu.ar/revista/revista108/con_claves_salud.html) .
- **Marzo, Jv V.** vico.org open modeling. [En línea] 2007. [http://www.vico.org](http://www.vico.org/) .
- **Madelis Pérez Gil, &, Yanio García Vidal.** *Sistema para la gestión de los proyectos*   $\bullet$ *productivos.* Ciudad de la Habana : s.n., 2008.
- **Oktaba, Hanna.** Introducción a Patrones. [En línea] 2005. [Citado el: 7 de 1 de 2009.]  $\bullet$ <http://www.mcc.unam.mx/~cursos/Algoritmos/javaDC99-2/patrones.html>.
- $\bullet$ **Payroll.** Payroll. [En línea] 2006. [Citado el: 19 de 11 de 2008.] <http://www.payroll.com.ar/productos.asp> .
- **RIVED/HUASCARÁN.** RIVED/HUASCARÁN. [En línea] [Citado el: 3 de 4 de 2009.]  $\bullet$ [http://portal.huascaran.edu.pe/modulos/m\\_taller/mapa.htm](http://portal.huascaran.edu.pe/modulos/m_taller/mapa.htm) .
- **S. Pressman, Roger**, *Ingeniería del software. Un enfoque practico.*   $\bullet$
- Teleformación. Entorno Virtual de Aprendizaje.  $\bullet$
- **VILAS, ANA FERNANDEZ.** "Diagrama de Componentes". [En línea] 2008. [Citado el: 10 de 4  $\bullet$ de 2009.]<http://www-gris.det.uvigo.es/~avilas/UML/node22.html> .
- **Zaninotto, Fabien Potencier y François.** *Symphony la guía definitiva.* 2005. s.l. : Apress  $\bullet$ (ISBN-13: 978-1590597866).

# **Referencias bibliográficas**

1. **Bohemia.** Joven Club de Computación. [En línea] 2008. [Citado el: 20 de 11 de 2008.] <http://www.bohemia.cu/referencias/joven-club.html> .

2. **Lic. Díaz Antúnez, Maura E.** ¿Qué es Infomed y dónde se encuentra? Una entrevista con Pedro Urra González, director de Infomed. [En línea] Acimed, 2008. [Citado el: 20 de 11 de 2008.] [http://bvs.sld.cu/revistas/aci/vol15\\_04\\_07/aci21407.htm](http://bvs.sld.cu/revistas/aci/vol15_04_07/aci21407.htm) .

3. **Lic. González Rivero, María del Carmen.** Infodir: La gestión de información para los directivos de salud. [En línea] 2007. [Citado el: 18 de 11 de 2008.] [http://bvs.sld.cu/revistas/aci/vol15\\_05\\_07/aci11507.htm#autor](http://bvs.sld.cu/revistas/aci/vol15_05_07/aci11507.htm#autor) .

4. **Elisabel Perez Urbay, Noel Miño.** Biblioteca UCI. [En línea] 2007. [Citado el: 11 de 19 de 2008.] [http://bibliodoc.uci.cu/TD/TD\\_0325\\_07.pdf](http://bibliodoc.uci.cu/TD/TD_0325_07.pdf)

5. **Marecos, Prof. Dr. Edgardo A.** Concepto de Gestion. [En línea] 2001. [Citado el: 15 de 12 de 2008.] [http://med.unne.edu.ar/revista/revista108/con\\_claves\\_salud.html](http://med.unne.edu.ar/revista/revista108/con_claves_salud.html) .

6. **Llanes, Daniel Sanchez.** Concepto de Informacion. [En línea] 2007. [Citado el: 15 de 12 de 2008.]

7. **Bartle, Phil.** Definicion de Gestion de Informacion. [En línea] 2008. [Citado el: 23 de 11 de 2008.] <http://www.scn.org/mpfc/modules/mon-miss.htm> .

8. **Dictionary, Mosby's Dental.** Sistema de Gestion de Informacion. [En línea] 2008. [Citado el: 14 de 12 de 2008.]<http://medical-dictionary.thefreedictionary.com/management+information+system> .

9. **Dictionary, Encarta® World English.** Encarta. [En línea] 2007. [Citado el: 7 de 1 de 2009.] [http://encarta.msn.com/dictionary\\_1861693309/management\\_information\\_system.html](http://encarta.msn.com/dictionary_1861693309/management_information_system.html) .

10. **Chile, Universidad de.** Universidad de Chile. [En línea] 2008. [Citado el: 19 de 11 de 2008.] [http://alpes.stg.uchile.cl/~srvcen01/censo/index\\_ie.html](http://alpes.stg.uchile.cl/~srvcen01/censo/index_ie.html) .

11. **Payroll.** Payroll. [En línea] 2006. [Citado el: 19 de 11 de 2008.] <http://www.payroll.com.ar/productos.asp> .

12. **Oktaba, Hanna.** Introducción a Patrones. [En línea] 2005. [Citado el: 7 de 1 de 2009.] <http://www.mcc.unam.mx/~cursos/Algoritmos/javaDC99-2/patrones.html> .

13. **Zaninotto, Fabien Potencier y François.** *Symphony la guía definitiva.* 2005. s.l. : Apress (ISBN-13: 978-1590597866).

14. **Larman, C.** *UML y Patrones, Tomo I, Capítulo 18. .* 

15. arquitecturadeinformacion. [En línea] 2004. [Citado el: 1 de 4 de 2009.] <http://www.arquitecturadeinformacion.cl/como/mapa2.html> .

16. **RIVED/HUASCARÁN.** RIVED/HUASCARÁN. [En línea] [Citado el: 3 de 4 de 2009.] [http://portal.huascaran.edu.pe/modulos/m\\_taller/mapa.htm](http://portal.huascaran.edu.pe/modulos/m_taller/mapa.htm) .

17. **Marzo, Jv V.** vico.org open modeling. [En línea] 2007. [http://www.vico.org](http://www.vico.org/) .

18. **A. Sarmiento Almenares, & , E. Cutiño Díaz.** *LIMS DE CALIDAD DEL CENTRO DE INGENIERÍA GENÉTICA Y BIOTECNOLOGÍA: ANÁLISIS DEL GRUPO DE RECEPCIÓN DE MUESTRAS Y MANIPULACIÓN DE EXPEDIENTES.* 2006.

19. **Madelis Pérez Gil, &, Yanio García Vidal.** *Sistema para la gestión de los proyectos productivos.*  Ciudad de la Habana : s.n., 2008 .

20. **VILAS, ANA FERNANDEZ.** "Diagrama de Componentes". [En línea] 2008. [Citado el: 10 de 4 de 2009.]<http://www-gris.det.uvigo.es/~avilas/UML/node22.html> .

# **Anexos**

#### **Anexo 1**

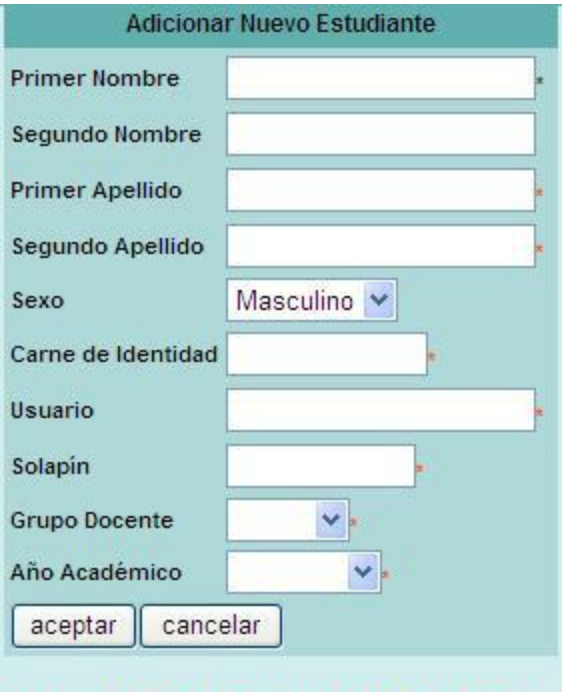

El signo \* detras del campo significa que es obligatorio

#### **Ilustración 42 Prototipo no funcional del CU Gestionar estudiantes sección: Insertar**

#### **Anexo 2**

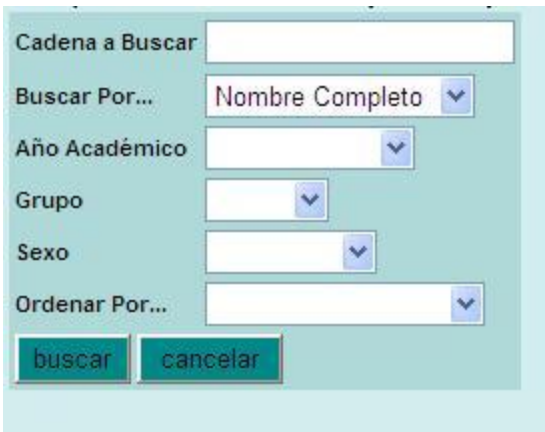

**Ilustración 43 Prototipo no funcional del CU Buscar**

#### **Anexo 3**

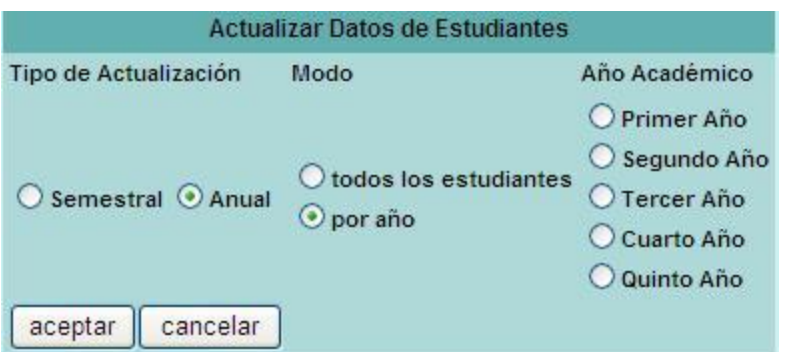

**Ilustración 44 Prototipo no funcional del CU Sincronizar el sistema**

**Anexo 4**

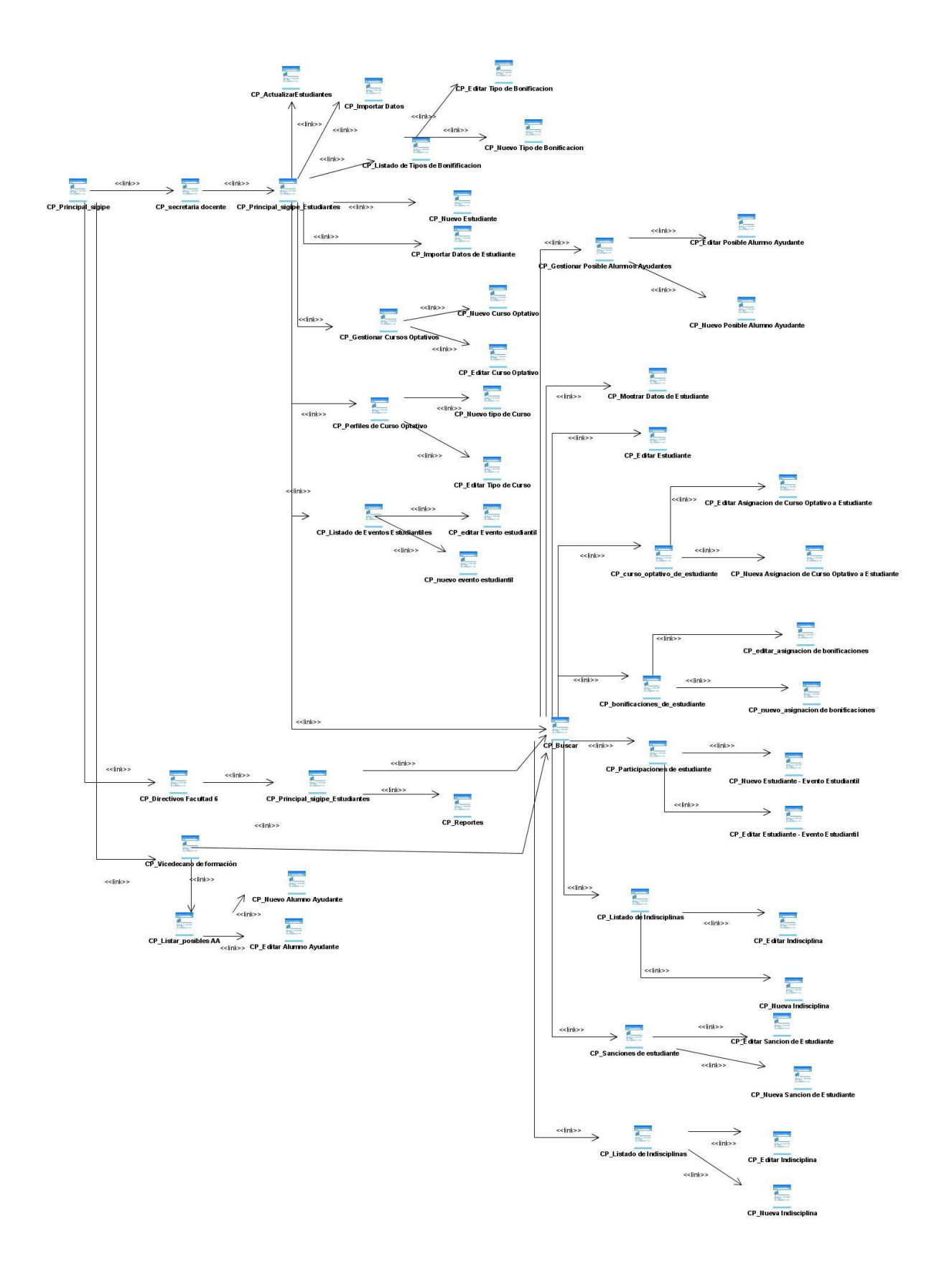

**Ilustración 45 Mapa de Navegación**